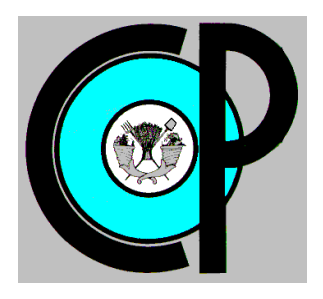

# **COLEGIO DE POSTGRADUADOS**

**INSTITUCION DE ENSEÑANZA E INVESTIGACION EN CIENCIAS AGRÍCOLAS**

**CAMPUS MONTECILLO**

**POSTGRADO DE HIDROCIENCIAS**

# **DISEÑO DE UN SISTEMA DE RIEGO A TRAVÉS DEL PROGRAMA WCADI Y COMPARACIÓN DE RESULTADOS CON EL DISEÑO MANUAL DEL MISMO.**

SALVADOR YESCAS DIEGO

T E S I S PRESENTADA COMO REQUISITO PARCIAL PARA OBTENER EL GRADO DE:

MAESTRO EN CIENCIAS

**MONTECILLO, TEXCOCO, EDO. DE MEXICO**

2013

La presente tesis titulada: DISEÑO DE UN SISTEMA DE RIEGO A TRAVÉS DEL PROGRAMA WCADI Y COMPARACIÓN DE RESULTADOS CON EL DISENO MANUAL DEL MISMO realizada por el alumno: Salvador Yescas Diego, bajo la dirección del Consejo Particular indicado, ha sido aprobada por el mismo y aceptada como requisito parcial para obtener el grado de:

# MAESTRO EN CIENCIAS **HIDROCIENCIAS** CONSEJO PARTICULAR

CONSEJERO \_\_\_\_\_\_\_\_\_\_\_\_\_\_\_\_\_\_\_\_\_\_\_\_\_\_\_\_\_\_\_\_\_\_\_\_\_\_\_\_\_\_\_

 $ASESOR$ 

DR. ABEL QUEVEDO NOLASCO

DR. FRANCISCO GAVI REYES

ASESOR  $\qquad \qquad \qquad \qquad$ 

DR. MARTINIANO CASTRO POPOCA

ASESOR \_\_\_\_\_\_\_\_\_\_\_\_\_\_\_\_\_\_\_\_\_\_\_\_\_\_\_\_\_\_\_\_\_\_\_\_\_\_\_\_\_\_\_

DR. JORGE ARTURO SALGADO TRANSITO

Montecillo, Texcoco, Estado de México, Enero de 2013

Diseño de un sistema de riego a través del programa WCADI y comparación de resultados con el diseño manual del mismo

> Yescas Diego Salvador, MC. Colegio de Postgraduados, 2013

#### **RESUMEN**

A nivel mundial, la utilización eficiente del agua en la producción agrícola sólo se puede lograr cuando se planifica el proyecto de riego, con un diseño que permita opera el recurso, con el fin de atender en cantidad y tiempo, las necesidades de agua de un cultivo, para un crecimiento óptimo y altos rendimientos. Lo que implica realizar un adecuado diseño del sistema de riego, donde en la actualidad existen varios software para el diseño de sistemas de riego, todos ellos siendo de gran aceptación por su versatilidad y facilidad de manejo y el poco tiempo que se emplea para realizar los diseños. Sin embargo todos y cada uno de ellos tienen su sustento en los procedimientos y métodos de cálculo manual que se han desarrollado a lo largo de la historia. El presente trabajo realizado en la zona de riego "La Sauceda" en el Distrito de riego 061 Zamora, tiene como objetivo demostrar que el software de diseño WCADI es una herramienta que tiene ventajas sobre los métodos manuales para el diseño de sistemas de riego entubados. Se determinó que no existen diferencias de los valores obtenidos con el software respecto a los obtenidos con el método manual lo que conducen al mismo dimensionamiento de la tubería necesaria para el sistema de riego. El programa WCADI como una herramienta en el diseño de sistemas de riego permite ahorrar tiempo, evita errores humanos en los cálculos, presentan los resultados hidráulicos de manera puntual, lo cual favorece la toma de decisiones durante el diseño.

**Palabras Clave:** Software, eficiente, métodos, herramienta

Irrigation system design by using WCADI program contrasted with a manual procedure

Yescas Diego Salvador, MC. Colegio de Postgraduados, 2013

#### **ABSTRACT**

Globally, the efficient use of water in agricultural production can only be achieved by planning, designing and operating this resource to meet in time and amount the water needs of a crop, necessary for optimal growth and to obtain high yields. **N**owadays there are several software for designing irrigation systems, all of them are very popular for their versatility and ease of use as well as the short time that is used to make designs. All of them are based on the manual procedures of calculation, which have been developed throughout history. This work, done in the irrigation area "La Sauceda" identified as Irrigation District 061 Zamora, has the aim to demonstrate that WCADI design software is a tool that has advantages over manual methods for designing of irrigation systems. The values obtained with the software and the manual method lead to the same dimensioning of the pipe required for the irrigation system. The WCADI program as a tool in the design of irrigation systems saves time, avoids human errors in calculations, and leads to the same decision that is obtained with the manual method. WACADI as a tool in the design of irrigation systems saves time, prevents human errors in calculations, produces data in points defined by user and leads to the same decision that is obtained with the manual method.

**Keywords**: software, efficient, research, methods, tools

#### **AGRADECIMIENTOS**

Al Consejo Nacional de Ciencia y Tecnología (CONACYT) por la beca otorgada para realizar mis estudios de Maestría.

Al Colegio de Postgraduados, por la oportunidad de desarrollar mis estudios de Maestría.

Al Dr. Francisco Gavi Reyes por la dirección de esta tesis y todo el apoyo brindado para poder llevarla a cabo.

Al Dr. Abel Queveo Nolasco, Dr. Martiniano Castro Popocas y Dr. J. Arturo Salgado Tránsito, por formar parte de mi consejo y las observaciones realizadas para realizar de forma adecuada el presente trabajo.

A Laura Zea, por todos los momentos de ánimo para cumplir este objetivo.

A los compañeros y amigos por el apoyo brindado durante el desarrollo de este trabajo en especial a: Juan Gabriel, Antonio, Genaro, David, Andrés.

# **DEDICATORIA**

A mis padres, por ser un ejemplo de esfuerzo constante.

# **CONTENIDO**

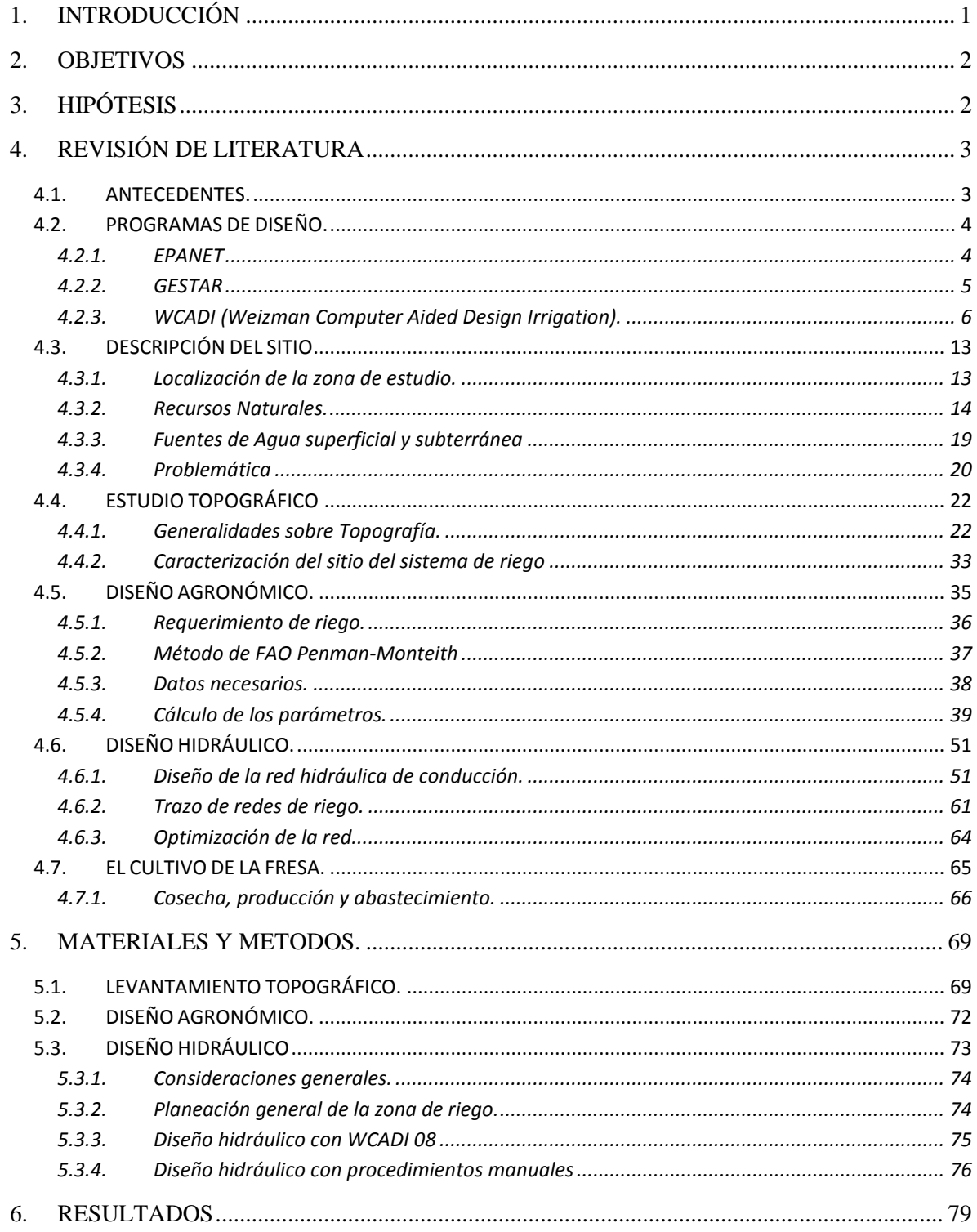

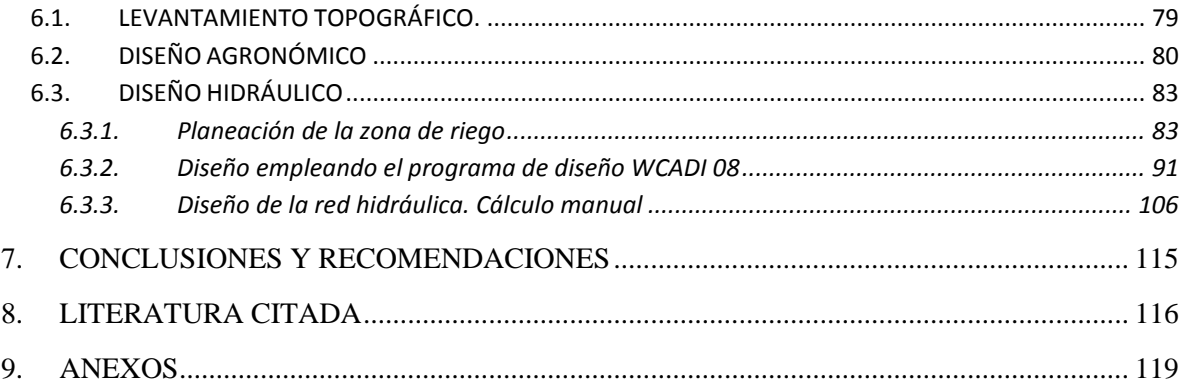

# **CONTENIDO DE CUADROS**

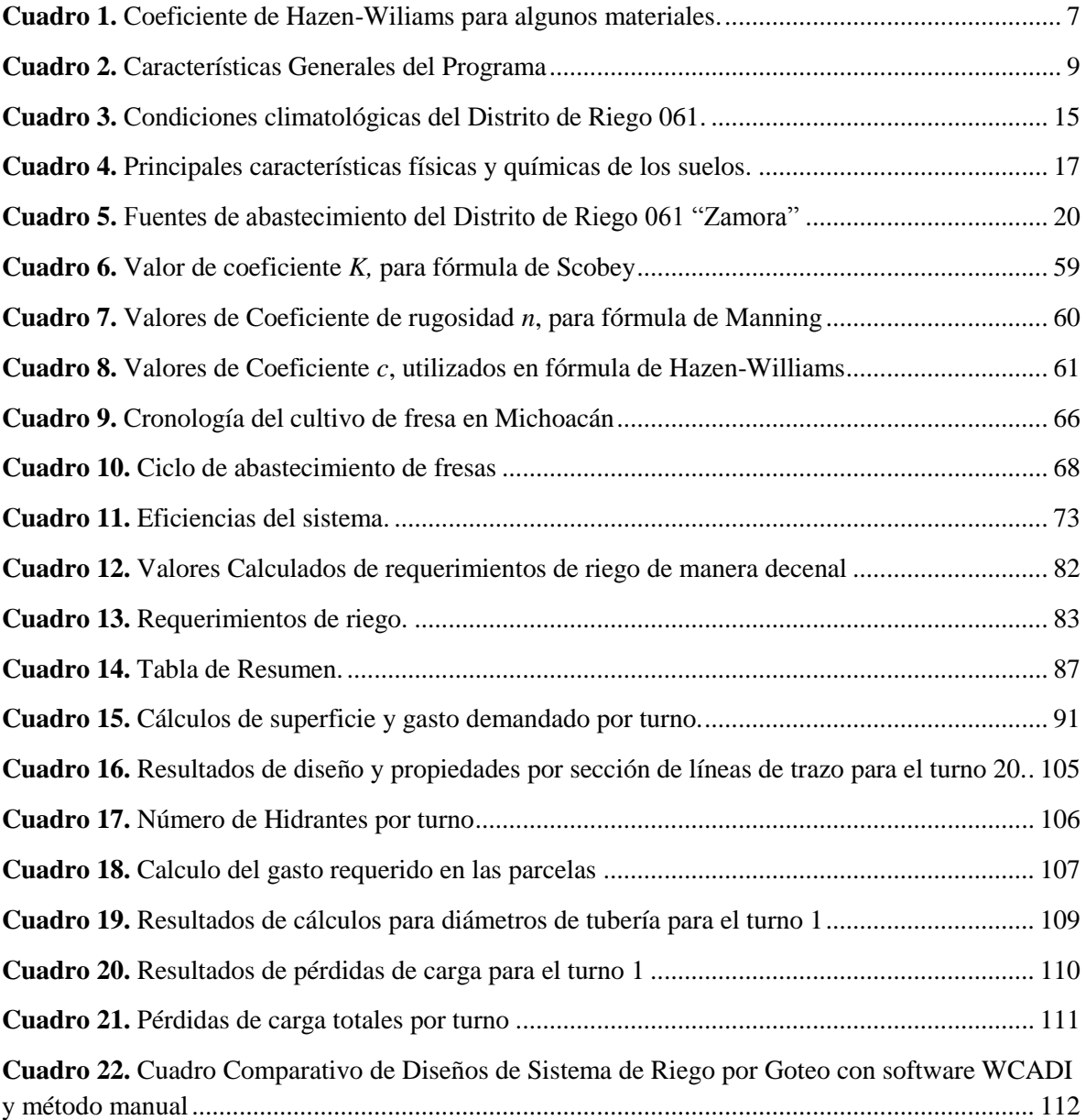

# **CONTENIDO DE FIGURAS**

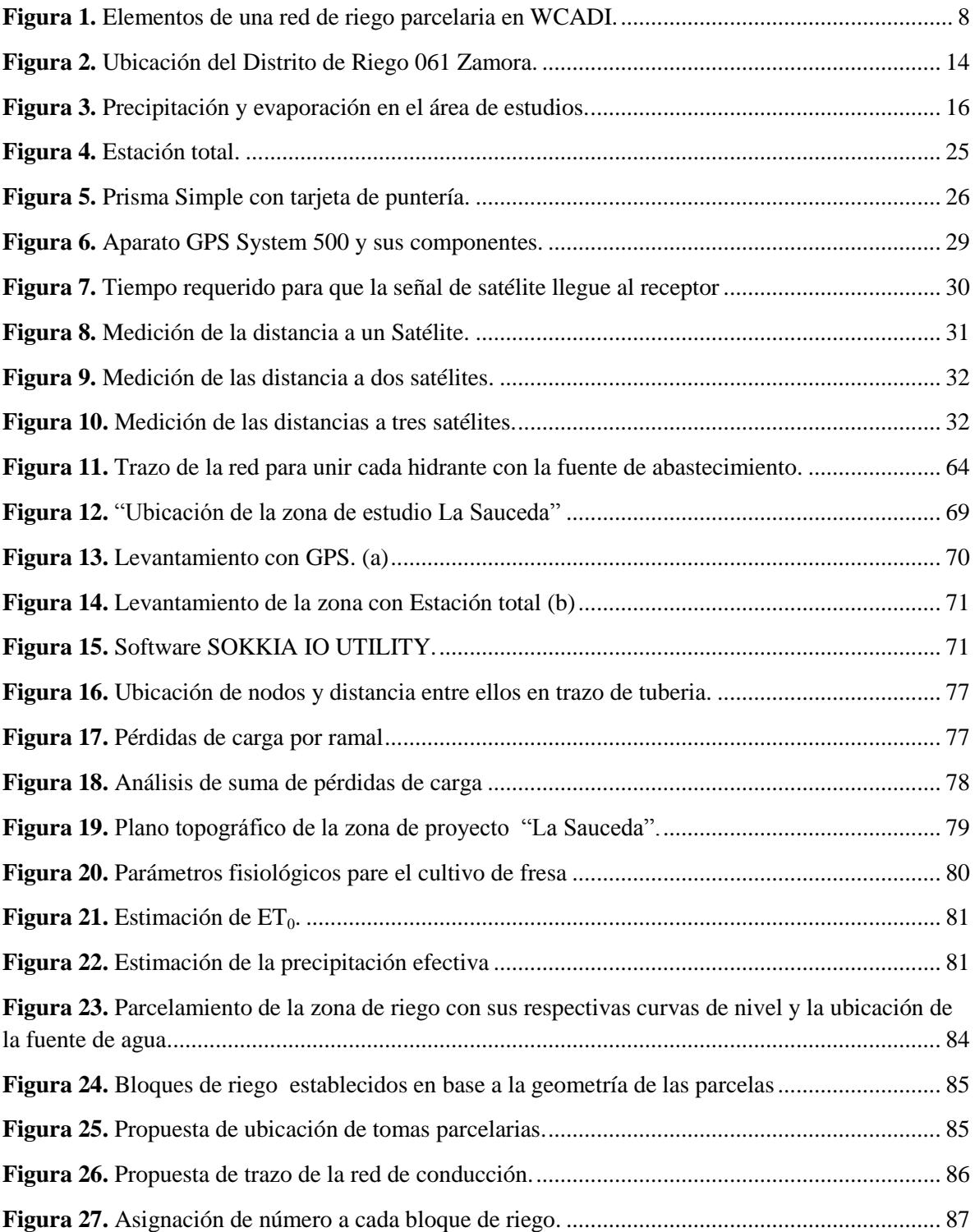

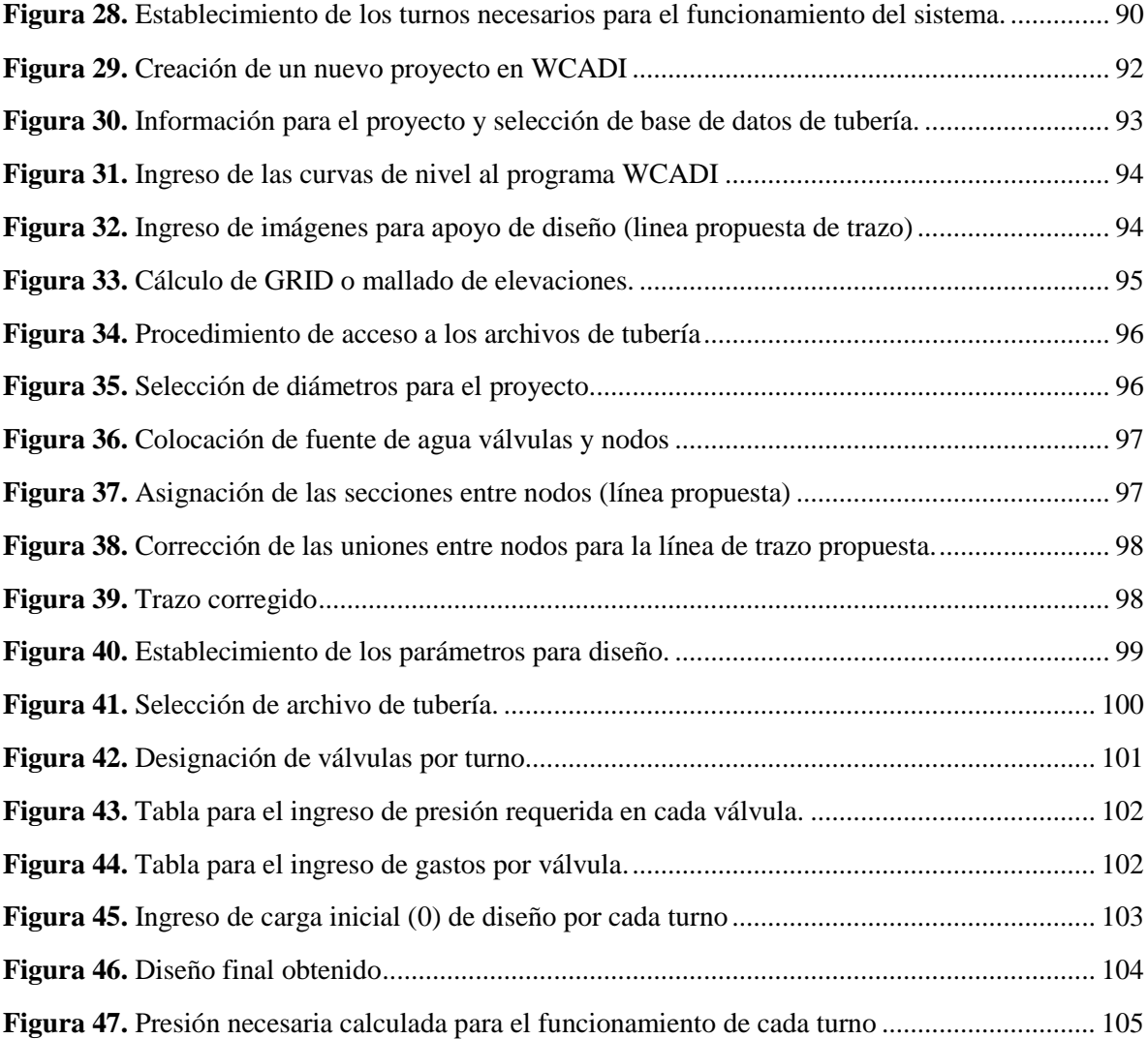

#### **1. INTRODUCCIÓN**

<span id="page-11-0"></span>A nivel nacional la preocupación por el recurso agua se ha reflejado en actividades enfocadas al uso adecuado de ella; cerca del 77% del agua que se utiliza a nivel nacional se emplea en actividades agrícolas, de ahí la importancia de realizar tareas enfocadas al uso eficiente de agua en éste ramo (CONAGUA, 2011).

Las presiones que se generan por el cada vez más el agotado recurso, obliga a las organizaciones y dependencias de gobierno a impulsar las acciones necesarias para promover la conservación y uso adecuado del mismo. El sector agropecuario es el mayor consumidor del recurso, por esta razón una de las acciones prioritarias ha sido la de minimizar las pérdidas a través del mejoramiento de los métodos e instrumentos para la conducción, distribución y aplicación del riego. El diseño e instalación de sistemas de conducción y distribución entubados permiten tener ahorros de agua, que varían según la particularidad de cada sistema, dichos ahorros pueden llegar hasta el 50%. (CONAGUA, 2008).

Actualmente existen diferentes programas para los cálculos hidráulicos de un sistema de riego entubado, que permiten obtener resultados puntuales del comportamiento hidráulico, además de recortar los tiempos de diseño. Sin embargo es importante validar estos resultados con la finalidad de garantizar que dichos diseños sean técnicamente adecuados. Una manera de realizar esa validación es a través del diseño manual del sistema y su comparación con el diseño asistido por algún programa. Lo anterior permitirá tener la certeza del grado de precisión del programa.

El software "WCADI" permite diseñar sistemas de riego entubados tomando en cuenta parámetros del cultivo y topográficos de la zona. Por lo que en el presente trabajo se realizó el diseño empleando dicho programa.

#### **2. OBJETIVOS**

#### <span id="page-12-0"></span>**General**

 Realizar el diseño de un sistema de riego de la zona "La Sauceda" para cultivo de fresa, en el Distrito de Riego 061 Zamora, Michoacán, utilizando el software WCADI y comparar los resultados de la conducción con los obtenidos mediante un diseño realizado manualmente.

#### **Específicos**

- Recopilar la información básica requerida para el diseño del sistema de riego.
- Realizar el diseño agronómico para el sistema de riego seleccionado.
- Obtener los componentes del sistema de riego.
- Comparar los resultados del diseño hidráulico de la conducción obtenido por el software WCADI y la metodología manual.

# **3. HIPÓTESIS**

<span id="page-12-1"></span>El programa WCADI es una herramienta apropiada para el diseño de sistemas de riego entubados y puede sustituir al diseño manual.

### **4. REVISIÓN DE LITERATURA**

#### <span id="page-13-1"></span><span id="page-13-0"></span>**4.1. ANTECEDENTES.**

El avance en la automatización de procesos ha permitido que éstos, se puedan programar y se lleven a cabo en periodos de tiempo más cortos. A su vez la capacidad de los equipos de cómputo, permite que puedan analizarse más datos y se presenten resultados puntuales.

Para llevar a cabo el diseño de los sistemas de riego entubados, se requiere de la interacción de información hidrológica, meteorológica, agronómica, edafológica, hidráulica y topográfica. Dicha información es integrada en los distintos métodos de cálculo, para dar como resultado una red de riego técnica y operativamente adecuada.

Actualmente existen distintos programas de cálculo de redes de riego, la premisa en la que se basan todos ellos es evitar que los límites de presión y caudal excedan los permisibles, la principal diferencia entre éstos es la cantidad de información que pueden relacionar, así como la capacidad de manipulación de la misma, por mencionar algunos tenemos: IRRICAD, EPANET, GESTAR y WCADI.

García (2006) hizo una descripción detallada de los algoritmos usados por el programa EPANET para la modelación de las redes hidráulicas, así como también realizó la modelación de dos redes reales de regadíos de las vegas bajas del Guadalquivir, Provincia de Jaén en España. Para ello a partir de las dotaciones necesarias para cada parcela, calculadas en un estudio hídrico previo, dimensionó las estaciones de bombeo, así como el equipo de impulsión, que satisficieran las exigencias mínimas necesarias.

Por otra parte Ruíz (2012) en conjunto con el grupo GESTAR realizaron las actividades encaminadas para la obtención de resultados que permitieran validar el programa GESTAR 2010, dichas actividades partieron desde el dimensionado óptimo, simulación y análisis de redes de riego a presión en parcela para riego por aspersión. Para ello realizó la modelación para 5 parcelas que habían sido calculadas de manera manual por empresas de riego, todas bajo diferentes condiciones; sin embargo al final se obtienen los 5 resultados positivos durante la aplicación de la modelación usando GESTAR.

El programa de diseño WCADI (Weizman, 1980), fue desarrollado por el Ingeniero Hidráulico Israelí Gaby Weizmann, la particularidad de éste programa es que puede relacionar la información topográfica, agronómica, así como realizar un análisis desde una perspectiva económica, además permite realizar cambios de forma práctica en cada uno de los parámetros de diseño en cualquier etapa del diseño hidráulico.

El diseño del sistema de riego se realizó para el cultivo de Fresa en la zona de riego de "La Sauceda" de 102.15 ha del Módulo IV del Distrito de riego 061 del Valle de Zamora, Michoacán, el cual fue creado por decreto presidencial de fecha 20 de Septiembre de 1938 en el que se establecen sus límites y organización. Se publica en el Diario Oficial de la Federación e inicia operaciones el 5 de diciembre de 1938. Posteriormente fue modificado su decreto de creación el 24 de marzo de 1954. (CONAGUA, 2005).

#### <span id="page-14-1"></span><span id="page-14-0"></span>**4.2. PROGRAMAS DE DISEÑO.**

#### **4.2.1. EPANET**

Es un programa que realiza simulaciones en periodo extendido del comportamiento hidráulico y de la calidad del agua en redes de distribución a presión. En general, una red consta de tuberías, nodos, bombas, válvulas y tanques de almacenamiento o depósitos.

EPANET determina el caudal que circula por cada una de las conducciones, la presión de cada uno de los nodos, el nivel de agua en cada tanque y la concentración de diferentes componentes químicos a través de la red durante un determinado periodo de simulación analizando en diferentes intervalos de tiempo así como determinar el tiempo de permanencia del agua en las tuberías y estudios de la procedencia del agua en cada punto de la red (Iglesias, 2012).

#### *4.2.1.1. Características hidráulicas del sistema de cómputo EPANET.*

- 1. No existe límite en cuanto al tamaño y el tipo de la red (red abierta y red cerrada) a procesar.
- 2. Las pérdidas de carga pueden calcularse mediante las fórmulas de Hazen-Williams, de Darcy-Weisbach y de Chezy-Manning.
- 3. Considera pérdidas localizadas de piezas y accesorios.
- 4. Determina el consumo energía y sus costos.
- 5. Permite considerar diferentes tipos de demanda en los nodos, por lo tanto, revisar varios escenarios para la operación de la red.

#### <span id="page-15-0"></span>**4.2.2. GESTAR**

Es un paquete informático para la ingeniería de sistemas de riego a presión (redes de distribución colectivas y sistemas de aplicación del riego en parcela), se mencionan a continuación algunas de sus principales características. [\(http://www.acquanalyst.com/,](http://www.acquanalyst.com/) 2012)

- 1. **Integración de módulos de optimización, análisis hidráulico y energético en un mismo entorno:** Permite hallar soluciones mucho más económicas y fiables que las encontradas mediante procesos que simplemente se basan en rutinas de optimización, ya que desarrolla el análisis considerando los costos energéticos de operación del sistema.
- 2. **Elevadas prestaciones de optimización para redes ramificadas:** Para facilitar encontrar soluciones con reducciones importantes de costos del sistema.
- 3. **Módulo de análisis:** Desarrollado específicamente y con capacidades exclusivas, tales como Análisis Inverso, tratamiento eficaz de Elementos de baja resistencia y

válvulas reguladoras, modelización general de emisores puntuales y laterales, emisores con caudal emitido dependiente de la presión, curvas características de bombas con puntos de inflexión, modelización de estaciones de bombeo directo.

- 4. **Entorno "inter-operable":** Utilizando el estándar ACCESS como intermediario de comunicación, con todo tipo de sistemas CAD/GIS o programas terceros, a lo que se unen utilidades para la comunicación bidireccional con AutoCAD.
- 5. **Disponibilidad de bases de datos:** Para tuberías, válvulas, pérdidas singulares, aspersores, ramales de goteo, fluidos, tarifas eléctricas, bombas.

Aunque este software aparece entre los de libre acceso, las versiones gratuitas tienen una limitante de componentes de la red a analizar, teniendo que recurrir a la versión Premium para proyectos extensos.

#### <span id="page-16-0"></span>**4.2.3. WCADI (Weizman Computer Aided Design Irrigation).**

Este es un programa para el diseño hidráulico, dimensiona y optimiza tuberías principales y secundarias en redes abiertas o cerradas en base a datos proporcionados por el usuario, tales como trayectoria de la red, topografía, ubicación de las tomas parcelarias y presión requerida en la salida de las mismas.

Dimensiona tuberías secundarias en sistemas de riego localizado con base en el tipo y acomodo de los emisores, parámetros de operación del emisor (presiones mínimas y máximas). El sistema calcula el gasto por sección a partir de la curva Carga-Gasto del emisor, proporcionada por el fabricante y a la presión suministrada en el emisor ya sea por presión de un equipo de bombeo o por la diferencia de alturas del terreno, o las ambas.

Para el cálculo de las pérdidas de carga por fricción el programa tiene la opción de utilizar la fórmula de Hazen-Williams, la de Chezy-Manning o la de Darcy-Weisbach.

Para el caso de Hazen-Williams, WCADI utiliza la siguiente fórmula:

$$
H = 10.62L \frac{\left(\frac{Q}{C}\right)^{1.852}}{D^{4.871}}
$$

Donde:

- H = Pérdida de carga o de energía (m)
- $L =$ Longitud de tubería (m)
- $Q =$  Gasto del tramo en  $m^3/s$ .
- D = Diámetro Interior de la tubería (m)
- C = Coeficiente de Hazen-Williams, que varía según el material.

| <b>MATERIAL DEL TUBO</b>           | C   |
|------------------------------------|-----|
| Plástico                           | 145 |
| Acero Cubierto con epóxico         | 145 |
| Asbesto Cemento                    | 140 |
| Hierro Galvanizado                 | 135 |
| Aluminio                           | 130 |
| Fierro nuevo                       | 130 |
| Fierro (15 años de uso) o concreto | 100 |

**Cuadro 1.** Coeficiente de Hazen-Wiliams para algunos materiales.

*Fuente: Manual de diseño de pequeñas zonas de riego, IMTA, 2006*

#### *4.2.3.1. Conceptos básicos de WCADI.*

Para una red de riego parcelaria, el programa WCADI maneja los siguientes conceptos.

 **Fuente de abastecimiento.** Es la fuente de abastecimiento para la red hidráulica, esta puede ser un cárcamo de bombeo, pozo, obra de toma, tanque elevado, etc.

- **Línea principal.** Es la línea de conducción que va desde la fuente de abastecimiento, hasta la toma parcelaria o hidrante parcelario.
- **Sublateral.** Es la línea de distribución desde la toma parcelaria o hidrante parcelario hasta la planta o cultivo.
- **Nodos**. Son los puntos donde existen cambios de dirección o válvulas de control
- **Hidrantes.** Son los puntos de la red de distribución que tienen una demanda de agua, es decir un gasto de operación.
- **Bloque.** Se refiere a una superficie que es abastecida por una hidrante.
- **Subareas.** Son elementos que conforman un bloque, están definidos por la superficie que abastece un sublateral.

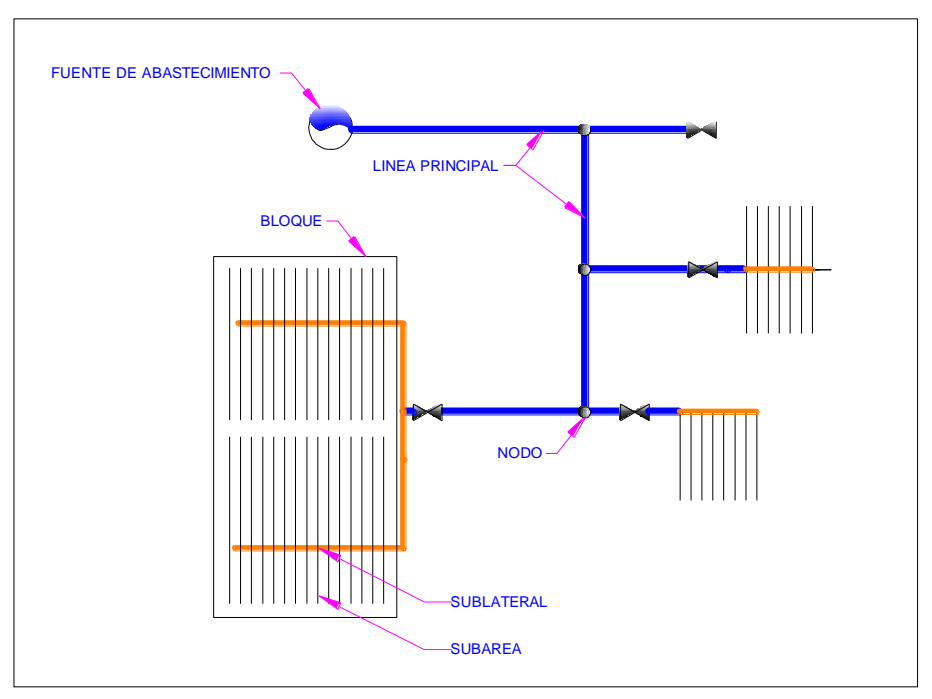

**Figura 1.** Elementos de una red de riego parcelaria en WCADI.

#### *4.2.3.2. Características hidráulicas del programa WCADI.*

- No existe límite en cuanto al tamaño y el tipo de la red (red abierta o red cerrada) a procesar.
- Las pérdidas de carga pueden calcularse mediante las fórmulas de Hazen-Williams, de Darcy-Weisbach y de Chezy-Manning.
- Considera pérdidas localizadas de piezas y accesorios, pueden introducirse manualmente para cada uno.
- Optimiza el diseño de las redes principales, tomando en cuenta el costo por consumo de energía o bien por la presión requerida en el sistema.
- Optimiza redes secundarias en los sistemas de riego localizado tomando en cuenta la presión y gasto del emisor.
- Permite considerar diferentes tipos de demanda en los nodos, por lo tanto, revisar varios escenarios para la operación de la red.

Una de las cualidades de este Programa es que permite el diseño completo de un sistema de riego localizado es decir desde el emisor hasta la tubería principal.

El software de diseño WCADI, cuenta con tres versiones disponibles para el diseño de redes, a continuación se presentan los límites de éstas.

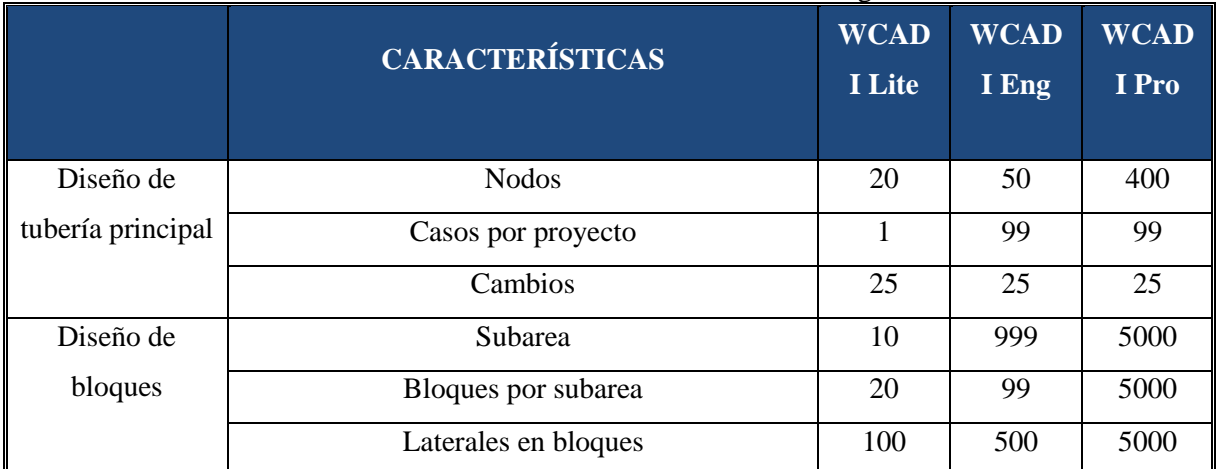

**Cuadro 2.** Características Generales del Programa

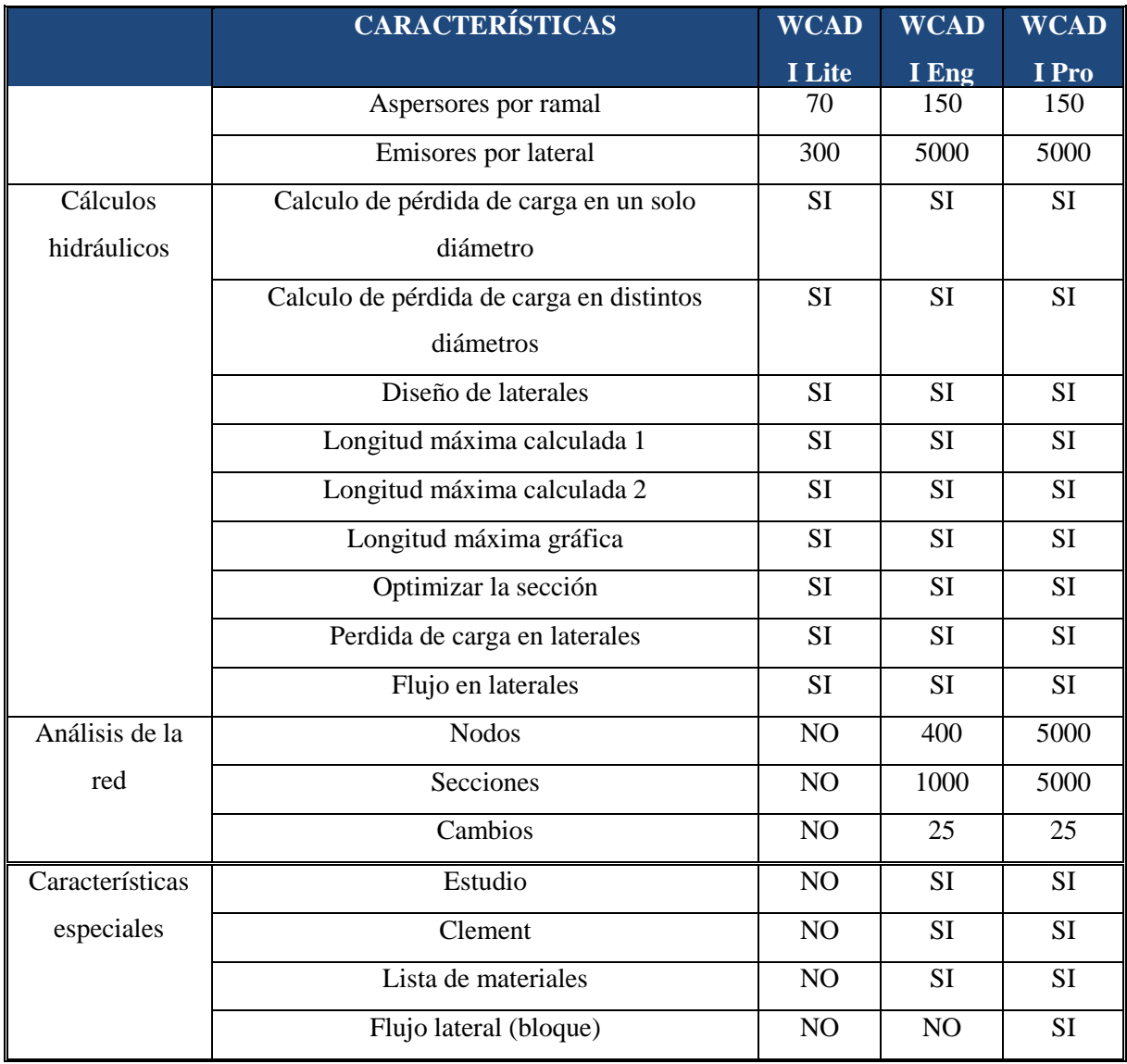

*Fuente: [http://www.wcadi.org/page.php?pageId=116,](http://www.wcadi.org/page.php?pageId=116) 2012.*

## **Definición del modelo**

- La red de tuberías es construida esencialmente de tramos de tuberías (secciones) e intersecciones de éstos (nodos). Las secciones de tuberías se subdividen en: principales, secundarias o laterales.
- La carga total del sistema es determinada a partir de las entradas en los bloques, la cual se calcula a partir de la elevación que se presenta, así como la perdida de carga en la sección al inicio de la misma.

 La pérdida de carga en el inicio de cada sección se determina por separado en cada bloque, una vez que se haya determinado se calcula las perdidas en las secciones principales.

#### **Solución de optimización**

 El costo por unidad de longitud de tubería(C) depende del diámetro de la tubería. El costo de una tubería de longitud X es entonces C \* X. El costo, a lo largo de una determinada sección de la tubería, es entonces la suma de los costos de todas las longitudes de la tubería. La determinación de la solución mínima de esta ecuación es un objetivo primordial de la optimización del sistema.

#### **Restricciones del modelo.**

Antes de la optimización del sistema se determinan tres restricciones del mismo, estas son:

- Presión mínima requerida por el nodo, o emisor.
- La suma de las longitudes de tubería que tiene un diámetro dado en una sección es igual a la longitud total L.
- La no negatividad de las secciones de tubería, es decir todos los valores de longitud son positivos.

#### **Parámetros para el diseño de la tubería principal.**

Existen trece parámetros para el diseño de la tubería principal que se pueden modificar por el usuario, éstos se almacenan en las tablas para el ingreso de datos con las que cuenta el programa.

- 1. Numero de nodos; cuando no se ingresan, éstos se determinan internamente en el programa según los trazos realizados.
- 2. Número de turnos con los que operará el sistema.
- 3. Velocidad límite, permite seleccionar si ésta se determinará a través de la base de datos de las tuberías, o bien de la determinada el usuario.
- 4. Cambios de los flujos de cálculo a partir de: 0-1-bloques de nodos. Si el usuario introduce 1 en este parámetro, todos los flujos y las presiones serán transferidos automáticamente a partir del diseño de bloques a la tubería principal (de los bloques de válvulas), 0 de los nodos.
- 5. Para ordenar los diámetros en una rama (con la opción de no ordenar (N-0), ó si ordenar (Y-1)). Este parámetro permite al usuario indicar al programa que seleccione los diámetros de diseño del diámetro mayor al menor, es decir que telescopie los diámetros.
- 6. Optimizar según presiones (opción 1) o costo de la energía (opción 2).
- 7. Perdidas por filtración. En este concepto el usuario puede ingresar las pérdidas de cargar si existiera un filtrado, la cual se añadirá a la presión requerida en el sistema.
- 8. Pérdida de carga de la válvula de control. En este parámetro el usuario puede introducir la pérdida de carga de las válvulas.
- 9. Porcentaje de flujo que se añadirán durante la optimización (%). El usuario puede aumentar los flujos de las distintas válvulas.
- 10. Todas las válvulas de bloques como nodos (con las opciones: N-0, Y-1). Todos los puntos de partida de la sub-red, que se han definido en el proceso de diseño de bloque, automáticamente pueden definirse como válvulas en la red.
- 11. Optimización mencionando el tipo de tubería (N-0, Y-1). Este parámetro le ofrece la posibilidad de optimizar la red y, al mismo tiempo, determinar la clase de tubos que se utilizarán en cada sección. Se debe asegúrese de tener suficientes archivos definidos tubería de diferentes clases.
- 12. Clases de tubos para: presiones, golpe de ariete, la carga estática (con las opciones respectivas de 0,1,2). Para llevar a cabo, el usuario debe seleccionar el tipo de presiones de diseño para el análisis de clases de tubería.
- 13. Diseño de red utilizando la técnica de Clement.

#### <span id="page-23-1"></span><span id="page-23-0"></span>**4.3. DESCRIPCIÓN DEL SITIO**

#### **4.3.1. Localización de la zona de estudio.**

Para efectos del estudio se eligió la zona de riego "La Sauceda" del Módulo IV del Distrito de Riego 061, Zamora, Michoacán. Las fuentes de abastecimiento aprovechables por el Distrito tienen su origen en los escurrimientos de los Ríos Duero y Tlazazalca, así como los manantiales Camécuaro, Verduzco, Orandino, La Estancia y El Disparate, cuyas aguas se derivan para otorgar en concesión un volumen de 217.93 millones de m<sup>3</sup> para el riego de 18,015.98 hectáreas propiedad de 4,236 usuarios, a través de una amplia red de distribución y drenaje.

La zona de estudio queda ubicada entre los paralelos 19°59' y 20°11' de latitud Norte y los meridianos 102°08' y 102°25' de longitud Oeste y presenta una altitud media sobre el nivel del mar de 1,567 metros; abarca los Valles de San Antonio, Zamora-Jacona e Ixtlán, formando parte de la provincia fisiográfica denominada Eje Neovolcánico, que atraviesa el país en su porción central con dirección este-oeste, en el área de transición de la meseta Tarasca y el área de la República conocida como meseta Central. En la [Figura 2](#page-24-1) ilustra la localización del Distrito de Riego en la zona noroeste del estado de Michoacán de Ocampo. (CONAGUA, 2005)

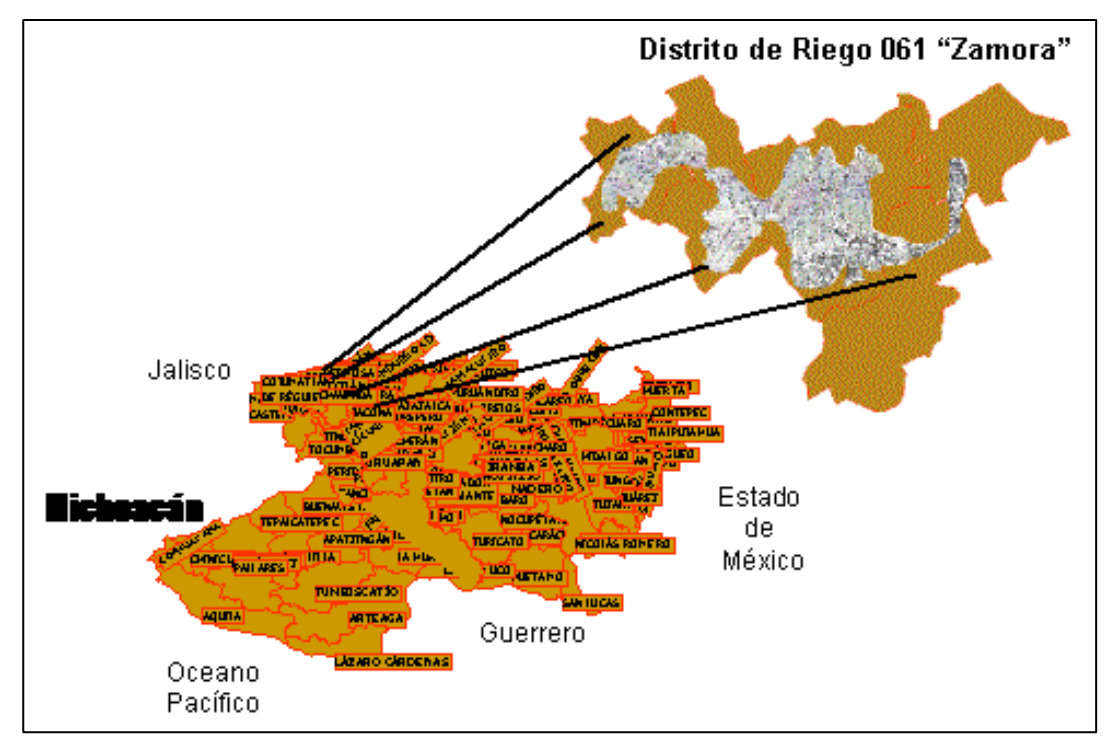

**Figura 2.** Ubicación del Distrito de Riego 061 Zamora.

#### <span id="page-24-1"></span><span id="page-24-0"></span>**4.3.2. Recursos Naturales.**

#### *4.3.2.1. Clima.*

Conforme al 2º Sistema de Clasificación del clima del Dr. Thornthwaite, en la zona del Distrito predomina un clima semiseco, con pequeña o nula demasía de agua; templadocálido, con baja concentración de calor en el verano.

En el área del Distrito son siete las estaciones meteorológicas que recaban información de las condiciones climáticas que inciden en ella, las cuales están localizadas en Camécuaro, Chaparaco, Orandino, Rinconada, San Simón, Urepetiro y Zamora.

La temperatura media anual, conforme un periodo de observación de 33 años (1972-2004) en la estación meteorológica de Zamora que se localiza a una altitud de 1567 msnm, es de

20.3C, con temperaturas medias mensuales más altas en abril, mayo y junio, y medias más bajas en diciembre y enero.

La precipitación total anual, conforme un periodo de observación de 45 años (1960-2002) en la estación meteorológica de Zamora es de 781.4 mm, presentándose en la época de lluvias (de junio a octubre) 722.9 mm que corresponden al 92.5% del total, y en el estiaje 58.4 mm, es decir el 7.5% restante.

| <b>Meses</b>       | <b>Temperatura</b> | Precipitación | Evaporación | <b>Total de días</b> |                   |
|--------------------|--------------------|---------------|-------------|----------------------|-------------------|
|                    | $({}^{\circ}C)$    | (mm)          | (mm)        | <b>Heladas</b>       | <b>Granizadas</b> |
| Enero              | 16.9               | 15.8          | 119.0       | 29                   |                   |
| Febrero            | 17.7               | 5.9           | 137.4       | 23                   |                   |
| Marzo              | 20.2               | 5.6           | 206.8       | $\overline{4}$       | 1                 |
| Abril              | 21.8               | 7.7           | 228.8       | $\Omega$             | $\overline{2}$    |
| Mayo               | 23.5               | 38.8          | 239.7       | $\Omega$             | 7                 |
| Junio              | 22.9               | 156.9         | 179.3       | $\theta$             | 8                 |
| Julio              | 21.7               | 184.0         | 149.1       | $\theta$             | 8                 |
| Agosto             | 21.4               | 188.3         | 146.4       | $\theta$             | 5                 |
| Septiembre         | 21.2               | 139.6         | 128.7       | $\overline{0}$       | $\Omega$          |
| Octubre            | 20.1               | 54.3          | 127.6       | $\theta$             |                   |
| Noviembre          | 18.7               | 14.0          | 117.1       | 5                    |                   |
| Diciembre          | 17.0               | 8.3           | 105.9       | 31                   |                   |
| <b>Total anual</b> |                    | 781.4         | 1,876.0     | 92                   | 36                |

**Cuadro 3.** Condiciones climatológicas del Distrito de Riego 061.

La evaporación potencial media anual, conforme un periodo de observación de 37 años (1968-2004) en la estación meteorológica de Zamora es de 1,876.0 mm, con valores medios mensuales más altos (675.25 mm) de marzo a mayo, o sea el 36% del total.

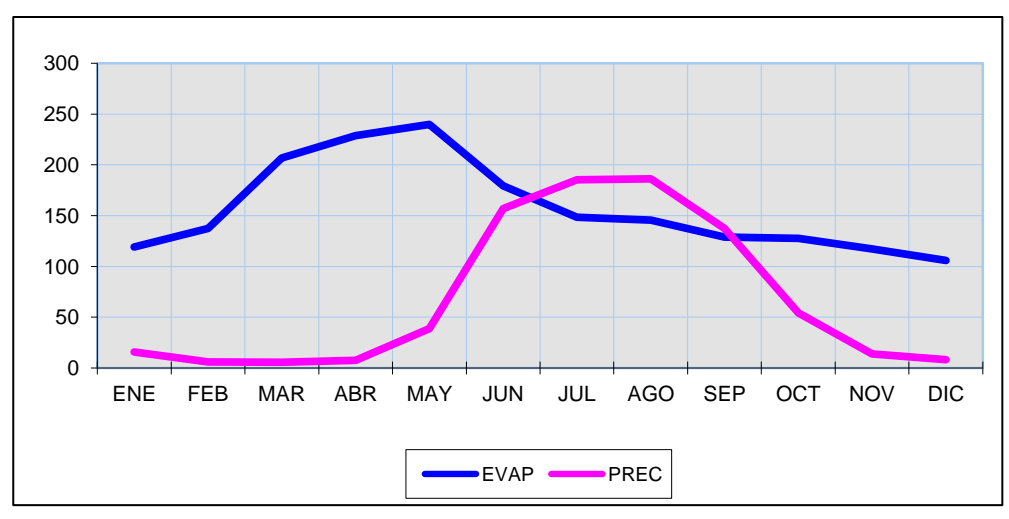

**Figura 3.** Precipitación y evaporación en el área de estudios.

<span id="page-26-0"></span>La [Figura 3](#page-26-0) presenta la relación que existe entre la precipitación y la evaporación en la zona de estudio. Los vientos dominantes en la zona provienen del suroeste, que pueden alcanzar velocidades máximas de 4 m/s.

#### *4.3.2.2. Suelo*

En el Distrito de Riego se han realizado diversos estudios agrológicos de los que se desprende que en la región en cuestión predominan los suelos planos, profundos, arcillosos, de estructura prismática, de permeabilidad lenta y presentan el manto friático dentro del perfil del suelo, el cual se encuentra a una profundidad generalizada de 2 m. de profundidad.

Son suelos originados por el material ígneo extrusivo, constituidos por derrames lávicos y material piroclástico de tipo basáltico fundamentalmente. Su formación ha sido coluviallacustre; existen también los que se han formado de modo aluvial-lacustre, in-situ y aluviales.

Sus principales características químicas son de ligeramente alcalinos a alcalinos, con algunas áreas ligeramente ácidas; tienen una abundante presencia de materia orgánica; y su capacidad de intercambio catiónico es de media a alta, predominando esta última.

En la zona de riego La Sauceda existen problemas de diversos grados de sodicidad y en menor grado de salinidad, debido al tipo de rocas originarias, a un drenaje superficial deficiente y al manto freático elevado, que en la zona ronda entre los 80 y los 170 cm. de profundidad.

Se tiene identificados 8 series de suelos en el Distrito de Riego (CONAGUA, 2005):

- 1. Serie Limón, distribuida por todo el Distrito.
- 2. Serie Jiquilpan, presente en las márgenes del Río Duero y en las inmediaciones de Zamora, Jacona y Ario.
- 3. Serie Tamandaro, presente rodeando las zonas planas en la colindancia de áreas cerriles.
- 4. Serie Tlazazalca, presente en el Valle de San Antonio e inmediaciones de Zamora, Jacona y NW de Ario.
- 5. Serie Estancia, distribuido en las Inmediaciones de la Estancia, SE y N. de Ario.
- 6. Serie Duero, presente en las inmediaciones del poblado Limón y Camucuato.
- 7. Serie Ixtlán, distribuido en el Valle del mismo nombre.
- 8. Serie Pantano, presente en las cercanías de Camucuato, La Plaza, El Valenciano y La Luz.

En el [Cuadro 4](#page-27-0) se presentan las principales características físicas y químicas de estos suelos.

<span id="page-27-0"></span>

| <b>Características</b>         | <b>Limón</b> | <b>Jiquilpan</b>    | Tamandaro        | <b>Tlazazalca</b> | <b>Estancia</b> | <b>Duero</b>    | <b>Ixtlán</b> | Pantano             |
|--------------------------------|--------------|---------------------|------------------|-------------------|-----------------|-----------------|---------------|---------------------|
| Superficie<br>(Has)            | 7,600        | 5,500               | 4.400            | 1,650             | 1.100           | 1.750           | 1.000         | 1,700               |
| Topografía (%<br>de pendiente) | $0.5 - 2$    | $1 - 2$             | $1 - 4$          | $1 - 2$           | $0 - -1$        | $0 - 1$         | $1 - 3$       | $0 - 1$             |
| Drenaje<br>superficial         | Moderado     | Eficiente           | Ligero<br>rápido | Eficiente         | Deficiente      | Moderado        | Deficiente    | Deficiente          |
| Manto Freático<br>(cm.)        | $90 - 200$   | $80 - 150$          | 200              | $90 - 140$        | $100 - 170$     | $50 - 200$      | $80 - 170$    | $90 - 160$          |
| Textura                        | Arcillosa    | Franco<br>arcillosa | Arcillosa        | Arcillas          | Arcillas        | <b>Arcillas</b> | Arcillas      | Franco<br>Arcilloso |
| Estructura                     | Prismática   | Prismática          | Prismática       | Prismática        | Prismática      | Prismática      | Prismática    | Prismática          |

**Cuadro 4.** Principales características físicas y químicas de los suelos.

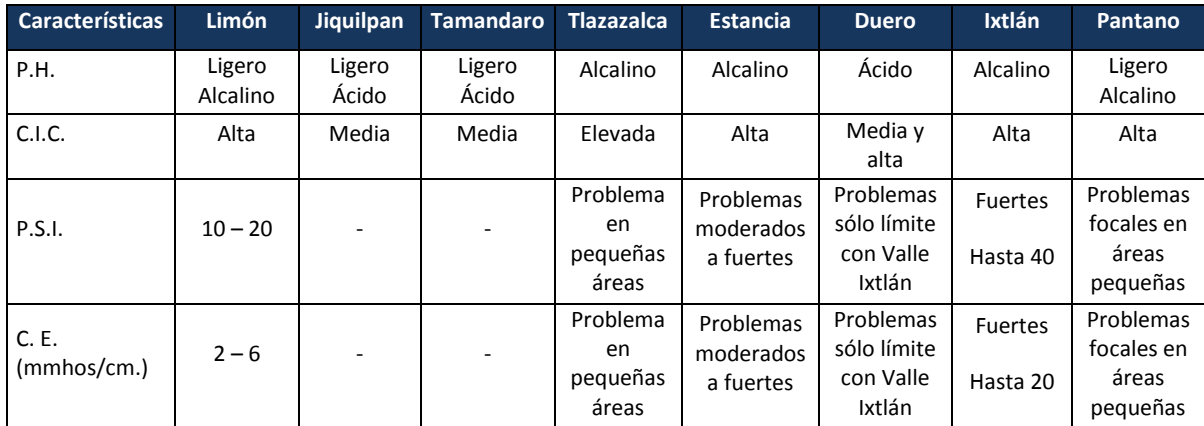

#### *4.3.2.3. Vegetación.*

Resultado de la apertura de áreas de cultivo en el Distrito de Riego, la vegetación natural de la zona se encuentra alterada o eliminada en su mayoría, sólo quedan pequeñas áreas en las que se pueden apreciar las comunidades nativas.

La vegetación primaria se puede encontrar en las partes elevadas de las montañas que circundan el valle, que constituye una selva baja caducifolia establecida en suelos bajos y pedregosos de laderas que delimitan las zonas cultivadas, con especies como: cacahuate (*Ipomoea arborescens*), Guamúchil (*Pithecolobium dulce*), huizache (*Acacia farnesiana*), papelillo (*Euphorbia spp*) y copal (*Bursera fagaroydes*).

El estrato arbustivo ocupa grandes extensiones dentro de la selva baja caducifolia y forma una vegetación densa compuesta principalmente por: nopal (*Opuntia* spp), pitahaya (*Cereus*  spp), jara (*Senecio* spp), higuera (*Ricinus communis*), laurel (*Laurus nobilis*), tepame o tehuxtle (*Acacia cornigera*) y huizache (*Acacia farnesiana*).

También se tiene un estrato herbáceo compuesto por chayotillo (*Sycios angulatus*) y pastos, principalmente pitillo (*Boutelova* spp).

En las tierras bajas como en algunas hondonadas del Distrito se presenta la vegetación hidrófila, característica de las zonas que se encuentran inundadas o con niveles de manto freático elevado, con especies como el tule (*Scirpus cungens*) que es una de las plantas

comunes en las partes empantanadas, alcanzando alturas mayores de 2 m; el lirio acuático (*Loelia autumnalis*) ocupa grandes extensiones dentro de canales y drenes, evitando la libre circulación del agua, provocando pérdidas por evapotranspiración; el sabino (*Bignonia spp*) crece dentro de la corriente del Río Duero, dentro de los canales y drenes, alcanzando gran desarrollo.

La vegetación halófila, propia de partes salinas, está constituida por zacate salado (*Distchlis spicata*), verdolaguilla (*Portulaca spp*) y romerillo (*Suaeda nigra*), los que con frecuencia se encuentran asociados con el mezquite y el huizache, se localizan preferentemente para las regiones de la Estancia, Tepehuaje y el Valle de Ixtlán.

En los bordos de los canales y drenes se desarrollan, principalmente el sauce o sauz (*Salís spp*), fresno (*Fraxinus spp*), higuera o higueron (*Ficus spp*) y jara (*Senecio spp*), además algunos árboles frutales que se utilizan como cortinas u ornamento, entre éstos se observan guayabos, naranjos, duraznos, aguacates, granados y membrillos.

En los límites de las parcelas crecen algunas plantas herbáceas, ya sean zacate y algunas especies compuestas como cuetitos y crucillo.

Se han introducido en la zona eucalipto u ocal (*Eucaliptus globulus*), ciprés (*Cupressus sempervirens*) y abeto (*Abies spp*), así como algunos cedros (*Cederla spp*).

#### <span id="page-29-0"></span>**4.3.3. Fuentes de Agua superficial y subterránea**

Las fuentes de abastecimiento aprovechables en el Distrito 061 "Zamora" son las aguas que escurren por el Río Duero y sus afluentes, aquellas captadas en las Presas Urepetiro y De Álvarez, la que brota de los Manantiales Camécuaro, Verduzco, Orandino, La Estancia Igarteña y el Disparate, así como las aguas del subsuelo concesionadas y extraídas mediante

pozos profundos. La aportación media anual asciende a 409.6 millones de m<sup>3</sup>. En el Cuadro 5 se presenta el resumen de estos abastecimientos.

| <b>Presa</b> | <b>Corriente</b>                | <b>Aportación Media Anual</b> |  |
|--------------|---------------------------------|-------------------------------|--|
|              |                                 | (Millones $m^3$ )             |  |
|              | Río Duero                       | 228.0                         |  |
| Urepetiro    | Río Tlazazalca                  | 35.4                          |  |
| De Álvarez   | Canal Ppal. Chaparaco y arroyos | 7.0                           |  |
|              | Manantial Camécuaro             | 58.0                          |  |
|              | <b>Manantial Verduzco</b>       | 58.3                          |  |
|              | <b>Manantial Orandino</b>       | 7.9                           |  |
|              | Manantial Estancia Igarteña     | 2.4                           |  |
|              | <b>Manantial Disparate</b>      | 0.9                           |  |
|              | Acuífero concesionado           | 11.7                          |  |
|              | 409.6                           |                               |  |

**Cuadro 5.** Fuentes de abastecimiento del Distrito de Riego 061 "Zamora"

#### <span id="page-30-0"></span>**4.3.4. Problemática**

De acuerdo con las entrevistas realizadas con usuarios, técnicos y directivos de módulos, representantes de organizaciones de freseros, funcionarios públicos de dependencias relacionadas con el sector, los principales problemas del Distrito, por orden de importancia son los siguientes (CONAGUA, 2005):

- 1. Tendencia a la disminución de los volúmenes de agua para riego que ingresan al Distrito.
- 2. Insuficiencia de agua en periodos críticos de demanda y baja disponibilidad, en los meses de febrero, marzo, abril y mayo.
- 3. Baja eficiencia de operación en el servicio de riego prestado a los usuarios.
- 4. Baja eficiencia de conservación que provoca una creciente conservación diferida y amenaza de siniestros.
- 5. Insuficiente consolidación de la transferencia del Distrito de Riego.
- 6. Contaminación del agua para riego en el Distrito.

Ésta última problemática enlistada es quizá la más importante dentro de la zona, misma que está dedicada a producir fresa; no obstante, la calidad del agua para el riego es un factor fundamental que determina las posibilidades de insertarse en un mercado internacional (Jiménez, 2011).

Debido a las condiciones establecidas para la comercialización de los cultivos de exportación, no todos los productores zamoranos pueden sembrarlos; lo hacen sólo quienes cuentan con la cantidad y calidad de agua necesaria para su producción. Esto ha traído consigo una diferenciación entre los usuarios del distrito, debido a que quienes se encuentran cerca de las fuentes de agua limpia, como los agricultores de los módulos I y II, tienen la posibilidad de acceder a ella cuando todavía no ha sido contaminada por los desechos agrícolas de la región y por los habitantes de la ciudad de Zamora. Los usuarios que se encuentran más alejados, como los del módulo IV, localizados en la parte más baja y última del distrito, no pueden cultivar estos productos (Jiménez, 2011).

Asimismo de acuerdo con Jiménez (2011) en julio de 2004 se llevaron a cabo acciones encausadas a favorecer la calidad del agua para riego por lo que resulto en la perforación de cuatro pozos en las tierras del módulo, con cambios significativos para los productores beneficiados, quienes han empezado a cultivar fresa de calidad para la exportación.

Si bien, la calidad del agua es uno de los factores críticos que ha impulsado el establecimiento de cultivos para exportación, otro de los factores críticos sobre los cuales derivará el éxito del mismo es la correcta aplicación del agua requerida por los agricultores, así como una adecuada fertilización.

Con base en ello es que se ha determinado realizar los estudios para el diseño y establecimiento de la red de conducción hidráulica, misma que se desarrollará en dos

etapas, la primera consta de la tecnificación de la red de riego hasta un hidrante parcelario (estudio que se aborda en el presente trabajo para la zona de riego de La Sauceda). Pero tomando en cuenta los criterios necesarios para que en el futuro sea tecnificado hasta nivel de planta (goteo), esto en una segunda etapa.

## <span id="page-32-0"></span>**4.4. ESTUDIO TOPOGRÁFICO**

Para realizar el diseño hidráulico de la red de riego, es necesario contar con información topográfica, la cual brindará las elevaciones de los nodos de la red de riego, los cuales se toman en cuenta en el diseño hidráulico, además de los datos altimétricos, los estudios topográficos permiten visualizar los posibles obstáculos que se deberán sortear en una red de conducción entubada, tales como: canales, caminos, vías férreas, barrancas, etc.

A continuación se detallan algunos conceptos, que ayudaran a entender el trabajo de campo que se realizara en la zona proyecto.

#### <span id="page-32-1"></span>**4.4.1. Generalidades sobre Topografía.**

Se define la topografía como la ciencia que trata de los principios y métodos que se emplean para determinar las posiciones relativas de los puntos de la superficie terrestre, por medio de medidas, y usando los tres elementos del espacio. Estos elementos pueden ser: dos distancias y una elevación; o una distancia, una dirección y una elevación (García, 2003).

La topografía, en general, es una aplicación de la geometría y, por tanto, sin el conocimiento de esta ciencia, sería imposible que aquélla llenara el cometido que tiene asignado.

La topografía define la posición y las formas circunstanciales del suelo; es decir, estudia en detalle la superficie terrestre y los procedimientos por los cuales se pueden representar, todos los accidentes que en ella existen, sean naturales o debidos a la mano del hombre. El medio usual de expresión es el dibujo.

Las actividades fundamentales de la topografía son el trazo y el levantamiento. El trazo es el procedimiento operacional que tiene como finalidad el replanteo sobre el terreno de las condiciones establecidas en un plano; y el levantamiento comprende las operaciones necesarias para la obtención de datos de campo útiles para poder representar un terreno por medio de su figura semejante en un plano.

Se puede definir el levantamiento como el conjunto de operaciones y medios puestos en práctica para determinar las posiciones de puntos del terreno y su representación en el plano.

#### **Partes de que consta un levantamiento**

En proyección acotada los puntos vienen determinados, por su proyección horizontal y su cota: de aquí que todo levantamiento conste de dos partes:

 La primera consiste en el conjunto de operaciones necesarias para llegar a obtener la proyección horizontal, operaciones que constituyen la planimetría del trabajo o levantamiento planímetro, y la segunda, en determinar la cota de los puntos necesarios o las curvas de nivel, lo que constituye la altimetría, nivelación o levantamiento altimétrico.

La planimetría y la altimetría, se realizan en dos etapas. En la primera se toman sobre el terreno los datos necesarios, constituyendo los trabajos de campo; en ellos se sitúan los instrumentos en los puntos elegidos, lo que se denomina hacer estación, y se anotan las observaciones en impresos especiales llamados registros o libretas. En la segunda etapa, estos datos son procesados para obtener la información de la planimetría y altimetría de la zona de estudio representados en un plano, que se puede emplear para los fines que fue realizado el levantamiento topográfico, en nuestro caso, el diseño de un sistema de riego.

#### *4.4.1.1. Instrumentos empleados en levantamientos topográficos.*

Existen diversos instrumentos topográficos que permiten realizar los estudios topográficos, a continuación describiremos dos de los más usuales; la estación total y el GPS.

#### **Estación total.**

La estación total es un aparato electro-óptico que integra en un sólo equipo las funciones realizadas por el teodolito electrónico para el levantamiento topográfico, está compuesta por las mismas partes y funciones que un teodolito, incorporando una pantalla alfanumérica de cristal líquido, traqueador, seguidor de trayectoria, un medidor electrónico de distancias y un microprocesador para realizar los cálculos que sean necesarios para determinar las coordenadas rectangulares de los puntos del terreno.

Están provistas de programas sencillos que permiten hacer el cálculo de coordenadas en campo, replanteo de puntos y distancias, cálculo de azimutes y distancias. Entre las operaciones más destacadas que realiza una Estación Total (Wolf y Brinker, 1997 citado por García, 2005) se puede mencionar: obtención de promedios de mediciones múltiples angulares y de distancias, corrección electrónica de distancias por constantes de prisma, presión atmosférica y temperatura, correcciones por curvatura y refracción terrestre, reducción de la distancia inclinada a sus componentes horizontal y vertical así como el cálculo de coordenadas de los puntos levantados.

En la pantalla, también conocida como panel de control, se presentan las lecturas angulares en el sistema sexagesimal, es decir los círculos son divididos en 360º, de igual manera se puede seleccionar para el círculo vertical, ángulos de elevación o ángulos zenitales (el cero en el horizonte o en el zenit respectivamente).

El manejo y control de las funciones de la Estación Total (Padilla, 2001 citado por Pachas, 2009) se realiza por medio de la pantalla y el teclado, las funciones principales se ejecutan pulsando una tecla, como la introducción de caracteres alfanuméricos, medir una distancia. Otras funciones que se emplean poco o que se utilizan sólo una vez, son activadas desde el menú principal, funciones como la introducción de constantes para la corrección atmosférica, constantes de prisma, revisión de un archivo, búsqueda de un elemento de un archivo, borrado de un archivo, configuración de la Estación, puertos de salida, unidades de medición, la puesta en cero o en un valor predeterminado del círculo horizontal se realizan también desde el menú principal.

En general las estaciones totales tienen la capacidad de medir hasta 4,000 m con prisma estándar, y pueden medir en el modo sin prisma hasta 500 metros a una velocidad más rápida, en comparación con prisma estándar, y con 3 mm + 2 ppm de precisión.

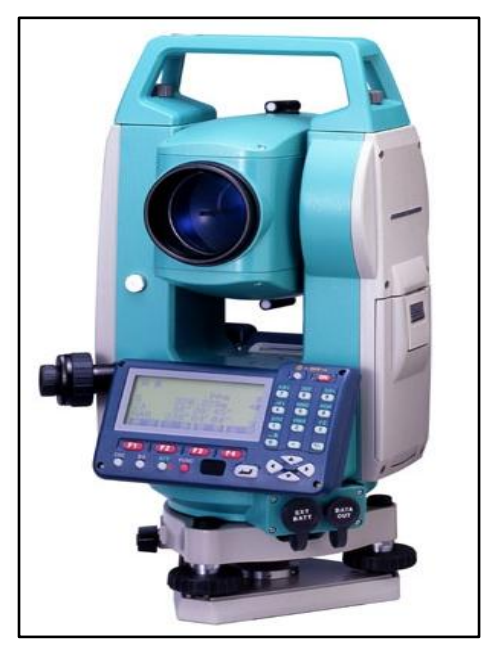

**Figura 4.** Estación total.
### • Funcionamiento.

El modo de operar una Estación Total es similar al de un teodolito electrónico, se comienza haciendo estación en el punto topográfico y luego se procede a la nivelación del aparato. Para iniciar las mediciones es necesario orientar la Estación Total previamente, para lo cual se requiere hacer estación en un punto de coordenadas conocidas o supuestas y conocer un azimut de referencia, el cual se introduce mediante el teclado. Para la medición de distancias el distanciómetro electrónico incorporado a la Estación Total calcula la distancia de manera indirecta con base al tiempo que tarda la onda electromagnética en viajar de un extremo a otro de una línea y regresar.

En el campo se hace estación con la Estación Total en uno de los extremos cuya distancia se desea determinar y en el otro extremo se coloca un reflector o prisma [\(Figura 5\)](#page-36-0); es requisito indispensable que la visual entre la Estación Total y el reflector o prisma se encuentre libre de obstáculos, el instrumento transmite al prisma una señal electromagnética que regresa desde el reflector, la determinación precisa de la distancia se obtiene una vez que se han aplicado las correcciones atmosféricas, de temperatura y de presión correspondiente. Estas correcciones son efectuadas por el microprocesador una vez que el operador ha introducido por teclado estos valores. La Estación Total mide distancias repetidamente, el resultado que aparece en pantalla es el promedio del número de veces que el operador haya seleccionado. El tiempo estimado en los equipos modernos es de entre 3 y 4 segundos para distancias de 2.5 kilómetros, con una precisión de +- (3 mm + 2 ppm) o menor.

<span id="page-36-0"></span>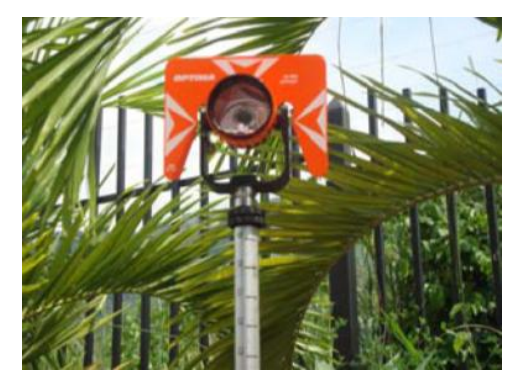

**Figura 5.** Prisma Simple con tarjeta de puntería.

Los prismas son circulares, de cristal óptico de alta calidad, fabricados con estrictas tolerancias y vienen acompañados de un conjunto de accesorios: portaprismas, soportes de prismas, bases nivelantes, trípodes, balizas o bastones para prismas, trípodes para soporte de balizas o bastones.

La Estación Total, evita las incidencias negativas del factor humano durante la medición y cálculo, con un incremento sustancial de la eficiencia y de la eficacia en las operaciones de campo; puede decirse entonces que la Estación Total (Padilla, 2001) constituye el instrumento universal moderno en la práctica de la Topografía, que se puede utilizar para cualquier tipo de levantamiento topográfico de una manera rápida y precisa y el vaciado de datos de campo libre de error.

La Estación Total se utiliza tanto en levantamientos planimétricos como altimétricos, independientemente del tamaño del proyecto. Los levantamientos realizados con este instrumento son rápidos y precisos, el vaciado de los datos de campo está libre de error, el cálculo se hace a través del software y el dibujo es asistido por computadora, lo cual garantiza una presentación final, el plano topográfico, en un formato claro, pulcro y que cumple con las especificaciones técnicas requeridas.

## **GPS.**

El GPS es un sistema de navegación compuesto por una red de satélites denominada constelación con receptores GPS que proporcionan la ubicación de cualquier lugar de tierra, no se paga cuota alguna por su uso.

Actualmente se conocen las siguientes constelaciones: NAVSTAR (Americano), GLONASS (Ruso) y GALILEO (Europeo) en proceso desde 2009.

El sistema NAVSTAR, está integrado por 24 satélites artificiales que orbitan la Tierra en 12 horas. Esto permite que durante las 24 horas estén visibles al menos 5 a 8 satélites desde

cualquier punto del planeta. Los satélites NAVSTAR orbitan la tierra en 6 planos orbitales, de 4 satélites cada uno, a una altura aproximada de 20.200 Km. El NAVSTAR se utiliza por miles de usuarios civiles alrededor del mundo; el mismo fue diseñado, financiado, controlado y operado por el Departamento de Defensa de Estados Unidos.

El sistema GPS está compuesto por tres segmentos: el segmento espacial, el segmento de control y el segmento del usuario.

## 1. El segmento espacial

Es un conjunto de 24 satélites que giran alrededor de la tierra cada 12 horas y que se encuentran orbitando a una altura de 12 000 millas con respecto al nivel medio del mar. La posición exacta de los satélites es conocida durante las 24 horas del día y desde cualquier posición del planeta. Esta información es emitida continuamente en la forma de señales de navegación.

## 2. El segmento de control

Consta de cuatro estaciones automáticas y una maestra que monitorean al sistema en su conjunto, generando señales de corrección cuando es necesario. Está formado por una red de estaciones de monitoreo, ubicadas alrededor del mundo: Colorado (estación master), Hawai, Ascensión, Diego Garcia y wajalein. Según Well (1986) el propósito del segmento de control es monitorear el funcionamiento de los satélites, determinar sus órbitas y el funcionamiento de los relojes atómicos así como enviar la información que será transmitida en forma de mensaje desde los satélites.

### 3. El segmento del usuario

Se refiere a la persona y su unidad receptora GPS. El receptor GPS se forma básicamente por tres componentes: el hardware, el software y el componente tecnológico que acompaña a cada uno de ellos. El receptor GPS (Wells *et al.*, 1986) es la pieza del hardware utilizado para rastrear los satélites, es decir, para recibir las señales emitidas por los mismos.

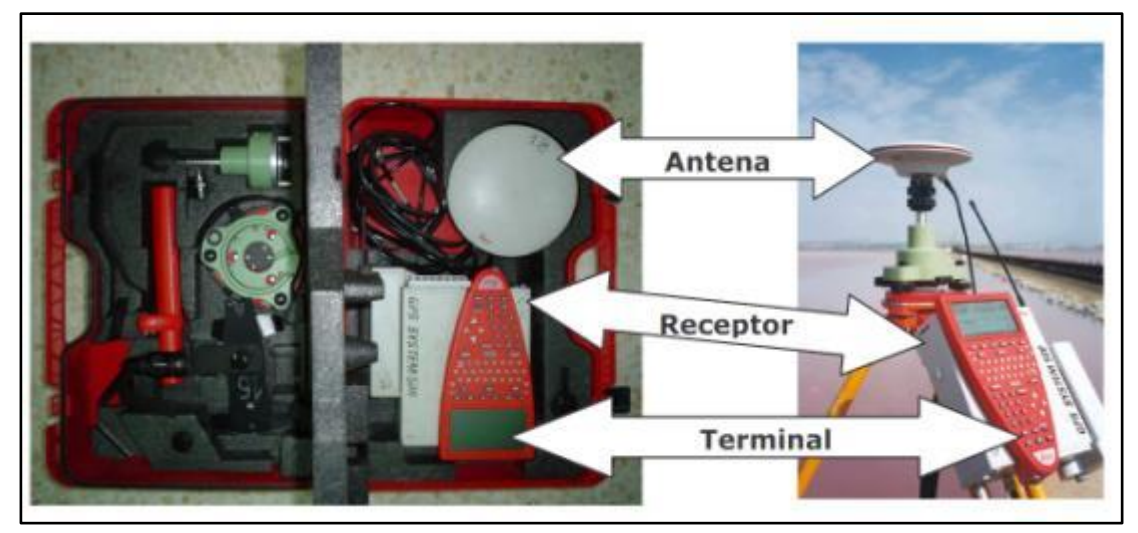

**Figura 6.** Aparato GPS System 500 y sus componentes.

# **Restricciones de uso**

- 1. Las señales viajan a través de nubes, cristal y plástico, no lo pueden hacer a través de organismos vivos, cubiertas de árboles, edificios y montañas.
- 2. Deben contarse con horizontes despejados para acceso a la señal de un mayor número de satélites por lo que no se pueden utilizar en depresiones muy cerradas.
- 3. Se requiere mínimo de la señal de tres satélites para establecer la ubicación del receptor en dos dimensiones y de cuatro satélites para establecer la ubicación en tres dimensiones.
- Funcionamiento.

El sistema de posicionamiento global (Casanova, 2002) por satélite, GPS, es con base en la medición de distancias a partir de señales de radio transmitidas desde los satélites cuyas órbitas son conocidas con precisión y los receptores que se encuentran ubicados en los puntos cuya posición se desea determinar. La distancia de un satélite al receptor se calcula midiendo el tiempo de viaje de la señal de radio desde el satélite al receptor, conociendo la velocidad de la señal de radio, la distancia se calcula por medio de la ecuación de movimiento uniforme (distancia igual a velocidad por tiempo).

A la medición de distancias (McCormac, 2008) de una posición terrestre a satélites se le denomina medición satelital de distancias; se mide el tiempo requerido para que la señal de radio viaje desde el satélite a un receptor, luego este tiempo se multiplica por la velocidad de la luz; al valor resultante se le conoce como pseudodistancia, el prefijo pseudo es equivalente a "falso", ya que la distancia obtenida tiene error, este error se debe a que los relojes de los satélites son de muy alta precisión en comparación con los relojes que poseen los receptores, lo que se traduce en un error en la medición del tiempo de viaje de la señal. De hecho, si se pensase en que el receptor tuviese el reloj de igual precisión al del satélite, esta tecnología sólo estaría al alcance de pocos gobiernos debido a los altos costos que alcanzarían los receptores.

Cada satélite emite cada milisegundo una única señal codificada, que consiste en una cadena de bits (dígitos cero y uno) y recibe el nombre de código PRN pseudorandom noise, ruido pseudoaleatorio, la cual es reconocida por el receptor; esto es posible porque cada receptor tiene grabado en su memoria una réplica de cada uno de estos códigos. Cuando el receptor sintoniza una señal de satélite detecta inmediatamente cuál satélite esta generando la señal, el receptor compara la señal que está recibiendo con el mismo código que ha generado en su interior; el patrón generado por el receptor no concuerda en posición con el de la señal que se recibe, tal como se ve en la [Figura 7.](#page-40-0)

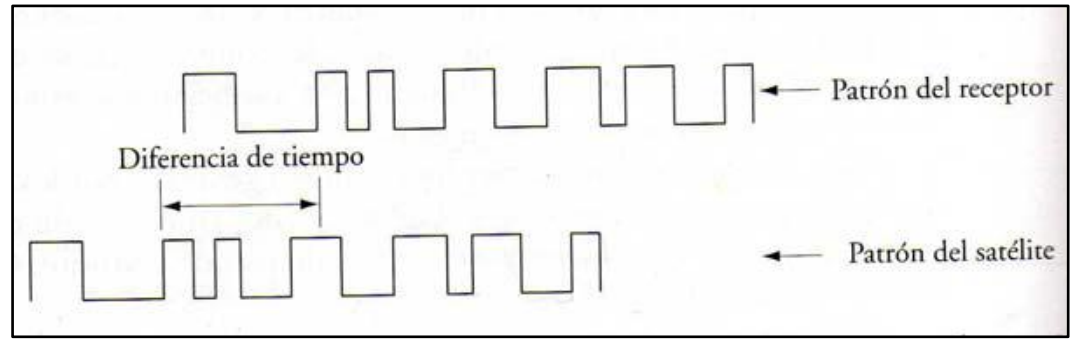

**Figura 7.** Tiempo requerido para que la señal de satélite llegue al receptor Fuente: McCormac, J. (2008)

<span id="page-40-0"></span>Cuando un receptor registra la señal de un satélite, este calcula la pseudodistancia, es decir, a distancia entre la antena del satélite y la antena del receptor (Reyes y Hernández, 2003); puede entonces imaginarse que se genera una esfera de radio igual a la pseudodistancia y cuyo centro se encuentra en el satélite, indicando que la posición del receptor se encuentra en un punto de la superficie de dicha esfera.

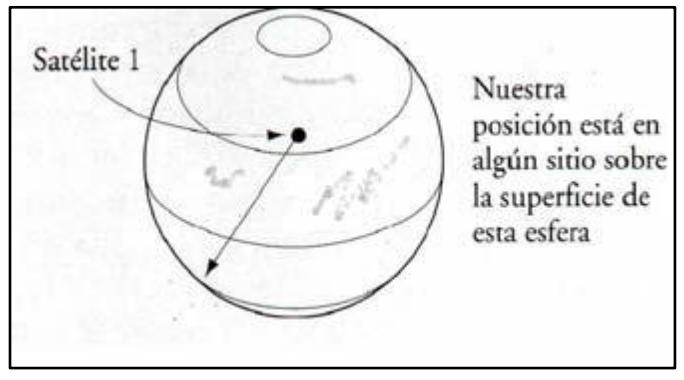

**Figura 8.** Medición de la distancia a un Satélite. Fuente: McCormac, J. (2008)

Al querer posicionar un punto del terreno, es decir, determinar sus tres coordenadas, se hace necesario capturar la señal de cuatro satélites o más; con la señal de un satélite la solución que se obtiene es una esfera de radio igual a la pseudodistancia y con centro en dicho satélite, indicando que en algún lugar de la superficie de tal esfera se encuentra el punto cuyas coordenadas se desea conocer. Al realizar el registro de dos satélites [\(Figura](#page-42-0)  [9\)](#page-42-0), se genera una segunda esfera que se intercepta con la primera en una línea circular, figura que indica la posible ubicación del punto deseado; al registrar el tercer satélite se genera una tercera esfera cuya intercepción con las otras dos produce dos posibles puntos de ubicación [\(Figura 10\)](#page-42-1), una de estas soluciones se descarta por inadmisible; la posición del receptor se pudiera localizar de forma exacta si las mediciones de las distancias fuesen exactas, sin embargo, es necesario recordar que las mismas son distancias falsas o pseudodistancias, es por esto que se hace necesario el registro del cuarto satélite o más para poder eliminar el error del tiempo, considerando que cada una de las pseudodistancia está afectada por el mismo error.

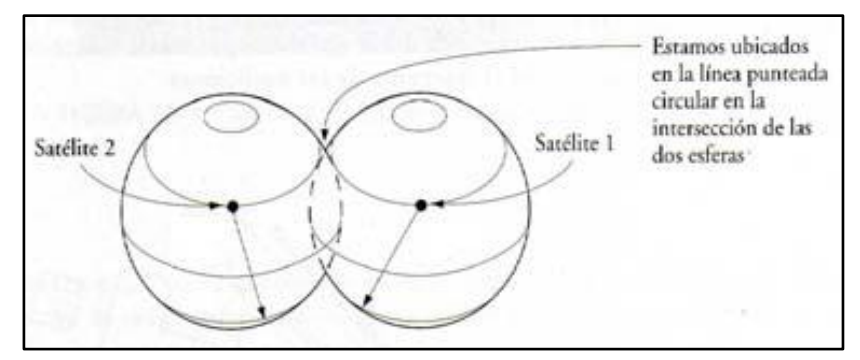

**Figura 9.** Medición de las distancia a dos satélites. Fuente: McCormac, J. (2008)

<span id="page-42-0"></span>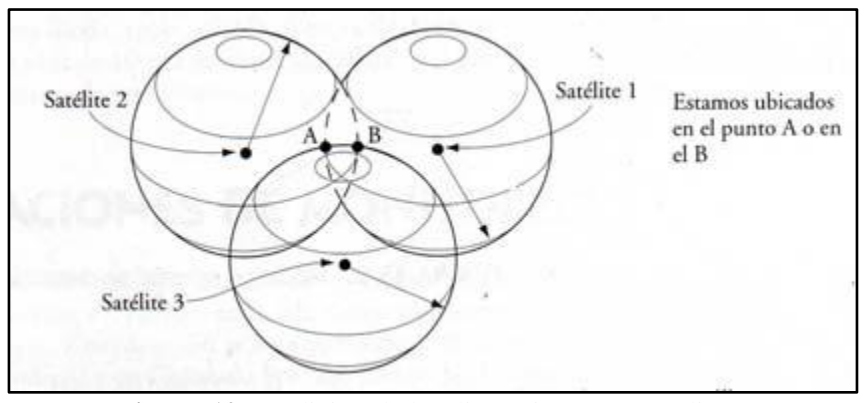

**Figura 10.** Medición de las distancias a tres satélites. Fuente: McCormac, J. (2008)

<span id="page-42-1"></span>Actualmente se encuentra en el mercado una gran oferta de equipos GPS, que varían en el tipo de señal que reciben y procesan, las técnicas de medición y las modalidades de funcionamiento (estático dinámico). Se diferencian básicamente en la precisión con la que registran los datos, existiendo equipos de una frecuencia o de doble frecuencia, para diferenciar en el tipo de onda que registran, otra diferencia importante es si son de post proceso o de tiempo real, para diferenciar aquellos cuyos datos deben bajarse a una computadora mediante el uso de un programa de aplicación o software para obtener las coordenadas geodésicas de los puntos levantados y aquellos que suministran las coordenadas en tiempo real es decir sin que medie ningún tipo de proceso.

Una ventaja importante al realizar un levantamiento con GPS (Wells *et al.,* 1986) es que en este tipo de levantamiento no se requiere intervisibilidad entre los puntos, no se requiere de

un azimut de referencia y como una de las más importantes ventajas de esta tecnología es que las coordenadas que se obtienen están referidas a un sistema único de referencia como lo es el WGS84. Esto ha simplificado de una manera impresionante el manejo de este tipo de información en bases de datos compresibles y utilizables por todos los usuarios, independientemente de su ubicación geográfica. De acuerdo con Well *et al.,* (1986) se puede decirse que con la llegada del posicionamiento global, llegó la era del posicionamiento preciso ya que el mismo se puede realizar en el momento que se desee a lo largo de las 24 horas del día y en cualquier día del año.

Los levantamientos con GPS ofrecen ventajas sobre los métodos tradicionales entre las que se incluyen rapidez, precisión y capacidad operativa de día o de noche y en cualquier estado del tiempo (Wolf y Brinker, 1997). Por estas razones se conoce al Sistema de Posicionamiento Global GPS como la mejor herramienta para levantamientos topográficos que se ha desarrollado en la historia, ya que con esta tecnología se puede realizar cualquier tipo de levantamiento similar al que se haya ejecutado utilizando las técnicas topográficas convencionales, con la excepción de aquello sitios donde sea difícil o imposible recibir señales de radio de los satélites; otra ventaja de este sistema es que las señales de radio las captan los usuarios de manera gratuita en cualquier parte del mundo (McCormac, 2008).

### **4.4.2. Caracterización del sitio del sistema de riego**

Una de las actividades iniciales en la elaboración de proyectos ejecutivos es caracterizar el sitio del proyecto que incluye tres tipos de información: topografía de la zona de riego, caracterización del suelo y características de la fuente de abastecimiento (CONAGUA-IMTA, 2002).

### *4.4.2.1. Topografía de la zona de riego*

La base de un proyecto ejecutivo para sistemas de riego es el levantamiento topográfico de la zona de riego que debe contener la información planimétrica y altimétrica del terreno bajo la influencia del sistema, se deben identificar límites divisorios de las parcelas, caminos, construcciones, líneas de energía y fuentes de abastecimiento. Un plano detallado de la topografía del terreno es requerido, sobre todo en terrenos desnivelados para estimar la variabilidad potencial de las presiones y los correspondientes gastos de los emisores. La pendiente del terreno es útil para definir la ubicación de tuberías, el sentido de flujo y detectar posibles problemas durante la aplicación del agua, especialmente en sistemas móviles de riego como pivotes y frontales, para conocer las restricciones en el avance de los componentes móviles.

### *4.4.2.2. Superficie de la zona de riego*

Se debe conocer con precisión la superficie total del proyecto, que es la base para determinar la capacidad del sistema. Es importante conocer no sólo la superficie total de la zona del proyecto sino también la superficie regable, cuantificando con precisión el área no regable absorbida por caminos, drenes, construcciones y cualquier otra superficie no agrícola. Se deben incluir superficies que consuman agua de la misma fuente de abastecimiento, como el caso de jardines, estanques de producción acuícola, albercas, etc. El proyecto, según la particularidad del mismo, debe considerar los requerimientos de agua para fines no agrícolas: domestico, industrial, acuícola y abrevadero.

### *4.4.2.3. Lotificación de la zona.*

La lotificación parcelaria debe ser producida por el levantamiento topográfico. La ubicación, forma y dimensiones de cada parcela es importante para ubicar y cuantificar con precisión los dispositivos del sistema de riego (hidrantes, emisores, red de distribución, etc.). La ubicación de singularidades topográficas, legales o sociales son de suma importancia durante la fase de diseño que involucra la ubicación de barrancas, canales, regaderas, bardas, carreteras, límites parcelarios, etcétera.

## *4.4.2.4. Plano planimétrico y altimétrico de la zona*

El objetivo final del levantamiento topográfico de la zona de riego es la elaboración del plano topográfico que representa la altimetría y planimetría de la zona y en particular para cada uno de los lotes. El plano se usa para el diseño del sistema de riego y ubicar y dimensionar cada uno de sus componentes. El plano debería mostrar curvas de nivel espaciadas de 0.2 a 1.0 m, dependiendo del tipo de sistema de riego, para estimar las pendientes naturales y el relieve del terreno con precisión. Es importante incluir el sentido del riego actual en cada parcela (si existiese), ubicando sus tomas o hidrantes. Lo anterior no sólo es importante durante la verificación del levantamiento topográfico sino para la selección, diseño y operación del tipo de sistema de riego.

La ubicación de la fuente de abastecimiento en el plano topográfico permite determinar la carga hidráulica disponible o necesaria para el sistema de riego, así como el dimensionamiento de la línea de suministro para llevar el agua de la fuente a la zona de riego. La localización de la fuente con información altimétrica y planimétrica es útil para localizar los dispositivos de seguridad, control y operación.

# **4.5. DISEÑO AGRONÓMICO.**

El diseño agronómico del proyecto de riego, consiste en obtener los siguientes parámetros: la capacidad total del sistema de riego, el gasto y presión por hidrante o emisor, localización y características de los mismos dentro de la parcela o sección de riego, el gasto y tiempo de aplicación por puesta o sección de riego. De manera que el diseño agronómico sea el proceso que garantice que el sistema de riego proyectado sea capaz de suministrar las necesidades hídricas del cultivo durante el periodo de máxima demanda.

### **4.5.1. Requerimiento de riego.**

### *4.5.1.1. Evapotranspiración de referencia (ETo)*

El concepto de evapotranspiración incluye tres diferentes definiciones: evapotranspiración del cultivo de referencia (ETo), evapotranspiración del cultivo bajo condiciones estándar (ETc) y evapotranspiración del cultivo bajo condiciones no estándar (ETc aj). ETo es un parámetro relacionado con el clima que expresa el poder evaporante de la atmósfera. ETc se refiere a la evapotranspiración en condiciones óptimas presentes en parcelas con un excelente manejo y adecuado aporte de agua y que logra la máxima producción de acuerdo a las condiciones climáticas. ETc requiere generalmente una corrección, cuando no existe un manejo óptimo y se presentan limitantes ambientales que afectan el crecimiento del cultivo y que restringen la evapotranspiración, es decir, bajo condiciones no estándar de cultivo.

La tasa de evapotranspiración de una superficie de referencia, que ocurre sin restricciones de agua, se conoce como evapotranspiración del cultivo de referencia, y se denomina ETo. La superficie de referencia corresponde a un cultivo hipotético de pasto con características específicas (FAO, 2006).

Los únicos factores que afectan ETo son los parámetros climáticos. Por lo tanto, ETo es también un parámetro climático que puede ser calculado a partir de datos meteorológicos. ETo expresa el poder evaporante de la atmósfera en una localidad y época del año específicas, y no considera ni las características del cultivo, ni los factores del suelo. Desde este punto de vista, el método FAO Penman-Monteith se recomienda como el único método de determinación de ETo con parámetros climáticos (FAO, 2006).

Este método ha sido seleccionado debido a que aproxima de una manera cercana la ETo de cualquier localidad evaluada, tiene bases físicas sólidas e incorpora explícitamente parámetros fisiológicos y aerodinámicos.

### **4.5.2. Método de FAO Penman-Monteith**

El método FAO Penman-Monteith se recomienda actualmente como el método estándar para la definición y el cálculo de la evapotranspiración de referencia, ETo. Este fue desarrollado haciendo uso de la definición del cultivo de referencia como un cultivo hipotético con una altura asumida de 0,12m, con una resistencia superficial de 70 s m-1 y un albedo de 0,23 y que representa a la evapotranspiración de una superficie extensa de pasto verde de altura uniforme, creciendo activamente y adecuadamente regado. El método reduce las imprecisiones del método anterior de FAO Penman y produce valores más consistentes con datos reales de uso de agua de diversos cultivos.

La ecuación combinada de FAO Penman-Monteith es la siguiente:

$$
ET_{o} = \frac{0.408 \Delta (R_{n} - G) + \gamma \frac{900}{T + 273} u_{2} (e_{s} - e_{a})}{\Delta + \gamma (1 + 0.34 u_{2})}
$$

Dónde:

- $ET_0$  = evapotranspiración de referencia (mm /día),
- Rn = radiación neta en la superficie del cultivo (MJ m<sup>-2</sup> día<sup>-1</sup>),
- $Ra$  = radiación extraterrestre (mm/ día),
- G = flujo del calor de suelo (MJ  $m^{-2}$  día<sup>-1</sup>),
- $T =$  temperatura media del aire a 2 m de altura (°C),
- $u2 =$  velocidad del viento a 2 m de altura (m /s),
- $e_s$  = presión de vapor de saturación (kPa),
- $e_a$  = presión real de vapor (kPa),
- $e_s e_a =$  déficit de presión de vapor (kPa),
- $\Delta$  = pendiente de la curva de presión de vapor (kPa/  $\degree$ C),
- $\gamma$  = constante psicrométrica (kPa/ °C).

La ecuación utiliza datos climáticos de radiación solar, temperatura del aire, humedad y velocidad del viento. Para asegurar la precisión del cálculo, los datos climáticos deben ser medidos o ser convertidos a 2m de altura, sobre una superficie extensa de pasto verde, cubriendo completamente el suelo y sin limitaciones de agua.

### **4.5.3. Datos necesarios.**

## *4.5.3.1. Localización*

La altura sobre el nivel del mar (msnm) de la zona para la que se determina la  $ET_0$  y su latitud (grados norte o sur) deben ser especificados. Estos datos son necesarios para ajustar algunos parámetros climáticos al valor medio local de la presión atmosférica (función de la elevación del sitio sobre nivel del mar) y para calcular la radiación extraterrestre (Ra) y, en algunos casos, la duración máxima de la insolación (N). En los procedimientos del cálculo para Ra y N, la latitud se expresa en radianes (grados decimales  $\pi/180$ ). Un valor positivo se utiliza para el hemisferio Norte y un valor negativo para el hemisferio Sur.

### *4.5.3.2. Temperatura*

Para la aplicación de la fórmula FAO Penman-Monteith, se requiere información de temperatura diaria (promedio) máxima y mínima en grados centígrados (°C).

## *4.5.3.3. Humedad*

El valor de la presión real (promedio) diaria de vapor,  $(e_a)$ , en kilopascales (kPa) se requiere como dato de entrada para la aplicación de la ecuación FAO Penman-Monteith. En caso de que los valores de presión real de vapor no estén disponibles, estos pueden ser derivados de la humedad relativa máxima y mínima (%), de los datos psicrométricos (temperaturas de bulbo seco y mojado en °C) o de la temperatura del punto de rocío (°C).

## *4.5.3.4. Radiación*

La radiación neta diaria (promedio) está expresada en Mega joules por metro cuadrado por día (MJ m-2 día-1). Estos datos no están disponibles comúnmente en forma directa pero pueden derivarse de la radiación de onda corta (promedio) medida con un piranómetro o de la duración real diaria (promedio) del sol brillante (horas por día) medida con el heliógrafo.

## *4.5.3.5. Viento*

Para la aplicación de la ecuación FAO Penman-Monteith se requiere contar con la velocidad del viento (promedio) diaria en metros por segundo (ms<sup>-1</sup>) medida a 2m de altura sobre el nivel del suelo. Es importante verificar la altura a la cual se mide velocidad del viento, pues velocidades del viento medidas a diversas alturas sobre la superficie del suelo presentan con seguridad valores diferentes.

### **4.5.4. Cálculo de los parámetros.**

### *4.5.4.1. Presión atmosférica (P)*

La presión atmosférica, P, es la presión ejercida por el peso de la atmósfera terrestre. La evaporación en altitudes elevadas ocurre en parte gracias a la baja presión atmosférica que se expresa con la constante psicrométrica.

$$
P = 101.3 \left(\frac{293 - 0.0065 z}{293}\right)^{5.26}
$$

Donde:

 $P =$  Presión atmosférica [kPa],

z = Elevación sobre el nivel del mar [m].

### *4.5.4.2. Calor latente de vaporización (∆)*

El calor latente de vaporización, ∆, expresa la energía requerida para cambiar una masa de unidad de agua líquida a vapor de agua bajo presión y temperatura constantes. El valor del calor latente de vaporización varía en función de la temperatura. Cuanto más elevada sea la temperatura, menos energía será requerida. Como ∆ varía levemente dentro de rangos de temperaturas normales, se considera un valor constante.

## $\Delta = 2,45$  MJ/ kg

# *4.5.4.3. Constante Psicrométrica (γ)*

La constante psicrométrica, γ, se calcula por:

$$
\gamma = \frac{C_{p} P}{\epsilon \lambda} = 0.665 \times 10^{-3} P
$$

Donde:

 $γ =$  constante psicrométrica [kPa/ $°C$ ],

 $P =$  presión atmosférica [kPa],

- $\lambda$  = calor latente de vaporización, 2,45 [MJ/kg],
- $C_p$  = calor específico a presión constante, 1,013 x 10-3 [MJ kg<sup>-1</sup> °C<sup>-1</sup>],
- $\epsilon$  = cociente del peso molecular de vapor de agua /aire seco = 0,622.

# *4.5.4.4. Presión media de vapor de la saturación (es)*

La presión de saturación de vapor puede ser calculada en función de la temperatura del aire, pues depende de ella. La relación entre ambas variables se expresa como:

$$
e^{\circ}(T) = 0.6108 \exp \left[\frac{17.27 \text{ T}}{T + 237.3}\right]
$$

Donde:

e°(T) = presión de saturación de vapor a la temperatura del aire, T [kPa],

 $T =$  temperatura del aire  $[°C]$ ,

exp [..] = 2,7183 (base del logaritmo natural) elevado a la potencia [...].

Debido a la característica no-linear de la Ecuación, la presión media de saturación de vapor para un día, semana, década o mes, se debe calcular como el promedio de la presión de saturación de vapor a la temperatura máxima media y la presión de saturación de vapor a la temperatura mínima media del aire para ese período:

$$
e_{\mathrm{s}}\!=\!\frac{e^{\mathrm{o}}\!\left(T_{\mathrm{max}}\right)\!+\!e^{\mathrm{o}}\left(T_{\mathrm{min}}\right)}{2}
$$

## *4.5.4.5. Pendiente de la curva de presión de saturación de vapor (∆)*

Para el cálculo de evapotranspiración, se requiere calcular la pendiente de la relación entre la presión de saturación de vapor y la temperatura, ∆. La pendiente de la curva a una temperatura dada se da por:

$$
\Delta = \frac{4098 \left[ 0.6108 \exp\left(\frac{17.27 \text{ T}}{\text{T} + 237.3}\right) \right]}{\left(\text{T} + 237.3\right)^2}
$$

Donde:

Δ = pendiente de la curva de la presión de saturación de vapor a la temperatura del aire T  $[kPa/ °C]$ 

 $T =$  temperatura del aire  $[°C]$ 

exp[.. ] = 2,7183 (base del logaritmo natural) elevado a la potencia [..]

Para su aplicación en la ecuación FAO Penman-Monteith, la pendiente de la curva de presión de vapor (∆) se calcula usando la temperatura media del aire.

Presión real de vapor (e<sub>a</sub>) derivada de la temperatura del punto de rocío

Como la temperatura del punto de rocío es la temperatura a la cual el aire necesita ser enfriado para saturarlo, la presión real de vapor  $(e_a)$  es la presión de saturación de vapor a la temperatura del punto de rocío (T<sub>rocío</sub>) [°C]:

$$
e_{\rm a} = e^{\rm o} (T_{\rm reco}) = 0.6108 \exp \left[ \frac{17.27 \ T_{\rm reco}}{T_{\rm reco} + 237.3} \right]
$$

En caso en que los datos de humedad no estén disponibles o sean de calidad cuestionable, se puede llevar adelante una estimación de la presión real de vapor, ea, si se asume que la temperatura del punto de rocío (T<sub>rocío</sub>) es similar a la temperatura mínima diaria (T<sub>min</sub>). Se asume implícitamente que a la salida del sol, cuando la temperatura del aire está alrededor de Tmin, el aire está casi saturado con vapor de agua y que la humedad relativa es de alrededor de 100%. Si  $T_{min}$  se utiliza para representar  $T_{\text{rocío}}$  entonces:

$$
e_{\rm a} = e^{\rm o}(T_{\rm min}) = 0.611 \exp\left[\frac{17.27 T_{\rm min}}{T_{\rm min} + 237.3}\right]
$$

### *4.5.4.6. Radiación extraterrestre para periodos diarios (Ra)*

La radiación extraterrestre,  $R_a$ , para cada día del año y para diversas latitudes se puede estimar a partir de la constante solar, la declinación solar y la época del año:

$$
R_{a} = \frac{24 \times 60}{\pi} G_{sc} d_{r} [\omega_{s} \sin (\varphi) \sin (\delta) + \cos (\varphi) \cos (\delta) \sin (\omega)]
$$

Donde:

- $R_a$  = radiación extraterrestre [MJ m<sup>-2</sup> día<sup>-1</sup>],
- $G_{\rm sc}$  = constante solar = 0,082 [MJ m<sup>-2</sup> min<sup>-1</sup>],
- $d_r$  = distancia relativa inversa Tierra-Sol,
- $\omega_s$  = ángulo de radiación a la puesta del sol [rad],
- $\varphi$  = latitud [rad],
- $\delta$  = declinación solar [rad].

# *4.5.4.7. Distancia relativa inversa Tierra-Sol (dr)*

$$
d_r = 1 + 0.033 \cos\left(\frac{2\pi}{365}J\right)
$$

*4.5.4.8. Declinación solar (δ)*

$$
\delta = 0.409 \text{ sen} \left( \frac{2\pi}{365} \text{J} - 1.39 \right)
$$

Donde:

J = número del día en el año entre 1 (1 de enero) y 365 (31 de diciembre).

# *4.5.4.9. Ángulo de radiación a la hora de la puesta del sol (ωs)*

$$
\omega_{\rm s} = \arccos[-\tan(\varphi)\tan(\delta)]
$$

Donde:

 $\omega_s$  = ángulo de radiación a la puesta del sol [rad],

$$
\varphi
$$
 = latitude [rad],

 $\delta$  = declinación solar [rad].

## *4.5.4.10. Duración máxima de la insolación (N)*

La duración máxima de la insolación N en horas, está dada por:

$$
N = \frac{24}{\pi} \omega_s
$$

Donde:

 $\omega_s$  = ángulo de radiación a la hora de la puesta del sol.

# *4.5.4.11. Radiación solar (Rs)*

Si no se cuenta con mediciones directas de radiación solar, Rs, ésta se puede calcular a través de la aplicación de la fórmula de Angstrom que relaciona la radiación solar con la radiación extraterrestre y la duración relativa de la insolación:

$$
\mathbf{R}_{\mathrm{s}} = \left(\mathbf{a}_{\mathrm{s}} + \mathbf{b}_{\mathrm{s}} \frac{\mathbf{n}}{\mathbf{N}}\right) \mathbf{R}_{\mathrm{a}}
$$

Donde:

 $R_s$  = radiación solar o de onda corta [MJ m<sup>-2</sup> día<sup>-1</sup>],

 $n =$  duración real de la insolación [horas],

 $N =$  duración máxima posible de la insolación [horas],

n/N = duración relativa de la insolación[-],

 $R_a$  = radiación extraterrestre [MJ m<sup>-2</sup> día<sup>-1</sup>],

 $a<sub>s</sub>$  = constante de regresión, que expresa la fracción radiación extraterrestre que llega a la tierra en días muy nublados (n = 0),

 $a<sub>s</sub> + b<sub>s</sub>$  = fracción de la radiación extraterrestre que llega a la tierra en días despejados (n = N).

En casos en que no disponga de datos reales de radiación solar y cuando no se han realizado calibraciones previas a la ecuación mencionada, se recomienda usar valores de as=  $0,25$  y de bs =  $0,50$ .

### *4.5.4.12. Radiación solar en un día despejado (Rso)*

La radiación en días despejados,  $R_{so}$ , cuando n = N, para localidades cerca al nivel del mar o cuando se dispone de valores calibrados de  $a<sub>s</sub>$  y  $b<sub>s</sub>$  se puede calcular de la siguiente forma:

$$
R_{so} = (0.75 + 2 \times 10^{-5} \text{ z}) R_a
$$

Donde:

 $R_{so}$  = radiación solar en un día despejado [MJ m<sup>-2</sup> día<sup>-1</sup>],

 $a<sub>s</sub>+b<sub>s</sub>$  = fracción de la radiación extraterrestre que llega a la superficie terrestre en días de cielo despejado (n = N).

En casos en que los valores calibrados de  $a_s$  y  $b_s$  no estén disponibles:

$$
R_{so} = (0.75 + 2 \times 10^{-5} \text{ z}) R_a
$$

Donde:

z = elevación de la estación sobre el nivel del mar [m].

# *4.5.4.13. Radiación neta solar o de onda corta (Rns)*

La radiación neta de onda corta resultante del equilibrio entre la radiación solar entrante y la reflejada está dada por:

$$
R_{ns} = (1 - \alpha)R_s
$$

Donde:

 $R_{ns}$  = radiación neta solar o de onda corta [MJ m<sup>-2</sup> día<sup>-1</sup>],

 $\alpha$  = albedo o coeficiente de reflexión del cultivo, que es 0,23 para el cultivo hipotético de referencia [adimensional],

 $R_s$  = radiación solar entrante [MJ m<sup>-2</sup> día<sup>-1</sup>].

# *4.5.4.14. Radiación neta de onda larga (Rnl)*

La cantidad de emisión de energía de onda larga es proporcional a la temperatura absoluta de la superficie elevada a la cuarta potencia. Esta relación se expresa cuantitativamente por la ley de Stefan-Boltzmann. Se debe tener en cuenta que el flujo de energía neta que sale de la superficie terrestre es menor que la calculada y dada por la ley de Stefan- Boltzmann debido a la absorción y radiación devuelta del cielo. El vapor de agua, las nubes, el dióxido de carbono y el polvo absorben y emiten radiación de onda larga. Por ello se deben conocer sus concentraciones para determinar el flujo saliente neto. Como la humedad y la nubosidad tienen un papel importante, la ley de Stefan-Boltzmann se corrige por estos dos factores cuando se estima el flujo saliente neto de la radiación de onda larga. De tal modo que se asume que las concentraciones de los otros factores de absorción de radiación son constantes:

$$
R_{\text{n}1}\text{=}\sigma\Bigg[\frac{T_{\text{max}},K^4\text{+}T_{\text{min}},K^4}{2}\Bigg]\Big(0.34\text{--}0.14\,\sqrt{e_{\text{a}}}\Big)\Bigg(1.35\frac{R_{\text{s}}}{R_{\text{so}}}\text{--}0.35\Bigg)
$$

Donde:

 $R_{nl}$  = Radiación neta de onda larga [MJ m<sup>-2</sup> día<sup>-1</sup>],  $\sigma$  = constante de Stefan-Boltzmann [4,903 x 10-9 MJ K-4 m<sup>-2</sup> día<sup>-1</sup>],

 $T_{\text{max}}$ , K = temperatura máxima absoluta durante un periodo de 24 horas [K= $\degree$ C+ 273.16],  $T_{\text{min}}$ , K = temperatura mínima absoluta durante un periodo de 24 horas [K= $\textdegree$ C+ 273.16], ea= presión de vapor real [kPa],

 $R_s/R_{so}$  = radiación relativa de onda corta (valores  $\leq 1,0$ ),

 $R_s$  = radiación solar medida o calculada [MJ m<sup>-2</sup> día<sup>-1</sup>],

 $R_{so}$  = radiación en un día despejado [MJ m<sup>-2</sup> día<sup>-1</sup>].

Comúnmente, en la ecuación de Stefan-Boltzmann se utiliza el promedio de la temperatura máxima del aire elevada a la cuarta potencia y de la temperatura mínima del aire elevada a la cuarta potencia para periodos de 24 horas.

## *4.5.4.15. Radiación neta (Rn)*

La radiación neta  $(R_n)$  es la diferencia entre la radiación neta de onda corta  $(R_{ns})$  y la radiación neta de onda larga  $(R<sub>nl</sub>)$ :

 $R_n = R_{ns} - R_{nl}$ 

# *4.5.4.16. Flujo del calor del suelo (G)*

Se cuenta con diversos modelos complejos para describir flujo del calor del suelo. Como el flujo del calor del suelo es pequeño comparado a la  $R_n$ , particularmente cuando la superficie está cubierta con vegetación y los periodos de tiempo de cálculo son de 24 horas o más. Un procedimiento simple del cálculo se presenta aquí para periodos largos de tiempo, basados en la idea de que la temperatura del suelo tiene similar tendencia a la de la temperatura del aire:

$$
G\!=\!c_s\,\frac{T_i\!-\!T_{i-1}}{\Delta_t}\Delta_z
$$

Donde:

 $G =$  flujo de calor del suelo [MJ m<sup>-2</sup> día<sup>-1</sup>],  $c_s$  = capacidad calorífica del suelo [MJ m<sup>-3</sup> °C<sup>-1</sup>],  $T_i$  = temperatura del aire en el tiempo i [°C],  $T_{i-1}$ = temperatura del aire en el tiempo i-1 [°C], ∆t = intervalo de tiempo considerado [días],  $\Delta z$  = profundidad efectiva del suelo [m].

Como la variación de la temperatura del suelo se retrasa con relación a los cambios de la temperatura del aire, la temperatura media por un período más largo al estudiado debe ser considerado para determinar el flujo diario del calor del suelo, es decir,  $\Delta_t$  debe exceder un día.

La profundidad de la penetración de la onda de la temperatura es determinada por la duración del intervalo del tiempo. La profundidad efectiva del suelo,  $\Delta_z$ , es solamente 0.10 – 0.20 m para un intervalo del tiempo de uno o pocos días pero puede ser de 2m o más por períodos mensuales. La capacidad calorífica del suelo se relaciona con su contenido mineral y su contenido de agua.

## **Para periodos diarios y decadiarios:**

Como la magnitud del flujo de calor bajo la superficie de referencia es relativamente pequeña, esta puede ser ignorada y entonces:

$$
G_{\text{day}} \approx 0
$$

## **Para períodos mensuales:**

Si se asume una capacidad calorífica constante del suelo de 2.1 MJ m<sup>-3</sup>  $\mathrm{°C}^{-1}$  y una profundidad media de suelo, se puede derivar G para períodos mensuales:

$$
G_{\rm mes,i}\!=\!0.07\!\left(T_{\rm mes,i+1}\!-\!T_{\rm mes,i-1}\,\right)
$$

O, si no se conoce el valor de **Tmes, i+1**

$$
\mathbf{G}_{\text{mes,i}} = 0.14 \left( \mathbf{T}_{\text{mes,i}} - \mathbf{T}_{\text{mes,i-1}} \right)
$$

Donde:

 $T_{\text{mes, i}}$  = temperatura media del aire en el mes i [°C]  $T_{\text{mes. i-1}}$ = temperatura media del aire en el mes i -1 [°C]  $T_{\text{mes, i+1}}$  = temperatura media del aire en el mes i +1 [°C]

## *4.5.4.17. Velocidad del viento (U2)*

La velocidad del viento a diversas alturas sobre la superficie del suelo tiene valores diferentes. La fricción superficial tiende a reducir la velocidad del viento que atraviesa la superficie. La velocidad del viento es menor cerca de la superficie y aumenta con altura.

Por esta razón los anemómetros se colocan en una altura estándar elegida, 10m en meteorología y 2 ó 3m en agro meteorología. Para el cálculo de la evapotranspiración, se requiere la velocidad del viento medida a 2m sobre la superficie. Para ajustar los datos de velocidad del viento obtenido de instrumentos situados a elevaciones diferentes a la altura estándar de 2m, se puede usar una relación logarítmica:

$$
u_2 = u_z \frac{4.87}{\ln(67.8z - 5.42)}
$$

Donde:

 $u_2$  = velocidad del viento a 2 m sobre la superficie [m/s],  $u<sub>z</sub>$  =velocidad del viento medida a z m sobre la superficie [m/s], z = altura de medición sobre la superficie [m].

## *4.5.4.18. Estimación de datos faltantes de humedad*

En caso en que los datos de humedad no estén disponibles o sean de calidad cuestionable, se puede llevar adelante una estimación de la presión real de vapor, ea, si se asume que la temperatura del punto de rocío (T<sub>rocío</sub>) es similar a la temperatura mínima diaria (T<sub>mín</sub>).

Se asume implícitamente que a la salida del sol, cuando la temperatura del aire está alrededor de T<sub>mín</sub>, el aire está casi saturado con vapor de agua y que la humedad relativa es de alrededor de 100%. Si  $T_{\text{min}}$  se utiliza para representar  $T_{\text{rocío}}$  entonces:

$$
e_a = e^{\circ}(T_{min}) = 0.611 \exp\left[\frac{17.27 T_{min}}{T_{min} + 237.3}\right]
$$

La relación  $T_{\text{rocío}} \approx T_{\text{min}}$  se mantiene para localidades en que el cultivo que cubre el suelo de la estación está bien regado. Sin embargo, particularmente en regiones áridas, el aire no está saturado cuando la temperatura está en el mínimo. Por ello,  $T_{\text{min}}$  puede ser mayor que Trocío y se necesita otra calibración para estimar la temperatura del punto de rocío. En estas situaciones, (T<sub>mín</sub>) puede aproximarse mas adecuadamente restando 2-3 °C de T<sub>mín</sub>.

### *4.5.4.19. Radiación solar derivada de las diferencias térmicas*

La diferencia entre la temperatura máxima y mínima del aire se relaciona con el grado de nubosidad en una localidad. Condiciones despejadas determinan altas temperaturas durante el día ( $T_{\text{max}}$ ) porque la atmosfera es transparente a la radiación solar entrante. También se presentan bajas temperaturas durante la noche  $(T_{min})$  porque menos radiación saliente de onda larga es absorbida por la atmosfera. Por otra parte, en condiciones cubiertas (nubladas), el valor de  $T_{\text{max}}$  es relativamente más pequeño porque una parte significativa de la radiación solar entrante nunca alcanza la superficie de la tierra y es absorbida y reflejada por las nubes. Similarmente,  $T_{\text{min}}$  será relativamente más alta porque la cobertura de la nubosidad actúa como cobertor y disminuye la radiación saliente neta de onda larga. Por lo tanto, la diferencia entre temperatura del aire máxima y mínima ( $T_{\text{max}}$  -  $T_{\text{min}}$ ) se puede utilizar como indicador de la fracción de la radiación extraterrestre que alcanza la superficie de la tierra. Este principio ha sido utilizado por Hargreaves y Samani para desarrollar estimaciones de  $ET_0$  usando solamente datos de temperatura del aire.

La ecuación de radiación de Hargreaves, ajustada y validada en varias estaciones meteorológicas en una amplia variedad de condiciones climáticas, está dada por:

$$
R_s = k_{R_s} \sqrt{(T_{max} - T_{min})} R_a
$$

Donde:

 $R_a$  = radiación extraterrestre [MJ m<sup>-2</sup> d<sup>-1</sup>]  $T_{\text{max}}$  = temperatura máxima del aire [°C]  $T_{\text{min}}$  = temperatura mínima del aire  $[^{\circ}C]$  $k_{\text{Rs}}$  = coeficiente de ajuste (0.16 ... 0.19) [°C-0.5]

La raíz cuadrada de la diferencia de temperaturas está muy relacionada con la radiación solar diaria en una localidad dada. Los coeficientes de ajuste, kRs, son empíricos y se diferencian para zonas del "interior" y las regiones "costeras": para las localidades – interiores, en donde la masa de tierra domina y las masas de aire no están influenciadas fuertemente por un cuerpo grande del agua, kRs  $\approx 0.16$  para las localizaciones costeras, situadas en la costa o cerca de una masa grande de tierra y donde las masas de aire están influenciadas por un cuerpo de agua cercano, kRs  $\approx 0.19$ .

# **4.6. DISEÑO HIDRÁULICO.**

### **4.6.1. Diseño de la red hidráulica de conducción.**

El diseño hidráulico de la red de conducción y distribución de un sistema de riego parcelario, constituye una etapa esencial en la elaboración de un proyecto ejecutivo de tecnificación del riego.

Para el diseño de redes de distribución se deben considerar los siguientes criterios:

- 1. La red de distribución se deberá diseñar para el gasto máximo (OPS 2005).
- 2. Realizar el levantamiento topográfico incluyendo detalles sobre la ubicación de construcciones domiciliarias, públicas, comerciales e industriales; así también anchos de vías, áreas de equipamiento y áreas de inestabilidad geológica y otros peligros potenciales.
- 3. Para el cálculo hidráulico de las tuberías se utilizará fórmulas racionales. En el caso de aplicarse la fórmula de Hazen William se utilizaran los coeficientes de fricción establecidos a continuación:
- o Fierro galvanizado 100
- o PVC 145

A continuación se presentan las etapas y algunos métodos para realizar el diseño hidráulico parcelario las de redes de conducción y de distribución entubadas. Se presentan los siguientes métodos: (a) método que optimiza el costo de tubería y la operación del sistema, (b) método de la pérdida de carga unitaria (método gráfico), (c) Método de Velocidad Permisible, (d) Método de Determinación de Pérdidas Singulares, (e) Método Manual (IMTA 2007).

El método de riego a utilizar en la parcela condiciona el caudal que es preciso derivar a ésta para su correcto funcionamiento. Un aspecto importante en este sentido es que todas las parcelas deben dividirse en un número entero de sectores o subunidades de riego en función de su tamaño. Otro aspecto a considerar es que la duración del riego de cada subunidad debe ser similar para una adecuada planificación y diseño de las instalaciones.

La selección del diámetro de la red de distribución considera los siguientes factores: las velocidades máxima y mínima permisibles, los diámetros nominales disponibles comercialmente, el tipo de material y su resistencia, el tipo de sistema de riego a emplear, el costo inicial de la tubería y el costo de la energía consumida en su operación.

### *4.6.1.1.Método que optimiza el costo de tubería y la operación del sistema.*

De acuerdo con la lógica comercial, una tubería fabricada con el mismo material y las mismas características de resistencia, su precio aumenta conforme el diámetro es mayor.

Por lo que para conducir un gasto determinado, la tubería más barata será aquella que lo conduzca con la máxima velocidad permisible, porque será la de menor diámetro. Sin embargo, a mayor velocidad del flujo mayores son las pérdidas de energía en la conducción, por tanto, la red diseñada con la máxima velocidad será la más barata pero también la de mayor requerimiento de energía, es por eso que la optimización hidráulica está ligada a la optimización económica.

El diseño óptimo de una red de distribución a presión, consiste en seleccionar el diámetro de tubería de cada tramo de la red, que satisfacen las condiciones hidráulicas de funcionamiento. Esto es, que el agua sea entregada en la cantidad y con la presión hidráulica requerida, con el menor costo total de inversión en materiales y en la operación del sistema de riego.

La experiencia en el diseño y revisión de proyectos de baja presión indican un rango de velocidades que varían de 1.0 a 2.0 m/s en diámetros promedio desde 6 a 24 pulgadas.

Cuando los sistemas de riego aprovechan la carga hidráulica natural disponible, la velocidad de diseño puede ser mayor. Sin embargo, cuando se requiere aplicar presión utilizando un sistema de bombeo, la velocidad oscila entre 1.0 y 1.5 m/s. La utilización de velocidades inferiores a 1.5 m/s permite reducir los costos de operación al aumentar los diámetros de tubería. Esto origina un aumento en los costos de inversión inicial.

# *4.6.1.2. Método de la pérdida de carga unitaria (método gráfico)*

Consiste en seleccionar los diámetros de las tuberías, de manera que las pérdidas por fricción no excedan a 0.023 m m<sup>-1</sup> de tubería.

Cuando no se dispone de programas para el diseño hidráulico de la red de conducción y distribución para seleccionar el diámetro de la tubería, se pueden utilizar tablas y gráficos que para un gasto y un diámetro dado proporcionen el valor del gradiente unitario o pérdida de carga unitaria (m m -1 ). Este valor se compara con la pérdida de carga permisible por unidad de longitud para cada tramo.

Con la pérdida de carga permisible por unidad de longitud se obtiene el diámetro teórico, sin embargo, sólo en caso de que este diámetro coincida con un diámetro comercial será susceptible de utilizarse; de lo contrario el tramo en cuestión resulta de la combinación de dos diámetros comerciales.

Para facilitar la selección de los diámetros comerciales, se propone la utilización de las gráficas donde se muestra el gasto (Q) vs perdidas de carga por unidad de longitud, para un cierto rango de diámetros internos.

### *4.6.1.3. Método de Clement.*

Planells *et al*., (1999) menciona que, la base teórica para el cálculo de caudales por línea en redes de distribución a la demanda fue establecida por Clement (1966) que utiliza un método probabilístico. Éste supone una distribución aleatoria de caudales, de manera que si una red tiene N tomas con una dotación d, que pueden estar abiertas o cerradas en un momento dado, es improbable que todas estén abiertas a la vez, y por tanto, que el caudal en cabecera ( $Q_0$ ) sea  $Q_0 = N^*d$ . Lo que pretende el método es calcular el caudal de diseño que puede circular por cada línea para una determinada garantía de suministro o calidad de funcionamiento, buscando reducir el diámetro necesario respecto al requerido con todas las tomas abiertas.

El caudal que puede circular por una línea es una variable aleatoria, obtenida como suma de las variables aleatorias binomiales asociadas a cada una de las tomas aguas abajo de la línea en cuestión. Si este número de tomas es elevado, se puede considerar que el caudal que circula por la línea sigue una distribución Normal de media:

$$
\eta = \sum_{i=1}^{n} N_i * P_i * d_i
$$

Y varianza

$$
\sigma^2 = \sum_{i=1}^n P_1 * (1 - P_i) N_i * d_1^2
$$

Siendo: Ni = número de tomas iguales dentro de cada uno de los n tipos de tomas existentes aguas abajo de la línea en cuestión (i variable entre 1 y n),  $P_i$  la probabilidad de que la toma "i" esté funcionando, y  $(1-P_i)$  la probabilidad de que no funcione. La probabilidad de que una toma esté abierta será el cociente entre el tiempo diario de riego de la toma para satisfacer las necesidades diarias del cultivo.

En Francia, España, Portugal y algunos otros países de Europa se ha utilizado este método desde hace varios años para dimensionar la capacidad la conducción de redes de tubería.

Para aplicar este método se necesita la superficie total, la lotificación de las parcelas, la evapotranspiración diaria, la localización y el número de tomas parcelarias y la capacidad de las mismas.

Según esta información el método no parte de un análisis directo del plan de riegos para un patrón de cultivos dado. Sin embargo si considera un nivel tecnológico en el manejo del riego, ya que dos parámetros importantes del cálculo son el número de tomas parcelarias y su caudal modular. Por otra parte, tiene la ventaja de considerar de manera explícita aspectos cuantitativos de flexibilidad en el servicio de riego.

## *4.6.1.4. Determinación de Velocidad Permisible*

Este método establece una velocidad límite máxima en la tubería principal. Los valores más comunes a usar son entre  $0.5 \text{ y } 2.25 \text{ m s}^{-1}$ . Por debajo del primer valor los diámetros son excesivos y la tubería es cara. Para las velocidades superiores a  $2.25 \text{ m s}^{-1}$  las pérdidas de carga adquieren valores muy elevados que sobrecargan excesivamente la bomba y

aceleran el envejecimiento de la tubería. Se recomienda no sobrepasar el valor de  $1.5 \text{ m s}^{-1}$ . (IMTA, 2007)

## *4.6.1.5. Cálculo de Diámetro de Tubería*

Con los valores correspondientes a la velocidad permisible máxima en la tubería, área de la sección transversal y caudal se puede estimar el diámetro a partir de lo siguiente: Se sabe que:

Y

$$
A=\frac{\pi D^2}{4}
$$

Q  $\frac{Q}{A}$ ,

Donde:

 $Q =$  Gasto de la tubería (m<sup>3</sup>/s)  $A = \text{Área}$  de la sección transversal de la tubería (m<sup>2</sup>) D = Diámetro de la tubería (m)

Por lo tanto sustituyendo, (2) en (1), se tiene la siguiente ecuación:

$$
v = \frac{4Q}{\pi D^2}
$$

Y despejando la variable D, que es la que nos interesa obtenemos:

$$
D = \sqrt{\frac{4Q}{v\pi}}
$$

Con la fórmula anterior, se obtiene el diámetro de la tubería, verificando el valor de la velocidad máxima permisible. Posterior a ello, se estiman las pérdidas por fricción para calcular finalmente los requerimientos de impulsión. (Palomino 2005).

# *4.6.1.6. Cálculo de Pérdidas de Carga*

La pérdida de carga en una [tubería](http://es.wikipedia.org/wiki/Tuber%C3%ADa) , es la pérdida de energía dinámica del fluido debido a la fricción de las partículas del fluido entre sí y contra las paredes de la tubería que las contiene. Las pérdidas pueden ser continuas, a lo largo de conductos regulares, accidentales o localizadas, debido a circunstancias particulares, como un estrechamiento, un cambio de dirección, la presencia de una [válvula,](http://es.wikipedia.org/wiki/V%C3%A1lvula) etc.

Las tuberías con salidas múltiples son utilizadas en distintos sistemas de riego a presión como la aspersión convencional, la aspersión de movimiento intermitente y movimiento continuo, la microirrigación y las tuberías multicompuertas para riego por gravedad. Esto hace que sea muy importante en la etapa de diseño de dichos sistemas, el disponer de expresiones que permitan con relativa facilidad el cálculo de la pérdida de carga por fricción que se presenta en las tuberías que los constituyen y así, realizar una adecuada selección de los equipos de impulsión necesarios para un correcto funcionamiento. La pérdida de carga por fricción en una tubería con salidas múltiples, resulta ser menor que en una tubería simple (con la misma longitud, diámetro interno idéntico y transportando un caudal constante a lo largo de toda la longitud de tubería), ello debido a que el caudal va disminuyendo en la dirección del flujo y por tanto la velocidad y pérdida de carga por fricción en este tipo de tuberías, por lo que se requiere del cálculo de la pérdida de carga por fricción en cada uno de los segmentos (ubicados entre dos salidas consecutivas y el que se encuentra desde la entrada de la tubería a la primera salida) que la componen, sin embargo, cuando el número de salidas es elevado, esta forma de cuantificar la pérdida de carga por fricción resulta impráctica. Varios han sido los investigadores que han propuesto expresiones (aplicables para ciertas condiciones específicas), que agilicen la valoración de la pérdida de carga por fricción en una tubería.

## **Fórmulas Empíricas para determinar pérdidas por fricción**

Las fórmulas empíricas han sido deducidas experimentalmente para los distintos materiales y responden a la forma general  $hc = c \times Q^{\alpha} \times D^{-\beta} \times L$ , siendo *c* un coeficiente de proporcionalidad y 1.75  $\leq \beta \leq 2$ . El coeficiente *c* no es adimensional, y por tanto, hay que utilizar las unidades adecuadas.

En cierto modo, β es un indicador del régimen hidráulico, ya que aumenta conforme se incrementa el número de Reynolds, es decir, según el régimen es más turbulento. En riegos localizados de alta frecuencia se aconseja el empleo de fórmulas β=1.75, no siendo adecuadas aquellas en que β > 1.80. Es por ello que, al adoptar el coeficiente reductor de las pérdidas de carga en función del número de derivaciones de la tubería o coeficiente de Christiansen (F), se toma β = 1.75 para riego por goteo mientras que β = 1.80 en riegos por aspersión.

# **Fórmula de Blasius (1911):**

$$
f = \frac{0.316}{Re^{0.25}}
$$

Para una temperatura de 20 °C,

$$
h_c = 0.00078 * \frac{Q^{1.75}}{D^{4.75}} * L
$$

Donde:

 $Q =$  Gasto  $(m^3s^{-1})$  $D = D$ iámetro (m)  $L =$ Longitud de tubería (m)

**Cruciani – Margaritora:** Se emplea en tuberías de polietileno (PE) y para  $10^5$  < Re <  $10^6$ .

$$
J(\%) = \frac{0.0990.316}{D^{4.75}} * Q^{1.75}
$$

**Scimeni:** Se emplea en tuberías de fibrocemento. La ecuación de Scimeni para la velocidad es:  $v = 158 * R^{0.68} * J^{0.56}$ , y como el radio hidráulico para tuberías circulares es R = D/4, quedaría:

$$
v = 61.5 * D^{0.68} * I^{0.56}
$$

Y como  $Q = v^*s$ , entonces:

$$
Q = 48.3 * D^{2.68} * J^{0.55}
$$

Despejando tenemos:

$$
J = 0.00098 * \frac{Q^{1.79}}{D^{4.79}}
$$

**Scobey:** Se emplea fundamentalmente en tuberías de aluminio. En el cálculo de tuberías en riegos por aspersión hay que tener en cuenta que la fórmula incluye también las pérdidas accidentales o singulares que se producen por acoples y derivaciones propias de los ramales, es decir, proporciona las pérdidas de cargas totales. Viene a incrementar las pérdidas de carga continuas en un 20%.

$$
h_T = 2.587 * 10^{-3} * K * \frac{V^{1.9}}{D^{1.1}} * L
$$

El valor del coeficiente K, que se recoge en la tabla siguiente, depende del material de la tubería.

| <b>Material</b>                       |      |
|---------------------------------------|------|
| Tubos de acero galvanizado con        |      |
| acoples                               | 0.42 |
| Tubos de aluminio                     | 0.4  |
| Tuberías de acero nuevas.             | 0.36 |
| Tuberías de fribrocemento y plasticos | 0.32 |

**Cuadro 6.** Valor de coeficiente *K,* para fórmula de Scobey

**Varonesse - Datei:** Se emplea en tuberías de PVC y para 4\*10<sup>4</sup> < Re <  $10^6$ .

$$
J(\%) = \frac{0.092}{D^{4.8}} * Q^{1.8}
$$

$$
h_c = \frac{0.00092}{D^{4.8}} * Q^{1.8} * L
$$

**Manning:** 

$$
h_c = \frac{10.3 * n^2}{D^{5.33}} * Q^2 * L
$$

Siendo n, el coeficiente de rugosidad de la tubería, cuyo valor depende del tipo de material.

| <b>Material</b> | n               |
|-----------------|-----------------|
| Plástico (PE)   | 0.006-0.007     |
| Plástico (PVC)  | 0.007-0.009     |
| Fibrocemento    | $0.011 - 0.012$ |
| Fundición       | 0.012-0.013     |
| Hormigón        | 0.013-0.014     |
| Acero comercial | 0.015           |

**Cuadro 7.** Valores de Coeficiente de rugosidad *n*, para fórmula de Manning

**Hazen – Williams (1903):** 

$$
f = \frac{13.69 * g}{c^{1.85} * v^{0.15} * D^{0.17}}
$$

Introduciendo este valor en la ecuación general de Darcy – Weisbach, poniendo la velocidad en función del caudal y operando, se obtiene:

$$
h_c = \frac{10.7}{c^{1.85} * D^{4.67}} * Q^{1.65} * L
$$

Donde:

 $h_c$  = Pérdida de carga en m.

 $L =$  Longitud en m.

$$
Q = \text{Gasto en } m^3 / s.
$$

- $c = Coeficiente Hazen-Willian, adimensional.$
- $D = Diámetro en m$ .

Esta ecuación es válida para diámetros no inferiores a 50 mm. los valores del coeficiente c de Hazen – Williams para los distintos materiales, clase y estado de los tubos, son los siguientes:

| Material, clase y estado del tubo     | $\mathbf c$ |
|---------------------------------------|-------------|
| Tuberías de plástico nuevas           | 145         |
| Tuberías muy pulidas (fibrocemento)   | 140         |
| Tuberías de hierro nuevas y pulidas   | 130         |
| tuberías de hormigón armado           | 128         |
| Tuberías de acero nuevas              | 120         |
| Tuberías de palastro roblonado nuevas | 114         |
| Tubería de acero usadas               | 110         |
| Tuberías de fundición nuevas          | 100         |
| tuberías de palastro roblonado usadas | 97          |
| Tuberías de fundición usadas.         | 90 - 80     |

**Cuadro 8.** Valores de Coeficiente *c*, utilizados en fórmula de Hazen-Williams

### *Determinación de Pérdidas Singulares*

Se denominan pérdidas singulares a aquellas pérdidas menores debido a codos, tees, reducciones, uniones, accesorios en general, otros. Es necesario tomar en cuenta su magnitud y sumarlas a las pérdidas por fricción.

En el diseño de equipos complejos debe hacerse un inventario de todos los accesorios que están presentes en la red y determinar sus pérdidas, de acuerdo a lo establecido en los catálogos de los fabricantes.

En sistemas sencillos y relativamente pequeños, las pérdidas singulares se pueden estimar como un 15 a un 20% de las pérdidas por fricción total. (Palomino 2005).

### **4.6.2. Trazo de redes de riego.**

El trazo de las redes de riego constituye una de las etapas clave de desarrollo del proyecto, ya que de él depende buena parte de la economía del sistema de riego y sobre todo la operación futura de la zona de riego. El objetivo del proyectista, durante la etapa de trazo
de la red interparcelaria, es lograr el diseño óptimo en planta que conecte cada uno de los hidrantes o tomas parcelarias de riego con la fuente de suministro de agua (Planells *et al*., 1999)

Aun cuando las redes interparcelarias y parcelarias se proyectan casi de manera sistemática como redes ramificadas, en general el diseño de una red de distribución podría también tener un trazado en red cerrada; es decir, desde el punto de vista teórico, en el trazado de la red se puede elegir entre dos modalidades básicas de diseño: redes cerradas y redes abiertas ramificadas.

La adopción de redes cerradas en sistemas colectivos de riego es muy poco frecuente, ya que implica una mayor longitud de tubería, sin embargo, el diámetro de la red es menor en algunos de sus tramos. Esta situación se debe analizar en cuanto a los costos de tubería que representa cada uno de los casos.

El método más empleado en el trazo de redes ramificadas o cerradas, consiste en ubicar las líneas de conducción a lo largo de los linderos de las parcelas, y en los caminos de saca de la zona de riego.

Como regla general se procura que la tubería atraviese lo menos posible los terrenos, cruzándolos únicamente cuando se obtiene un ahorro significativo en la longitud de la tubería de conducción.

Para lograr un trazado funcional y económico es importante que el proyectista siga de manera general las siguientes sugerencias:

• Las líneas de conducción deben trazarse de forma que en todos sus tramos el sentido de avance del agua no retornen hacia la fuente de abastecimiento.

- El avance del agua se debe realizar preferentemente desde las zonas topográficamente más altas hacía las más bajas. Con ello se consigue que las pérdidas de carga de la red se compensen con la pérdida de cota altimétrica, abaratando la red y equilibrando las presiones en los hidrantes.
- La idea de trazar las líneas de conducción por los linderos de las parcelas debe tenerse siempre presente, pero no hasta el punto obsesivo de mantenerlas a todo rigor. Es más, cuando existen irregularidades topográficas, el trazado de la red debe sentar las bases para proceder a la rectificación de caminos, desagües, linderos de las parcelas o incluso toda la topología parcelaria de la zona.
- Previamente al trazado de la red, se debe localizar las áreas o puntos con mayor exigencia de presión. Hacia éstos habrán de ser orientadas algunas de las líneas de conducción y de distribución principales, de manera que se transporte el agua hasta los mismos con la mínima pérdida de carga posible.

En la [Figura 11](#page-74-0) se presenta un ejemplo del trazado de una red de conducción y de distribución de baja presión. El trazado indicado es considerando los linderos de las parcelas, esto es, en ningún caso se cruzan parcelas.

Es importante señalar que en a veces será necesario cruzar lotes para de esta manera reducir la longitud de tubería. La decisión final es de los usuarios del sistema de riego y del proyectista, principalmente.

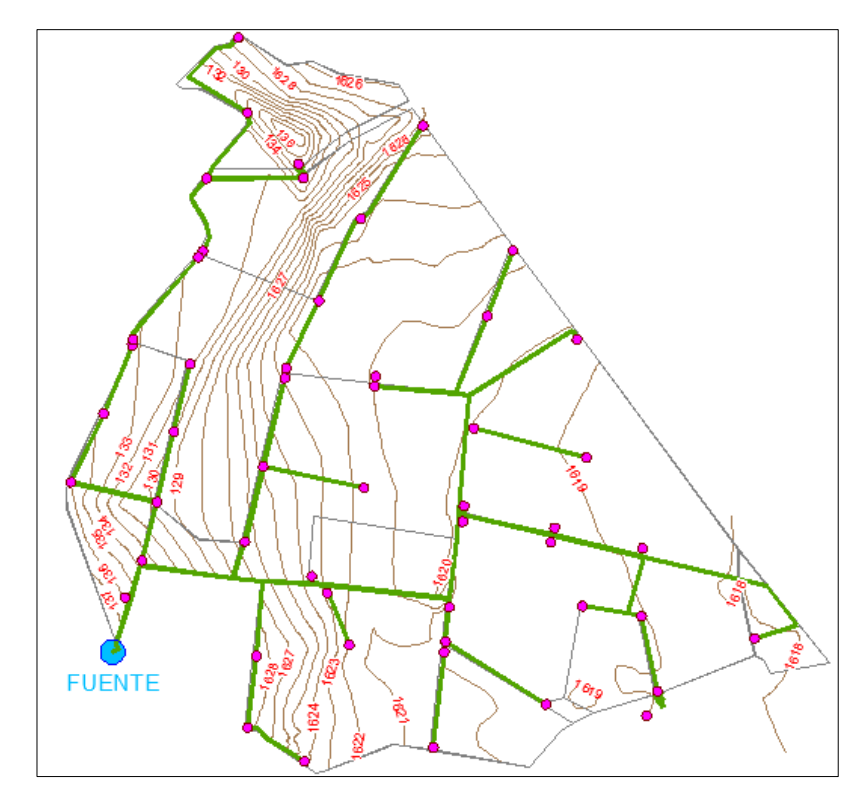

<span id="page-74-0"></span>**Figura 11.** Trazo de la red para unir cada hidrante con la fuente de abastecimiento.

#### **4.6.3. Optimización de la red.**

Actualmente se utilizan con cierta frecuencia métodos prácticos de diseño de las redes de distribución que generalmente conducen a soluciones factibles pero no de costo mínimo. Dado un problema de diseño, se seleccionan diferentes combinaciones de diámetros a criterio del diseñador, luego se evalúan las características hidráulicas para determinar si se cumplen o no las restricciones de gasto y presión en los puntos de entrega del agua. En caso de no cumplirse alguna condición, se modifican algunos diámetros y se recalculan los requerimientos de gasto y presión. Este proceso se repite hasta que la red es hidráulicamente aceptable. En el mejor de los casos, se obtienen los costos de algunas soluciones factibles y se selecciona la de menor costo.

A continuación se presenta un listado de los diferentes conceptos que se requieren para formular el modelo de programación lineal para diseñar una red hidráulicamente factible con el menor costo total de inversión en tuberías y de operación (cuando la energía es por bombeo). Si la carga hidráulica disponible es natural, únicamente se minimiza el costo de inversión.

La función objetivo que se desea minimizar está compuesta de dos tipos de costos: el costo anualizado de la tubería y el costo anual de operación del equipo de bombeo por metro de carga de operación.

- a. Costo anualizado (CA) de la tubería
- b. Costo anual de operación por metro de carga
- c. Restricción de carga de presión
- d. Restricción de longitud
- e. Determinación de las pérdidas de carga

#### **4.7. EL CULTIVO DE LA FRESA.**

La fresa ( $fragaria vesca$ ) se ha cultivado desde hace varios siglos en Europa, Asia y los Estados Unidos de América, constituyéndose como una de las principales frutas de consumo de los países desarrollados. En México, fue introducida a mediados del siglo XIX a través de variedades procedentes de Francia, las que se adaptaron y prosperaron en la zona de Irapuato, Guanajuato.

En México existen doce Estados productores de fresa: Aguascalientes, Baja California, Baja California Sur, Chihuahua, Durango, Guanajuato, Jalisco, Estado de México, Michoacán, Morelos, Nayarit y Querétaro. No obstante, son tres las principales regiones productoras: Michoacán, Guanajuato y Baja California. El Sistema de Información

Agropecuaria (SIAP), reportó que para el 2005, Michoacán fue el Estado con mayor superficie establecida de fresa, cerca de 2,664 hectáreas, siguiéndole en orden de importancia Baja California con 1,343 hectáreas, Guanajuato con 1,064 hectáreas y el Estado de México con 273.5 hectáreas de cultivo.

Según Medina y Aguirre (2007), el Estado de Michoacán, constituye un cultivo de marcada relevancia económica y social.

# **Cuadro 9.** Cronología del cultivo de fresa en Michoacán 1954 Primeras plantaciones en El Platanal, Municipio de Jacona

1955 Primeras plantaciones en Chaparaco, Municipio de Zamora

1960 Primeras plantaciones en La Sauceda, Municipio de Zamora y Tangancícuaro

1960 en adelante Se expande el cultivo por todo el Valle de Zamora

Fuente: Medina, R. y Aguirre, op. cit.

Según datos de FAOSTAD 2007 En 2004, México ocupó el 9° lugar a nivel mundial como país productor de fresa.

Durante ese mismo año, fue el 6° país exportador en términos de valor y el 16° país en cuanto a importaciones, las que representaron la suma de 16 millones de dólares.

### **4.7.1. Cosecha, producción y abastecimiento.**

En el valle de Zamora, prácticamente la totalidad de la fresa se transplanta desde viveros en los que el propio productor se encarga de la reproducción a partir de 'plantas madres' de alta calidad, que son comercializadas por empresas norteamericanas. En contraste, en Maravatío se emplea exclusivamente el sistema de siembra semi-directa, por lo que no se recurre a viveros.

El ciclo productivo se inicia alrededor del mes de enero, con la preparación de los viveros donde se multiplican las plantas madres. La planta madre proviene casi exclusivamente la Estados Unidos y se trata de variedades patentadas por universidades como la de California-Davis o la de Florida. Es comercializada en Michoacán por empresas particulares, por las exportadoras y por la Unión de Unión Regional de Productores de Frutas y Hortalizas del Valle de Zamora. De una caja de planta madre, se obtienen alrededor de 60,000 matas para transplante.

Entre febrero y mayo, se prepara el terreno donde se hará la plantación comercial. La mayor parte de los productores emplean el sistema denominado "entarquinado", que consiste en mantener inundado el terreno una vez que ha sido barbechado, rastreado, nivelado y surcado. El terreno se entarquina con el fin de controlar insectos y malezas, y puede permanecer inundado alrededor de un mes, hasta el inicio del transplante en el mes de julio.

El manejo del cultivo varía si el agricultor instala riego por goteo y, especialmente, el sistema de acolchado (riego por goteo más cubierta de plástico sobre el surco).

Para comenzar, el terreno destinado a ser acolchado no se entarquina. Además, se facilita notablemente el control de malezas, el riego y la fertilización (que se aplica a través del sistema de riego por goteo).

El transplante es manual. Un equipo de alrededor de 15 o 16 personas es capaz de plantar una hectárea de fresa en un día. A los 15-20 días se repasa el terreno para reemplazar plantas que no hayan sobrevivido al trasplante.

A partir del mes de agosto, comienza el manejo intensivo del cultivo, con riegos, control manual de malezas, aplicaciones de fungicidas, insecticidas y fertilizantes foliares. Hacia mediados de octubre, se cultiva el terreno y se hace una aplicación de fertilizantes por ambos lados del surco.

Los productores reconocen tres períodos distintivos de cosecha, denominados "floraciones". La primera floración es breve, y sucede entre noviembre y enero como máximo. De esa primera cosecha se consigue aproximadamente el 27% (Zamora) de la producción total anual. Los precios son los más altos del año, superiores en un 30% al promedio total de la cosecha. El destino principal del producto es el mercado de fresa en fresco, nacional e internacional, dependiendo del acceso de los productores a los canales de exportación.

La segunda floración se inicia en febrero7 y dura hasta parte de abril. En esta época, se cosecha entre el 48% de la producción total anual.

La tercera y última floración parte en mayo y continúa hasta que se inician las primeras lluvias que ponen término al ciclo, aproximadamente a fines de junio, 18 meses después de haberse iniciado la preparación de los viveros y 33 semanas después de haberse cosechado las primeras fresas. En esta floración se cosecha entre el 25% del producto total anual

El calendario de cosecha difiere según las condiciones climáticas y la tecnología de producción empleada en cada zona. De esta forma, los mercados se abastecen de fresas nacionales e importadas, según las temporadas y las calidades requeridas:

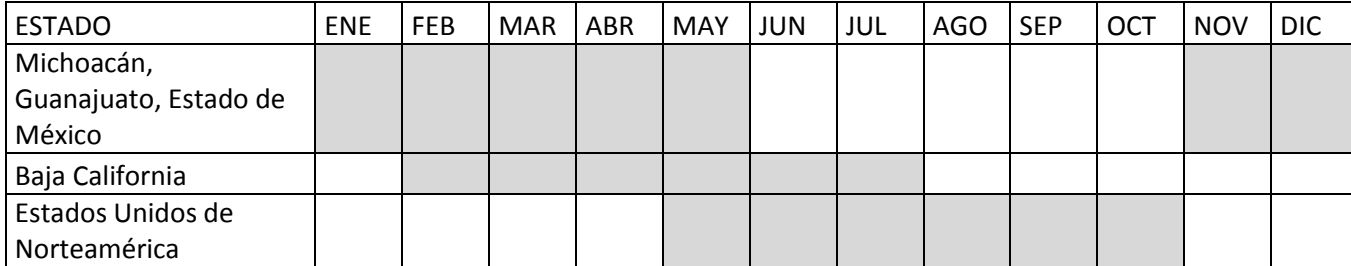

**Cuadro 10.** Ciclo de abastecimiento de fresas

#### **5. MATERIALES Y METODOS.**

#### **5.1. LEVANTAMIENTO TOPOGRÁFICO.**

Se llevó a cabo el levantamiento topográfico de la zona de proyecto. Este levantamiento se realizó empleando la estación total "SOKKIA", así como un equipo de GPS diferencial "ASHTECH". Previo al inicio de las actividades propias del levantamiento, se realizó un recorrido preliminar por la zona de proyecto con el objeto de identificar los accesos y realizar un plan de trabajos de campo.

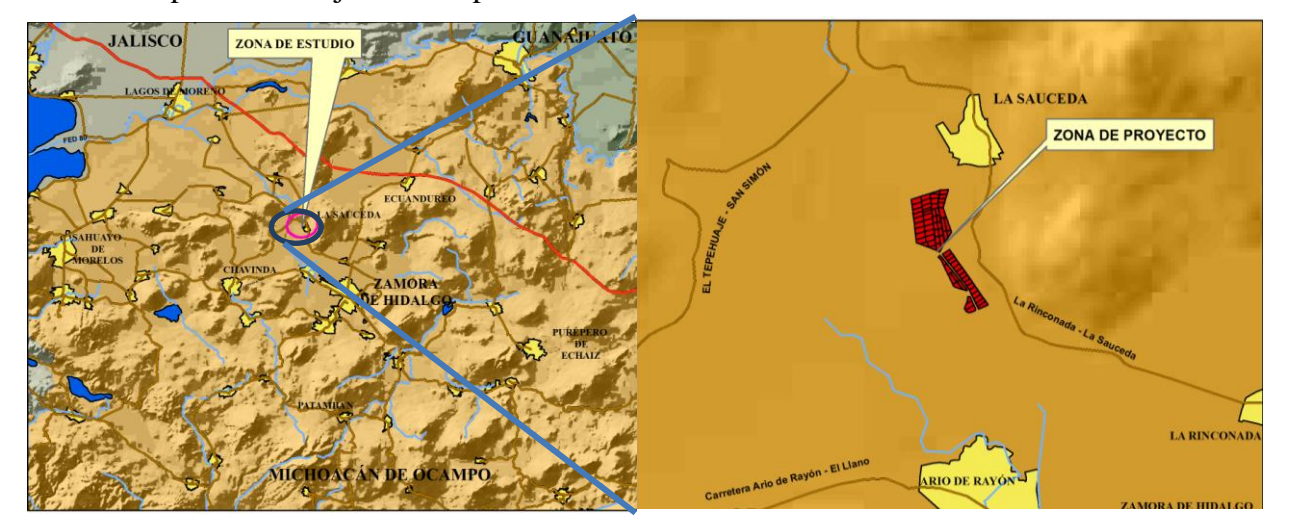

**Figura 12.** "Ubicación de la zona de estudio La Sauceda"

El procedimiento para el levantamiento con el GPS diferencial, fue el siguiente:

- 1. Una vez que se realiza el recorrido preliminar en la zona de estudio, se llevó a cabo la referenciación del banco de nivel existente, de tal forma que el levantamiento topográfico estuviera referenciado adecuadamente.
- 2. Ubicado el banco de nivel, se instaló el GPS "base" para llevar a cabo el levantamiento de la zona de riego del proyecto.
- 3. Instalado el GPS "base" se realizó el levantamiento de la zona de riego del proyecto, ubicando los linderos de las parcelas, así como los caminos existentes y la infraestructura hidráulica como se observa en la Figura 19.

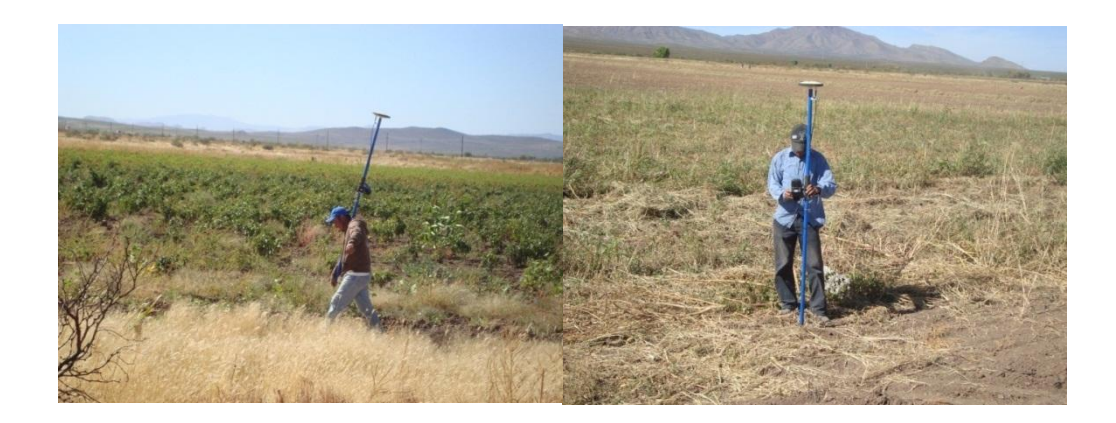

**Figura 13.** Levantamiento con GPS. (a)

- 4. Se llevó a cabo el procesamiento de datos y obtención de coordenadas con el software "GNSS Solution" para GPS de alta precisión.
- 5. Obtenidas las coordenadas del levantamiento de la zona de riego se realizó la edición para su presentación en planos de curvas de nivel de la zona de proyecto, ésta edición se llevó a cabo con el programa "AUTOCAD 2007".

Para la realización de levantamiento topográfico con estación total, se procedió de la siguiente manera:

- 1. Al inicio del levantamiento se instaló y niveló el equipo (con base en los bancos de nivel definidos con el GPS diferencial).
- 2. Después de haber georreferenciado el aparato, se realizó el levantamiento topográfico de detalle de los puntos que requerían mayor nivel de detalle, tal como: cruces de canales, caminos, estructuras especiales, etc. (Figura 20).

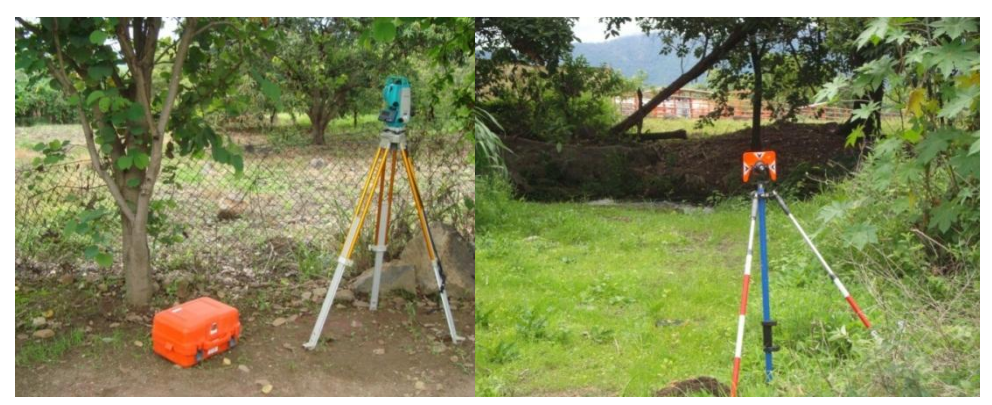

**Figura 14.** Levantamiento de la zona con Estación total (b)

- 3. Se realizaron los cambios de aparato necesarios para levantar aquellos puntos de interés donde no existía la adecuada visión para tomar la lectura desde la ubicación de la estación total. Antes del cambio de estación, se situaron dos puntos de control, cercanos entre ellos, para orientar la nueva posición con coordenadas conocidas.
- 4. Asimismo para evitar desfasamientos en las coordenadas se verificó el ángulo de orientación, con respecto al primer punto de apoyo, de modo que ambos ángulos fueran complementarios.
- 5. Concluidos los trabajos de campo, se empleo el software de manejo de datos de la Estación Total, se concentraron para su empleo en los diseños hidráulicos, en este caso el softare Sokkia Io Utility.

|                |                                                        |                      |              | 10 Sokkia I/O Utility - [RWS:CRUCE_RV] - [CRD:CRUCE_RV] |             |                                                     |               |                              |         |             |                       |  |
|----------------|--------------------------------------------------------|----------------------|--------------|---------------------------------------------------------|-------------|-----------------------------------------------------|---------------|------------------------------|---------|-------------|-----------------------|--|
|                | File Edit Display Add Process (Compute Pts) Tools Help |                      |              |                                                         |             |                                                     |               |                              |         |             |                       |  |
|                | Type                                                   |                      |              |                                                         |             |                                                     |               |                              |         |             |                       |  |
| $\overline{1}$ |                                                        |                      | $-$ Note     |                                                         |             |                                                     |               |                              |         |             |                       |  |
| $\overline{2}$ | DS                                                     |                      |              | - JB, NMCRUCE1RV                                        |             |                                                     |               | 121111, DT03-May-12, TM20:34 |         |             |                       |  |
| 3              | DS                                                     |                      |              | $-$ SDR33 V04-04.02                                     |             |                                                     |               |                              |         |             |                       |  |
| 4              | DS                                                     |                      |              | $-100$ NMSDR33 V04-04.02                                |             |                                                     |               | 03-May-12 20:34 113121       |         |             |                       |  |
| 5              | DS                                                     | $\blacktriangledown$ |              | 06NM1.00000000                                          |             |                                                     |               |                              |         |             |                       |  |
| 6              | DS                                                     | ۰                    |              |                                                         |             | 01NM:SET550RX V30-15 108217SET550RX V30-15 10821731 |               |                              |         |             |                       |  |
| $\overline{7}$ |                                                        | ۰                    | InstHt RodHt |                                                         |             |                                                     |               |                              |         |             |                       |  |
| $\overline{8}$ | HI                                                     | ۰                    | 1.466        |                                                         |             |                                                     |               |                              |         |             |                       |  |
| $\overline{9}$ |                                                        | ۰                    |              | PntNo Northing                                          |             |                                                     | Easting       | Elevation                    |         | Description |                       |  |
| 10             | PT                                                     | ۰                    | EST01        | 10000.0000                                              |             |                                                     | 10000,0000    | 1000,0000                    | EST01   |             |                       |  |
| 11             |                                                        | ۰                    | InstHt RodHt |                                                         |             |                                                     |               |                              |         |             |                       |  |
| 12             | HI                                                     | ۰                    |              | 1.491                                                   |             |                                                     |               |                              |         |             |                       |  |
| 13             |                                                        | ۰                    | OcPt         | BsPt                                                    |             |                                                     | Azi           | SetAzi                       |         |             |                       |  |
| 14             | BK                                                     | ۰                    | EST01        |                                                         |             |                                                     | 0.0000        | 0.0000                       |         |             |                       |  |
| 15             |                                                        | ٠                    | OcPt         | FsPt                                                    | Code        |                                                     | HorzAngle     | SlopeDist                    |         |             | ZenithAng Description |  |
| 16             | SS                                                     | ۰                    | EST01        | $\overline{a}$                                          | AR          |                                                     | $-0.0001$     | 6.391                        | 99.4012 |             | REF01                 |  |
| 17             |                                                        | ٠                    | InstHt RodHt |                                                         |             |                                                     |               |                              |         |             |                       |  |
| 18             | HT                                                     | ٠                    |              | 3.574                                                   |             |                                                     |               |                              |         |             |                       |  |
|                | Point#                                                 |                      |              | Northing                                                |             |                                                     | Easting       | Elevation                    |         |             | Description           |  |
| $\mathbf{1}$   | 12                                                     |                      |              | 10006.3002000                                           |             |                                                     | 10000.0000000 | 998,9015000                  |         | REF01       |                       |  |
| $\overline{2}$ | з                                                      |                      |              | 10012,8030000                                           |             |                                                     | 10020.5321000 | 987.7948000                  |         |             | PLANTILLA             |  |
| 3              | 4                                                      |                      |              | 10015,5593000                                           |             |                                                     | 10024.2923000 | 988,7781000                  |         |             | PLANTILLA             |  |
| 4              | 5                                                      |                      |              | 10015,5990000                                           |             |                                                     | 10028.3210000 | 991.0670000                  |         | TALUD       |                       |  |
| 5              | 6                                                      |                      |              | 10011,3830000                                           |             |                                                     | 10017.9200000 | 988,5920000                  |         | TALUD       |                       |  |
| $\overline{6}$ | 7                                                      |                      |              | 10018.2562000                                           |             |                                                     | 10031.8599000 | 991.9064000                  |         | TALUD       |                       |  |
| $\overline{7}$ | 8                                                      |                      |              | 10008.3391000                                           |             |                                                     | 10013,7539000 | 991.4463000                  |         | TALUD       |                       |  |
| 8              | 9                                                      |                      |              | 10007.7490000                                           |             |                                                     | 10005.7420000 | 995,0080000                  |         | TN          |                       |  |
| 9              | 10                                                     |                      |              | 10018,8395000                                           |             |                                                     | 10036.1232000 | 993,7919000                  |         | TN          |                       |  |
| 10             | 11                                                     |                      |              | 10006.2543000                                           |             |                                                     | 10002,3134000 | 996.5960000                  |         | TN          |                       |  |
| 11             | 12<br>10021,4020000                                    |                      |              | 10041.3590000                                           | 995,3050000 |                                                     | TN            |                              |         |             |                       |  |
| 12             | 13<br>10004.1945000                                    |                      |              | 10000.7700000                                           | 998,2135000 |                                                     | TN            |                              |         |             |                       |  |
| 13             | 14                                                     |                      |              | 10025.2399000                                           |             |                                                     | 10048.3645000 | 997,1783000                  |         | TN          |                       |  |
| 14             | 15                                                     |                      |              | 10002.2310000                                           |             |                                                     | 9994.1360000  | 1001.0020000                 |         | TN          |                       |  |
| 15             | 116                                                    |                      |              | 10030.5388000                                           |             |                                                     | 10056.0937000 | 998,1485000                  |         | TN          |                       |  |
| 16 17          |                                                        |                      |              | 10034.5320000                                           |             |                                                     | 10063.7160000 | 999,4580000                  |         | TN          |                       |  |
| $17\,$         | 18                                                     |                      |              | 10040.5380000                                           |             |                                                     | 10073.9863000 | 1000.9832000                 |         | TN          |                       |  |
|                |                                                        |                      |              |                                                         |             |                                                     |               |                              |         |             |                       |  |

**Figura 15.** Software SOKKIA IO UTILITY.

6. Obtenidos las coordenadas del levantamiento topográfico se llevó a cabo la edición de planos empleando el programa "AUTOCAD 2007"

### **5.2. DISEÑO AGRONÓMICO.**

El requerimiento de riego se obtiene en base al padrón de cultivos de la zona de estudio, utilizando el método de la FAO Penman–Monteith por ser considerado uno de los métodos más precisos para determinar la evapotranspiración de referencia; una vez obtenido este parámetro se multiplico la evapotranspiración de referencia por un coeficiente de cultivo (kc) que depende de su ciclo de desarrollo y de la fecha en que se siembra dicho cultivo para obtener un valor de evapotranspiración del cultivo o uso consuntivo.

El cálculo por este método es diario, para lo cual se requieren valores de precipitación, temperatura máxima, temperatura mínima y evaporación de la estación meteorológica más cercana o representativa del área de estudio.

Estos valores se obtuvieron del Extractor Rápido de Información Climatológica (ERIC III, versión 2.0) desarrollado por el Instituto Mexicano de Tecnología del Agua.

A continuación se describe el procedimiento del método utilizado para calcular los requerimientos de riego para la zona en estudio.

- 1. Se investigaron las características del cultivo, así como sus valores medidos de Kc, con base en ello se generó un archivo para el cultivo que admita usarse en el programa CROPWAT.
- 2. Para el cálculo de la evapotranspiración se utilizaron los datos de Temperatura máxima y mínima, de latitud, longitud y altitud de la estación 16020 "SAN SIMÓN, IXTLÁN", que es la más cercana a la zona de proyecto.
- 3. Se usó el dato de precipitación media mensual para la misma estación y el método para el cálculo de la precipitación aprovechada por el cultivo fue el de la precipitación efectiva de la FAO/AGLW.
- 4. Se calcularon los valores de requerimientos de riego de forma decenal.
- 5. Posteriormente se determinaron los gastos en requerimientos de riego en mm día-1 que eran necesarios de acuerdo al sistema a establecerse.
- 6. Se plantearon los parámetros de eficiencias de Conducción, Distribución, de Aplicación y Global para el diseño del sistema que se muestran en el Cuadro 11.

| <b>Eficiencias</b> | <b>Valor</b> |
|--------------------|--------------|
| Conducción         | 98 %         |
| Distribución       | 98 %         |
| Aplicación         | 95 %         |
| Eficiencia global  | 91 %         |

**Cuadro 11.** Eficiencias del sistema.

- 7. Se obtienen los requerimientos de riego por mes.
- 8. Y por último de los cálculos que se realizaron se concluye la cantidad de lámina bruta en mm que hay que aplicar por día.

## **5.3. DISEÑO HIDRÁULICO**

Para el diseño hidráulico del sistema de riego de la zona de riego La Sauceda del Distrito de riego 067, para la producción de fresa se realizó el diseño hidráulico de dos formas:

- 1. Utilizando el Software WCADI 2008. (se empleó la versión WCADI I Eng.)
- 2. Mediante cálculos manuales al utilizar una hoja de cálculo en Microsoft Excel.

#### **5.3.1. Consideraciones generales.**

Para ambos casos el método de diseño fue por velocidad permisible, considerando la operación del sistema por turnos, se empleo la ecuación de Hazen-Williams para el cálculo de la perdida de carga.

Derivado del diseño agronómico de la zona de proyecto y una vez que se determinó la lámina de riego en mm día<sup>-1</sup> para el cultivo, se definió un gasto l  $ha^{-1}y$  un gasto del turno máximo.

**Tipo de sistema de riego parcelario.** Tomando en cuenta los requerimientos de riego de los cultivos y la solicitud de la tecnificación parcelaria por parte de los usuarios de la zona de riego La Sauceda, se solicitó la tecnificación con un sistema de riego de goteo, considerado un sistema que favorece el ahorro de agua e incrementa la productividad del cultivo ( Hernandes, Et al, 2009). Se considero solo la primer etapa de tecnificación, se realizó el diseño de la línea principal, tomando en cuenta para cada toma parcelaria su gasto correspondiente según la superficie que domina y una carga de operación de 15 m.c.a. esta carga por la solicitud de presión de los emisores de 10 m.c.a, la pérdida de carga en la tubería regante de 2 (m.c.a) y una perdida localizada en la válvula de operación de 3 m.c.a

**Superficie máxima por toma parcelaria.** La superficie máxima definida por toma parcelaria fue de 2 ha, considerando las longitudes recomendadas para las tuberías laterales.

#### **5.3.2. Planeación general de la zona de riego.**

Las tomas parcelarias se ubicaron en las partes más altas del terreno, con el objeto de aprovechar la carga estática de la zona de proyecto. Establecidas las tomas parcelarias, se realizó el trazo de la tubería desde la fuente de abastecimiento, conectándose cada toma para hacer llegar el agua hasta la parcela, el trazo de la red de conducción o tubería se

colocó tratando de que la misma no atravesara los terrenos agrícolas, es decir, se diseño por todas la orillas de cada parcela. Este trazo tomo en cuenta minimizar los cruces de caminos, canales, drenes etc., y evadiendo construcciones u otros tipos de configuración natural del terreno que dificulte la construcción del proyecto. Este proceso se llevó a cabo empleando el programa "AUTOCAD 2007".

Una vez realizada la planeación de la zona de riego, tomando en cuenta el diseño agronómico se realizó el seccionamiento en Turnos de la zona de proyecto y se e realizó el análisis hidráulico utilizando ambos métodos.

#### **5.3.3. Diseño hidráulico con WCADI 08**

Para el diseño y análisis hidráulico de la zona de riego La Sauceda se empleó el software AutoCad 2007 y Wcadi 2008, así como la hoja de cálculo en Microsoft Excel 2010. El procedimiento fue el siguiente.

1. Se creó un archivo de AUTOCAD 2007 en formato DXF con cada uno de los siguientes contenidos: *Curvas de nivel, parcelas de la zona de proyecto*, *tomas parcelarias* y *trazo de la red de conducción*. En este archivo se cargan el trazo propuesto de la red de conducción.

Cabe señalar que toda la información se manejó con la siguiente información cartográfica: Proyección Universal Trasversa de Mercator (UTM), Zona 13, Datum WGS84

- 2. Una vez obtenidos los archivos anteriores, se realizó la incorporación de la información de cada uno de ellos a la plataforma de WCADI.
- 3. Se digitalizaron los nodos y se crearon los trazos de los tramos de tubería para que estos sean identificados pro WCADI
- 4. Integrada la información gráfica para el diseño en WCADI, se ingresaron los parámetros previamente establecidos de: gasto por hidrante, límite de velocidad permisible, parámetro para el cálculo de las pérdidas de carga, número de turnos de operación y cantidad de hidrantes por turno.
- 5. Se propone el gasto del equipo de bombeo
- 6. Establecidos cada uno de los parámetros se realizó el análisis hidráulico de la red de conducción, obteniendo al final de dicho análisis el dimensionamiento de las líneas de conducción.
- 7. Se revisaron los resultados hidráulicos del diseño, verificando que éstos estuvieran dentro de los permisibles. Estos son: presiones y velocidades, dentro del rango requerido por el sistema.
- 8. Finalmente como parte de la elaboración del diseño, se exportaron los resultados gráficos y numéricos del diseño hidráulico en formato DXF, para la edición de los mismos en AUTOCAD y elaboración de los planos correspondientes, además se exportan los reportes hidráulicos en forma de tablas que se editan en AUTOCAD.

#### **5.3.4. Diseño hidráulico con procedimientos manuales**

Para llevar a cabo el procedimiento manual del diseño hidráulico de la red de conducción se empleo una hoja de cálculo de Microsoft Excel. El procedimiento fue el siguiente.

- 1. Una vez definido el gasto de diseño para el turno más crítico se definieron las tomas parcelarias por turnos que funcionarían.
- 2. Una vez establecidas las tomas parcelarias, se determinaron las secciones de la tubería de conducción para cada turno, a fin de analizar hidráulicamente cada una de éstas.
- 3. Se realizó el dimensionamiento de la tubería considerando una velocidad máxima permisible de  $2 \text{ m s}^{-1}$
- 4. Se determinaron las perdidas de carga empleando la formula de Hazen William, para lo cual se realizó lo siguiente:

a) Se establecieron las distancias entre nodos de la red de conducción como se observa en la Figura 16.

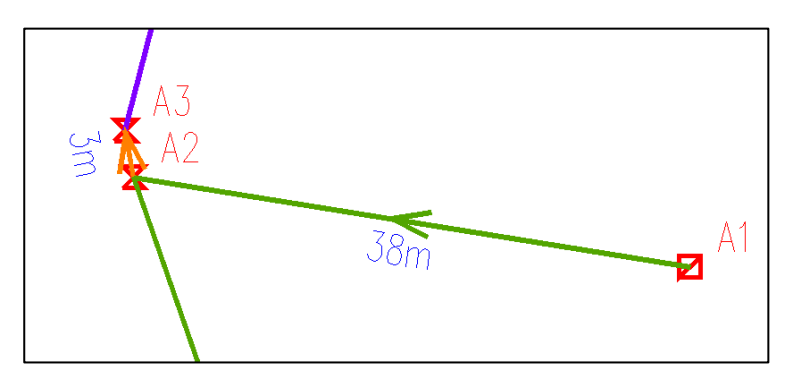

**Figura 16.** Ubicación de nodos y distancia entre ellos en trazo de tuberia.

b) Con los valores del diámetro, caudal, velocidad, longitud y la constante C, se procede a realizar los cálculos de pérdidas de carga para la tubería de cada uno de los turnos, comenzando del (los) hidrante(s) más alejado(s) a la fuente de abastecimiento.

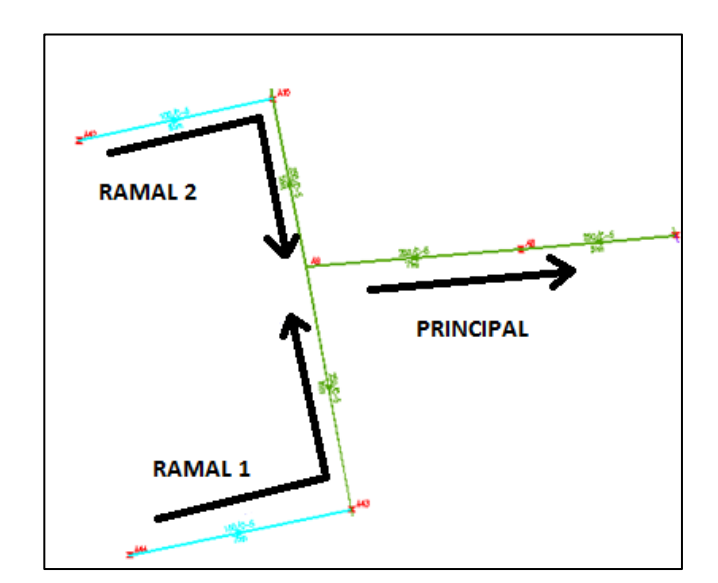

**Figura 17.** Pérdidas de carga por ramal

- c) Si la línea principal cuenta con varios ramales, el cálculo se realiza para cada uno de los tramos de tubería comprendido entre nodos. Para realizar la suma de pérdidas de carga, se debe tener en cuenta si existe más de un ramal a lo largo de la tubería principal, si es así; se debe analizar de los tramos más alejados a la fuente de abastecimiento (Figura 18).
- d) Para continuar con el análisis de pérdidas de carga en la tubería, se toma el valor del ramal que resulte más alto y éste se suma con las pérdidas del siguiente tramo y así sucesivamente, hasta llegar al pozo o fuente de abastecimiento. Figura 18.

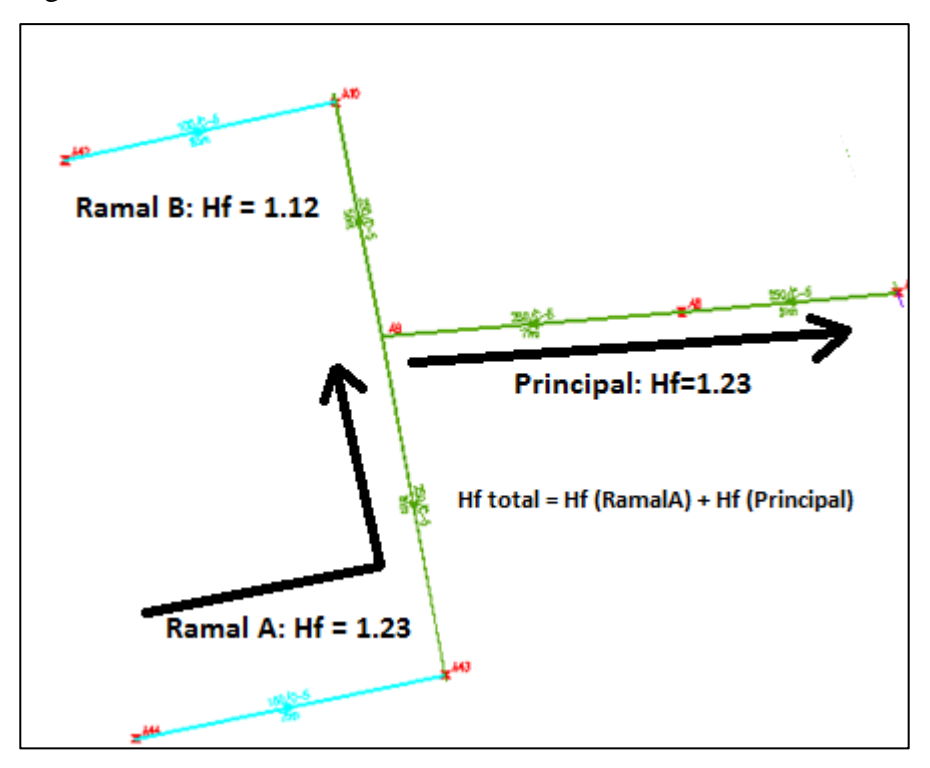

**Figura 18.** Análisis de suma de pérdidas de carga

e) Al final del análisis, se obtiene el valor total correspondiente a las pérdidas de carga de la tubería para obtener el resultado de la carga del sistema se añaden a estas perdidas, los requerimientos de presión de los hidrantes, así como la carga estática correspondiente a cada sección.

5. Una vez concluido el diseño hidráulico del sistema se realizó la edición de los resultados en el programa "AUTOCAD 2007".

## **6. RESULTADOS**

#### **6.1. LEVANTAMIENTO TOPOGRÁFICO.**

Como resultado de los trabajos de campo y gabinete del levantamiento topográfico, se obtuvieron los registros de las coordenadas "x", "y" y "z" de la zona de proyecto.

Los cuales fueron representados en un plano topográfico que se presenta en la Figura 19 en el cual se integra la información correspondiente a: Curvas de nivel, parcelas, Canales, Caminos y Drenes

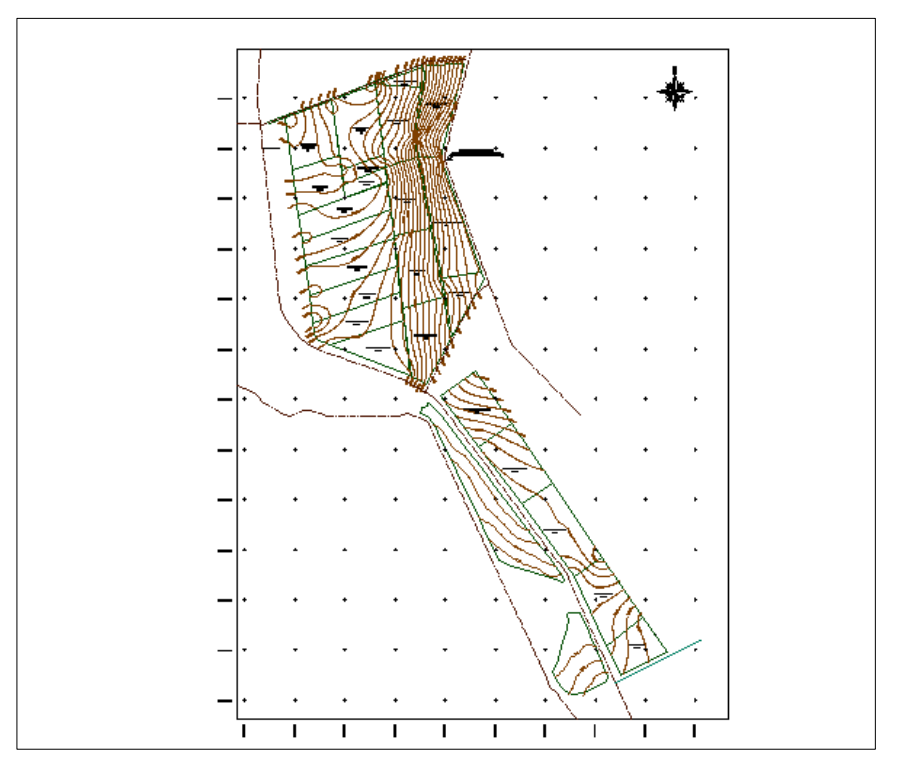

**Figura 19.** Plano topográfico de la zona de proyecto "La Sauceda".

## **6.2. DISEÑO AGRONÓMICO**

 Para el análisis de requerimiento de riego se investigaron las características del cultivo, así como sus valores medidos de Kc, con base en ello se generó un archivo para el cultivo (FRESA.CRO en este caso) que nos permitiera usarse en el programa CROPWAT. A continuación en la [Figura 20](#page-90-0) se muestran los parámetros investigados para el cultivo de fresa.

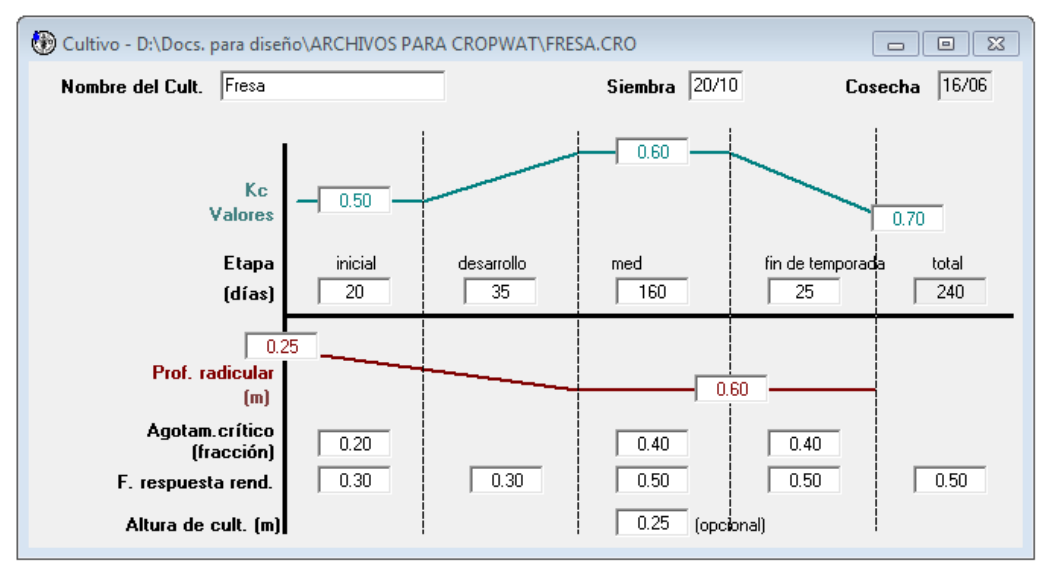

**Figura 20.** Parámetros fisiológicos pare el cultivo de fresa

<span id="page-90-0"></span> Se obtuvieron los cálculos de la evapotranspiración, que a continuación se presentan:

| ETo Penman-Monteith Mensual - D:\Docs. para diseño\ARCHIVOS PARA CROPWAT\16220.PEM<br>$\Sigma$<br>回 |                                                     |          |                     |                   |                      |                                                   |        |  |  |  |  |
|----------------------------------------------------------------------------------------------------|-----------------------------------------------------|----------|---------------------|-------------------|----------------------|---------------------------------------------------|--------|--|--|--|--|
| País México                                                                                         |                                                     |          | Estación 16220      |                   |                      |                                                   |        |  |  |  |  |
| 1590<br><b>Altitud</b>                                                                              | m.                                                  |          | 20.05<br>Latitud    | 'N ▼              |                      | Longitud 102.40<br>ÎΈ<br>$\overline{\phantom{a}}$ |        |  |  |  |  |
| Mes                                                                                                 | <b>Temp Min</b>                                     | Temp Max | Humedad             | Viento            | Insolación           | Rad                                               | ETo    |  |  |  |  |
|                                                                                                    | ۰c                                                  | ۰c       | $\frac{2}{\Lambda}$ | km/día            | horas                | MJ/m <sup>2</sup> /día                            | mm/día |  |  |  |  |
| Enero                                                                                               | 7.3                                                 | 26.3     | 65                  | 173               | 10.6                 | 19.8                                              | 3.72   |  |  |  |  |
| Febrero                                                                                             | 7.4<br>27.2<br>9.0<br>28.8<br>31.2<br>Abril<br>11.8 |          | 64                  | 173<br>173<br>173 | 11.3<br>11.7<br>12.2 | 22.8<br>25.8                                      | 4.34   |  |  |  |  |
| Marzo                                                                                               |                                                     |          | 65                  |                   |                      |                                                   | 5.07   |  |  |  |  |
|                                                                                                    |                                                     |          | 65                  |                   |                      | 28.0                                              | 5.82   |  |  |  |  |
| Mayo                                                                                                | 14.3                                                | 33.3     | 66                  | 173               | 12.5<br>10.3<br>8.9  | 28.8                                              | 6.35   |  |  |  |  |
| Junio                                                                                               | 16.1                                                | 30.4     | 71                  | 173               |                      | 25.3                                              | 5.50   |  |  |  |  |
| Julio                                                                                               | 15.7                                                | 27.6     | 74                  | 173               |                      | 23.2                                              | 4.81   |  |  |  |  |
| Agosto                                                                                              | 15.4                                                | 27.6     | 74                  | 173               | 8.9                  | 23.0                                              | 4.72   |  |  |  |  |
| Septiembre                                                                                          | 14.7                                                | 27.9     | 72                  | 173               | 9.1                  | 22.3                                              | 4.60   |  |  |  |  |
| <b>Octubre</b>                                                                                      | 11.0                                                | 27.9     | 68                  | 173               | 10.6                 | 22.4                                              | 4.49   |  |  |  |  |
| Noviembre                                                                                           | 8.9                                                 | 27.8     | 65                  | 173               | 11.0                 | 20.7                                              | 4.06   |  |  |  |  |
| <b>Diciembre</b>                                                                                    | 7.6                                                 | 25.5     | 66                  | 173               | 10.2                 | 18.6                                              | 3.47   |  |  |  |  |
| Promedio                                                                                            | 11.6                                                | 28.5     | 68                  | 173               | 10.6                 | 23.4                                              | 4.75   |  |  |  |  |

**Figura 21.** Estimación de  $ET_0$ .

 Se estimó la precipitación efectiva (FAO/AGLW) para su utilización en el cálculo de los requerimientos de riego.

| <sup>1</sup> Precipitación mensual - D:\Docs. para diseño\ARCHIVOS PARA CROPWAT\16 $\Box$ □ |                                  |            | $\Sigma$ |  |  |  |  |
|---------------------------------------------------------------------------------------------|----------------------------------|------------|----------|--|--|--|--|
| 16220<br>Estación                                                                           | Método Prec. Ef Fórmula FAO/AGLW |            |          |  |  |  |  |
|                                                                                             |                                  |            |          |  |  |  |  |
|                                                                                             | Precipit.                        | Prec. efec |          |  |  |  |  |
|                                                                                             | mm                               | mm.        |          |  |  |  |  |
| <b>Enero</b>                                                                                | 5.3                              | 0.0        |          |  |  |  |  |
| Febrero                                                                                     | 2.6                              | 0.0        |          |  |  |  |  |
| Marzo                                                                                       | 5.0                              | 0.0        |          |  |  |  |  |
| <b>Abril</b>                                                                                | 1.0                              | 0.0        |          |  |  |  |  |
| Mayo                                                                                        | 24.5                             | 4.7        |          |  |  |  |  |
| Junio                                                                                       | 169.2                            | 111.4      |          |  |  |  |  |
| Julio                                                                                       | 212.3                            | 145.8      |          |  |  |  |  |
| Agosto                                                                                      | 165.8                            | 108.6      |          |  |  |  |  |
| Septiembre                                                                                  | 94.0                             | 51.2       |          |  |  |  |  |
| <b>Octubre</b>                                                                              | 27.7                             | 6.6        |          |  |  |  |  |
| <b>Noviembre</b>                                                                            | 3.9                              | 0.0        |          |  |  |  |  |
| <b>Diciembre</b>                                                                            | 7.5                              | 0.0        |          |  |  |  |  |
| Total                                                                                       | 718.8                            | 428.4      |          |  |  |  |  |
|                                                                                             |                                  |            |          |  |  |  |  |

**Figura 22.** Estimación de la precipitación efectiva

| <b>Mes</b> | <b>Década</b>  | <b>Etapa</b> | Kc   | <b>ETc</b> | <b>ETc</b> | Prec. efec       | Req.Riego |
|------------|----------------|--------------|------|------------|------------|------------------|-----------|
|            |                |              |      | mm/día     | mm/dec     | mm/dec           | mm/dec    |
| Oct        | $\overline{2}$ | Inic         | 0.5  | 2.24       | 2.2        | $\boldsymbol{0}$ | 2.2       |
| Oct        | 3              | Inic         | 0.5  | 2.17       | 23.9       | 0.3              | 23.6      |
| <b>Nov</b> | $\mathbf{1}$   | Des          | 0.5  | 2.11       | 21.1       | 0.1              | 20.9      |
| <b>Nov</b> | $\overline{2}$ | Des          | 0.53 | 2.14       | 21.4       | $\overline{0}$   | 21.4      |
| <b>Nov</b> | $\overline{3}$ | Des          | 0.56 | 2.18       | 21.8       | $\boldsymbol{0}$ | 21.8      |
| Dic        | $\mathbf{1}$   | Des          | 0.6  | 2.2        | 22         | $\boldsymbol{0}$ | $22\,$    |
| Dic        | $\mathfrak{2}$ | Med          | 0.63 | 2.18       | 21.8       | $\boldsymbol{0}$ | 21.8      |
| Dic        | 3              | Med          | 0.63 | 2.23       | 24.6       | $\boldsymbol{0}$ | 24.6      |
| Ene        | $\mathbf{1}$   | Med          | 0.63 | 2.29       | 22.9       | $\boldsymbol{0}$ | 22.9      |
| Ene        | $\mathfrak{2}$ | Med          | 0.63 | 2.34       | 23.4       | $\boldsymbol{0}$ | 23.4      |
| Ene        | 3              | Med          | 0.63 | 2.47       | 27.2       | $\boldsymbol{0}$ | 27.2      |
| Feb        | $\mathbf{1}$   | Med          | 0.63 | 2.6        | 26         | $\boldsymbol{0}$ | 26        |
| Feb        | $\overline{2}$ | Med          | 0.63 | 2.73       | 27.3       | $\boldsymbol{0}$ | 27.3      |
| Feb        | 3              | Med          | 0.63 | 2.88       | 23         | $\boldsymbol{0}$ | 23        |
| Mar        | $\mathbf{1}$   | Med          | 0.63 | 3.03       | 30.3       | $\boldsymbol{0}$ | 30.3      |
| Mar        | $\overline{2}$ | Med          | 0.63 | 3.19       | 31.9       | $\boldsymbol{0}$ | 31.9      |
| Mar        | 3              | Med          | 0.63 | 3.34       | 36.8       | $\boldsymbol{0}$ | 36.8      |
| Abr        | 1              | Med          | 0.63 | 3.5        | 35         | $\boldsymbol{0}$ | 35        |
| Abr        | $\overline{2}$ | Med          | 0.63 | 3.66       | 36.6       | $\boldsymbol{0}$ | 36.6      |
| Abr        | 3              | Med          | 0.63 | 3.77       | 37.7       | 0.1              | 37.6      |
| May        | $\mathbf{1}$   | Med          | 0.63 | 3.92       | 39.2       | $\boldsymbol{0}$ | 39.2      |
| May        | $\overline{2}$ | Med          | 0.63 | 4.05       | 40.5       | $\boldsymbol{0}$ | 40.5      |
| May        | 3              | Fin          | 0.7  | 4.28       | 47         | 4.8              | 42.2      |
| Jun        | $\mathbf{1}$   | Fin          | 0.71 | 4.12       | 41.2       | 27.5             | 13.7      |
| Jun        | $\overline{2}$ | Fin          | 0.71 | 3.92       | 23.5       | 24.3             | 3.3       |

**Cuadro 12.** Valores Calculados de requerimientos de riego de manera decenal

Los requerimientos re riego para el cultivo de Fresa en la zona de Riego la Sauceda se muestran en el Cuadro 13.

|                       | <b>Oct</b> | <b>Nov</b> | Dic  | <b>Ene</b>                                                            | <b>Feb</b> | <b>Mar</b> | Abr  | <b>May</b>  | Jun  |  |  |  |  |
|-----------------------|------------|------------|------|-----------------------------------------------------------------------|------------|------------|------|-------------|------|--|--|--|--|
| Area Irrigada (ha)    |            |            |      | 102.2   102.2   102.2   102.2   102.2   102.2   102.2   102.2   102.2 |            |            |      |             |      |  |  |  |  |
| Lámina neta (mm/mes)  | 25.8       | 64.1       | 68.4 | 73.5                                                                  | 76.3       | 99         |      | 109.2 121.9 | 17   |  |  |  |  |
| Lámina neta mm/día    | 0.8        | 2.1        | 2.2  | 2.4                                                                   | 2.7        | 3.2        | 3.6  | 3.9         | 0.6  |  |  |  |  |
| Lámina bruta (mm/día) | 0.88       | 2.30       | 2.41 | 2.63                                                                  | 2.96       | 3.51       | 3.95 | 4.27        | 0.66 |  |  |  |  |

**Cuadro 13.** Requerimientos de riego.

De acuerdo con los cálculos realizados se concluye que se requiere aplicar una lámina bruta de **4.27 mm/ día**

## **6.3. DISEÑO HIDRÁULICO**

Se presentan a continuación los resultados del análisis hidráulico de la red de conducción de la zona de riego La Sauceda del Distrito de Riego 067.

#### **6.3.1. Planeación de la zona de riego**

El procedimiento para el diseño parte del hecho de contar con la información topográfica, pues es necesario contar con la delimitación correcta de las parcelas, así como del relieve del terreno.

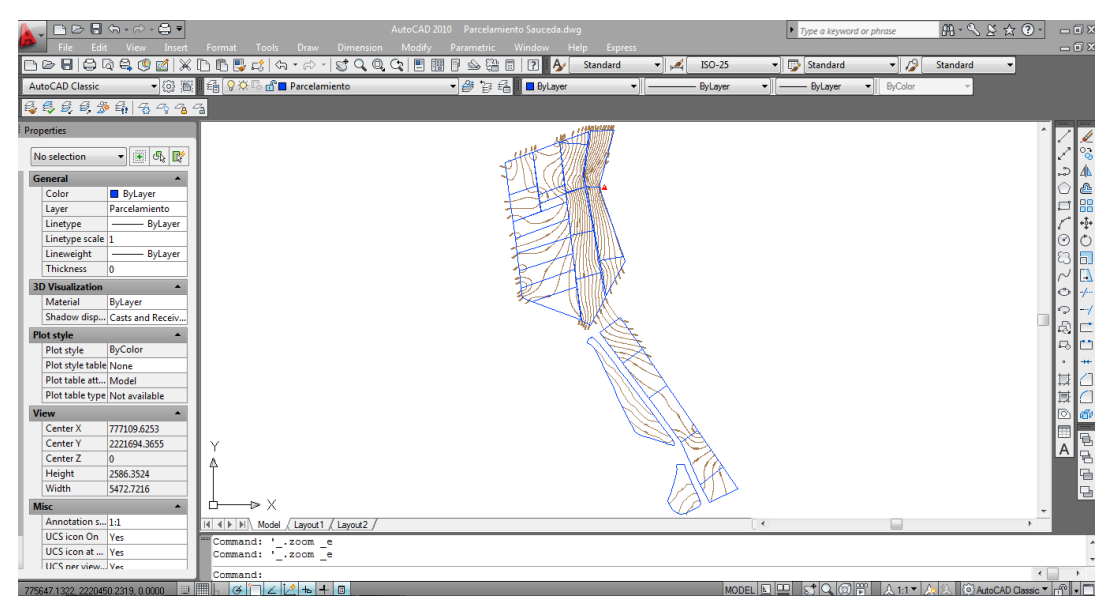

**Figura 23.** Parcelamiento de la zona de riego con sus respectivas curvas de nivel y la ubicación de la fuente de agua.

Una vez que se obtuvo la delimitación de las parcelas se procedió a identificar las dimensiones de las mismas y el sentido de riego (de acuerdo con los cultivos establecidos), la razón primordial es que al instalarse el sistema parcelario no deben existir líneas regantes tan largas debido a la pérdida de carga que representan las mismas, se ha tomado como criterio que la longitud de las mismas sea de aproximadamente de 150 m. Con base en esto, las parcelas de grandes dimensiones se dividieron para generar lo que llamamos bloques de riego.

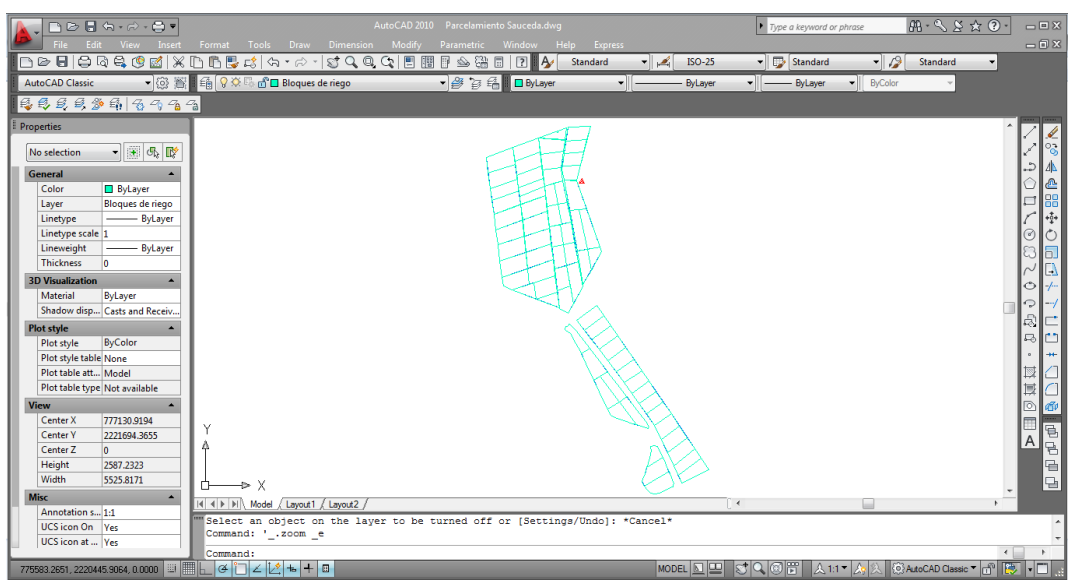

**Figura 24.** Bloques de riego establecidos en base a la geometría de las parcelas

Una vez que se definieron los bloques de riego se procedió a establecer la propuesta de colocación de tomas parcelarias, de acuerdo al sentido de riego y en la parte más alta de la parcela.

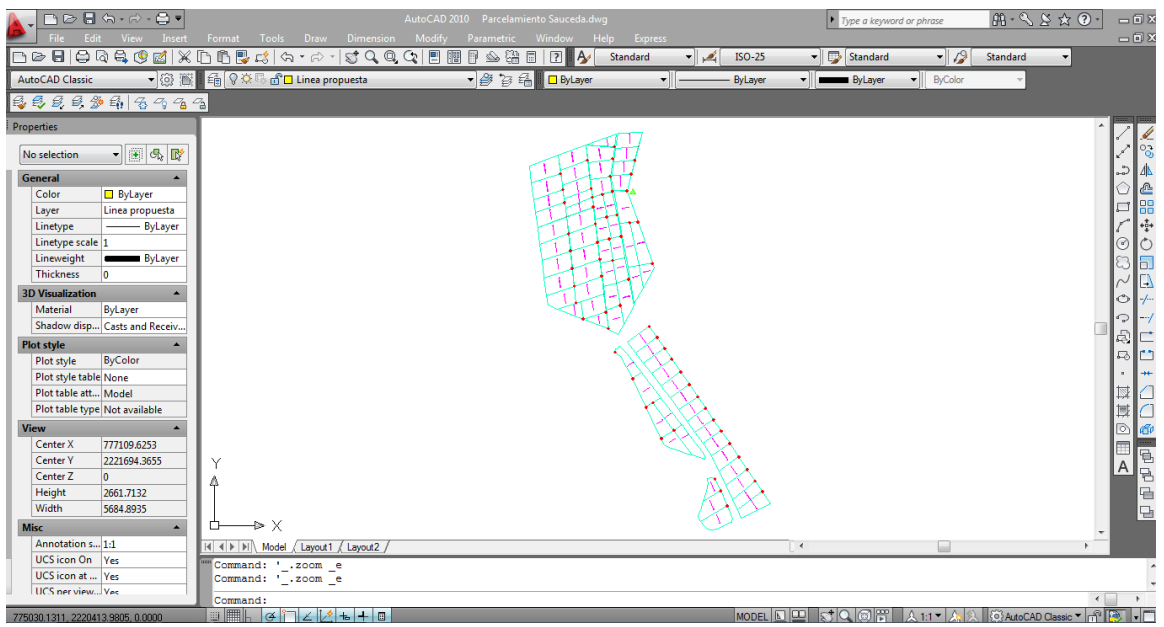

**Figura 25.** Propuesta de ubicación de tomas parcelarias.

Y finalmente se realizó el trazo para la propuesta de red de conducción.

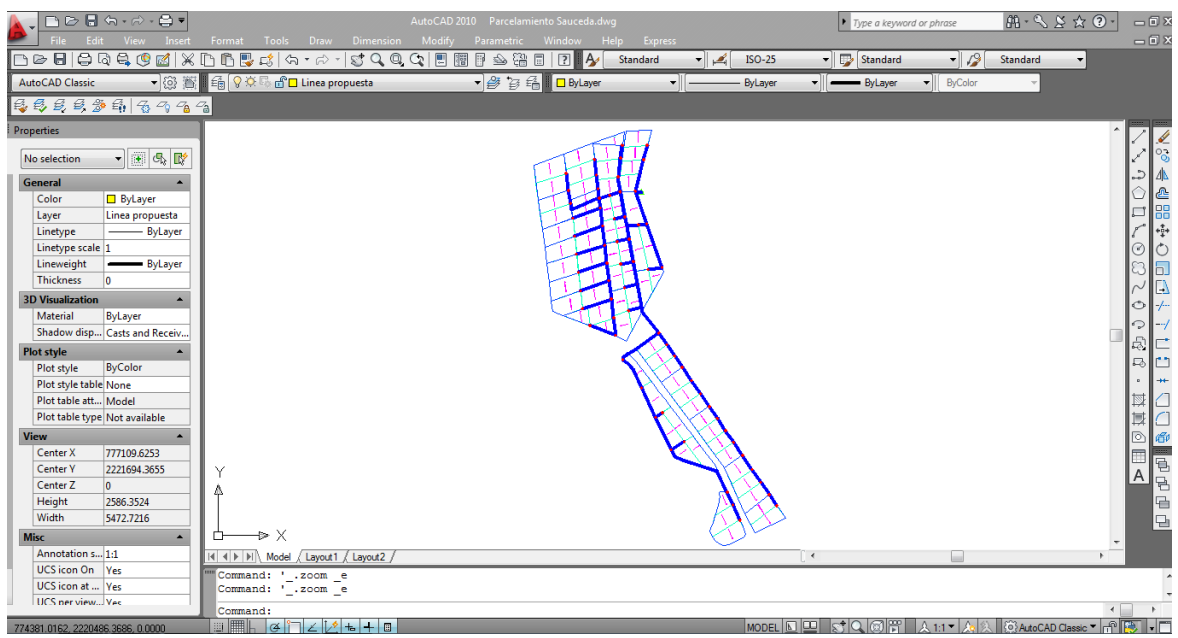

**Figura 26.** Propuesta de trazo de la red de conducción.

Del diseño agronómico se obtuvo que el cultivo requería de una lámina de riego neta de 3.9 mm/día en el mes más crítico (Mayo) y de acuerdo a los cálculos de eficiencia se calculó necesaria la aplicación de 4.27 mm/día, usando una eficiencia global de 91.24%.

Como hemos mencionado se diseñará para instalar sistema de riego por goteo, aunque el proyecto inicialmente se dejará con un hidrante parcelario. En este sentido se requirió de calcular el gasto necesario para satisfacer las necesidades de riego por bloque de riego; por lo que asignamos un número de manera arbitraria a cada bloque a fin de calcular el gasto para su hidrante.

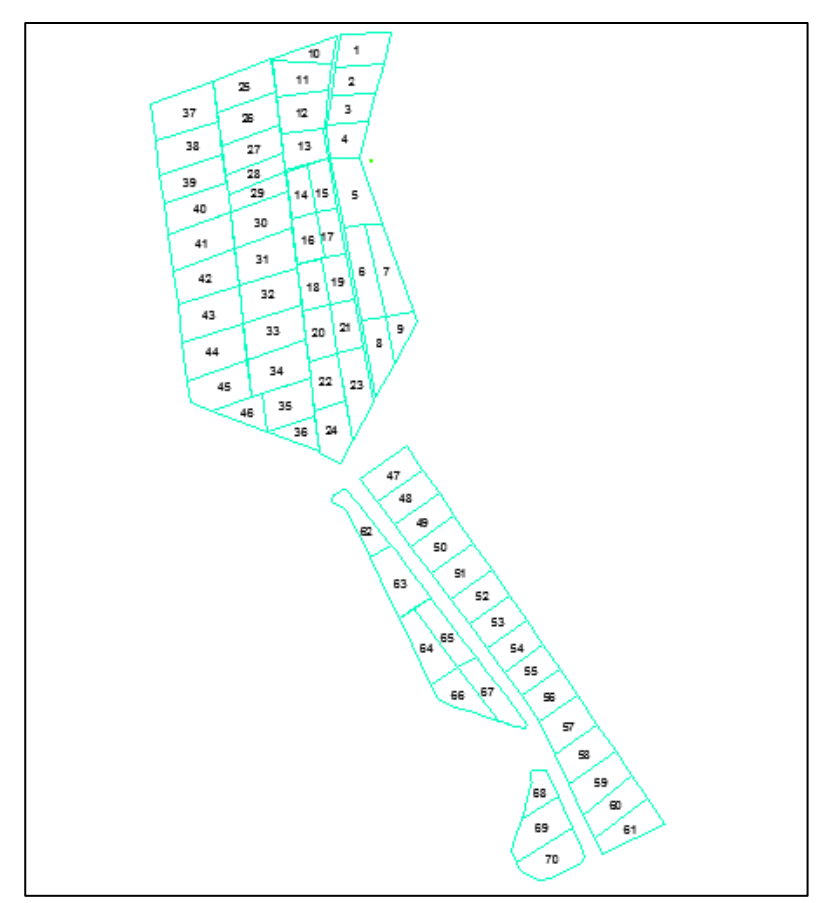

**Figura 27.** Asignación de número a cada bloque de riego.

Partiendo de que el cultivo de fresa se tiene entre hileras a cada 0.80 m y con un espaciamiento de 0.30 m entre plantas, se propuso usar la cintilla con emisores con un gasto de 1 lph a cada 30 cm; de esta manera, se definió un área de influencia de emisor de 0.24 m.

Con base en los datos mencionados anteriormente y una vez que se realizaron los cálculos, se presenta el siguiente cuadro donde se concentra el resumen de los mismos

| <b>Bloque</b> | <b>Superficie</b><br>(ha) | Lámina necesaria<br>$(\text{mm})$ día <sup>-1</sup> ) | Área por<br>emisor $(m^2)$ | Número de<br>emisores | Gasto aplicado (l<br>$s^{-1}$ ha <sup>-1</sup> ) |
|---------------|---------------------------|-------------------------------------------------------|----------------------------|-----------------------|--------------------------------------------------|
|               | 1.39                      | 4.27                                                  | 0.24                       | 58063.00              | 16.13                                            |
|               | l.16                      | 4.27                                                  | 0.24                       | 48429.00              | 13.45                                            |

**Cuadro 14.** Tabla de Resumen.

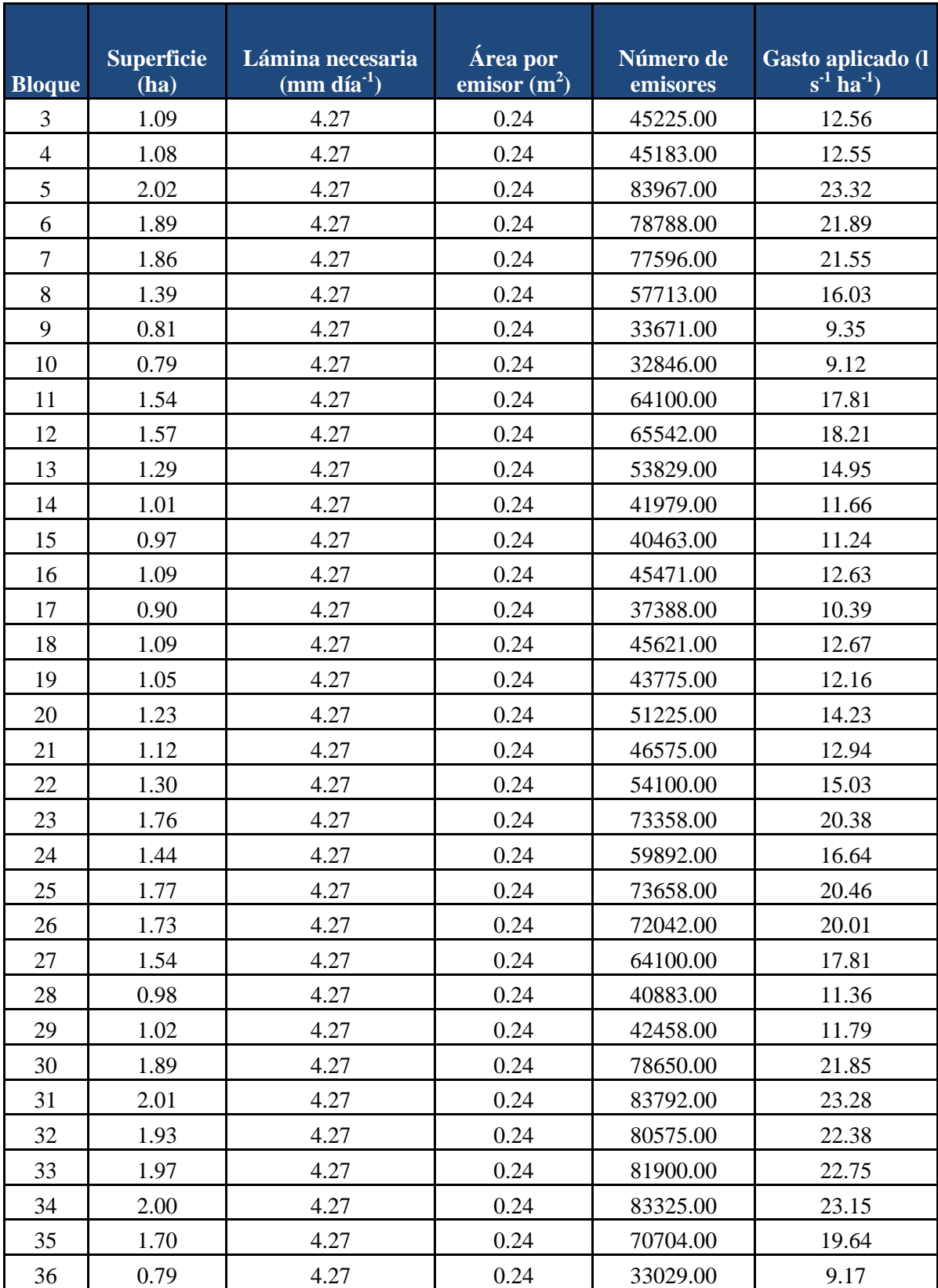

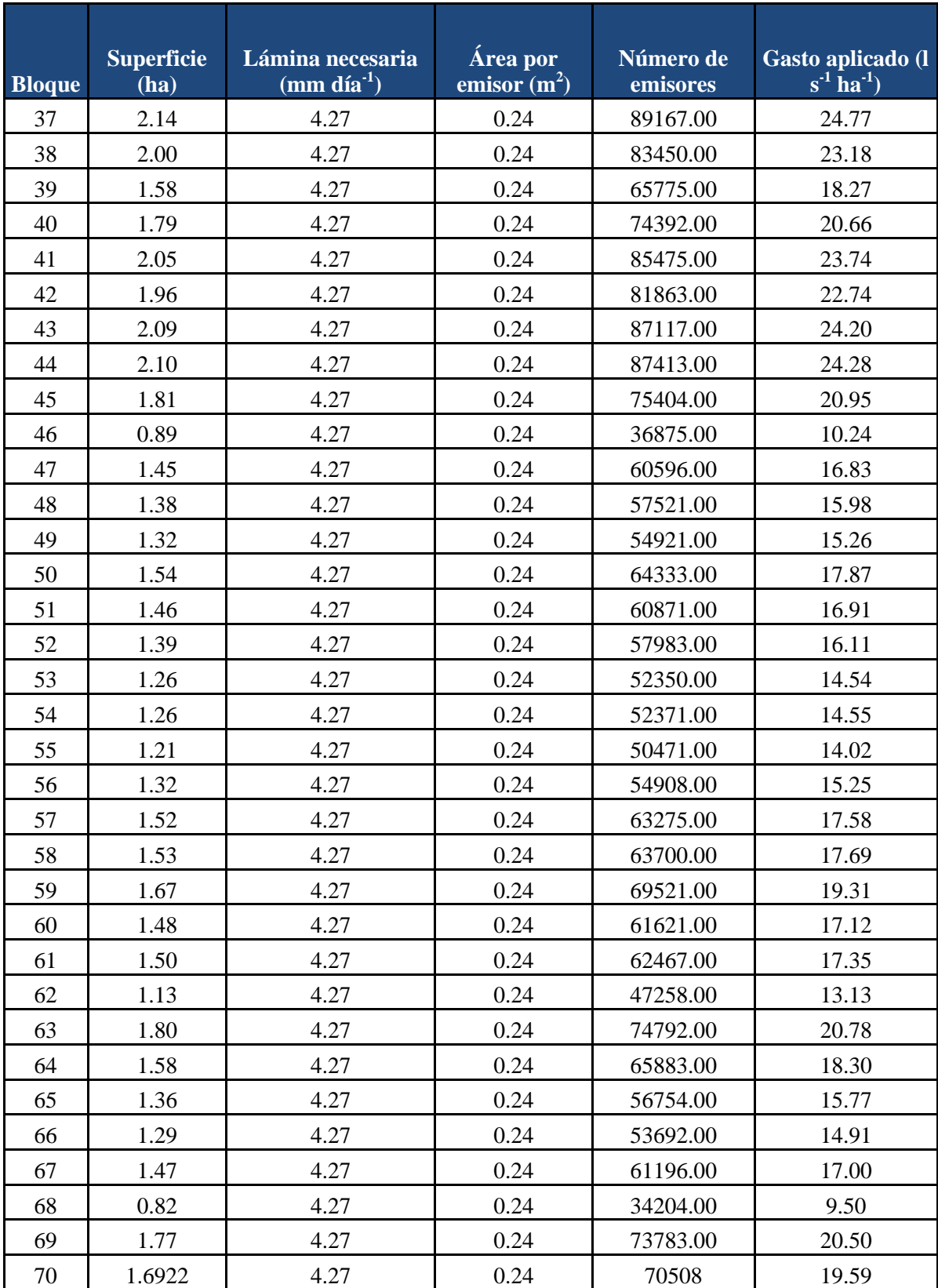

En este mismo sentido, se procedió a definir los turnos necesarios para la operación del sistema. Para ello se agruparon en bloques de tal manera que al sumar sus gastos, éstos no excedieran los 70 lps, que es el gasto que aporta la fuente de agua (pozo), y pudieran ser abastecidos en un tiempo de riego de 24 horas.

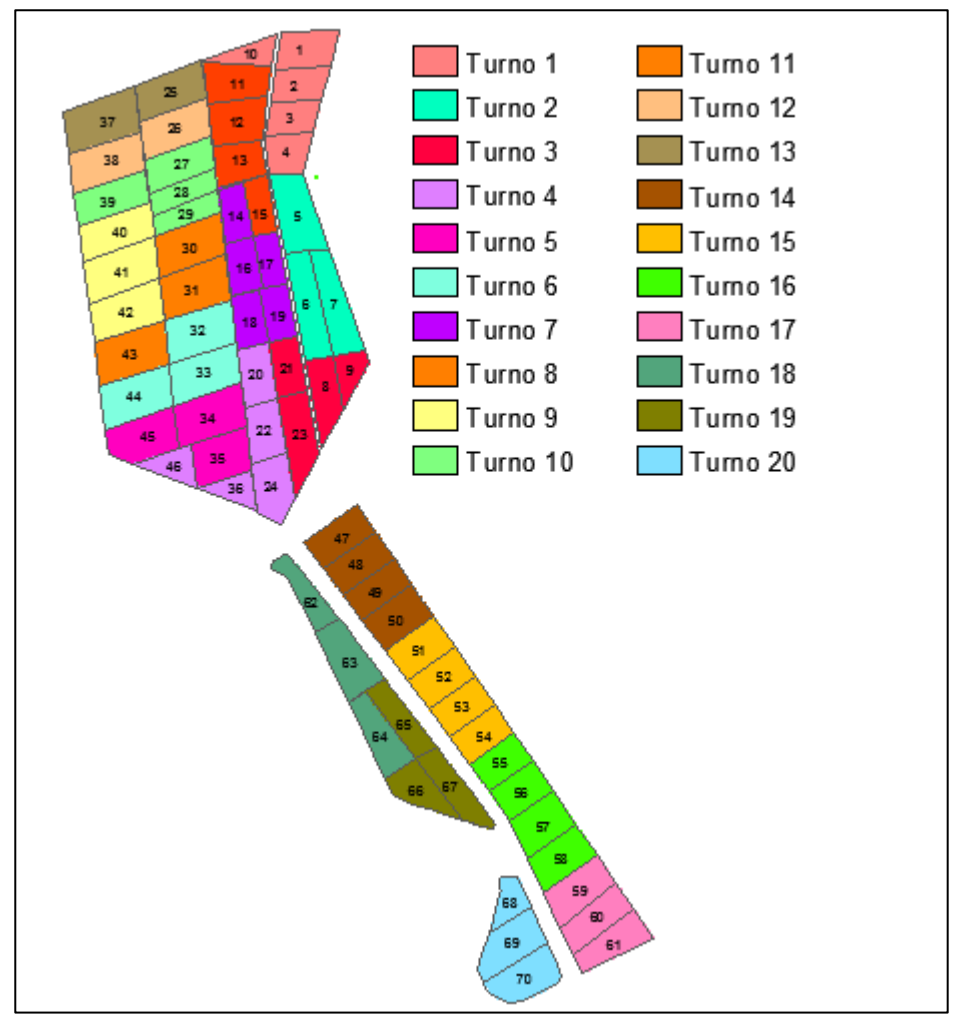

**Figura 28.** Establecimiento de los turnos necesarios para el funcionamiento del sistema.

| Turno          |      | Superficie (ha) Gasto aplicado (l $s^{-1}$ ha <sup>-1</sup> ) |
|----------------|------|---------------------------------------------------------------|
| 1              | 5.55 | 64.28                                                         |
| $\overline{2}$ | 5.77 | 66.76                                                         |
| 3              | 5.07 | 58.7                                                          |
| $\overline{4}$ | 5.64 | 65.31                                                         |
| 5              | 5.51 | 63.73                                                         |
| 6              | 6.00 | 69.41                                                         |
| 7              | 5.14 | 59.51                                                         |
| 8              | 5.99 | 69.32                                                         |
| 9              | 5.80 | 67.15                                                         |
| 10             | 5.12 | 59.23                                                         |
| 11             | 5.37 | 62.21                                                         |
| 12             | 3.73 | 43.19                                                         |
| 13             | 3.91 | 45.23                                                         |
| 14             | 5.70 | 65.94                                                         |
| 15             | 5.37 | 62.11                                                         |
| 16             | 5.58 | 64.54                                                         |
| 17             | 4.65 | 53.78                                                         |
| 18             | 4.51 | 52.2                                                          |
| 19             | 4.12 | 47.68                                                         |
| 20             | 4.28 | 49.58                                                         |

**Cuadro 15.** Cálculos de superficie y gasto demandado por turno.

#### **6.3.2. Diseño empleando el programa de diseño WCADI 08**

Una vez que se definieron los elementos de nuestro diseño, el paso siguiente fue generar los archivos necesarios que se importarían al programa WCADI para realizar el análisis.

Para poder llevar a cabo el análisis en el programa fue necesario contar con el diseño propuesto en el mismo, por lo que para ello realizamos lo siguientes pasos:

- 1. Se copió la capa de curvas de nivel y se colocó en un nuevo archivo de AutoCAD; una vez que se generó el nuevo archivo quitamos textos o anotaciones que tuviera; solo conservando las líneas y en sus propiedades el valor de elevación, mismas que se colocaron en la capa 0.
- 2. Asimismo se copiaron a un nuevo archivo las tomas y línea propuesta y der la misma manera que en el caso anterior se colocaron en la capa 0; solo cuidando que conservaran un color diferente el uno del otro
- 3. Una vez que se generaron los nuevos archivos se procedió a guardar en formato AutoCAD R12/T2 DXF.

Para el análisis en WCADI el procedimiento usado se explica a continuación.

Ya que se cuenta con el programa, el procedimiento inició con la generación de un nuevo proyecto. Para lo cual accedemos al menú:

 $\rightarrow$  Project  $\rightarrow$  New

Y en la ventana emergente elegimos la ubicación del archivo así como el nombre de nuestro proyecto, en este caso: "Sauceda"

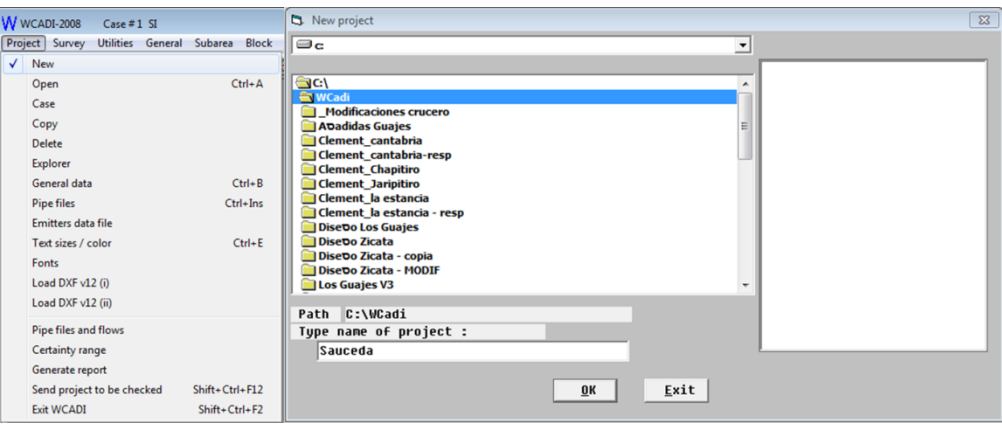

**Figura 29.** Creación de un nuevo proyecto en WCADI

Al pulsar OK en la nueva ventana colocamos algunos datos referentes al proyecto y elegimos el archivo de equipamiento de tubería para el proyecto, posterior a lo cual pulsamos el botón "Save and exit" (diskette con una X).

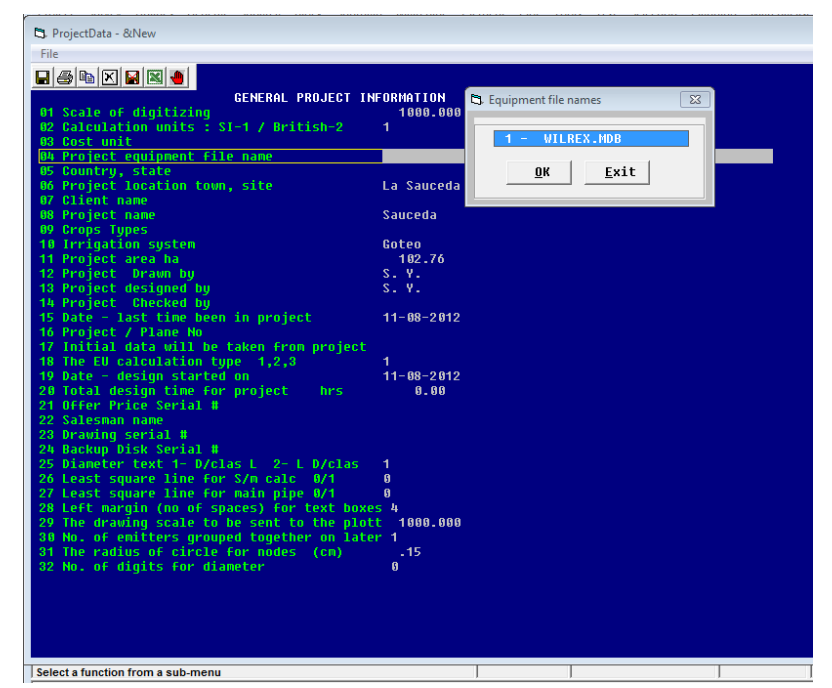

**Figura 30.** Información para el proyecto y selección de base de datos de tubería.

Una vez definido el proyecto se procedió a cargar al proyecto las curvas de nivel, para lo cual accedimos el menú:

 $\rightarrow$  Project  $\rightarrow$  Load DXF v12 (i)

En la nueva ventana elegimos la opción "Contours" y al pulsar el botón "Select Dxf v12 file name" buscamos la ubicación del archivo que generamos con las curvas de nivel [\(Figura 31\)](#page-104-0). Para cargar el archivo de la propuesta de tomas y trazos se siguieron los mismos pasos a excepción de la opción "contours" en cuyo caso elegimos "Images"

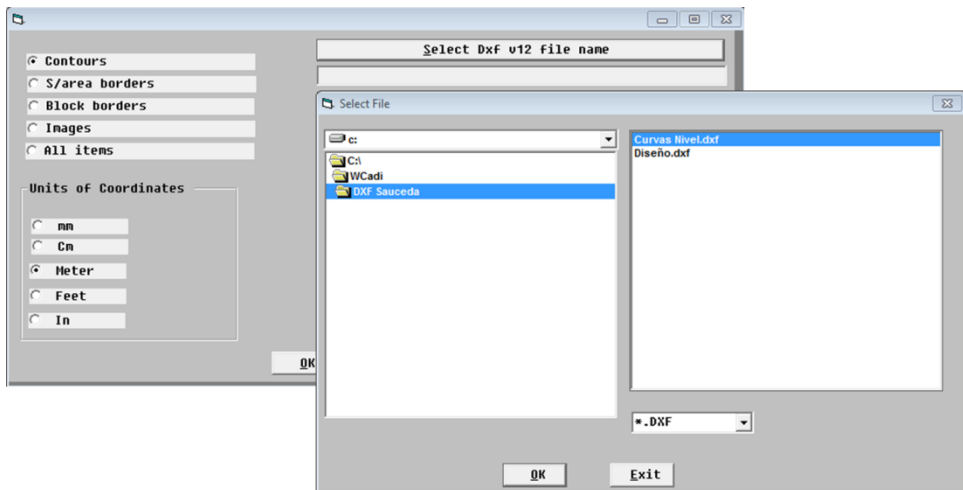

**Figura 31.** Ingreso de las curvas de nivel al programa WCADI

<span id="page-104-0"></span>En la siguiente imagen se muestra el programa de WCADI una vez que ingresamos las curvas de nivel y la propuesta de trazo de la tubería.

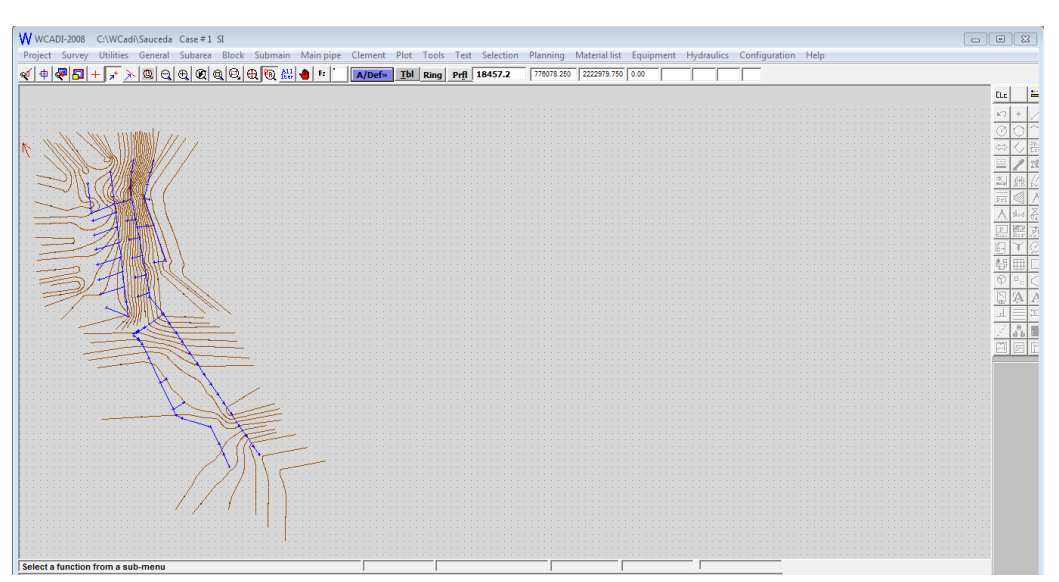

**Figura 32.** Ingreso de imágenes para apoyo de diseño (linea propuesta de trazo)

Posterior a lo cual generamos un GRID o mallado de puntos a fin de tener valores de elevación en la zona de proyecto, para lo cual accedimos al menú:

- $\rightarrow$  General
	- $\rightarrow$  GRID

Se definió la zona de proyecto mediante un recuadro y en la ventana emergente se colocó un valor de 5 m para el mallado [\(Figura 33\)](#page-105-0).

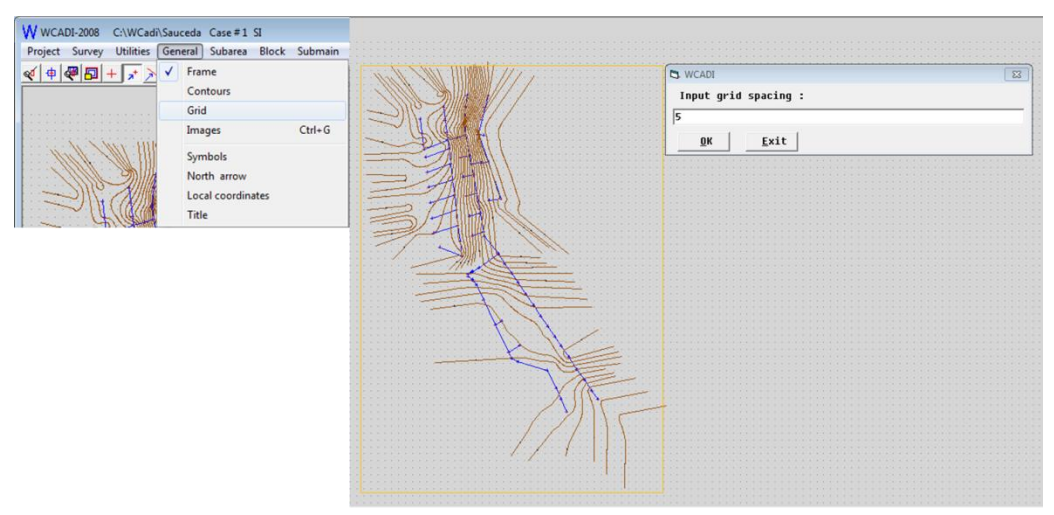

**Figura 33.** Cálculo de GRID o mallado de elevaciones.

<span id="page-105-0"></span>Asimismo se definió la tubería a usar y los diámetros, en este caso tubería de PVC clase 5, el procedimiento fue acceder al menú:

 $\rightarrow$  Project  $\rightarrow$  Pipe files

Una vez que elegimos la opción archivo de tuberías se despliega una nueva ventana en la que elegimos la pestaña PVC y buscamos la tubería indicada. Al pulsar el botón "OK" se desplegó una nueva ventana en la que elegimos los diámetros que se usarían. Pulsamos el botón de guardar y salir regresando a la ventana anterior, en la cual solo pulsamos el botón "Exit".

|              | W WCADI-2008<br>C:\WCadi\Sauceda Case #1 SI |                 | <b>Ct</b> IMOF4 - &Pipe files<br>File Selection                                                                                                    |
|--------------|---------------------------------------------|-----------------|----------------------------------------------------------------------------------------------------|
|              | Utilities General Subarea<br>Project Survey | <b>Block</b> St | $\Box\textcolor{blue}{\textcolor{blue}{\mathcal{B}}\textcolor{blue}{\textcolor{blue}{\mathcal{B}}}}\textcolor{blue}{\textcolor{blue}{\mathcal{B}}\textcolor{blue}{\textcolor{blue}{\mathcal{B}}}\textcolor{blue}{\textcolor{blue}{\mathcal{B}}}\textcolor{blue}{\textcolor{blue}{\mathcal{B}}}\textcolor{blue}{\textcolor{blue}{\mathcal{B}}}\textcolor{blue}{\textcolor{blue}{\mathcal{B}}}\textcolor{blue}{\textcolor{blue}{\mathcal{B}}}\textcolor{blue}{\textcolor{blue}{\mathcal{B}}}\textcolor{blue}{\textcolor{blue}{\mathcal{B}}}\textcolor{blue}{\textcolor{blue}{\mathcal{B}}}\$<br>Update Pipe file New   Add to   Color |
| $\checkmark$ | New                                         |                 | <b>New</b><br>Pipe type                                                                                                    |
|              | Open                                        | $Ctrl + A$      | $CP$ E<br>$\widehat{\bullet}$<br>$C$ Asbes<br>$\mathbf{P}$<br>$U$ $C$<br>C Steel                                                                                                    |
|              | Case                                        |                 | Class of<br>$\overline{5}$                                                                                                    |
|              | Copy                                        |                 |                                                                                                    |
|              | <b>Delete</b>                               |                 | Group                                                                                                    |
|              | <b>Explorer</b>                             |                 | Select a group                                                                                                    |
|              | General data                                | $Ctrl + B$      | TUBO H. M. C/C C3.5<br><b>TH35C</b><br>$\mathbf{1}$<br><b>TH3SCI</b><br>TUBO H. M. C/C AI C3.5                                                                                                    |
|              | <b>Pipe files</b>                           | Ctrl+Ins        | TM35CI9 TUBO H. M. C/C AI C3.5 9M<br>TM35CIC TUBO H. M. C/C AI C3.5 CO                                                                                                    |
|              | Emitters data file                          |                 | <b>TH4CI</b><br>TUBO H. M. C/C AI C4<br><b>TH4CI9</b><br><b>TUBO H. M. C/C AI C4 9M</b>                                                                                                    |
|              | Text sizes / color                          | $Ctrl + E$      | TH4CIC<br>TUBO H. M. C/C AI C4 CO<br>TM4CIC9 TUBO H. M. C/C AI C4 C0 9<br>n                                                                                                    |
|              | Fonts                                       |                 | <b>TH5B</b><br><b>TUBO H. M. C/B C5</b><br>m.<br><b>THSBI</b><br>TUBO H. M. C/B AI C5<br>n<br><b>TH5C</b>                                                                                                    |
|              | Load DXF v12 (i)                            |                 | TUBO H. M. C/C C5<br><b>THSCI</b><br><b>TUBO H. M. C/C AI C5</b><br><b>THSCIC</b><br>TUBO H. M. C/C AI C5 CO                                                                                                    |
|              | Load DXF v12 (ii)                           |                 | TH7B<br>TUBO H. M. C/B C7<br>TH7C<br>TUBO H. M. C/C C7                                                                                                    |
|              | Pipe files and flows                        |                 | TPEB<br>TUBO PE BD<br><b>TPEH08</b><br><b>HYDROLITE Smil</b>                                                                                                    |
|              | Certainty range                             |                 | TPEH10 HYDROLITE 10mil<br>n<br>$1 -$                                                                                                    |
|              | Generate report                             |                 |                                                                                                    |
|              | Send project to be checked                  | Mayús+Ctrl+F12  | Exit<br>0K                                                                                                    |
|              | <b>Exit WCADI</b>                           | Mayús+Ctrl+F2   |                                                                                                    |

**Figura 34.** Procedimiento de acceso a los archivos de tubería

|      |                                                                                           | <b>Cj.</b> IMOF4 - &Pipe files |                            |             |     |                   |                   |       |       |                     |       |       |                    |            |             |
|------|-------------------------------------------------------------------------------------------|--------------------------------|----------------------------|-------------|-----|-------------------|-------------------|-------|-------|---------------------|-------|-------|--------------------|------------|-------------|
| File |                                                                                           | Selection                      |                            |             |     |                   |                   |       |       |                     |       |       |                    |            |             |
|      | $\blacksquare$ $\blacksquare$ $\blacksquare$ $\blacksquare$ $\blacksquare$ $\blacksquare$ |                                |                            |             |     |                   |                   |       |       |                     |       |       |                    |            |             |
|      | PIPE DIAMETERS AND COSTS                                                                  |                                |                            |             |     |                   |                   |       |       |                     |       |       |                    |            |             |
|      |                                                                                           |                                | DPU5                       |             |     |                   |                   |       |       |                     |       |       |                    |            |             |
|      |                                                                                           |                                | Unit price per :           |             |     | 0.00 <sub>m</sub> |                   |       |       |                     |       |       |                    |            |             |
| ¦#   |                                                                                           |                                | 0-2 Internal Nominal Price |             | HW. |                   | D W a D W b D W c |       | Kd    | <b>Thickne Umin</b> |       | Umax  | Unit Class PW      |            | Pen         |
|      |                                                                                           | mm                             |                            | (7m)        |     |                   |                   |       |       | mm                  | m/sec | m/sec |                    | (ii)       |             |
| 81   | 1                                                                                         | 96.40                          | 100.000                    | 28.84 145   |     | 8.288             | 1.760             | 4.760 | 0.000 | 1.80                | 0.0   | 2.5   | --------<br>$0C-5$ | $-40$      | - 4         |
| 82   | 1                                                                                         | 154.40                         | 160.000                    | 68.17 145   |     | 8.288             | 1.760             | 4.760 | 0.000 | 2.80                | 0.0   | 2.5   | $0C-5$             |            | $.64$ 198   |
| 83   | 1                                                                                         | 193.00                         | 200.000                    | 105.86 145  |     | 8.288             | 1.760             | 4.760 | 0.000 | 3.50                | 0.0   | 2.5   | $0C-5$             | $-80$      | -30         |
| 84   | 1                                                                                         | 241.20                         | 250.000                    | 164.41 145  |     | 8.288             | 1.760             | 4.760 | 0.000 | 4.40                | 0.0   | 2.5   | $0C-5$             | 1.00       | -72         |
| 105  | l1                                                                                        | 303.80                         | 315.000                    | 260.10 145  |     | 8.288             | 1.760             | 4.760 | 0.000 | 5.60                | 0.0   | 2.5   | $0 C - 5$          |            | $1.26$ $42$ |
| 86   | $\mathbf{g}$                                                                              | 342.60                         | 355.000                    | 344.77 145  |     | 8.288             | 1.760             | 4.760 | 0.000 | 6.20                | 0.0   | 2.5   | $0C-5$             | $1.42$ 160 |             |
| 87   | Ø                                                                                         | 386.00                         | 400.000                    | 433.21 145  |     | 8.288             | 1.760             | 4.760 | 0.000 | 7.00                | 0.0   | 2.5   | $0C-5$             | $1.68$ 16  |             |
| 88   | $\mathbf{0}$                                                                              | 434.20                         | 450.000                    | 554.03 145  |     | 8.288             | 1.760             | 4.760 | 0.000 | 7.90                | 0.0   | 2.5   | $0 C - 5$          | 1.80 171   |             |
| 89   | $\theta$                                                                                  | 482.40                         | 500.000                    | 686.82 145  |     | 8.288             | 1.760             | 4.760 | 0.000 | 8.80                | 0.0   | 2.5   | $0C-5$             | 2.00 140   |             |
| 10   | $\theta$                                                                                  | 607.80                         | 630.000                    | 1097.92 145 |     | 8.288             | 1.760             | 4.760 | 0.000 | 11.10               | 0.0   | 2.5   | $0C-5$             | 2.52 230   |             |
| 111  | Ø                                                                                         | 772.00                         | 800.000                    | 1500.00 145 |     | 8.288             | 1.760             | 4.760 | 0.000 | 14.00               | 0.0   | 2.5   | $0C-5$             |            | $.25 - 5$   |
|      |                                                                                           |                                |                            |             |     |                   |                   |       |       |                     |       |       |                    |            |             |
|      |                                                                                           | Catalog                        |                            |             |     | Description       |                   |       |       |                     |       |       |                    |            |             |
|      |                                                                                           | TM5C                           | 8758293                    |             |     | C/C 315 MM CLA 5  |                   |       |       |                     |       |       |                    |            |             |

**Figura 35.** Selección de diámetros para el proyecto.

Ya dentro de lo que corresponde al diseño se inició colocando la fuente de agua, posterior a lo cual se colocaron las tomas parcelarias (valves) y los puntos de cambio de dirección o bifurcación de la tubería (nodes).

Para ello accedemos al menú:

 $\rightarrow$  Main pipe  $\rightarrow$  Nodes

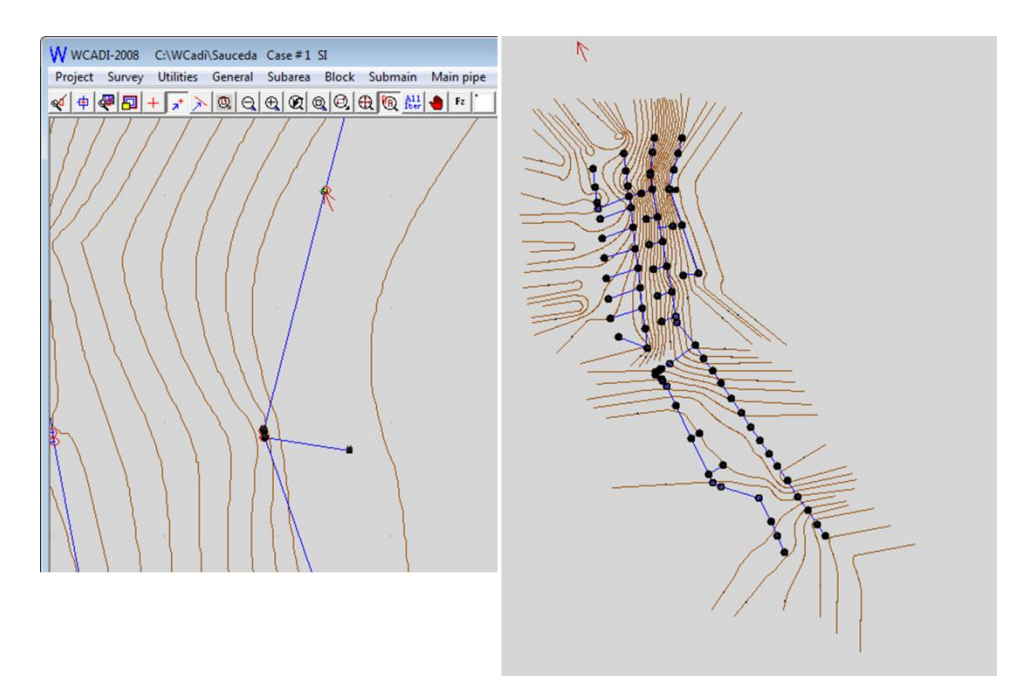

**Figura 36.** Colocación de fuente de agua válvulas y nodos

Para la colocación de la línea de conducción de pulsamos el botón "Add/Define" y elegimos la opción "Create" posterior a lo cual accedimos al menú "Main pipe" y elegimos la opción "Sección- from nodes". [\(Figura 37\)](#page-107-0)

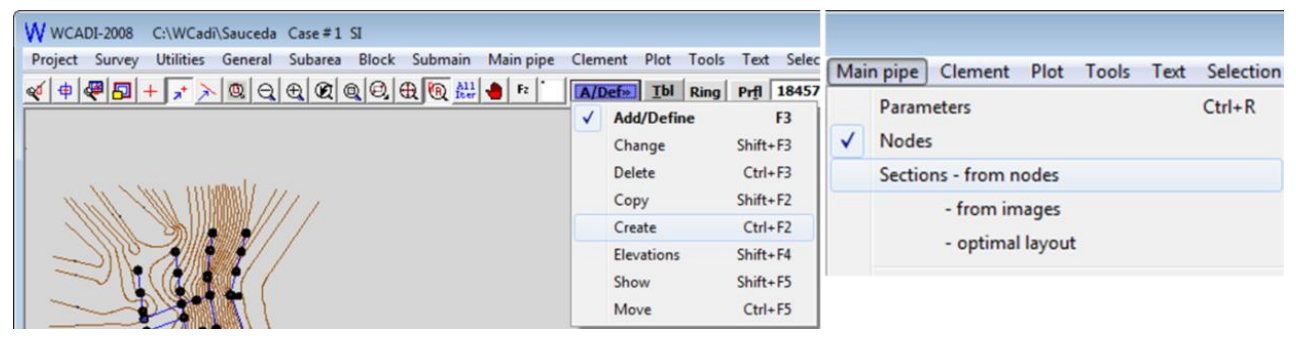

**Figura 37.** Asignación de las secciones entre nodos (línea propuesta)

<span id="page-107-0"></span>El programa crea las secciones entre nodos, sin embargo no se crea, tal cual las se proponen por el usuario, por lo que se procedió a corregir las secciones, para esta acción pulsamos el botón que ahora tiene la opción "Create" y elegimos la opción "Change". Y al igual que en el paso anterior accedemos al menú "Main pipe" y elegimos la opción "Sections – from nodes"
En este caso el programa presenta la opción de elegir una sección y colocarla en una nueva posición siempre y cuando los nodos sigan conectados; por lo que se eligieron las secciones que era necesario mover para conectar de acuerdo al diseño que se propuso.

Al conectar nuevamente el programa arrojó una nueva ventana en la que indica los datos de la sección, en cuyo caso si fue correcto solo pulsamos "OK".

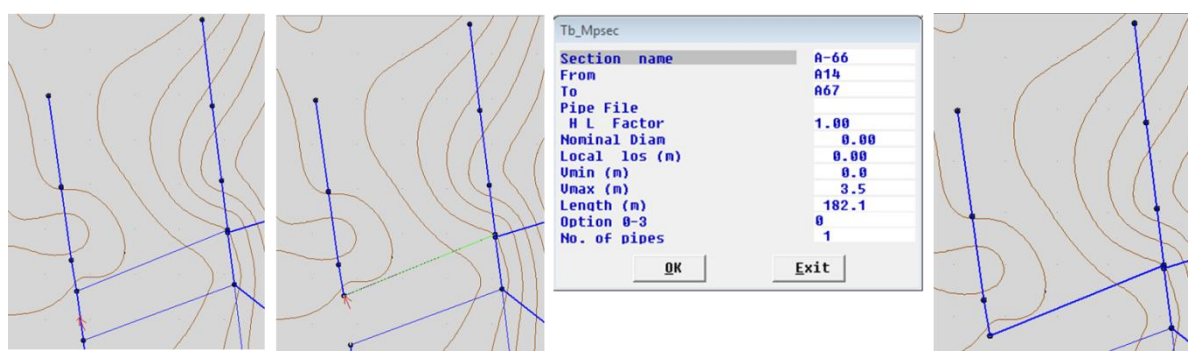

**Figura 38.** Corrección de las uniones entre nodos para la línea de trazo propuesta.

La [Figura 39](#page-108-0) nos muestra el trazo corregido

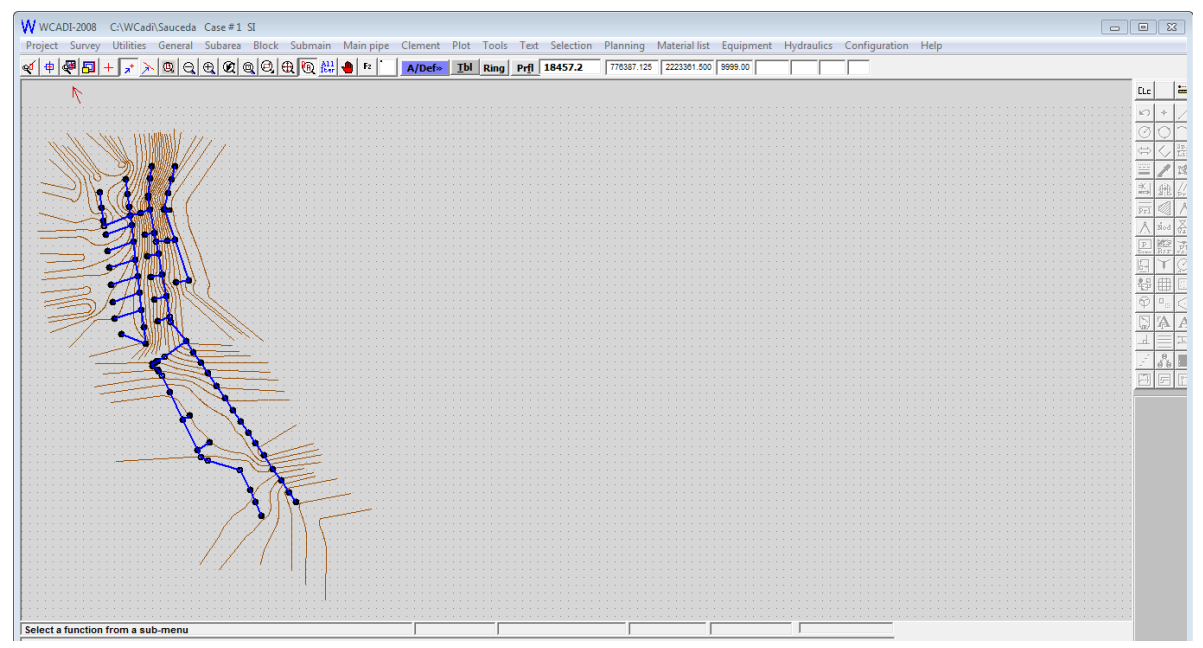

<span id="page-108-0"></span>**Figura 39.** Trazo corregido

Siguiendo con la metodología se procedió a asignar el gasto calculado para cada hidrante de acuerdo a la superficie a regar, para lo cual se identificó el número de nodo resultante del trazo de WCADI y se le asignó la superficie que correspondía regar con base en el diseño propuesto.

Ya para el proceso de realizar el análisis del diseño, primeramente definimos los parámetros del mismo, para lo cual accedimos al menú:

- $\rightarrow$  Main pipe
	- $\rightarrow$  Parameters

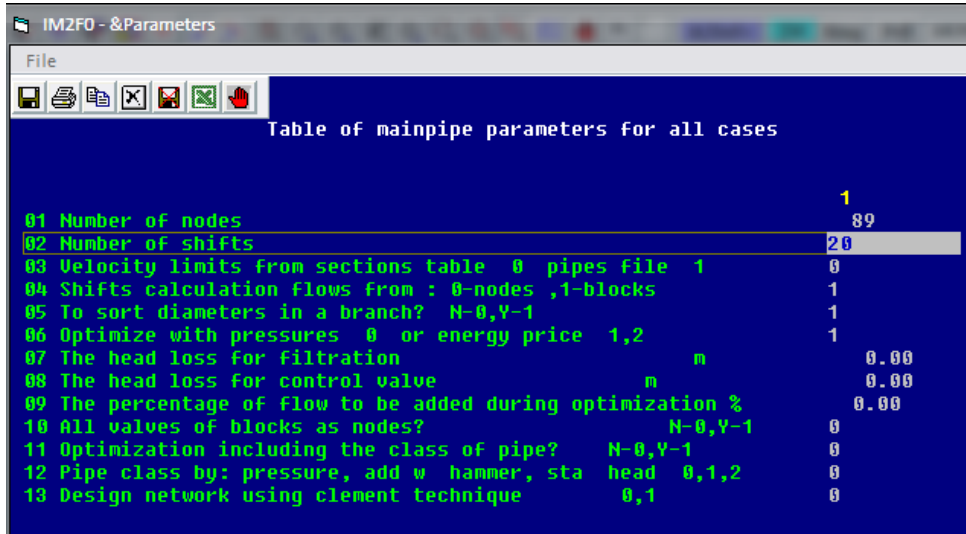

**Figura 40.** Establecimiento de los parámetros para diseño.

<span id="page-109-0"></span>Para indicar el archivo de tuberías a usar se accede al menú

- $\rightarrow$  Main pipe
	- $\rightarrow$  Sections from nodes

Y en la columna pipe files al dar click sobre la primera hilera se aparece el archivo de tubería definido, en esta misma tabla colocamos los límites de velocidad para el diseño (0-2  $m/s$ )

|           | IM2F2 - & Sections - from nodes                                         |                 |                  |                  |                   |               |                 |            |      |                    |             |                  |                |
|-----------|-------------------------------------------------------------------------|-----------------|------------------|------------------|-------------------|---------------|-----------------|------------|------|--------------------|-------------|------------------|----------------|
|           | Options<br>File                                                         |                 |                  |                  |                   |               |                 |            |      |                    |             |                  |                |
|           | $\blacksquare$ $\clubsuit$ $\blacksquare$ $\blacksquare$ $\blacksquare$ |                 |                  |                  |                   |               |                 |            |      |                    |             |                  |                |
|           |                                                                         |                 |                  |                  | PIPE SECTION DATA |               |                 |            |      |                    |             |                  |                |
|           | <b>Sec</b>                                                              | From            | To               | <b>Pipe File</b> | H L Dia           | L             | 10 <sub>5</sub> | Umin       | Umax | Length             | Op No. Flow |                  |                |
| l#        | <b>Name</b>                                                             |                 |                  |                  |                   | FactorNominal | $\mathbf{m}$    | m/s        | m/s  | m                  |             | 0-3Pipes m^3/hr  |                |
| 101       | $A-1$                                                                   | A1              | A2               | <b>DPU5</b>      | 1.00              | 0.00          | 0.00            | 0.0        | 2.0  | 37.9 <sub>0</sub>  |             | 249.9            | $\overline{a}$ |
| 02        | $A - 2$                                                                 | A <sub>2</sub>  | A3               | DPU5             | 1.00              | 0.00          | 0.00            | 0.0        | 2.0  | 3.1 <sub>0</sub>   |             | 196.9            |                |
| <b>B3</b> | $A-3$                                                                   | A <sub>3</sub>  | A <sub>4</sub>   | DPU5             | 1.00              | 0.00          | 0.00            | 0.0        |      | 2.0109.30          |             | 151.7            |                |
| <b>B4</b> | $A - 4$                                                                 |                 | Select pipe file |                  | $\mathbf x$       | 0.00          | 0.00            | 0.0        | 2.0  | 88.9 0             |             | 106.4            |                |
| 105       | $A - 5$                                                                 |                 |                  |                  |                   | 0.00          | 0.00            | 0.0        | 2.0  | 88.6 <sub>0</sub>  |             | 58.0             |                |
| 86        | $A - 6$                                                                 |                 |                  |                  |                   | 0.00          | 0.00            | 0.0        |      | 2.0207.20          |             | 249.9            |                |
| 87        | $A - 7$                                                                 |                 |                  | DPU5             |                   | 0.00          | 0.00            | 0.0        | 2.0  | 51.16              |             | 249.9            |                |
| 88        | $A - 8$                                                                 |                 |                  |                  |                   | 0.00          | 0.00            | 0.0        | 2.0  | 71.1R              |             | 249.9            |                |
| l G9      | $A - 9$                                                                 |                 | OK               | Exit             |                   | 0.00          | 0.00            | 0.0        | 2.0  | 56.46              |             | 249.9            |                |
| 10<br>11  | $A-10$<br>$A - 11$                                                      |                 |                  |                  |                   | 0.00<br>0.00  | 0.00<br>0.00    | 0.0        | 2.0  | 2.8151.68<br>4.00  |             | 249.9            |                |
| 112       | $A - 12$                                                                |                 |                  |                  |                   | 0.00          | 0.00            | 0.0<br>0.0 | 2.0  | 80.2 <sub>0</sub>  |             | 183.4<br>129.6   |                |
| 113       | $A - 13$                                                                | A <sub>13</sub> | A14              | DPU5             | 1.00              | 0.00          | 0.00            | 0.0        | 2.0  | 10.8 <sub>0</sub>  |             | 129.6            |                |
| 14        | $A - 14$                                                                | A14             | A <sub>15</sub>  | DPU5             | 1.00              | 0.00          | 0.00            | 0.0        |      | 2.0114.20          |             | 64.1             |                |
| 115       | $A-15$                                                                  | A <sub>15</sub> | A <sub>16</sub>  | DPU5             | 1.00              | 0.00          | 0.00            | 0.0        | 2.0  | 75.8 <sub>8</sub>  |             | 32.8             |                |
| 16        | $A - 16$                                                                | A11             | <b>A17</b>       | DPU5             | 1.00              | 0.00          | 0.00            | 0.0        | 2.0  | 65.7R              |             | 249.9            |                |
| 117       | $A - 17$                                                                | A <sub>17</sub> | A <sub>18</sub>  | DPU5             | 1.00              | 0.00          | 0.00            | 0.0        | 2.0  | 67.2 <sub>0</sub>  |             | 249.9            |                |
| 118       | $A-18$                                                                  | A <sub>18</sub> | A <sub>19</sub>  | DPU5             | 1.00              | 0.00          | 0.00            | 0.0        | 2.0  | 58.1 0             |             | 249.9            |                |
| 19        | $A - 19$                                                                | A <sub>19</sub> | A20              | DPU5             | 1.00              | 0.00          | 0.00            | 0.0        |      | 2.0 108.6 0        |             | 249.9            |                |
| 20        | $A-2B$                                                                  | A2B             | A21              | DPU5             | 1.00              | 0.00          | 0.00            | 0.0        |      | 2.0118.80          |             | 249.9            |                |
| 94        | $0 - 21$                                                                | 021             | 699              | <b>DPIIE</b>     | 4.88              | <b>8 88</b>   | <b>8 88</b>     | A          |      | <b>2 8 186 2 8</b> |             | 9h0 <sub>0</sub> |                |

**Figura 41.** Selección de archivo de tubería.

De acuerdo con los cálculos realizados anteriormente que se basó en agrupar bloques de riego de tal manera que al sumar su gasto no excedieran los 70 lps, se identificó el nodo resultante (válvula) del trazo de la red en el programa WCADI y se agruparon en este caso los nodos por turno; como se puede ver en la [Figura 42.](#page-111-0) Para acceder a la tabla se ingresa al menú:

 $\rightarrow$  Main pipe

 $\rightarrow$  Operating – valves

| <b>Ct.</b> IM2F3 - - 8valves                               |               |        |        |               |        |        |        |               |          |                         |         |         |         |         |         |               |          |          |          |         |                          |
|------------------------------------------------------------|---------------|--------|--------|---------------|--------|--------|--------|---------------|----------|-------------------------|---------|---------|---------|---------|---------|---------------|----------|----------|----------|---------|--------------------------|
| Options<br>File:                                           |               |        |        |               |        |        |        |               |          |                         |         |         |         |         |         |               |          |          |          |         |                          |
| $\oplus$ $\boxtimes$ $\boxtimes$ $\oplus$ $\parallel$<br>Н |               |        |        |               |        |        |        |               |          |                         |         |         |         |         |         |               |          |          |          |         |                          |
|                                                            |               |        |        |               |        |        |        |               |          | <b>OPERATING SYSTEM</b> |         |         |         |         |         |               |          |          |          |         |                          |
| Node                                                       |               | Shift  |        |               |        |        |        |               |          |                         |         |         |         |         |         |               |          |          |          |         |                          |
| #<br><b>Name</b><br>A <sub>2</sub><br>81                   | 1<br>Ø        | 2<br>1 | 3<br>Ø | 4<br>ø        | 5<br>Ø | 6<br>Ø | 7<br>Ø | 8<br>$\bf{0}$ | 9<br>Ø   | 10<br>Ø                 | 11<br>Ø | 12<br>Ñ | 13<br>Ø | 14<br>Ø | 15<br>Ø | 16<br>Ø       | 17<br>Ø  | 18<br>Ø  | 19<br>Ø  | 20<br>Ø | ٠                        |
| 82<br>A3                                                   | 1             | Ø      | Ø      | Ø             | ø      | Ø      | ø      | Ø             | Ø        | Ø                       | Ø       | Ø       | Ø       | Ø       | Ø       | Ø             | ø        | Ø        | Ø        | Ø       |                          |
| 83<br>A4                                                   | 1             | Ø      | Ø      | Ø             | Ø      | Ø      | Ø      | Ø             | Ø        | Ø                       | Ø       | Ø       | Ø       | Ø       | Ø       | Ø             | Ø        | Ø        | Ø        | Й       |                          |
| A <sub>5</sub><br>84                                       | 1             | Й      | Й      | Й             | Й      | Ø      | Ø      | Ø             | Ø        | Ø                       | Ø       | Ø       | Ø       | Ø       | Ø       | Ø             | Ø        | Ø        | Ø        | Ø       |                          |
| 85<br>A6<br>A7                                             | 1<br>Ø        | Ø<br>1 | Ø<br>Ø | ø<br>Ø        | Ø<br>Ø | Ø<br>Ø | Й<br>Ø | Ø<br>Ø        | Ø<br>Ø   | Ø<br>Ø                  | Ø<br>Ø  | A<br>Ø  | Ø<br>Ø  | ព<br>Ø  | Ø<br>Ø  | n<br>Ø        | Ø<br>ø   | n<br>Ø   | Й<br>ø   | A<br>Ø  |                          |
| 86<br>87<br>A8                                             | Ø             | 1      | Ñ      | n             | Ñ      | Ø      | Ø      | Ø             | Ø        | Ø                       | Ø       | Ø       | Ø       | Ø       | Ø       | Ø             | Ø        | Ø        | Ø        | Й       |                          |
| 88<br>A9                                                   | $\bf{0}$      | Ø      | Ø      | $\bf{0}$      | Ø      | Ø      | Ø      | Ø             | $\bf{0}$ | Ø                       | Ø       | Ø       | Ø       | Ø       | Ø       | $\bf{0}$      | $\bf{0}$ | $\bf{0}$ | $\bf{0}$ | Ø       |                          |
| 89<br>A <sub>10</sub>                                      | Ø             | Ø      | Ø      | Ø             | ø      | ø      | 1      | Ø             | ព        | Ø                       | ព       | Ñ       | A       | ព       | Ø       | Ø             | ø        | ø        | Ø        | Ñ       |                          |
| 10<br>A <sub>11</sub>                                      | Ø             | Ø      | Ø      | Ø             | Ø      | Ø      | Ø      | Ø             | Ø        | Ø                       | 1       | Ø       | Ø       | Ø       | Ø       | Ø             | Ø        | Ø        | Ø        | Ø       |                          |
| A <sub>12</sub><br>11<br>A <sub>13</sub><br>12             | Ø<br>$\bf{0}$ | Ø<br>Ø | Ø<br>Ø | Ø<br>$\bf{0}$ | Ø<br>Ø | Ø<br>Ø | Ø<br>Ø | Ø<br>Ø        | Ø<br>Ø   | Ø<br>Ø                  | 1<br>Ø  | Ø<br>Ø  | Ø<br>Ø  | Ø<br>Ø  | Ø<br>Ø  | Ø<br>$\bf{0}$ | Ø<br>Ø   | Ø<br>Ø   | Ø<br>Ø   | Ø<br>Ø  |                          |
| 13<br>A <sub>14</sub>                                      | Ø             | Ø      | Ø      | Ø             | Ø      | Ø      | Ø      | Ø             | Ø        | Ø                       | 1       | Ø       | Ø       | Ø       | Ø       | Ø             | Ø        | Ø        | Ø        | Ø       |                          |
| <b>A15</b><br>14                                           | Ø             | Ø      | Ø      | Ø             | Ø      | Ø      | Ø      | Ø             | Ø        | Ø                       | 1       | Ø       | Ø       | Ø       | Ø       | Ø             | Ø        | ø        | Ø        | Ø       |                          |
| A <sub>16</sub><br>15                                      | 1             | Ø      | Ø      | Ø             | Ø      | Ø      | Ø      | Ø             | Ø        | Ø                       | Ø       | Ø       | Ø       | Ø       | Ø       | Ø             | ø        | Ø        | Ø        | Ø       |                          |
| A <sub>17</sub><br>16.<br>A <sub>18</sub><br>17            | n<br>n        | Й<br>n | Й<br>Ø | Ñ<br>n        | Ñ<br>Ø | ព<br>A | 1<br>n | Ñ<br>Ø        | ធ<br>A   | Ø<br>Й                  | ព<br>A  | ព<br>ព  | Й<br>A  | Й<br>A  | Й<br>A  | Й<br>n        | Й<br>Й   | Й<br>Ø   | Й<br>n   | Й<br>A  |                          |
| 18<br>A <sub>19</sub>                                      | Ø             | Ø      | Ø      | Ø             | Ø      | Ø      | Ø      | Ø             | Ø        | 1                       | Ø       | Ø       | Ø       | Ø       | Ø       | Ø             | ø        | Ø        | Ø        | Ø       |                          |
| A2B<br>19                                                  | Ø             | Ø      | Ø      | Ø             | Ñ      | Ø      | Ø      | 1             | Ø        | Ø                       | ព       | ព       | Ø       | Ø       | Ø       | Ø             | ø        | Ø        | Ø        | Й       |                          |
| 20<br>A21                                                  | n             | A      | Й      | Й             | Й      | ព      | Й      | 1             | Й        | Й                       | ព       | Й       | Й       | Й       | Й       | Й             | Й        | Й        | Й        | Й       |                          |
| 21<br>A22                                                  | Ø<br>Й        | Ø<br>Ø | A<br>Ñ | ព<br>Ø        | ø<br>Ø | 1      | Ø<br>Ø | Ø<br>Ø        | Ø        | Ø<br>Ø                  | Ø       | Ø<br>Ø  | Ø       | Ø<br>Ø  | Ø       | Ø<br>Ø        | Ø<br>Ø   | Ñ<br>Ø   | ព<br>ø   | Ñ<br>Ø  |                          |
| 22<br>A23<br>23<br>A24                                     | Ø             | Ø      | Ø      | Ø             | 1      | Ø      | Ø      | Ø             | Ø<br>Ø   | Ø                       | Ø<br>Ø  | Ø       | Ø<br>Ø  | Ø       | Ø<br>0  | Ø             | Ø        | Ø        | Ø        | Ø       |                          |
| 24<br>A25                                                  | Й             | Й      | Й      | Й             | 1      | ព      | Й      | Ø             | Ø        | Ø                       | Ø       | Й       | Ø       | Й       | Ø       | Й             | Ø        | n        | Ø        | Й       |                          |
| 25<br>A26                                                  | n             | Й      | A      | 1             | Ø      | Ø      | Й      | Ø             | ព        | Ø                       | ព       | A       | A       | ព       | A       | n             | Й        | Ø        | ព        | n       |                          |
| 26<br>A27                                                  | ø             | Ø      | Ø      | 1             | Ø      | Ø      | ø      | Ø             | Ø        | Ø                       | Ø       | Ø       | Ø       | Ø       | Ø       | ø             | ø        | Ø        | ø        | Ø       |                          |
| A28<br>27<br>A29<br>28                                     | n<br>Ø        | Й<br>Ø | Ñ<br>Ø | n<br>Й        | 1<br>Ø | Ñ<br>1 | Й<br>Ø | Ø<br>Ø        | ព<br>Ø   | Ø<br>Ø                  | ព<br>Ø  | Ø<br>Ø  | Ø<br>Ø  | ព<br>Ø  | Ø<br>Ø  | n<br>Ø        | Ø<br>Ø   | Ñ<br>Ø   | Ø<br>Ø   | Й<br>Й  |                          |
| 29<br>A30                                                  | n             | Й      | A      | n             | Й      | A      | Й      | 1             | ព        | A                       | ព       | Ñ       | A       | ព       | A       | Й             | п        | n        | Й        | A       |                          |
| A31<br>30                                                  | Ø             | Ø      | Ø      | n             | n      | Ø      | ø      | Ø             | 1        | Ø                       | Ø       | Ø       | Ø       | Ø       | Ø       | Ø             | Ø        | Ø        | Ø        | Ø       |                          |
| 31<br>A32                                                  | Ø             | Ø      | Ø      | Ø             | Ø      | Ø      | Ø      | Ø             | 1        | Ø                       | Ø       | Ø       | Ø       | Ø       | Ø       | Ø             | Ø        | Ø        | Ø        | Ø       |                          |
| 32<br>A33<br>A34<br>33                                     | Ø<br>Ø        | Ø<br>Ø | Й<br>Ø | Й<br>Ø        | Й<br>Ø | Ø<br>Ø | Ø<br>Ø | Ø<br>Ø        | 1<br>Ø   | Ø<br>1                  | ព<br>Ø  | Й<br>Ø  | Ø<br>Ø  | Й<br>ព  | Ø<br>Ø  | Ø<br>n        | Ø<br>Ø   | Ø<br>n   | Ø<br>Ø   | Ø<br>Ø  |                          |
| 34 A35                                                     | п             | Ø      | Ñ      | Ø             | Ø      | Ø      | Ø      | Ø             | Ø        | 1                       | Ø       | Ø       | Ø       | Ø       | Ø       | Ø             | ø        | n        | Ø        | Ø       | $\overline{\phantom{a}}$ |
|                                                            |               |        |        |               |        |        |        |               |          |                         |         |         |         |         |         |               |          |          |          |         |                          |
|                                                            |               |        |        |               |        |        |        |               |          |                         |         |         |         |         |         |               |          |          |          |         |                          |
| Select a function from a sub-menu                          |               |        |        |               |        |        |        |               |          |                         |         |         |         |         |         |               |          |          |          |         |                          |
|                                                            |               |        |        |               |        |        |        |               |          |                         |         |         |         |         |         |               |          |          |          |         |                          |

**Figura 42.** Designación de válvulas por turno

<span id="page-111-0"></span>Después de agrupar las válvulas por turno, fue necesario definir la presión necesaria en la válvula (toma), así como su gasto. Así que primero se ingresó la presión (15 m), para lo cual se procedió accediendo al menú:

 $\rightarrow$  Main pipe

 $\rightarrow$  Operating / valve demands

En la [Figura 43](#page-112-0) se muestra la ventana resultante misma en la que ingresamos la presión requerida.

|                       | $\Sigma$<br>1. IM2F4 - O&perating / valve demands<br>$\Box$<br>$\Box$ |            |                |                                   |            |             |             |            |              |              |            |             |                 |            |            |            |            |            |            |               |  |
|-----------------------|-----------------------------------------------------------------------|------------|----------------|-----------------------------------|------------|-------------|-------------|------------|--------------|--------------|------------|-------------|-----------------|------------|------------|------------|------------|------------|------------|---------------|--|
| File                  | Options                                                               |            |                |                                   |            |             |             |            |              |              |            |             |                 |            |            |            |            |            |            |               |  |
|                       | $\blacksquare$ $\oplus$ $\blacksquare$ $\blacksquare$ $\blacksquare$  |            |                |                                   |            |             |             |            |              |              |            |             |                 |            |            |            |            |            |            |               |  |
|                       |                                                                       |            |                | MINININUM PRESSURES PER SHIFT (n) |            |             |             |            |              |              |            |             |                 |            |            |            |            |            |            |               |  |
| # Node                |                                                                       |            | $\overline{2}$ | я                                 | 4          | 5.          | Æ           | 7          | $\mathbf{R}$ | $\bullet$    | 18         | 11          | 12 <sub>2</sub> | 13         | 14         | 15         | 16         | 17         | 18         | 19            |  |
| 01 A2                 |                                                                       | 0.0        | 15.            | 0.0                               | 0.0        | 0.0         | 0.0         | 0.0        | 0.0          | 0.0          | 0.0        | 0.0         | 0.0             | 0.0        | 0.0        | 0.0        | 0.0        | 0.0        | 0.0        | 0.0           |  |
| 02 A3                 | 15.8                                                                  |            | 0.0            | 0.0                               | 0.0        | 0.0         | 0.0         | 0.0        | 0.0          | 0.0          | 0.0        | 0.0         | 0.0             | 0.0        | 0.0        | 0.0        | 0.0        | 0.0        | 0.0        | 0.0           |  |
| 03 A4                 | 15.8                                                                  |            | 0.0            | 0.0                               | 0.0        | 0.0         | 0.0         | 0.0        | 0.0          | 0.0          | 0.0        | 0.0         | 0.0             | 0.0        | 0.0        | 0.0        | 0.0        | 0.0        | 0.0        | 0.0           |  |
| 84 A5                 | 15.0                                                                  |            | 0.0            | 0.0                               | 0.0        | 0.0         | 0.0         | 0.0        | 0.0          | 0.0          | 0.0        | 0.0         | 0.0             | 0.0        | 0.0        | 0.0        | 0.0        | 0.0        | 0.0        | 0.0           |  |
| <b>85 A6</b><br>06 A7 | 15.8                                                                  | 0.0        | 0.0<br>15.0    | 0.0<br>0.0                        | 0.0<br>0.0 | 0.0<br>0.0  | 0.0<br>0.0  | 0.0<br>0.0 | 0.0<br>0.0   | 0.0<br>0.0   | 0.0<br>0.0 | 0.0<br>0.0  | 0.0<br>0.0      | 0.0<br>0.0 | 0.0<br>0.0 | 0.0<br>0.0 | 0.0<br>0.0 | 0.0<br>0.0 | 0.0<br>0.0 | 0.0<br>0.0    |  |
| 07 A8                 |                                                                       | 0.0        | 15.8           | 0.0                               | 0.0        | 0.0         | 0.0         | 0.0        | 0.0          | 0.0          | 0.0        | 0.0         | 0.0             | 0.0        | 0.0        | 0.0        | 0.0        | 0.0        | 0.0        | 0.0           |  |
| <b>88 A9</b>          |                                                                       | 0.0        | 0.0            | 0.0                               | 0.0        | 0.0         | 0.0         | 0.0        | 0.0          | 0.0          | 0.0        | 0.0         | 0.0             | 0.0        | 0.0        | 0.0        | 0.0        | 0.0        | 0.0        | 0.0           |  |
| 09 A10                |                                                                       | 0.0        | 0.0            | 0.0                               | 0.0        | 0.0         | 0.0         | 15.8       | 0.0          | 0.0          | 0.0        | 0.0         | 0.0             | 0.0        | 0.0        | 0.0        | 0.0        | 0.0        | 0.0        | 0.0           |  |
| 18 A11                |                                                                       | 0.0        | 0.0            | 0.0                               | 0.0        | 0.0         | 0.0         | 0.0        | 0.0          | 0.0          | 0.0        | 15.0        | 0.0             | 0.0        | 0.0        | 0.0        | 0.0        | 0.0        | 0.0        | 0.0           |  |
| 11 A12                |                                                                       | 0.0        | 0.0            | 0.0                               | 0.0        | 0.0         | 0.0         | 0.0        | 0.0          | 0.0          | 0.0        | 15.8        | 0.0             | 0.0        | 0.0        | 0.0        | 0.0        | 0.0        | 0.0        | 0.0           |  |
| 12 A13                |                                                                       | 0.0        | 0.0            | 0.0                               | 0.0        | 0.0         | 0.0         | 0.0        | 0.0          | 0.0          | 0.0        | 0.0         | 0.0             | 0.0        | 0.0        | 0.0        | 0.0        | 0.0        | 0.0        | 0.0           |  |
| 13 A14<br>14 A15      |                                                                       | 0.0        | 0.0            | 0.0                               | 0.0        | 0.0         | 0.0         | 0.0        | 0.0          | 0.0          | 0.0        | 15.8        | 0.0             | 0.0        | 0.0        | 0.0        | 0.0        | 0.0        | 0.0        | 0.0           |  |
| 15 A16                | 15.8                                                                  | 0.0        | 0.0<br>0.0     | 0.0<br>0.0                        | 0.0<br>0.0 | 0.0<br>0.0  | 0.0<br>0.0  | 0.0<br>0.0 | 0.0<br>0.0   | 0.0<br>0.0   | 0.0<br>0.0 | 15.0<br>0.0 | 0.0<br>0.0      | 0.0<br>0.0 | 0.0<br>0.0 | 0.0<br>0.0 | 0.0<br>0.0 | 0.0<br>0.0 | 0.0<br>0.0 | 0.0<br>0.0    |  |
| 16 A17                |                                                                       | 0.0        | 0.0            | 0.0                               | 0.0        | 0.0         | 0.0         | 15.8       | 0.0          | 0.0          | 0.0        | 0.0         | 0.0             | 0.0        | 0.0        | 0.0        | 0.0        | 0.0        | 0.0        | 0.0           |  |
| 17 A18                |                                                                       | 0.0        | 0.0            | 0.0                               | 0.0        | 0.0         | 0.0         | 0.0        | 0.0          | 0.0          | 0.0        | 0.0         | 0.0             | 0.0        | 0.0        | 0.0        | 0.0        | 0.0        | 0.0        | 0.0           |  |
| 18 A19                |                                                                       | 0.0        | 0.0            | 0.0                               | 0.0        | 0.0         | 0.0         | 0.0        | 0.0          | 0.0          | 0.0        | 0.0         | 0.0             | 0.0        | 0.0        | 0.0        | 0.0        | 0.0        | 0.0        | 0.0           |  |
| 19 A28                |                                                                       | 0.0        | 0.0            | 0.0                               | 0.0        | 0.0         | 0.0         | 0.0        | 0.0          | 0.0          | 0.0        | 0.0         | 0.0             | 0.0        | 0.0        | 0.0        | 0.0        | 0.0        | 0.0        | 0.0           |  |
| 20 A21                |                                                                       | 0.0        | 0.0            | 0.0                               | 0.0        | 0.0         | 0.0         | 0.0        | 0.0          | 0.0          | 0.0        | 0.0         | 0.0             | 0.0        | 0.0        | 0.0        | 0.0        | 0.0        | 0.0        | 0.0           |  |
| 21 A22                |                                                                       | 0.0        | 0.0            | 0.0                               | 0.0        | 0.0         | 15.8        | 0.0        | 0.0          | 0.0          | 0.0        | 0.0         | 0.0             | 0.0        | 0.0        | 0.0        | 0.0        | 0.0        | 0.0        | 0.0           |  |
| 22 A23<br>23 A24      |                                                                       | 0.0<br>0.0 | 0.0<br>0.0     | 0.0<br>0.0                        | 0.0<br>0.0 | 0.0<br>15.8 | 15.8<br>0.0 | 0.0<br>0.0 | 0.0<br>0.0   | 0.0<br>0.0   | 0.0<br>0.0 | 0.0<br>0.0  | 0.0<br>0.0      | 0.0<br>0.0 | 0.0<br>0.0 | 0.0<br>0.0 | 0.0<br>0.0 | 0.0<br>0.0 | 0.0<br>0.0 | 0.0<br>0.0    |  |
| 24 A25                |                                                                       | 0.0        | 0.0            | 0.0                               | 0.0        | 15.8        | 0.0         | 0.0        | 0.0          | 0.0          | 0.0        | 0.0         | 0.0             | 0.0        | 0.0        | 0.0        | 0.0        | 0.0        | 0.0        | 0.0           |  |
| 25 A26                |                                                                       | 0.0        | 0.0            | 0.0                               | 15.8       | 0.0         | 0.0         | 0.0        | 0.0          | 0.0          | 0.0        | 0.0         | 0.0             | 0.0        | 0.0        | 0.0        | 0.0        | 0.0        | 0.0        | 0.0           |  |
| 26 A27                |                                                                       | 0.0        | 0.0            | 0.0                               | 15.8       | 0.0         | 0.0         | 0.0        | 0.0          | 0.0          | 0.0        | 0.0         | 0.0             | 0.0        | 0.0        | 0.0        | 0.0        | 0.0        | 0.0        | 0.0           |  |
| 27 A28                |                                                                       | 0.0        | 0.0            | 0.0                               | 0.0        | 15.0        | 0.0         | 0.0        | 0.0          | 0.0          | 0.0        | 0.0         | 0.0             | 0.0        | 0.0        | 0.0        | 0.0        | 0.0        | 0.0        | 0.0           |  |
| 28 A29                |                                                                       | 0.0        | 0.0            | 0.0                               | 0.0        | 0.0         | 15.8        | 0.0        | 0.0          | 0.0          | 0.0        | 0.0         | 0.0             | 0.0        | 0.0        | 0.0        | 0.0        | 0.0        | 0.0        | 0.0           |  |
| 29 A38                |                                                                       | 0.0        | 0.0            | 0.0                               | 0.0        | 0.0         | 0.0         | 0.0        | 15.8         | 0.0          | 0.0        | 0.0         | 0.0             | 0.0        | 0.0        | 0.0        | 0.0        | 0.0        | 0.0        | 0.0           |  |
| 38 A31                |                                                                       | 0.0        | 0.0            | 0.0                               | 0.0        | 0.0         | 0.0         | 0.0        | 0.0          | 15.8         | 0.0        | 0.0         | 0.0             | 0.0        | 0.0        | 0.0        | 0.0        | 0.0        | 0.0        | 0.0           |  |
| 31 A32<br>32 A33      |                                                                       | 0.0<br>0.0 | 0.0<br>0.0     | 0.0<br>0.0                        | 0.0<br>0.0 | 0.0<br>0.0  | 0.0<br>0.0  | 0.0<br>0.0 | 0.0<br>0.0   | 15.8<br>15.0 | 0.0<br>0.0 | 0.0<br>0.0  | 0.0<br>0.0      | 0.0<br>0.0 | 0.0<br>0.0 | 0.0<br>0.0 | 0.0<br>0.0 | 0.0<br>0.0 | 0.0<br>0.0 | 0.0<br>0.0    |  |
| 33 A34                |                                                                       | 0.0        | 0.0            | 0.0                               | 0.0        | 0.0         | 0.0         | 0.0        | 0.0          | 0.0          | 15.0       | 0.0         | 0.0             | 0.0        | 0.0        | 0.0        | 0.0        | 0.0        | 0.0        | 0.0           |  |
|                       |                                                                       |            |                |                                   |            |             |             |            |              |              |            |             |                 |            |            |            |            |            |            |               |  |
|                       | $\blacksquare$                                                        |            |                |                                   |            |             |             |            |              |              |            |             |                 |            |            |            |            |            |            | $\rightarrow$ |  |
|                       |                                                                       |            |                |                                   |            |             |             |            |              |              |            |             |                 |            |            |            |            |            |            |               |  |
|                       |                                                                       |            |                |                                   |            |             |             |            |              |              |            |             |                 |            |            |            |            |            |            |               |  |
|                       | Select a function from a sub-menu                                     |            |                |                                   |            |             |             |            |              |              |            |             |                 |            |            |            |            |            |            |               |  |
|                       |                                                                       |            |                |                                   |            |             |             |            |              |              |            |             |                 |            |            |            |            |            |            |               |  |

**Figura 43.** Tabla para el ingreso de presión requerida en cada válvula.

<span id="page-112-0"></span>Asimismo se ingresó el gasto por válvula, para lo cual en la misma ventana en el menú "Options" elegimos la opción "flow" y se procedió a introducir los valores calculados.

|                     | $\mathbb{R}$<br>$\Box$<br>Lt. IM2F4 - O&perating / valve demands<br>$\qquad \qquad \Box$  |                |              |                                   |              |              |                |              |                |              |               |                 |              |              |              |              |              |              |                      |    |
|---------------------|-------------------------------------------------------------------------------------------|----------------|--------------|-----------------------------------|--------------|--------------|----------------|--------------|----------------|--------------|---------------|-----------------|--------------|--------------|--------------|--------------|--------------|--------------|----------------------|----|
| File Options        |                                                                                           |                |              |                                   |              |              |                |              |                |              |               |                 |              |              |              |              |              |              |                      |    |
|                     | $\blacksquare$ $\blacksquare$ $\blacksquare$ $\blacksquare$ $\blacksquare$ $\blacksquare$ |                |              |                                   |              |              |                |              |                |              |               |                 |              |              |              |              |              |              |                      |    |
|                     |                                                                                           | $\overline{2}$ | $\mathbf{a}$ | DISCHARGES PER SHIFT (m^3/h)<br>п | 5.           | W            | $\overline{7}$ | R            | $\mathbf 0$    | 18           | 11            | 12 <sub>2</sub> | 13           | 14           | 15           | 16           | 17           | 18           | 19                   |    |
| # Node<br>$01$ $02$ |                                                                                           | 83.96          | 0.00         | 0.00                              | 0.00         | 0.00         | 0.00           | 0.00         | 0.00           | 0.00         | 0.00          | 0.00            | 0.00         | 0.00         | 0.00         | 0.00         | 0.00         | 0.00         | 0.00                 | *∣ |
| 02 A3               | 45.18                                                                                     | 0.00           | 0.00         | 0.00                              | 0.00         | 0.00         | 0.00           | 0.00         | 0.00           | 0.00         | 0.00          | 0.00            | 0.00         | 0.00         | 0.00         | 0.00         | 0.00         | 0.00         | 0.00                 |    |
| 83 A4               | 45.22                                                                                     | 0.00           | 8.00         | 0.00                              | 0.00         | 0.00         | 0.00           | 0.00         | 0.00           | 0.00         | 0.00          | 0.00            | 0.00         | 0.00         | 0.00         | 0.00         | 0.00         | 0.00         | 0.00                 |    |
| 04 A5               | 48.42                                                                                     | 0.00           | 0.00         | 0.00                              | 0.00         | 0.00         | 0.00           | 0.00         | 0.00           | 0.00         | 0.00          | 0.00            | 0.00         | 0.00         | 0.00         | 0.00         | 0.00         | 0.00         | 0.00                 |    |
| 05 A6               | 58.06                                                                                     | 0.00           | 0.00         | 0.00                              | 0.00         | 0.00         | 0.00           | 0.00         | 0.00           | 0.00         | 0.00          | 0.00            | 0.00         | 0.00         | 0.00         | 0.00         | 0.00         | 0.00         | 0.00                 |    |
| 06 A7               | 0.00                                                                                      | 77.59          | 0.00         | 0.00                              | 0.00         | 0.00         | 0.00           | 0.00         | 0.00           | 0.00         | 0.00          | 0.00            | 0.00         | 0.00         | 0.00         | 0.00         | 0.00         | 0.00         | 0.00                 |    |
| 07 A8               | 0.00                                                                                      | 78.78          | 0.00         | 0.00                              | 0.00         | 0.00         | 0.00           | 0.00         | 0.00           | 0.00         | 0.00          | 0.00            | 0.00         | 0.00         | 0.00         | 0.00         | 0.00         | 0.00         | 0.00                 |    |
| <b>08 A9</b>        | 0.00                                                                                      | 0.00           | 0.00         | 0.00                              | 0.00         | 0.00         | 0.00           | 0.00         | 0.00           | 0.00         | 0.00          | 0.00            | 0.00         | 0.00         | 0.00         | 0.00         | 0.00         | 0.00         | 0.00                 |    |
| 09 A10              | 0.00                                                                                      | 0.00           | 8.00         | B. B.                             | 0.00         | 0.00         | 37.38          | 0.88         | 0.00           | 0.00         | 0.00          | 0.00            | 0.00         | 0.00         | 0.00         | 0.00         | 0.00         | 0.00         | 0.00                 |    |
| 10 A11              | 0.00                                                                                      | 0.00           | 0.00         | 0.00                              | 0.00         | 0.00         | 0.00           | 0.00         | 0.00           | 0.00         | 40.46         | 0.00            | 0.00         | 0.00         | 0.00         | 0.00         | 0.00         | 0.00         | 0.00                 |    |
| 11 A12              | 0.00                                                                                      | 0.00           | 0.00         | 0.00                              | 0.00         | 0.00         | 0.00           | 0.00         | 0.00           | 0.00         | 53.82         | 0.00            | 0.00         | 0.00         | 0.00         | 0.00         | 0.00         | 0.00         | 0.00                 |    |
| 12 A13              | 0.00                                                                                      | 0.00           | 0.00         | 0.00                              | 0.00         | 0.00         | 0.00           | 0.00         | 0.00           | 0.00         | 0.00          | 0.00            | 0.00         | 0.00         | 0.00         | 0.00         | 0.00         | 0.00         | 0.00                 |    |
| 13 A14<br>14 A15    | 0.00                                                                                      | 0.00           | 8.00         | 0.00                              | 0.00         | 0.00         | 0.00           | 0.00         | 0.00           | 0.00<br>0.00 | 65.54         | 0.00            | 0.00         | 0.00         | 0.00         | 0.00         | 0.00         | 0.00<br>0.00 | 0.00                 |    |
| 15 A16              | 0.00<br>32.84                                                                             | 0.00<br>0.00   | 0.00<br>0.00 | 0.00<br>A.00                      | 0.00<br>0.00 | 0.00<br>0.00 | 0.00<br>0.00   | 0.00<br>0.00 | 0.00<br>0.00   | A.88         | 64.18<br>0.00 | 0.00<br>0.00    | 0.00<br>A.88 | 0.00<br>0.00 | 0.00<br>0.00 | 0.00<br>0.00 | 0.00<br>0.00 | 0.00         | 0.00<br>0.00         |    |
| 16 A17              | 0.00                                                                                      | 0.00           | 8.88         | 0.00                              | 0.00         | 0.00         | 41.97          | 0.00         | 0.00           | 0.00         | 0.00          | 0.00            | 0.00         | 0.00         | 0.00         | 0.00         | 0.00         | 0.00         | 0.00                 |    |
| 17 A18              | 0.00                                                                                      | 0.00           | 0.00         | 0.00                              | 0.00         | 0.00         | 0.00           | 0.00         | 0.00           | 0.00         | 0.00          | 0.00            | 0.00         | 0.00         | 0.00         | 0.00         | 0.00         | 0.00         | 0.00                 |    |
| 18 A19              | 0.00                                                                                      | 0.00           | 0.00         | 0.00                              | 0.00         | 0.00         | 0.00           | 0.00         | 0.00           | 42.45        | 0.00          | 0.00            | 0.00         | 0.00         | 0.00         | 0.00         | 0.00         | 0.00         | 0.00                 |    |
| 19 A20              | 0.00                                                                                      | 0.00           | 8.00         | 0.00                              | 0.00         | 0.00         | 0.00           | 78.65        | 0.00           | 0.00         | 0.00          | 0.00            | 0.00         | 0.00         | 0.00         | 0.00         | 0.00         | 0.00         | 0.00                 |    |
| 20 A21              | 0.00                                                                                      | 0.00           | 0.00         | 0.00                              | 0.00         | 0.00         | 0.00           | 83.79        | 0.00           | 0.00         | 0.00          | 0.00            | 0.00         | 0.00         | 0.00         | 0.00         | 0.00         | 0.00         | 0.00                 |    |
| 21 A22              | 0.00                                                                                      | 0.00           | 8.00         | 0.00                              | 0.00         | 80.59        | 0.00           | 0.00         | 0.00           | 0.00         | 0.00          | 0.00            | 0.00         | 0.00         | 0.00         | 0.00         | 0.00         | 0.00         | 0.00                 |    |
| 22 A23              | 0.00                                                                                      | 0.00           | 0.00         | 0.00                              | 0.00         | 81.98        | 0.00           | 0.00         | 0.00           | 0.00         | 0.00          | 0.00            | 0.00         | 0.00         | 0.00         | 0.00         | 0.00         | 0.00         | 0.00                 |    |
| 23 A24              | 0.00                                                                                      | 0.00           | 8.00         | 0.00                              | 83.32        | 0.00         | 0.00           | 0.00         | 0.00           | 0.00         | 0.00          | 0.00            | 0.00         | 0.00         | 0.00         | 0.00         | 0.00         | 0.00         | 0.00                 |    |
| 24 A25              | 0.00                                                                                      | 0.00           | 0.00         | 0.00                              | 78.78        | 0.00         | 0.00           | 0.00         | 0.00           | 0.00         | 0.00          | 0.00            | 0.00         | 0.00         | 0.00         | 0.00         | 0.00         | 0.00         | 0.00                 |    |
| 25 A26              | 0.00                                                                                      | 0.00           | 0.00         | 33.02                             | 0.00         | 0.00         | 0.00           | 0.00         | 0.00           | 0.00         | 0.00          | 0.00            | 0.00         | 0.00         | 0.00         | 0.00         | 0.00         | 0.00         | 0.00                 |    |
| 26 A27              | 0.00                                                                                      | 0.00           | 0.00         | 36.87                             | 0.00         | 0.00         | 0.00           | 0.00         | 0.00           | 0.00         | 0.00          | 0.00            | 0.00         | 0.00         | 0.00         | 0.00         | 0.00         | 0.00         | 0.00                 |    |
| 27 A28              | 0.00                                                                                      | 0.00           | 0.00         | 0.00                              | 75.40        | 0.00         | 0.00           | 0.00         | 0.00           | 0.00         | 0.00          | B.BB            | 0.00         | 0.00         | 0.00         | A.88         | 0.00         | 0.00         | 0.00                 |    |
| 28 A29              | 0.00                                                                                      | 0.00           | 0.00         | 0.00                              | 0.00         | 87.41        | 0.00           | 0.00         | 0.00           | 0.00         | 0.00          | 0.00            | 0.00         | 0.00         | 0.00         | 0.00         | 0.00         | 0.00         | 0.00                 |    |
| 29 A30              | 0.00                                                                                      | 0.00           | 0.00         | 0.00                              | 0.00         | 0.00         | 0.00           | 87.11        | 0.00           | 0.00         | 0.00          | 0.00            | 0.00         | 0.00         | 0.00         | 0.00         | 0.00         | 0.00         | 0.00                 |    |
| 38 A31              | 0.00                                                                                      | 0.00           | 0.00         | 0.00                              | 0.00         | 0.00         | 0.00           | 0.00         | 81.86          | 0.00         | 0.00          | 0.00            | 0.00         | 0.00         | 0.00         | 0.00         | 0.00         | 0.00         | 0.00                 |    |
| 31 A32<br>32 A33    | 0.00                                                                                      | 0.00           | 0.00         | 0.00                              | 0.00         | 0.00         | 0.00           | 0.00         | 85.47<br>74.39 | 0.00         | 0.00          | 0.00            | 0.00         | 0.00         | 0.00         | 0.00         | 0.00         | 0.00         | 0.00                 |    |
|                     | 0.00                                                                                      | 0.00           | 0.00         | 0.00                              | 0.00         | 0.00         | 0.00           | 0.00         |                | 0.00         | 0.00          | 0.00            | 0.00         | 0.00         | 0.00         | 0.00         | 0.00         | 0.00         | 0.00                 |    |
| 33 A34              | 0.00                                                                                      | 0.00           | 0.00         | 0.00                              | 0.00         | 0.00         | 0.00           | 0.00         | 0.00           | 40.88        | 0.00          | 0.00            | 0.00         | 0.00         | 0.00         | 0.00         | 0.00         | 0.00         | 0.00                 |    |
|                     | $\left  \cdot \right $                                                                    |                |              |                                   |              |              |                |              |                |              |               |                 |              |              |              |              |              |              | $\ddot{\phantom{1}}$ |    |
|                     | $Total \rightarrow 229.7$                                                                 | 248.4          | 211.3        | 235.1                             | 229.4        | 249.9        | 214.2          | 249.6        | 241.7          | 213.2        | 223.9         | 155.5           | 162.8        | 237.4        | 223.6        | 232.4        | 193.6        | 187.9        | 171.6                |    |
|                     |                                                                                           |                |              |                                   |              |              |                |              |                |              |               |                 |              |              |              |              |              |              |                      |    |
|                     | Select a function from a sub-menu                                                         |                |              |                                   |              |              |                |              |                |              |               |                 |              |              |              |              |              |              |                      |    |

**Figura 44.** Tabla para el ingreso de gastos por válvula.

Si bien, cuando se diseña por presión se proponen las presiones de diseño, en este caso se diseñó por precio de energía [\(Figura 40\)](#page-109-0), por lo que se permite que el programa determiné la presión óptima de trabajo de acuerdo con los gastos y la topografía del terreno, en este entendido a la columna de presión se coloca un valor de cero. Para ello ingresó al menú:

- $\rightarrow$  Main pipe
	- $\rightarrow$  Water source / booster

| & Water source / boosters |                |            |                 |                                                                    |  |
|---------------------------|----------------|------------|-----------------|--------------------------------------------------------------------|--|
| File<br>Options           |                |            |                 |                                                                    |  |
| & & X & X +<br>HI         |                |            |                 |                                                                    |  |
|                           |                |            |                 |                                                                    |  |
|                           |                |            |                 | <b>PRESSURE &amp; ENERGY COST AT SOURCE &amp; AT BOOSTER PUMPS</b> |  |
|                           |                |            |                 |                                                                    |  |
| # Location                | <b>Shift</b>   | Discharge  | <b>Pressure</b> | Energy cost/                                                       |  |
| <b>Name</b>               |                | $(m^3/hr)$ | (m)             | $(10^{\circ}3)$                                                    |  |
| - A1<br>01<br>4           | 1              | 229.7      | l G             | 0.000                                                              |  |
| B2 <sub>2</sub>           | $\overline{2}$ | 240.3      | 0.00            | 0.000                                                              |  |
| $03-3$                    | 3              | 211.3      | 0.00            | 0.000                                                              |  |
| 84 4                      | 4              | 235.1      | 0.00            | 0.000                                                              |  |
| 85<br>5                   | 5              | 229.4      | 0.00            | 0.000                                                              |  |
| 86<br>-6                  | 6              | 249.9      | 0.00            | 0.000                                                              |  |
| 07<br>-7                  | 7              | 214.2      | 0.00            | 0.000                                                              |  |
| 88                        | 8              | 249.5      | 0.00            | 0.000                                                              |  |
| $09 - 9$                  | 9              | 241.7      | 0.00            | 0.000                                                              |  |
| 18 18                     | 10             | 213.2      | 0.00            | 0.000                                                              |  |
| 11 11                     | 11             | 223.9      | 0.00            | 0.000                                                              |  |
| 12 12                     | 12             | 155.4      | 0.00            | 0.000                                                              |  |
| 13 13                     | 13             | 162.8      | 0.00            | 0.000                                                              |  |
| 14 14                     | 14             | 237.3      | 0.00            | 0.000                                                              |  |
| 15 15                     | 15             | 223.5      | 0.00            | 0.000                                                              |  |
| 16 16                     | 16             | 232.3      | 0.00            | 0.000                                                              |  |
| 17<br>$-17$               | 17             | 193.6      | 0.00            | 0.000                                                              |  |
| 18 18                     | 18             | 187.9      | 0.00            | 0.000                                                              |  |
| 19 19                     | 19             | 171.6      | 0.00            | 0.000                                                              |  |
| 2020                      | 20             | 178.4      | 0.00            | 0.000                                                              |  |

**Figura 45.** Ingreso de carga inicial (0) de diseño por cada turno

Y finalmente para diseñar accedemos al menú:

- $\rightarrow$  Main pipe
	- $\rightarrow$  Design diameters / analysis

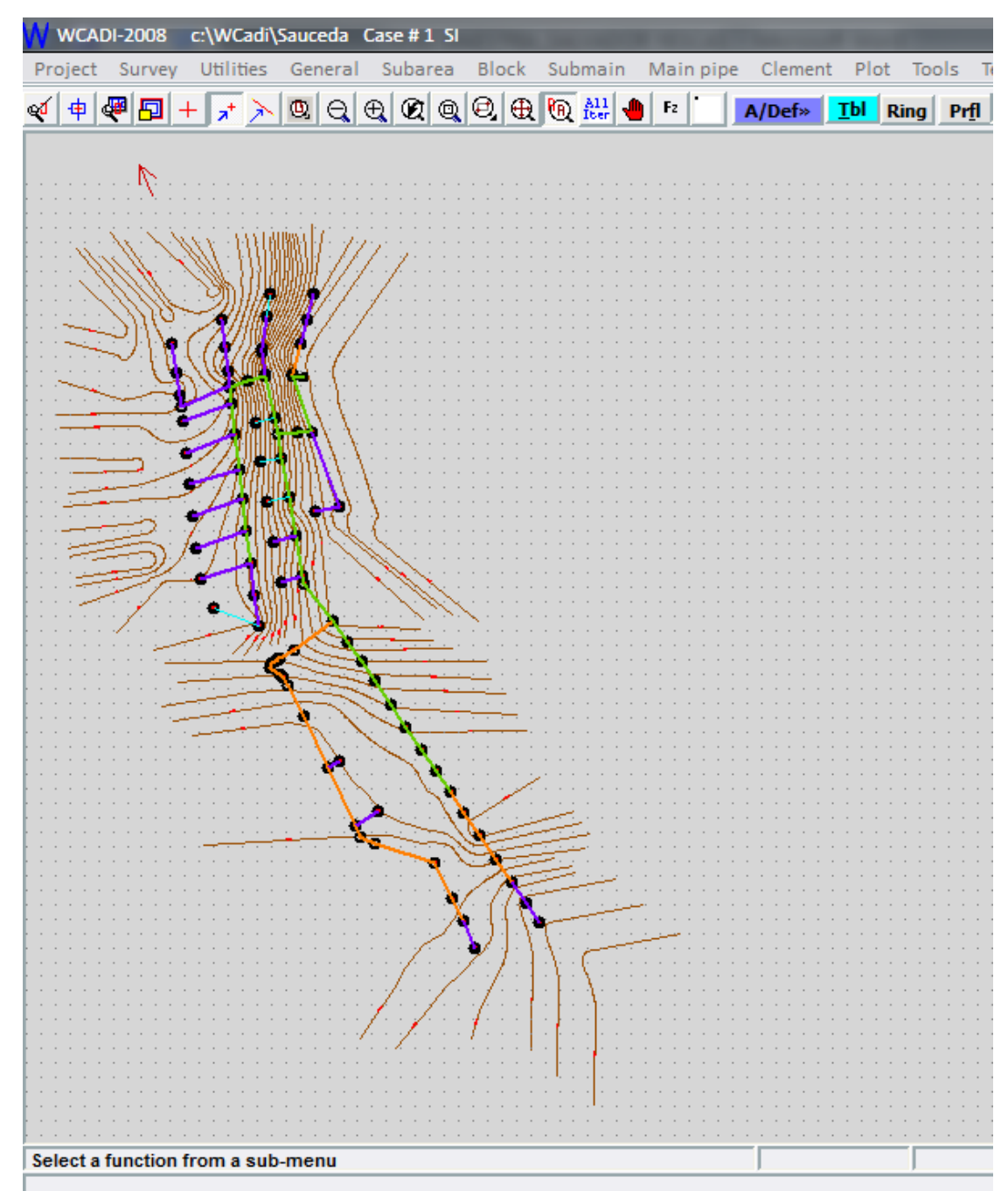

**Figura 46.** Diseño final obtenido

En la siguiente figura se muestran los resultados de presión necesaria para el funcionamiento de cada turno.

| <b>No. 8 Water source / boosters</b> |                |                 |                 |                                                     |
|--------------------------------------|----------------|-----------------|-----------------|-----------------------------------------------------|
| File<br>Options                      |                |                 |                 |                                                     |
| . 5 4 5 6 6                          |                |                 |                 |                                                     |
|                                      |                |                 |                 | PRESSURE & ENERGY COST AT SOURCE & AT BOOSTER PUMPS |
|                                      |                |                 |                 |                                                     |
| # Location                           |                | Shift Discharge | <b>Pressure</b> | Energy cost/                                        |
| <b>Name</b>                          |                | $(m^2/hr)$      | (m)             | $(10^{\circ}3)$                                     |
| 01 1 A1                              | 1              | 229.7           | 17.69           | 0.000                                               |
| 02 <sub>2</sub>                      | $\overline{2}$ | 240.3           | 15.85           | 0.000                                               |
| 03 <sup>3</sup>                      | 3              | 211.3           | 19.45           | 0.000                                               |
| 84 4                                 | 4              | 235.1           | 21.52           | 0.000                                               |
| 05 5                                 | 5              | 229.4           | 23.63           | 0.000                                               |
| 06 6                                 | 6              | 249.9           | 24.18           | 0.000                                               |
| 07 <sub>7</sub>                      | 7              | 214.2           | 18.20           | 0.000                                               |
| 08 8                                 | 8              | 249.5           | 22.46           | 0.000                                               |
| 89 9                                 | 9              | 241.7           | 20.95           | 0.000                                               |
| 10 10                                | 10             | 213.2           | 18.37           | 0.000                                               |
| 11 11                                | 11             | 223.9           | 20.08           | 0.000                                               |
| 12, 12                               | 12             | 155.4           | 18.00           | 0.000                                               |
| 13 13                                | 13             | 162.8           | 19.64           | 0.000                                               |
| 14 14                                | 14             | 237.3           | 22.39           | 0.000                                               |
| 15 15                                | 15             | 223.5           | 23.35           | 0.000                                               |
| 16 16                                | 16             | 232.3           | 28.06           | 0.000                                               |
| 17 17                                | 17             | 193.6           | 30.67           | 0.000                                               |
| 18 18                                | 18             | 187.9           | 24.72           | 0.000                                               |
| 19 19                                | 19             | 171.6           | 27.65           | 0.000                                               |
| 20 20                                | 20             | 178.4           | 36.85           | 0.000                                               |

**Figura 47.** Presión necesaria calculada para el funcionamiento de cada turno

Finalmente se presentan la tabla de resultados de diseño para el turno más crítico en cuanto a presión, que de acuerdo con los resultados mostrados anteriormente corresponde al número 20, el resto de las tablas se incluyen en los anexos.

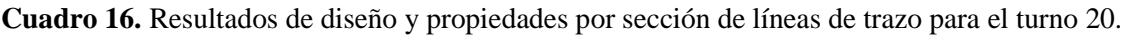

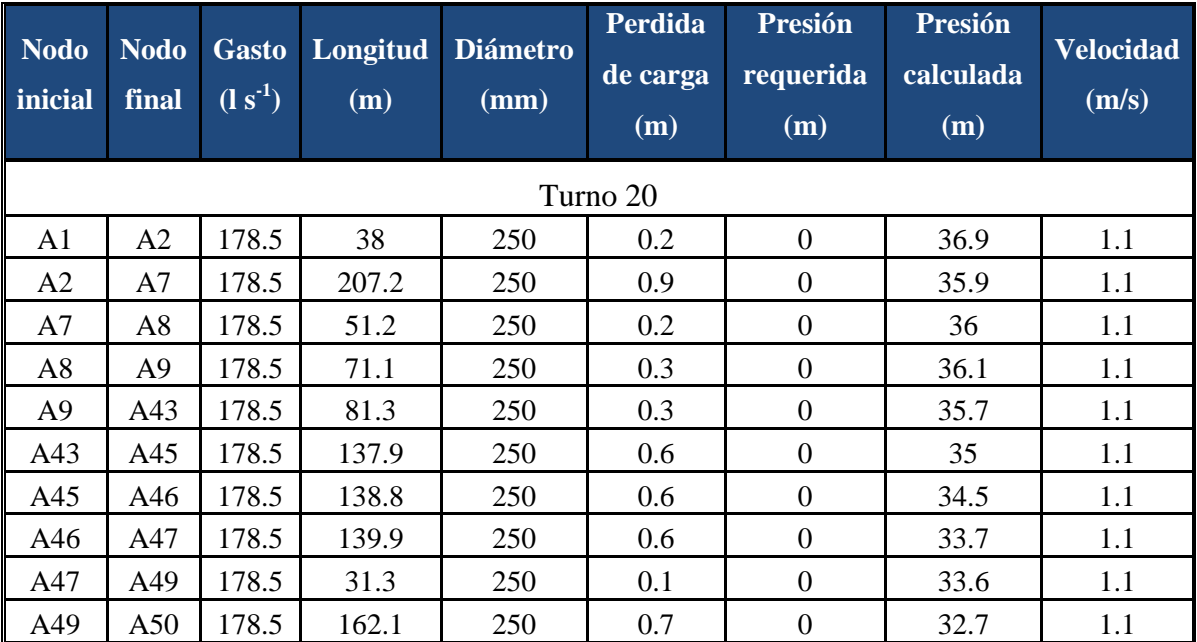

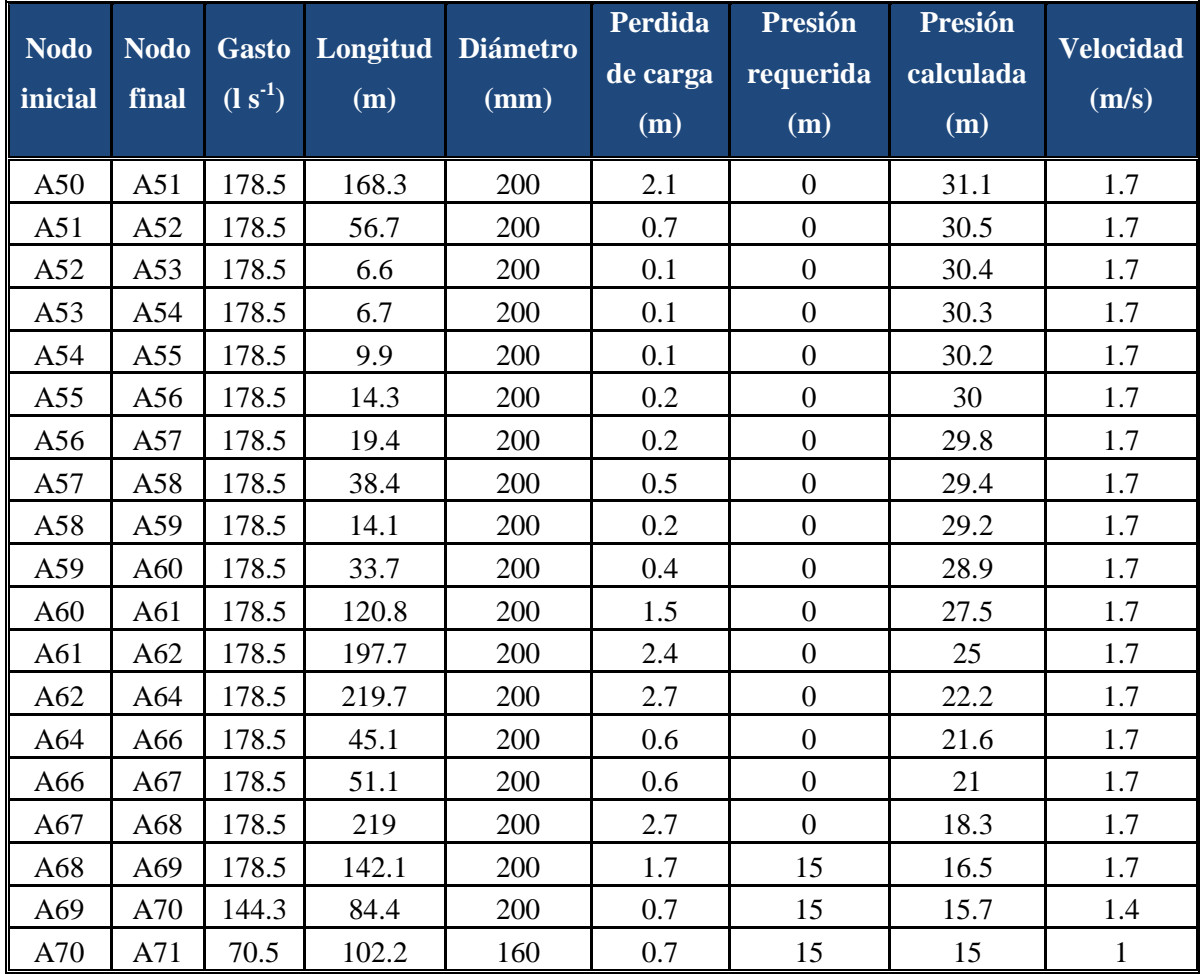

## **6.3.3. Diseño de la red hidráulica. Cálculo manual**

Una vez que se definió los turnos de riego del sistema, se establecieron los hidrantes que se operan para cada uno de los turnos.

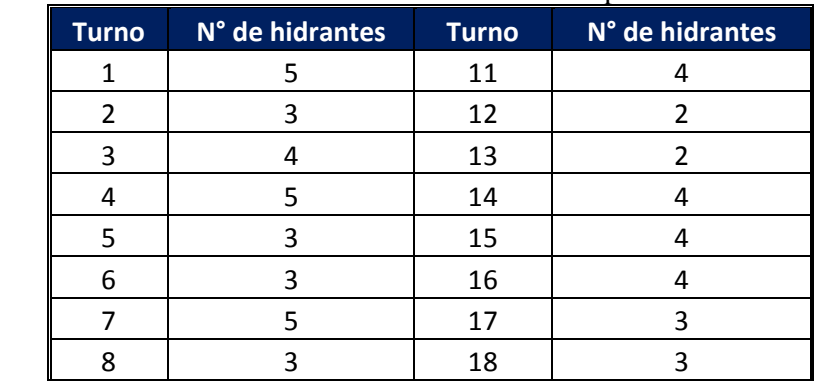

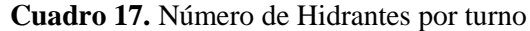

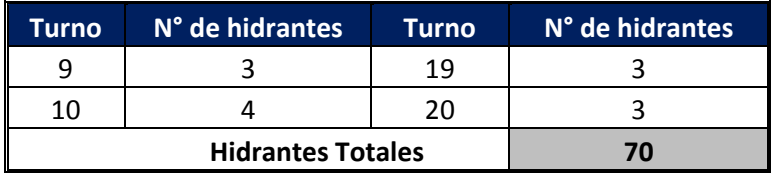

Del diseño agronómico se determinó un gasto de 12 l  $s<sup>1</sup>$  ha<sup>-1</sup>. Por lo tanto para obtener el gasto en litros por segundo para cada parcela, solo se hizo la multiplicación de doce litros por la superficie, y de esta manera se obtuvo el gasto para cada hectárea (Cuadro 20).

| $N^{\circ}$ Toma | Superficie $(ha)$ | Gasto $(l s-1)$ | N° Toma | Superficie $(ha)$ | Gasto $(l s-1)$ |
|------------------|-------------------|-----------------|---------|-------------------|-----------------|
| $\mathbf{1}$     | 1.39              | 16.13           | 36      | 0.79              | 9.17            |
| $\overline{2}$   | 1.16              | 13.45           | 37      | 2.14              | 24.77           |
| $\mathfrak{Z}$   | 1.09              | 12.56           | 38      | 2.00              | 23.18           |
| $\overline{4}$   | 1.08              | 12.55           | 39      | 1.58              | 18.27           |
| 5                | 2.02              | 23.32           | 40      | 1.79              | 20.66           |
| 6                | 1.89              | 21.89           | 41      | 2.05              | 23.74           |
| $\tau$           | 1.86              | 21.55           | 42      | 1.96              | 22.74           |
| 8                | 1.39              | 16.03           | 43      | 2.09              | 24.20           |
| 9                | 0.81              | 9.35            | 44      | 2.10              | 24.28           |
| 10               | 0.79              | 9.12            | 45      | 1.81              | 20.95           |
| 11               | 1.54              | 17.81           | 46      | 0.89              | 10.24           |
| 12               | 1.57              | 18.21           | 47      | 1.45              | 16.83           |
| 13               | 1.29              | 14.95           | 48      | 1.38              | 15.98           |
| 14               | 1.01              | 11.66           | 49      | 1.32              | 15.26           |
| 15               | 0.97              | 11.24           | 50      | 1.54              | 17.87           |
| 16               | 1.09              | 12.63           | 51      | 1.46              | 16.91           |
| 17               | 0.90              | 10.39           | 52      | 1.39              | 16.11           |
| 18               | 1.09              | 12.67           | 53      | 1.26              | 14.54           |
| 19               | 1.05              | 12.16           | 54      | 1.26              | 14.55           |
| 20               | 1.23              | 14.23           | 55      | 1.21              | 14.02           |
| 21               | 1.12              | 12.94           | 56      | 1.32              | 15.25           |
| 22               | 1.30              | 15.03           | 57      | 1.52              | 17.58           |
| 23               | 1.76              | 20.38           | 58      | 1.53              | 17.69           |
| 24               | 1.44              | 16.64           | 59      | 1.67              | 19.31           |
| 25               | 1.77              | 20.46           | 60      | 1.48              | 17.12           |

**Cuadro 18.** Calculo del gasto requerido en las parcelas

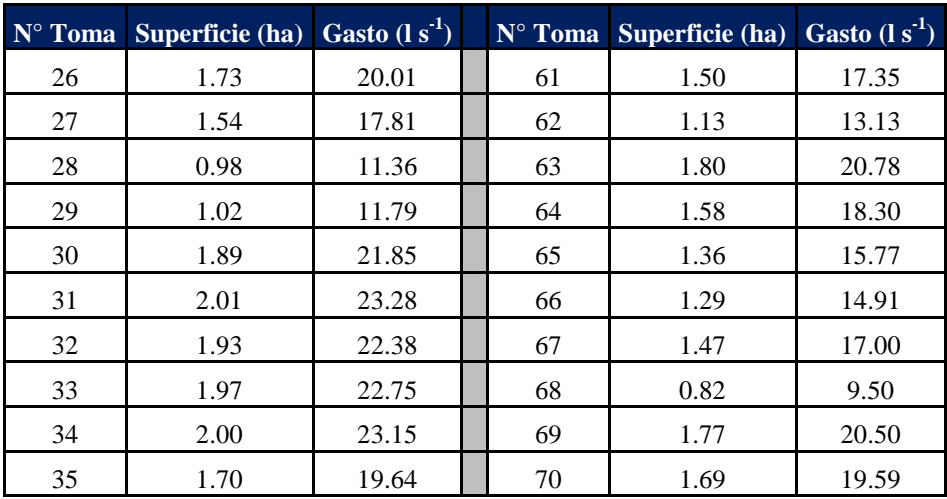

Para el cálculo de los diámetros de tuberías en la zona de la Sauceda, se propuso el *método de velocidad permisible*. El cual consiste en proponer una velocidad máxima de diseño y que para este caso es de 2.0 m/s y al conocer el gasto requerido en cada uno de los hidrantes y entre los nodos que conforman la red de tubería, se calcula el diámetro utilizando la siguiente formula siguiente:

$$
D=\sqrt{(4Q)/(\pi*V)}
$$

Donde

 $D = D$ iámetro  $Q =$  Gasto  $(m^3/s)$  $V=$  Velocidad (m/s)  $\pi = 3.14159$ 

Es importante mencionar, que el análisis hidráulico se hizo por turnos y sus correspondientes tramos o ramales en las que se divide su red de conducción, así pues aplicando la fórmula en la hoja de cálculo se obtiene los resultados del Cuadro 19 para el primer turno de la zona de riego.

| Diámetros de Tubería   |                      |                 |                        |                                   |                                          |                               |  |  |  |  |  |
|------------------------|----------------------|-----------------|------------------------|-----------------------------------|------------------------------------------|-------------------------------|--|--|--|--|--|
| <b>Nodo</b><br>inicial | <b>Nodo</b><br>final | Gasto $(I s-1)$ | <b>Longitud</b><br>(m) | <b>Diámetro</b><br>Calculado (mm) | <b>Diámetro</b><br><b>Comercial</b> (mm) | <b>Velocidad</b><br>$(m s-1)$ |  |  |  |  |  |
|                        |                      |                 |                        | Turno 1                           |                                          |                               |  |  |  |  |  |
| A <sub>1</sub>         | A2                   | 63.81           | 38                     | 201.54                            | 250                                      | 1.40                          |  |  |  |  |  |
| A <sub>2</sub>         | A <sub>3</sub>       | 54.69           | 3.2                    | 186.60                            | 200                                      | 1.87                          |  |  |  |  |  |
| A <sub>3</sub>         | A <sub>4</sub>       | 42.14           | 109.4                  | 163.79                            | 200                                      | 1.44                          |  |  |  |  |  |
| A <sub>4</sub>         | A <sub>5</sub>       | 29.58           | 88.9                   | 137.23                            | 160                                      | 1.58                          |  |  |  |  |  |
| A <sub>5</sub>         | A <sub>6</sub>       | 16.14           | 88.6                   | 101.36                            | 100                                      | 0.86                          |  |  |  |  |  |
| A <sub>2</sub>         | A <sub>7</sub>       | 9.11            | 207.2                  | 76.16                             | 100                                      | 1.25                          |  |  |  |  |  |
| A7                     | A8                   | 9.11            | 51.2                   | 76.16                             | 100                                      | 1.25                          |  |  |  |  |  |
| A <sub>8</sub>         | A <sup>9</sup>       | 9.11            | 71.1                   | 76.16                             | 100                                      | 1.25                          |  |  |  |  |  |
| A <sub>9</sub>         | A10                  | 9.11            | 56.4                   | 76.16                             | 100                                      | 1.25                          |  |  |  |  |  |
| A10                    | A11                  | 9.11            | 17.5                   | 76.16                             | 100                                      | 1.25                          |  |  |  |  |  |
| A10                    | A11                  | 9.11            | 134.1                  | 76.16                             | 100                                      | 1.25                          |  |  |  |  |  |
| A11                    | A12                  | 9.11            | 4                      | 76.16                             | 100                                      | 1.25                          |  |  |  |  |  |
| A12                    | A13                  | 9.11            | 80.3                   | 76.16                             | 100                                      | 1.25                          |  |  |  |  |  |
| A13                    | A14                  | 9.11            | 10.9                   | 76.16                             | 100                                      | 1.25                          |  |  |  |  |  |
| A14                    | A15                  | 9.11            | 114.3                  | 76.16                             | 100                                      | 1.25                          |  |  |  |  |  |
| A15                    | A16                  | 9.11            | 75.9                   | 76.16                             | 100                                      | 1.25                          |  |  |  |  |  |

**Cuadro 19.** Resultados de cálculos para diámetros de tubería para el turno 1

Los valores de las últimas 2 columnas, son los que se utilizarán para el cálculo de pérdidas de carga.

Con los valores de diámetro, caudal, velocidad, longitud y la constante *c (para nuestro trabajo con valor de 145)* se procede a realizar los cálculos referentes a pérdidas de carga. En el siguiente cuadro se muestran los resultados de pérdidas de carga, para el turno 1, se puede consultar los cálculos de cada turno en los anexos.

|                        | Pérdidas de Carga    |                 |                 |                         |                          |  |  |  |  |  |  |  |
|------------------------|----------------------|-----------------|-----------------|-------------------------|--------------------------|--|--|--|--|--|--|--|
| <b>Nodo</b><br>inicial | <b>Nodo</b><br>final | Gasto $(l s-1)$ | Longitud<br>(m) | <b>Diámetro</b><br>(mm) | Perdidas de carga<br>(m) |  |  |  |  |  |  |  |
|                        |                      |                 | Turno 1         |                         |                          |  |  |  |  |  |  |  |
| A1                     | A2                   | 63.81           | 38              | 250                     | 0.25                     |  |  |  |  |  |  |  |
| A2                     | A3                   | 54.69           | 3.2             | 200                     | 0.05                     |  |  |  |  |  |  |  |
| A3                     | A4                   | 42.14           | 109.4           | 200                     | 0.99                     |  |  |  |  |  |  |  |
| A4                     | A <sub>5</sub>       | 29.58           | 88.9            | 160                     | 1.24                     |  |  |  |  |  |  |  |
| A <sub>5</sub>         | A <sub>6</sub>       | 16.14           | 88.6            | 160                     | 0.40                     |  |  |  |  |  |  |  |
| A2                     | A7                   | 9.11            | 207.2           | 100                     | 3.25                     |  |  |  |  |  |  |  |
| A7                     | A8                   | 9.11            | 51.2            | 100                     | 0.80                     |  |  |  |  |  |  |  |
| A8                     | A <sub>9</sub>       | 9.11            | 71.1            | 100                     | 1.11                     |  |  |  |  |  |  |  |
| A <sub>9</sub>         | A10                  | 9.11            | 56.4            | 100                     | 0.88                     |  |  |  |  |  |  |  |
| A10                    | A11                  | 9.11            | 17.5            | 100                     | 0.27                     |  |  |  |  |  |  |  |
| A10                    | A11                  | 9.11            | 134.1           | 100                     | 2.10                     |  |  |  |  |  |  |  |
| A11                    | A12                  | 9.11            | $\overline{4}$  | 100                     | 0.06                     |  |  |  |  |  |  |  |
| A12                    | A13                  | 9.11            | 80.3            | 100                     | 1.26                     |  |  |  |  |  |  |  |
| A13                    | A14                  | 9.11            | 10.9            | 100                     | 0.17                     |  |  |  |  |  |  |  |
| A14                    | A15                  | 9.11            | 114.3           | 100                     | 1.79                     |  |  |  |  |  |  |  |
| A15                    | A16                  | 9.11            | 75.9            | 100                     | 1.19                     |  |  |  |  |  |  |  |

**Cuadro 20.** Resultados de pérdidas de carga para el turno 1

Los resultados anteriores reflejan las cargas particulares de los tramos que corresponden a cada turno. Sin embargo se tiene que realizar el análisis mencionado anteriormente en este documento para pérdidas de carga aplicando la fórmula de Hazen – Williams. En el cuadro 21 se muestra el concentrado de carga total del sistema para cada turno, al considerar las pérdidas de carga y la solicitud de carga de los hidrantes.

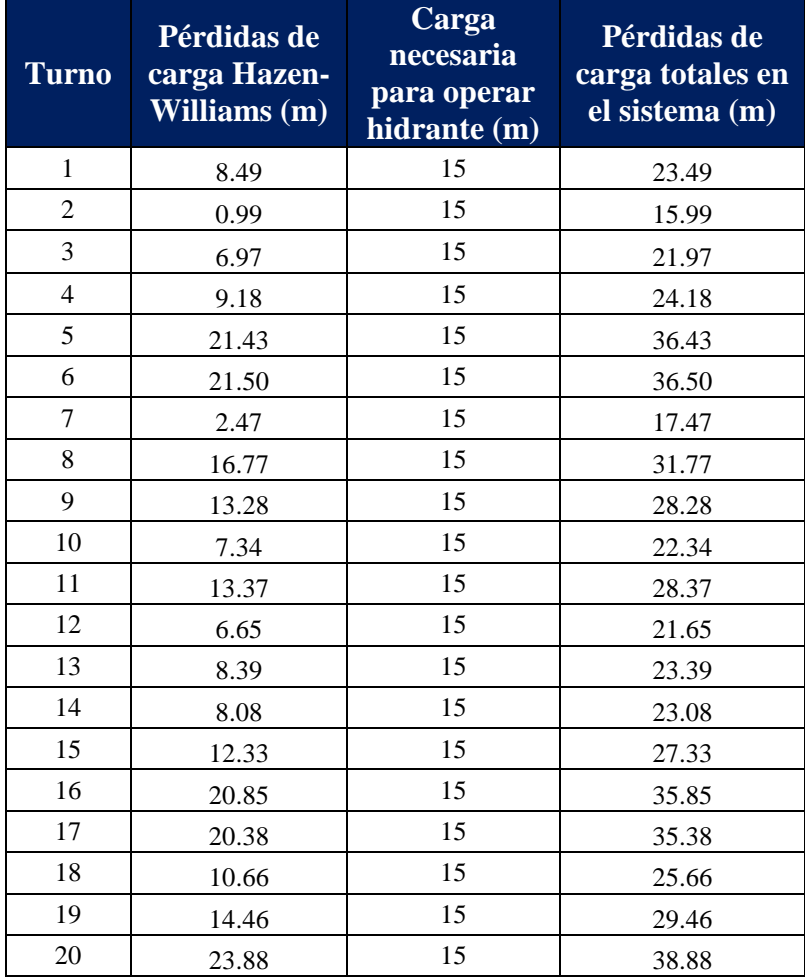

**Cuadro 21.** Pérdidas de carga totales por turno

Por último, se realizó un cuadro comparativo entre los diámetros obtenidos con los dos métodos de diseño (Software WCADI y Método manual), para ver cuál es la diferencia entre ambos en lo que respecta al dimensionamiento de la tubería del sistema de riego.

| <b>Nodo</b><br>inicial | <b>Nodo final</b> | <b>Diámetro</b><br><b>WCADII</b><br>(mm) | <b>Diámetro</b><br>Crítico para<br><b>Cálculo</b><br><b>Manual</b> (mm) | <b>Variación</b><br><b>Resultados</b> |
|------------------------|-------------------|------------------------------------------|-------------------------------------------------------------------------|---------------------------------------|
| A1                     | A2                | 250                                      | 250                                                                     | $\mathbf 0$                           |
| A10                    | A11               | 250                                      | 250                                                                     | 0                                     |
| A10                    | A42               | 100                                      | 100                                                                     | 0                                     |
| A11                    | A12               | 200                                      | 200                                                                     | 0                                     |
| A11                    | A17               | 250                                      | 250                                                                     | 0                                     |
| A12                    | A13               | 160                                      | 160                                                                     | 0                                     |
| A13                    | A14               | 160                                      | 160                                                                     | 0                                     |
| A14                    | A15               | 160                                      | 160                                                                     | $\mathbf 0$                           |
| A15                    | A16               | 100                                      | 100                                                                     | 0                                     |
| A17                    | A18               | 250                                      | 250                                                                     | 0                                     |
| A18                    | A19               | 250                                      | 250                                                                     | 0                                     |
| A18                    | A34               | 200                                      | 200                                                                     | 0                                     |
| A19                    | A20               | 250                                      | 250                                                                     | 0                                     |
| A19                    | A33               | 160                                      | 160                                                                     | 0                                     |
| A2                     | A <sub>3</sub>    | 200                                      | 200                                                                     | 0                                     |
| A2                     | A7                | 250                                      | 250                                                                     | 0                                     |
| A20                    | A21               | 250                                      | 250                                                                     | 0                                     |
| A20                    | A32               | 160                                      | 160                                                                     | 0                                     |
| A21                    | A22               | 250                                      | 250                                                                     | 0                                     |
| A21                    | A31               | 160                                      | 160                                                                     | 0                                     |
| A22                    | A23               | 250                                      | 250                                                                     | 0                                     |
| A22                    | A30               | 160                                      | 160                                                                     | 0                                     |
| A23                    | A24               | 250                                      | 250                                                                     | 0                                     |
| A23                    | A29               | 160                                      | 160                                                                     | 0                                     |
| A24                    | A25               | 160                                      | 160                                                                     | 0                                     |
| A24                    | A28               | 160                                      | 160                                                                     | 0                                     |
| A25                    | A26               | 160                                      | 160                                                                     | 0                                     |
| A26                    | A27               | 100                                      | 100                                                                     | 0                                     |
| A <sub>3</sub>         | A <sub>4</sub>    | 200                                      | 200                                                                     | 0                                     |
| A34                    | A35               | 160                                      | 160                                                                     | 0                                     |
| A34                    | A38               | 160                                      | 160                                                                     | 0                                     |
| A35                    | A36               | 160                                      | 160                                                                     | 0                                     |

**Cuadro 22.** Cuadro Comparativo de Diseños de Sistema de Riego por Goteo con software WCADI y método manual

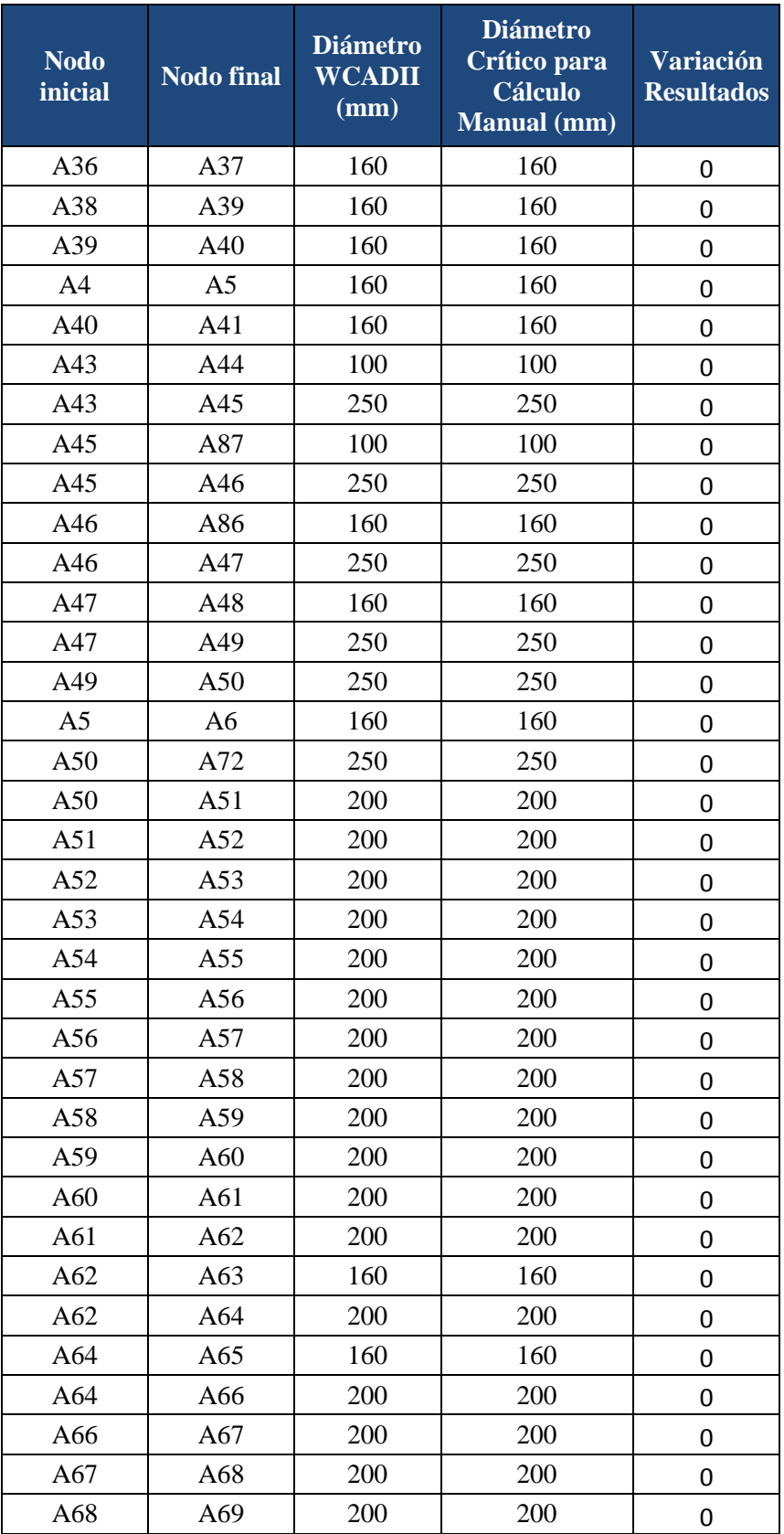

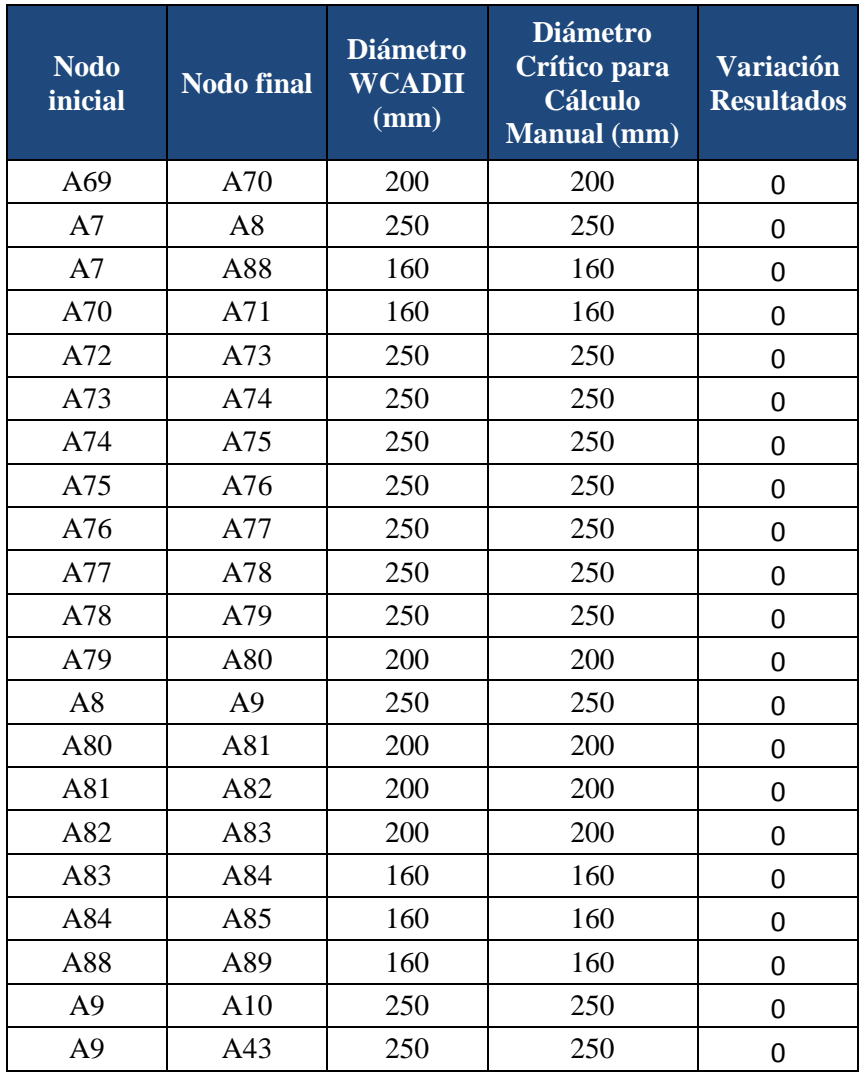

Como se puede observar en el cuadro anterior, el resultado final del dimensionamiento por el método manual del sistema de riego, es idéntico al dimensionamiento realizado por el Sofware WCADI, por lo que las perdidas de carga en el sistema son similares.

## **7. CONCLUSIONES Y RECOMENDACIONES**

Se entendió de mejor manera el comportamiento del software WCADI, respecto de los procedimientos de cálculo manual, y se pudo establecer que el programa es una herramienta en el diseño de sistemas de riego parcelario, que permite realizar el diseño en menores tiempos del análisis de una red de conducción hidráulica.

Al permitir el programa WCADI, realizar de forma más rápida los diseños, lo que da pauta tomar decisiones más acertadas en la etapa de análisis de alternativas de los proyectos para el entubado de sistemas de riego, ya que se puede comparar diversos escenarios de forma puntual.

Se recomienda llevar a cabo la comparación con otros software de diseño de sistemas de riego parcelario, para poder establecer cuál de ellos representa la mejor herramienta para el diseño de sistemas de riego parcelario.

## **8. LITERATURA CITADA**

- Allen G., R.; L. Pereira S.; D. Raes; M. Smith. 2006. Evapotranspiración del cultivo-Guías para la determinación de los requerimientos de agua de los cultivos. Estudio FAO (Organización de las Naciones Unidas para la Alimentación y la Agricultura) Riego y Drenaje. 299 p.
- Ávila T., W.A. 2007. Diseño de la carretera calle la recolección, antigua Guatemala, ruta nacional 14 (RN-14). Universidad de San Carlos de Guatemala. Facultad de Ingeniería. Escuela de Ingeniería Civil. Guatemala. (i.e., pp: 25).
- Casanova, L. 2002. Topografía plana. Talleres Gráficos Universitarios. Universidad de los Andes Venezuela. Venezuela.
- CNA-IMTA. 2002. Manual para la elaboración y revisión de proyectos ejecutivos de sistemas de riego parcelario. Instituto Mexicano de Tecnología del Agua. Jiutepec, Morelos, México. 526p.
- Comisión Nacional del Agua (CONAGUA). 2007. Manual de agua potable, alcantarillado y saneamiento. Secretaria de Medio Ambiente y Recursos Naturales. Insurgentes Sur N0. 2416 Col. Copilco el Bajo. Coyoacán, México D.F.
- Comisión Nacional del Agua (CONAGUA). 2008. Programa Nacional Hídrico 2007-2012. Secretaria de Medio Ambiente y Recursos Naturales. Insurgentes Sur N0. 2416 Col. Copilco el Bajo. Coyoacán, México D.F.
- Comisión Nacional del Agua 2006. Plan director para la modernización integral del riego del Distrito de Riego 011 Alto Río Lerma, México D.F. Enero 2006.
- Willits, D.H. 2003. The Penman-Monteith Equation As a Predictor of transpiration in a Greenhouse Tomato Crop. Bio and Ag Eng Dept, North Carolina State University, Raleigh, NC. ASAE Anual International Meeting. Las Vegas, Nevada, USA. Paper No. 034095.
- De León. M., B. 2007. Manual para diseños de zonas de riego pequeñas. Instituto Mexicano de Tecnología del Agua. 2007.
- Domínguez G.,T.F. 1997. Topografía Abreviada. Grupo Mundi-Prensa. 12a ed. México, D.F. Pp. 38-39.
- García A., M. 2006. Modelación y simulación de redes hidráulicas a presión mediante herramientas informáticas. Tesis de ingeniería. España. Universidad Politécnica de Cartagena.
- García M., F. 2003. El topógrafo descalzo, Manual de topografía aplicada. Editorial Pax México, México, D.F. Pp. 4-5.
- García M., F. 2005. Curso básico de topografía, planimetría, agrimensura, altimetría. Editorial Pax México, México, D.F. 455 pp.
- Grupo Multidisciplinar de Modelación de fluidos. EPANET 2.0, Manual de Usuario. Universidad Politécnica de Valencia
- Harper, E. 2009. Fundamentos de instalaciones eléctricas de mediana y alta. Grupo noriega. 2ª ed. Editorial Limusa, S.A. de C.V. Balderas 95, México, D.F. (i.e., pp: 17-18).
- Harper, E. 2010. Manual de instalaciones eléctricas residenciales e industriales. Grupo noriega. 2ª ed. Editorial Limusa, S.A. de C.V. Balderas 95, México, D.F. (i.e., pp: 64-76; 168-170).
- Instituto Mexicano de Tecnología del Agua 2007. Extractor Rápido de Información Climatológica, ERIC III v. 2.0
- Instituto Mexicano de Tecnología del Agua. 2007. Manual para Diseño de Zonas de Riego Pequeñas. Instituto Mexicano de Tecnología del Agua. 2da Edición. Morelos, México.
- Instituto Nacional de Estadística y Geografía (INEGI). Censo de Población y Vivienda 2010.
- Jiménez S., R. La gestión social del agua: el programa K030 en el distrito de riego 061, Zamora Michoacán, México. Agricultura, Sociedad y Desarrollo. Vol. 8, No. 3, Septiembre - Diciembre, 2011. pp: 329-344.
- Koolhaas, M. 2003. Elementos del sistema de posicionamiento global (GPS), Versión 1.2. .Agrociencia. 7:36.
- McCormac, J. 2008. Topografía. Limusa-Wiley. 2ª edición. México. 430 pp.
- Mott L., R. 996. Mecanica de fluidos aplicada. Stephen Helba. 4ª ed. Prenticce Hall Hispanoamericana, S.A. Atlacomulco Núm. 500-5° piso. Col Industrial Atoto. 53519, Naucalpan de Juárez, Edo de México. (i.e., pp: 407-445).
- Ordóñez H., J. S. 2008. Manual de control horizontal y vertical en medidas Topográficas. Universidad de San Carlos de Guatemala. Facultad de Ingeniería. Escuela de Ingeniería Civil. Guatemala. (i.e., pp: 86-87).
- Padilla, J. 2001. Manual de Curso de Topografía Moderna. Procesos Cartográficos Automatizados. México.
- Panchas L., R. 2009. El levantamiento topográfico: uso del GPS y Estación total. Revista Academia-Trujillo-Venezuela. ISSN 1690-3226. Venezuela.
- Reyes I., M.A.; Hernández N., A. 2003. Tratamiento de errores en levantamientos topográficos. Instituto Nacional de Estadística, Geografía e Informática (INEGI). México.
- Ruíz C., R. 2012. Desarrollo, metodologías y protocolos avanzados en gestar 2010 para el diseño hidráulico de redes de riego y coberturas por aspersión. Tesis de Ingeniería. España. Universidad de Zaragoza.
- Sistemas de riego RREGAR en México. Equipo electromecánico. Consultado el 25 de julio de 2012 [Online]. http://www.rregar.com/index.php?/riego-parcelario/riegoparcelario-equipo-electromecanico.html
- Wolf, P. R.; R. Brinker. 2000. Topografía. Ediciones de la Universidad Católica de Chile. 9ª edición. Santiago de Chile. 834 pp.

## **9. ANEXOS**

**Cuadro 1A. Resultados de diseño de la red de conducción mediante el programa WCADI 08**

| <b>Nodo</b>    | <b>Nodo</b>    | <b>Gasto</b>                | Longitud       | <b>Diámetro</b> | Perdida          | <b>Presión</b>   | <b>Presión</b> | <b>Velocidad</b> |
|----------------|----------------|-----------------------------|----------------|-----------------|------------------|------------------|----------------|------------------|
|                |                |                             |                |                 | de carga         | requerida        | calculada      |                  |
| inicial        | final          | $(\mathbf{l} \mathbf{s}^1)$ | (m)            | (mm)            | (m)              | (m)              | (m)            | $(m s-1)$        |
|                |                |                             |                |                 | Turno 1          |                  |                |                  |
| A1             | A2             | 229.7                       | 38             | 250             | 0.3              | $\boldsymbol{0}$ | 17.6           | 1.4              |
| A2             | A <sub>3</sub> | 196.9                       | 3.2            | 200             | $\overline{0}$   | 15               | 17.7           | 1.9              |
| A3             | A4             | 151.7                       | 109.4          | 200             | $\mathbf{1}$     | 15               | 16.4           | 1.4              |
| A4             | A <sub>5</sub> | 106.5                       | 88.9           | 160             | 1.2              | 15               | 15.3           | 1.6              |
| A <sub>5</sub> | A6             | 58.1                        | 88.6           | 160             | 0.4              | 15               | 15             | 0.9              |
| A2             | A7             | 32.8                        | 207.2          | 250             | $\boldsymbol{0}$ | $\boldsymbol{0}$ | 17.5           | 0.2              |
| $\rm A7$       | A8             | 32.8                        | 51.2           | 250             | $\boldsymbol{0}$ | $\boldsymbol{0}$ | 17.7           | 0.2              |
| A8             | A <sub>9</sub> | 32.8                        | 71.1           | 250             | $\boldsymbol{0}$ | $\boldsymbol{0}$ | 18.2           | 0.2              |
| A <sub>9</sub> | A10            | 32.8                        | 56.4           | 250             | $\boldsymbol{0}$ | $\boldsymbol{0}$ | 18.1           | 0.2              |
| A10            | A11            | 32.8                        | 151.6          | 250             | $\boldsymbol{0}$ | $\boldsymbol{0}$ | 18.2           | 0.2              |
| A11            | A12            | 32.8                        | $\overline{4}$ | 200             | $\boldsymbol{0}$ | $\boldsymbol{0}$ | 18.1           | 0.3              |
| A12            | A13            | 32.8                        | 80.3           | 160             | 0.1              | $\boldsymbol{0}$ | 18.3           | 0.5              |
| A13            | A14            | 32.8                        | 10.9           | 160             | $\boldsymbol{0}$ | $\boldsymbol{0}$ | 18.2           | 0.5              |
| A14            | A15            | 32.8                        | 114.3          | 160             | 0.2              | $\boldsymbol{0}$ | 18.1           | 0.5              |
| A15            | A16            | 32.8                        | 75.9           | 100             | 1.2              | 15               | 17.1           | 1.3              |
|                |                |                             |                |                 | Turno 2          |                  |                |                  |
| A1             | A2             | 240.4                       | 38             | 250             | 0.3              | 15               | 15.8           | 1.5              |
| A2             | A7             | 156.4                       | 207.2          | 250             | 0.7              | 15               | 15             | $\mathbf{1}$     |
| A7             | A8             | 78.8                        | 51.2           | 250             | $\mathbf{0}$     | 15               | 15.2           | 0.5              |
|                |                |                             |                |                 | Turno 3          |                  |                |                  |
| A1             | A2             | 211.3                       | 38             | 250             | 0.2              | $\boldsymbol{0}$ | 19.4           | 1.3              |
| A2             | A7             | 211.3                       | 207.2          | 250             | 1.2              | $\boldsymbol{0}$ | 18.2           | 1.3              |
| A7             | A <sub>8</sub> | 119.9                       | 51.2           | 250             | 0.1              | $\boldsymbol{0}$ | 18.3           | 0.7              |
| A8             | A <sub>9</sub> | 119.9                       | 71.1           | 250             | 0.1              | $\boldsymbol{0}$ | 18.6           | 0.7              |
| A <sub>9</sub> | A43            | 119.9                       | 81.3           | 250             | 0.2              | $\boldsymbol{0}$ | 18.3           | 0.7              |
| A43            | A45            | 119.9                       | 137.9          | 250             | 0.3              | 15               | 18             | 0.7              |
| A45            | A46            | 73.4                        | 138.8          | 250             | 0.1              | 15               | 18             | 0.4              |
| A7             | A88            | 91.4                        | 278.1          | 160             | 2.9              | 15               | 15.2           | 1.4              |
| A88            | A89            | 57.7                        | 85.7           | 160             | 0.4              | 15               | 15             | 0.9              |
|                |                |                             |                |                 | Turno 4          |                  |                |                  |

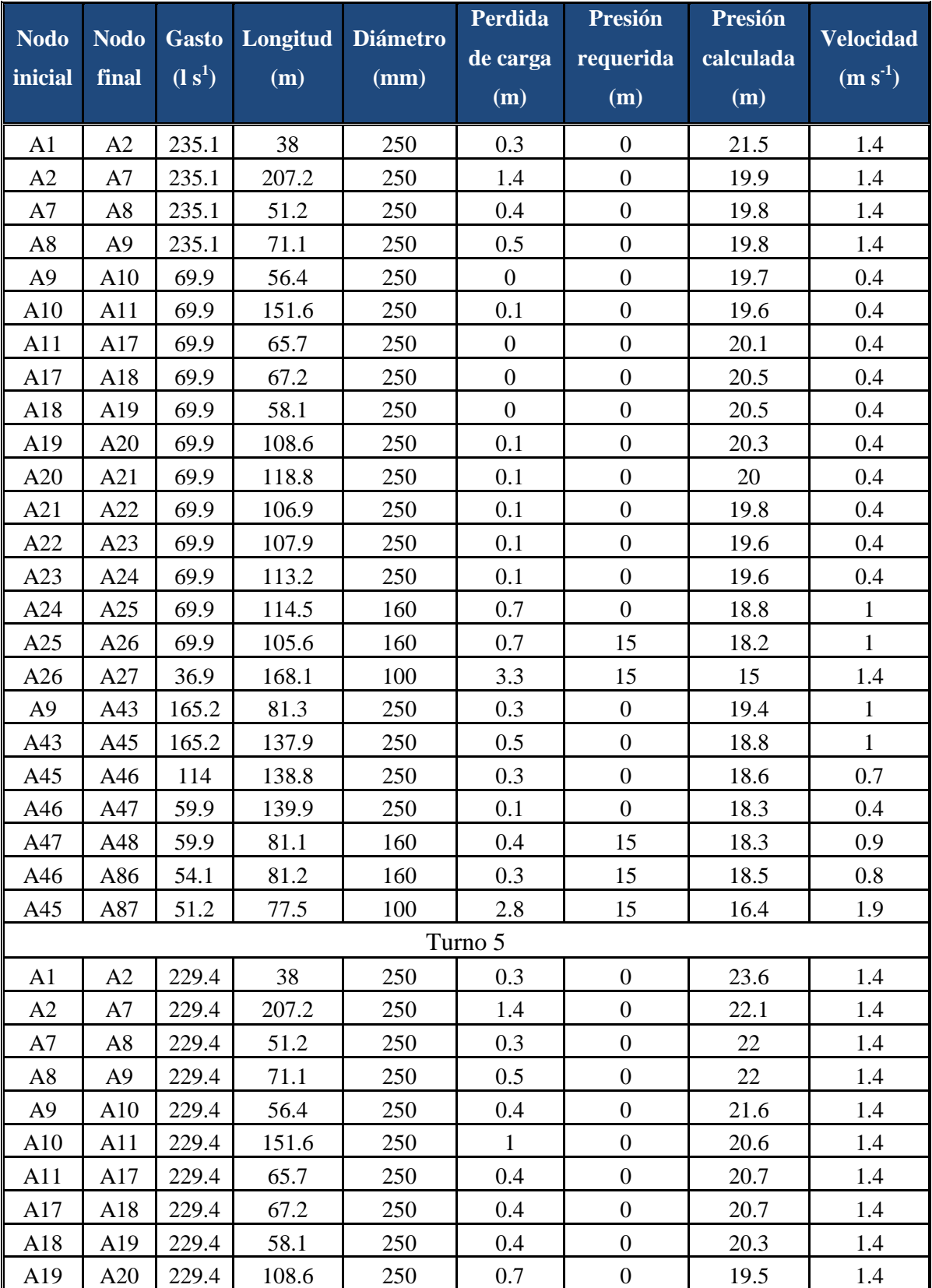

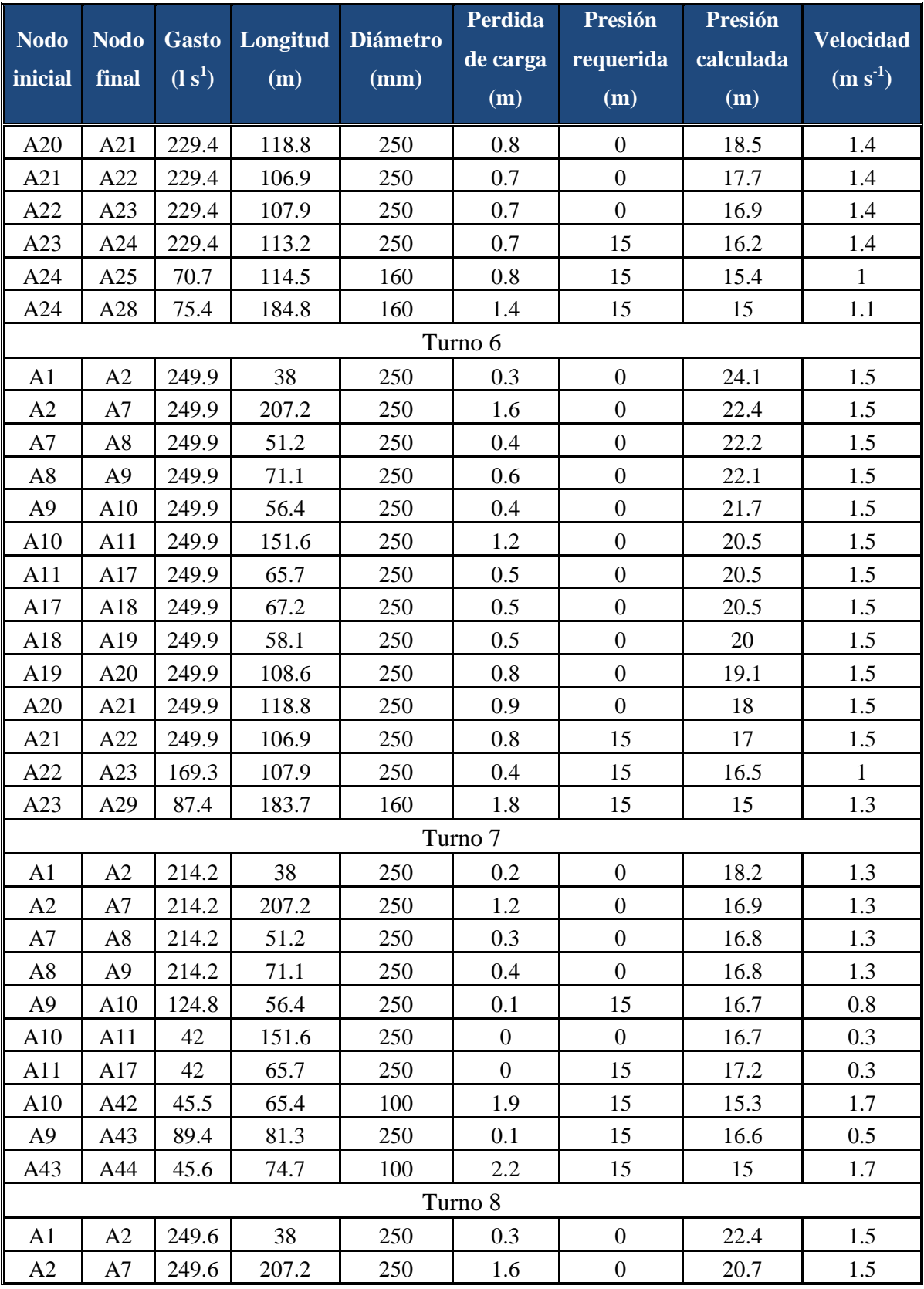

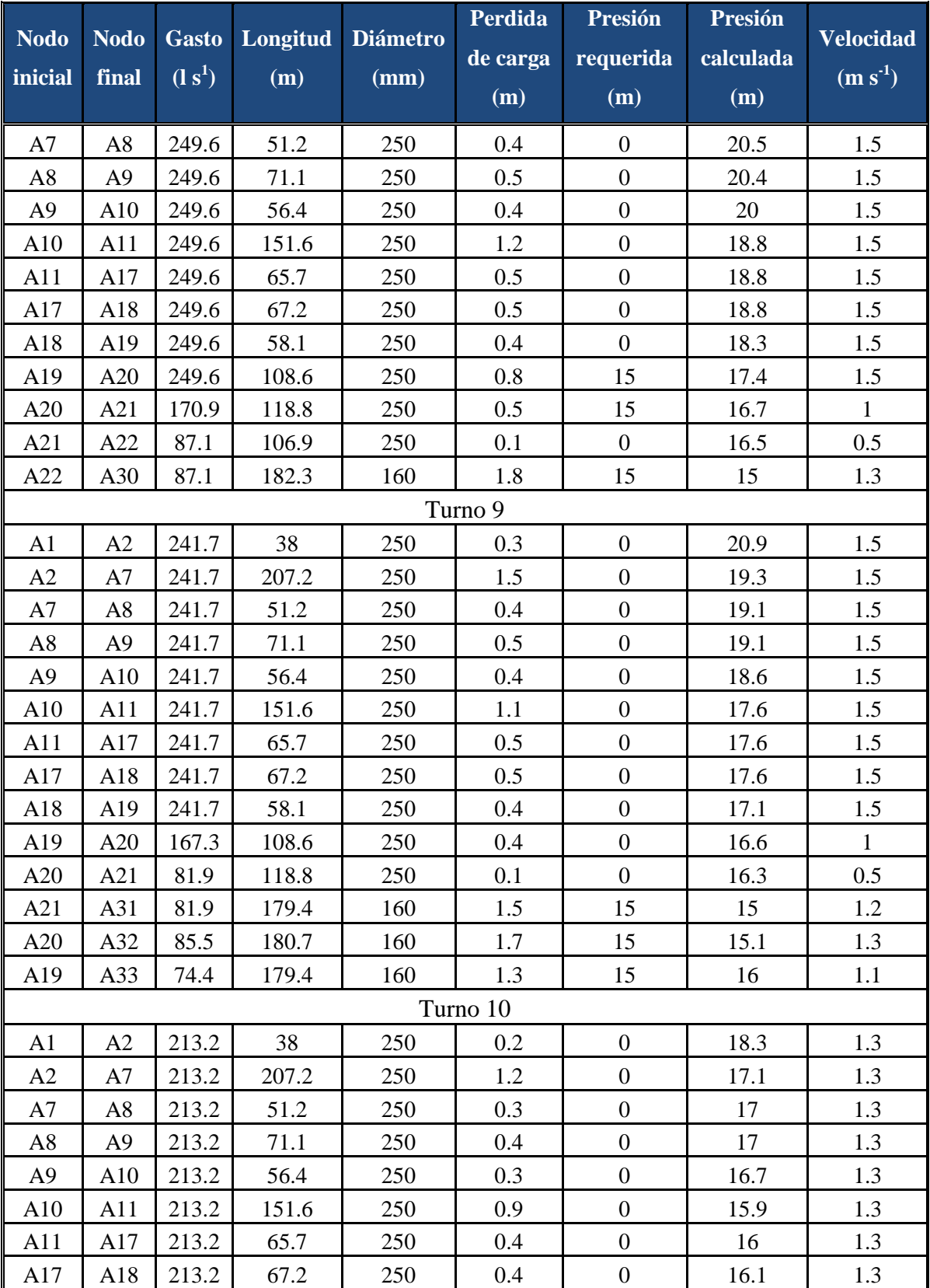

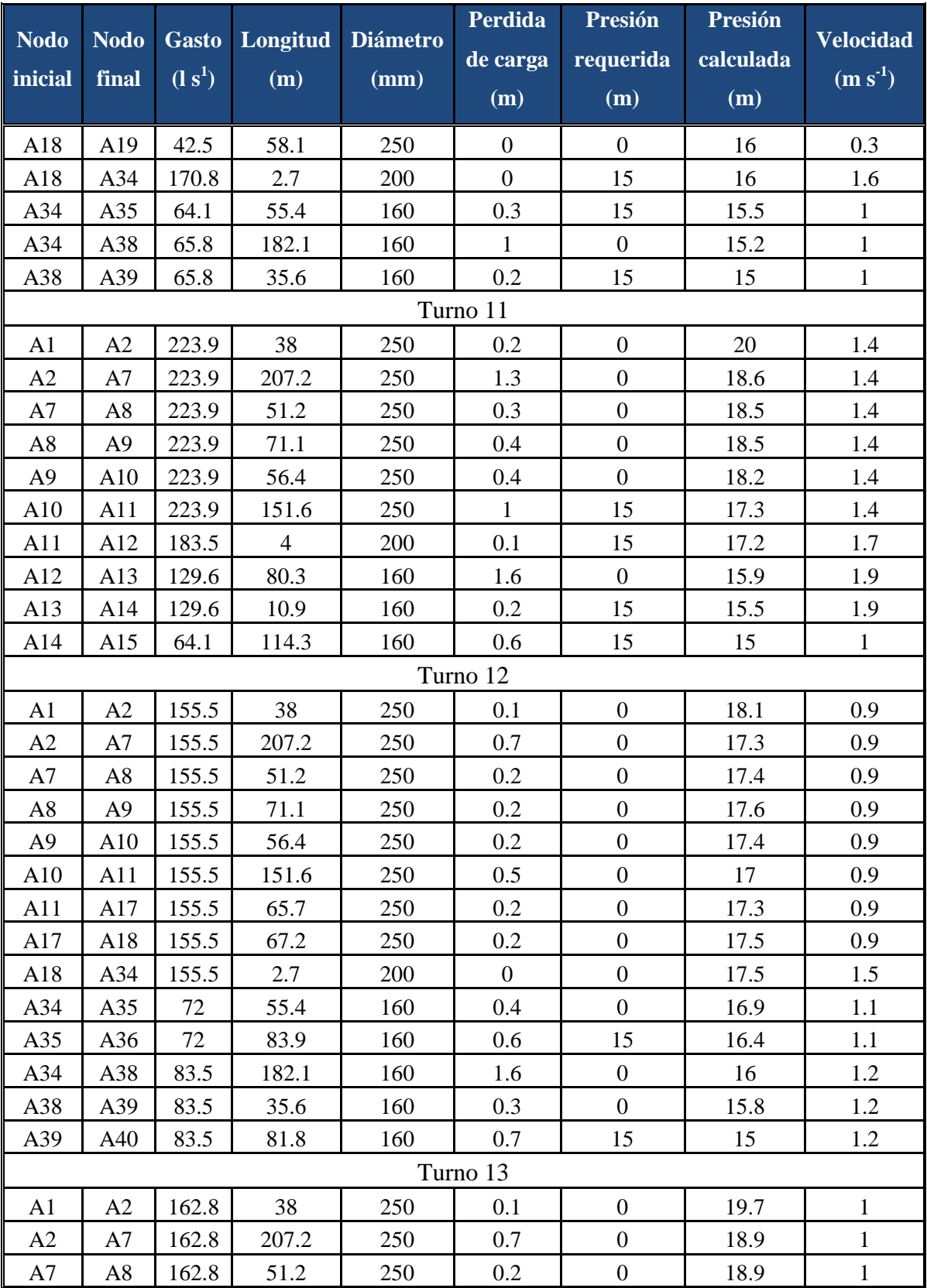

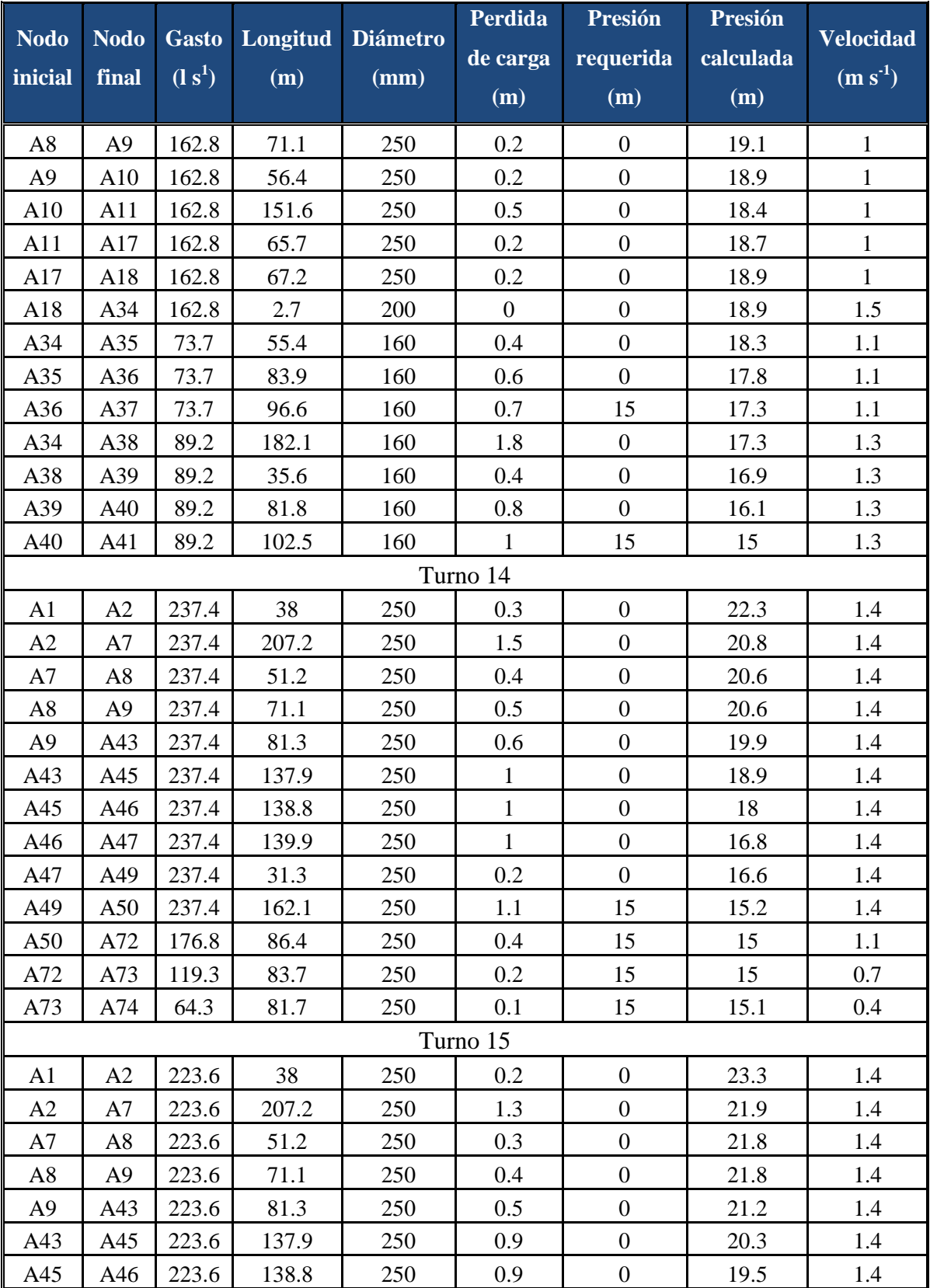

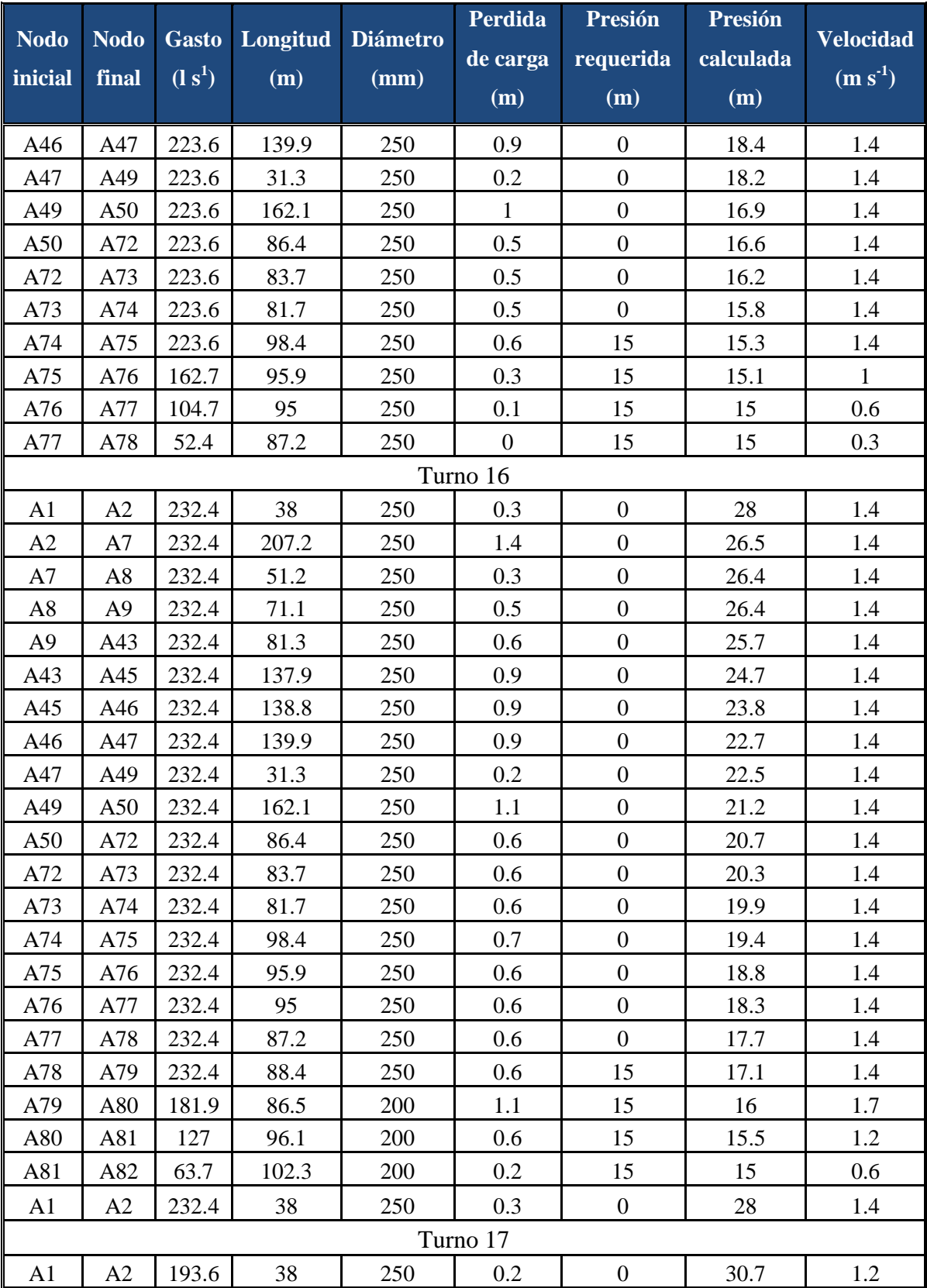

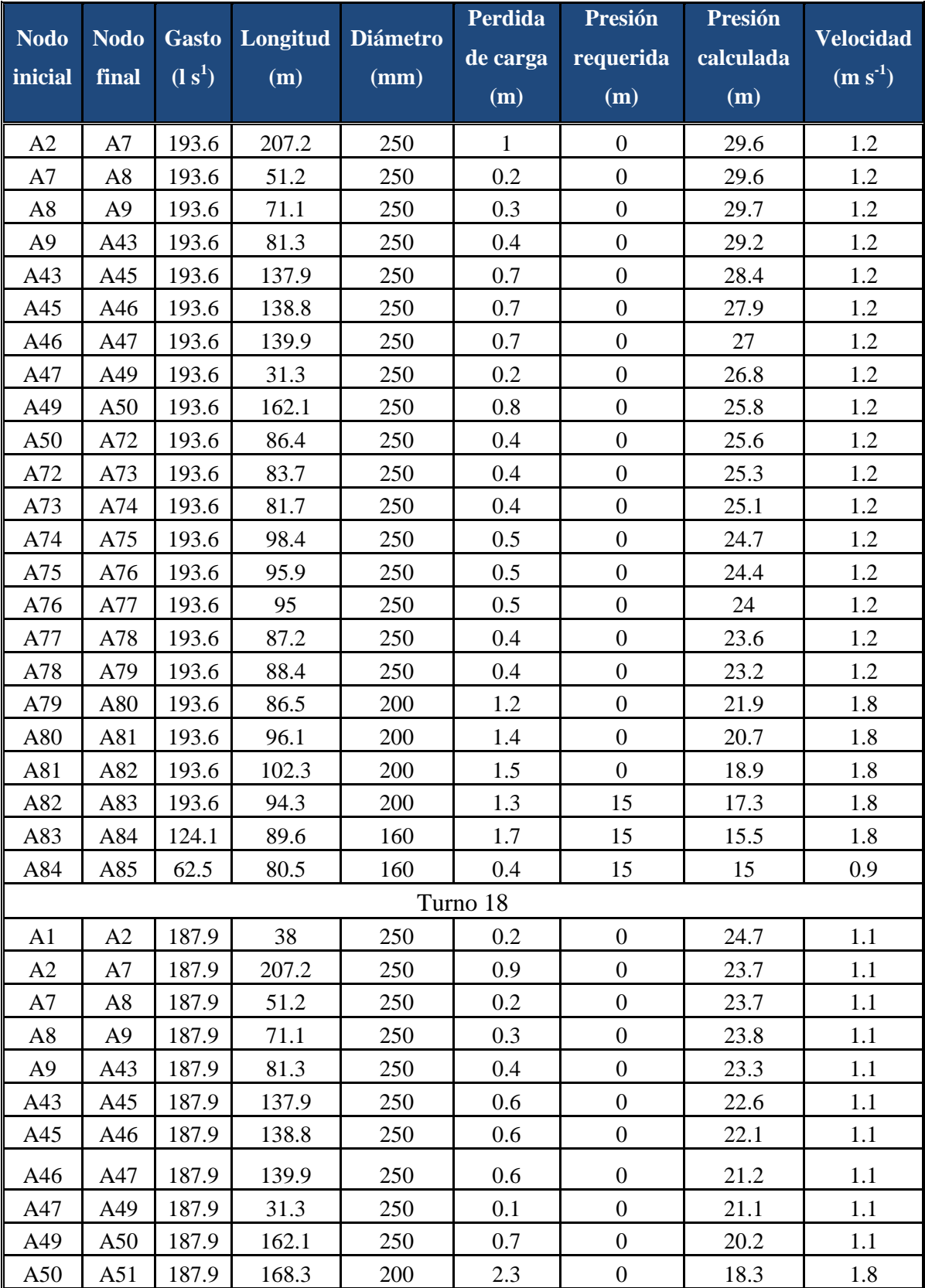

![](_page_137_Picture_730.jpeg)

![](_page_138_Picture_674.jpeg)

![](_page_139_Picture_421.jpeg)

**Cuadro 2A. Resultados de diseño de la red de conducción calculada de manera manual**

![](_page_140_Picture_461.jpeg)

![](_page_141_Picture_461.jpeg)

![](_page_142_Picture_461.jpeg)

![](_page_143_Picture_461.jpeg)
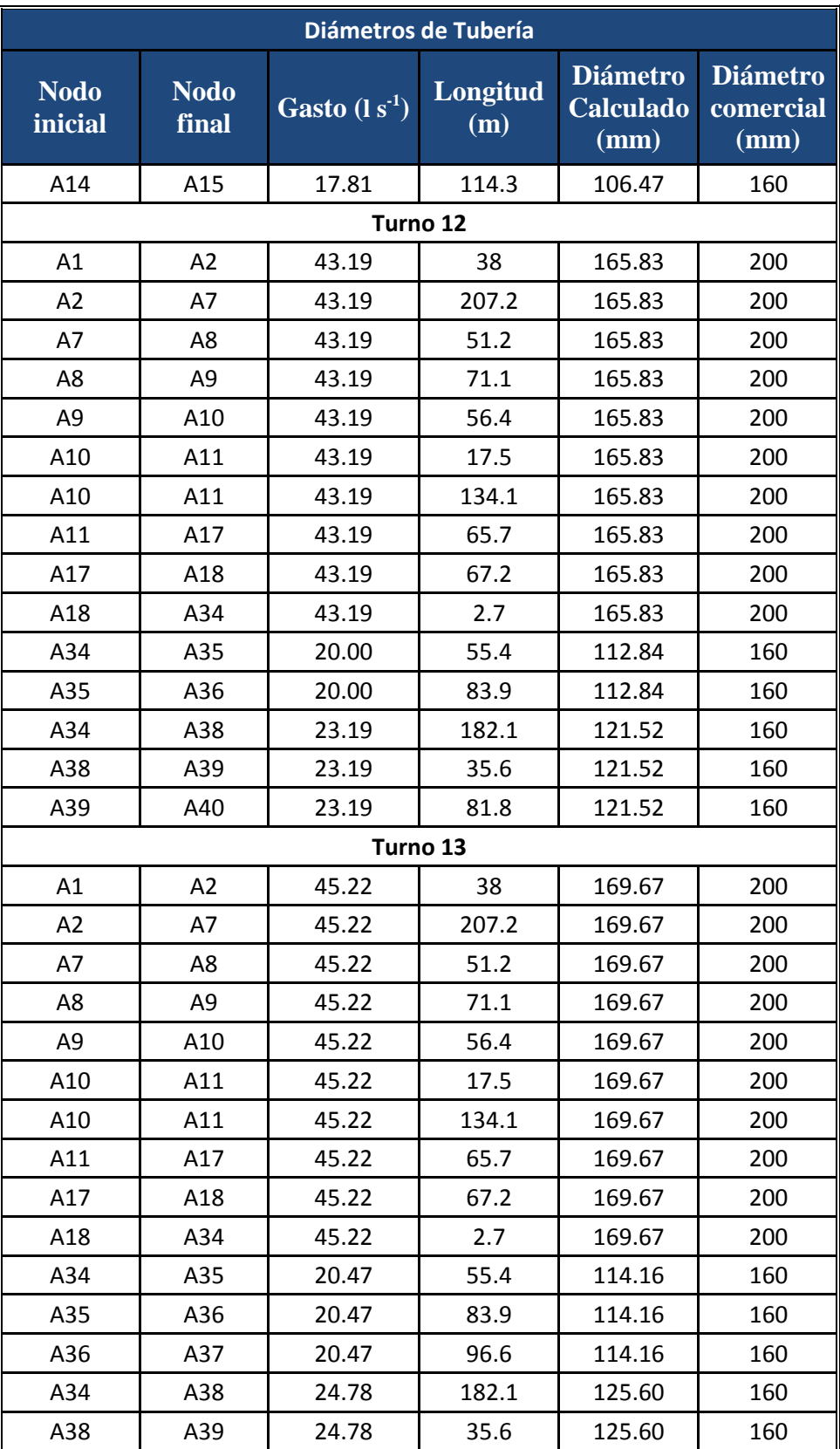

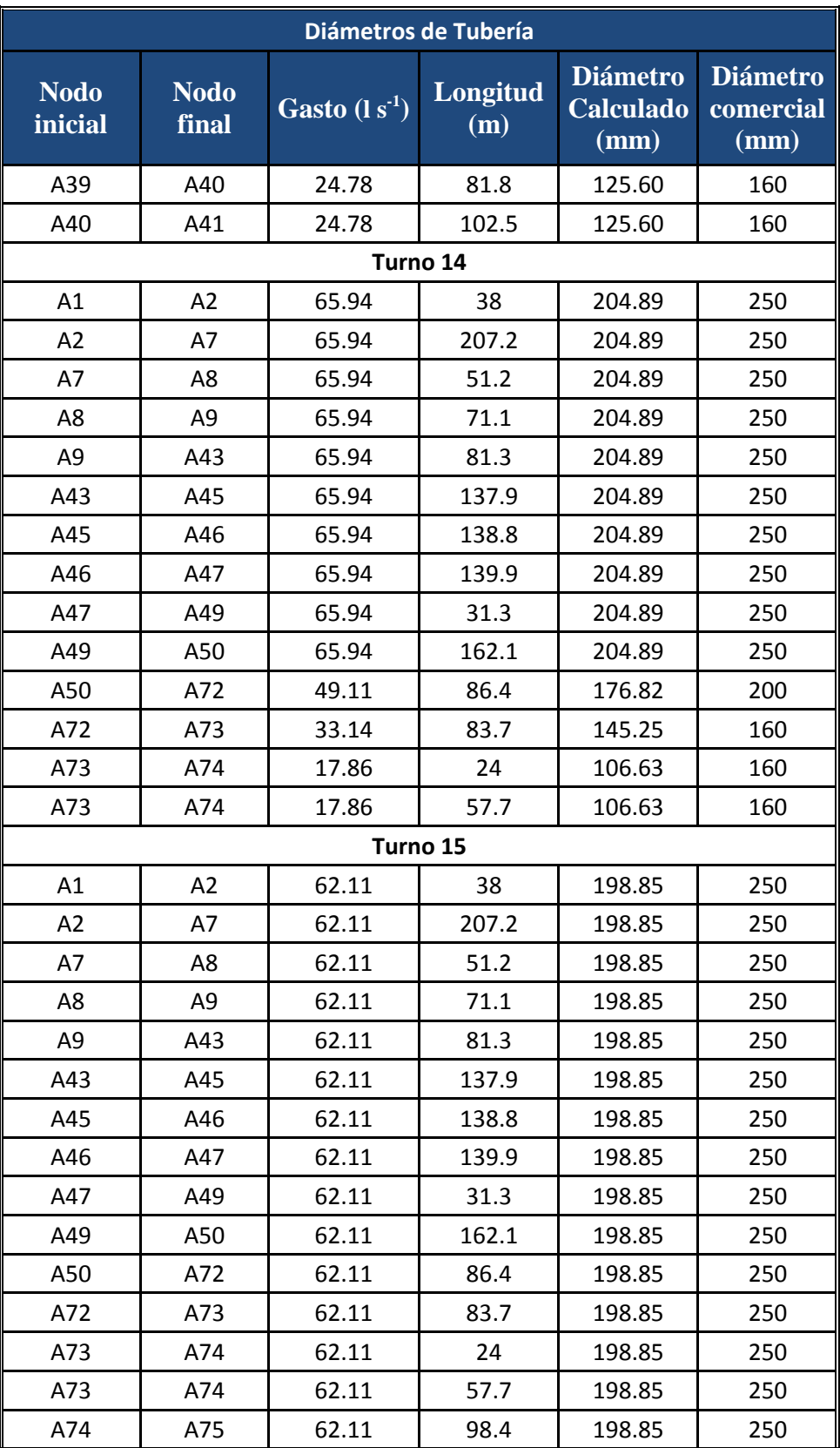

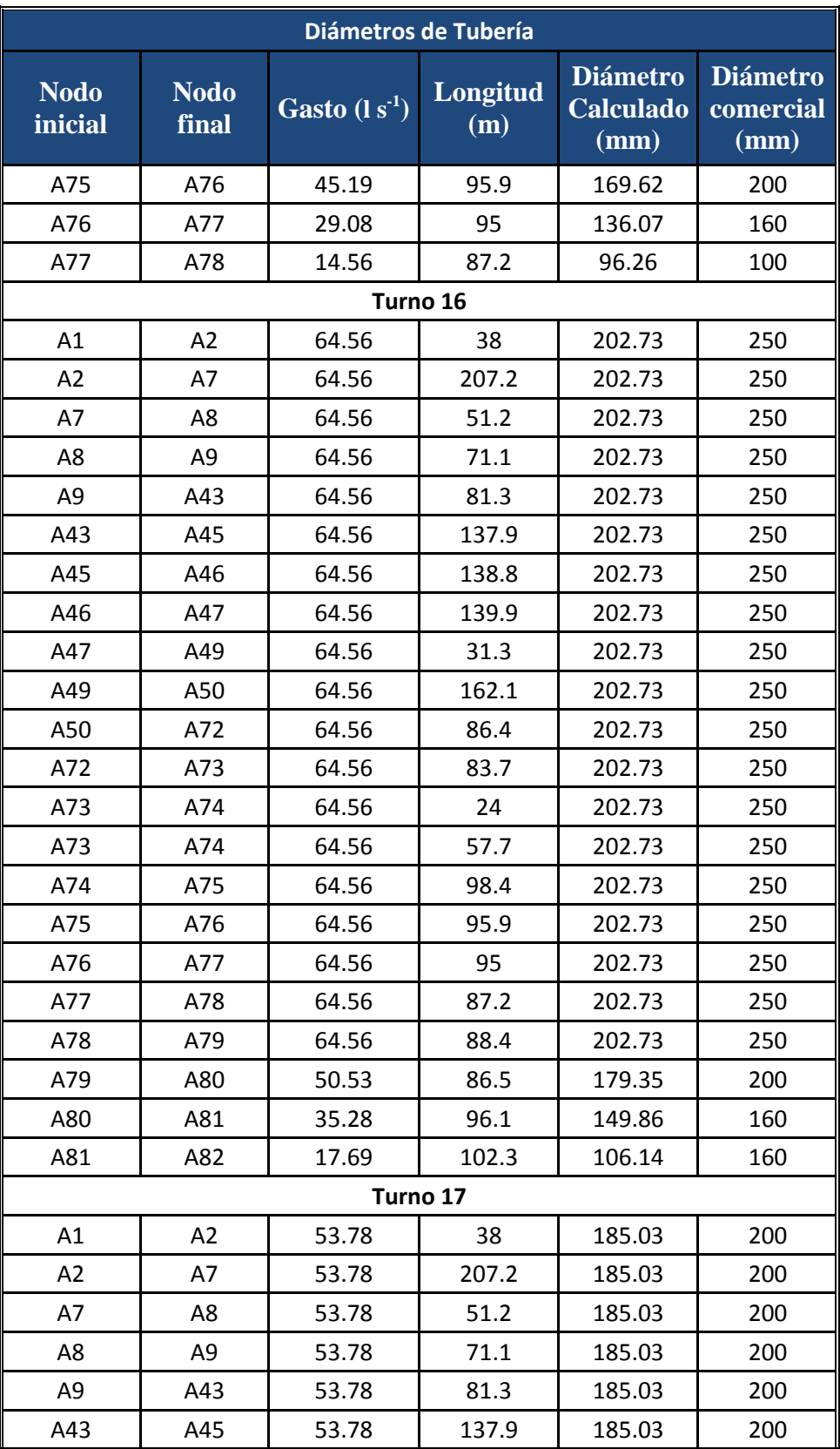

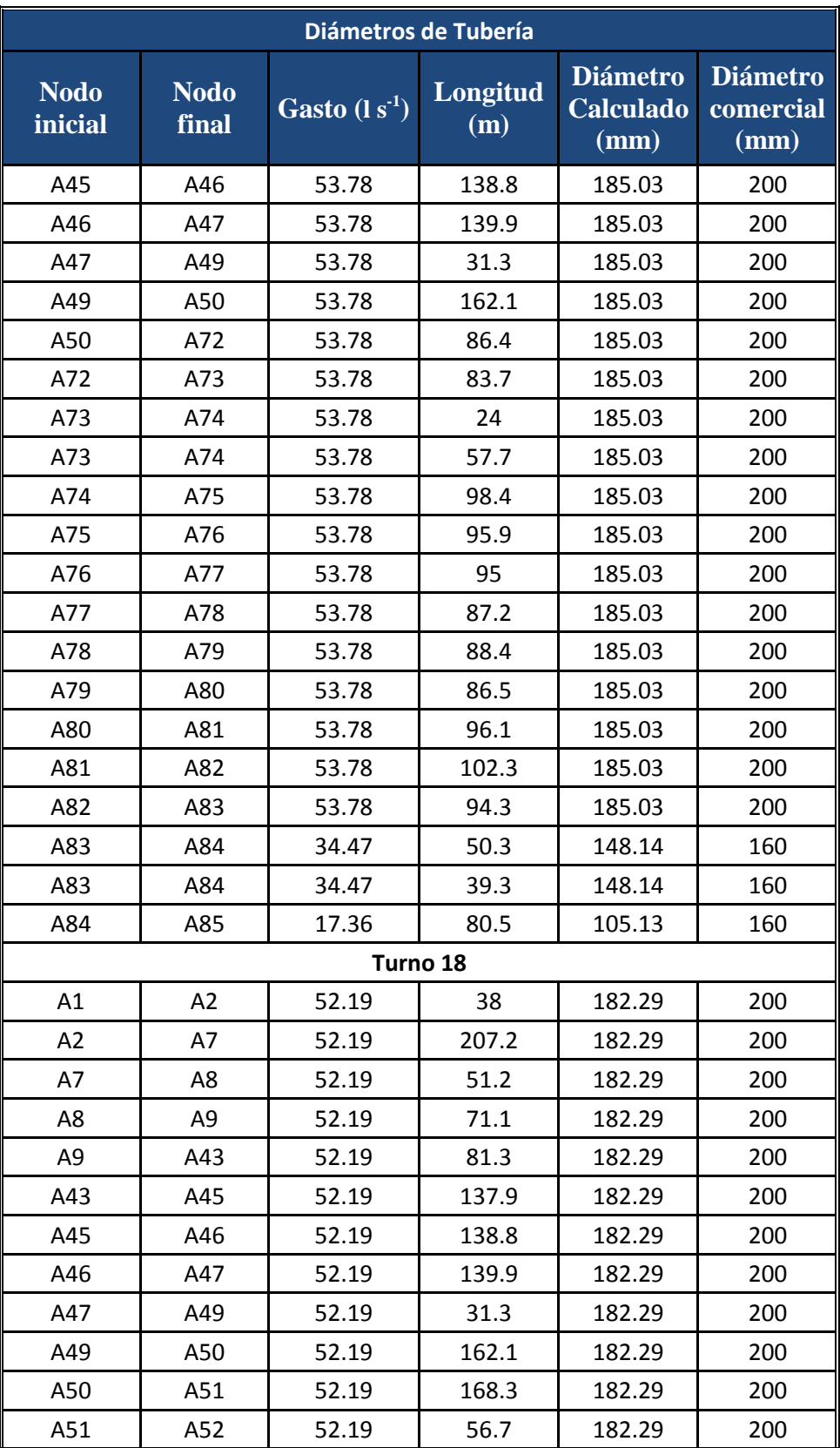

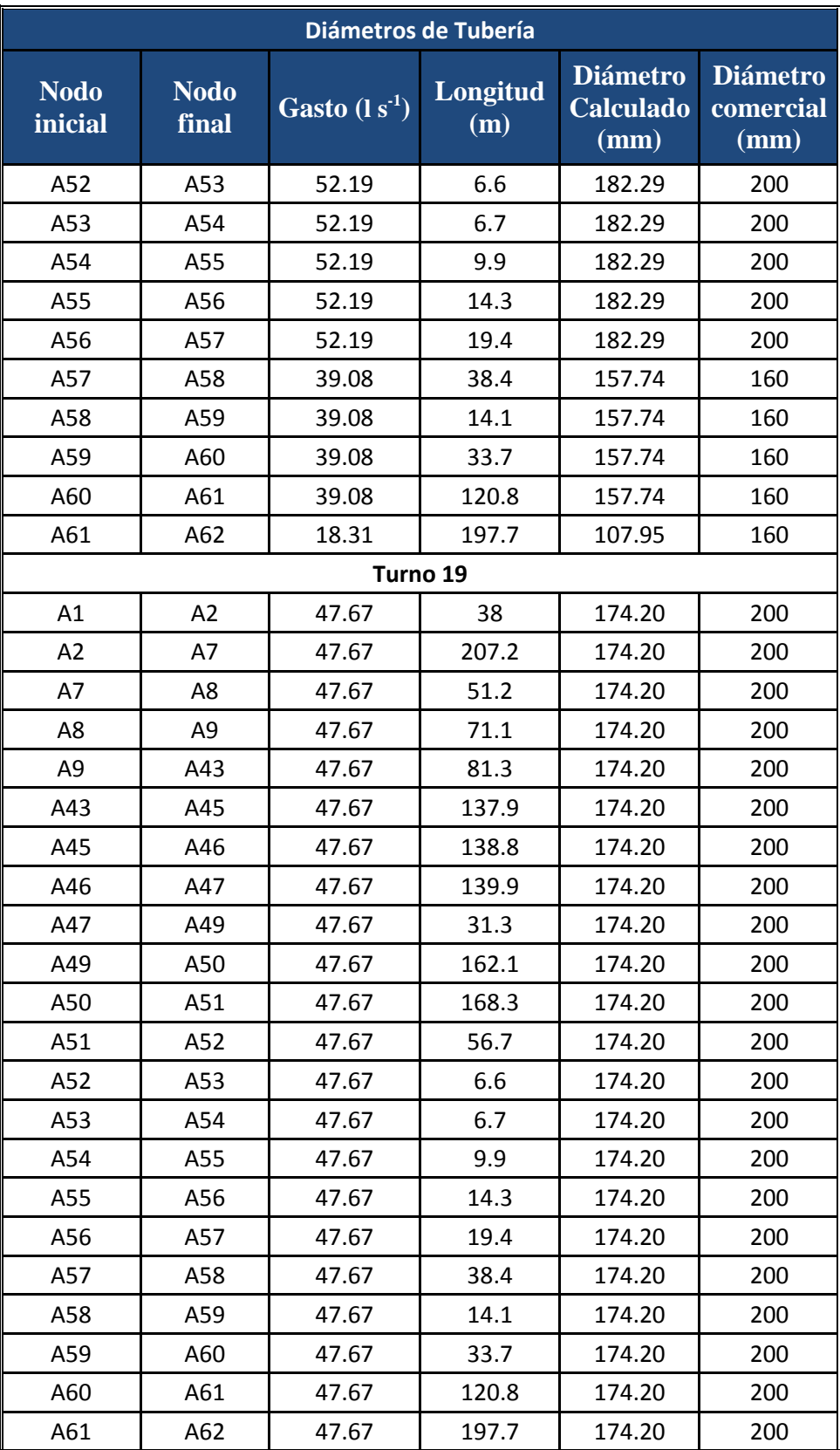

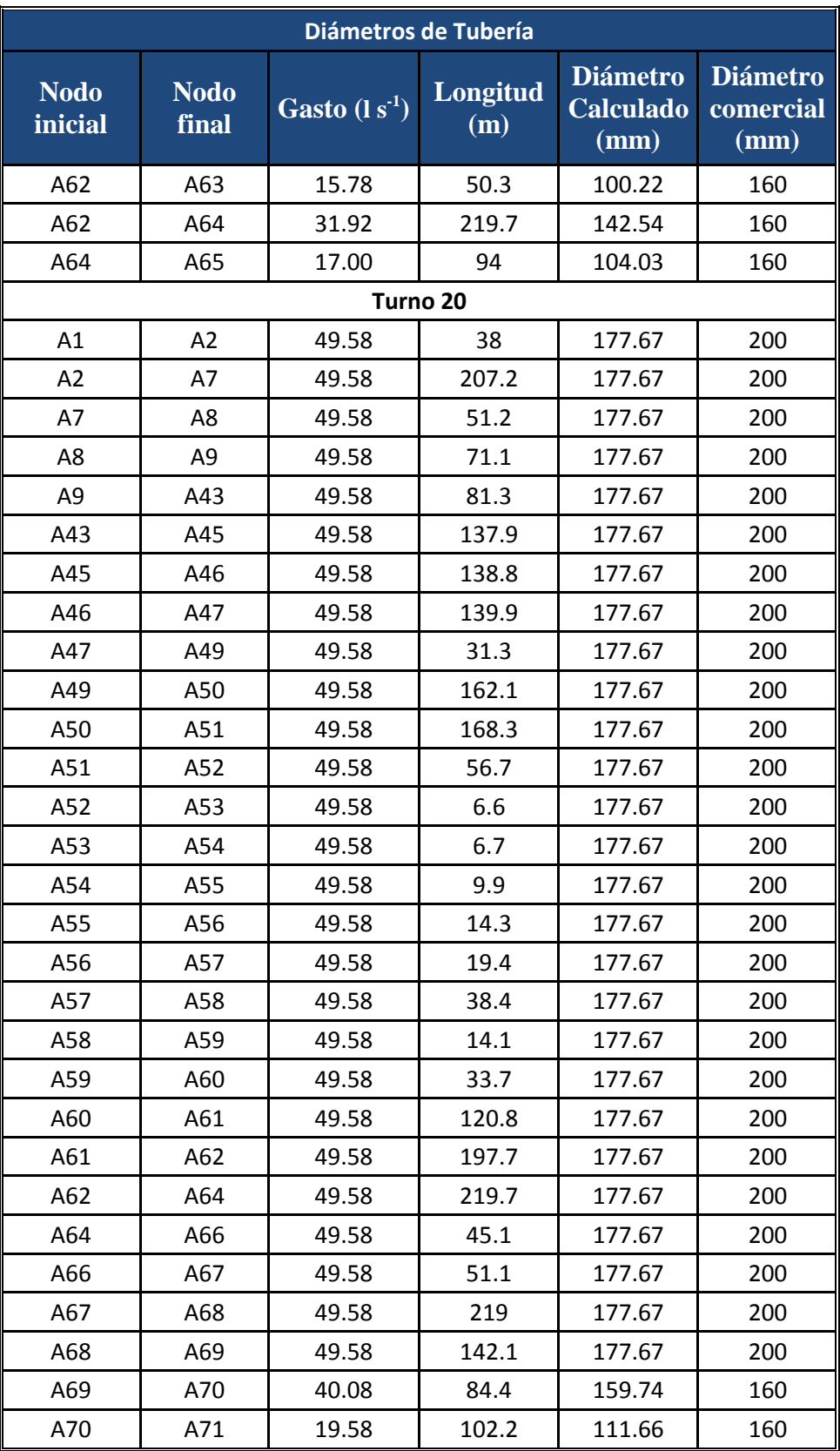

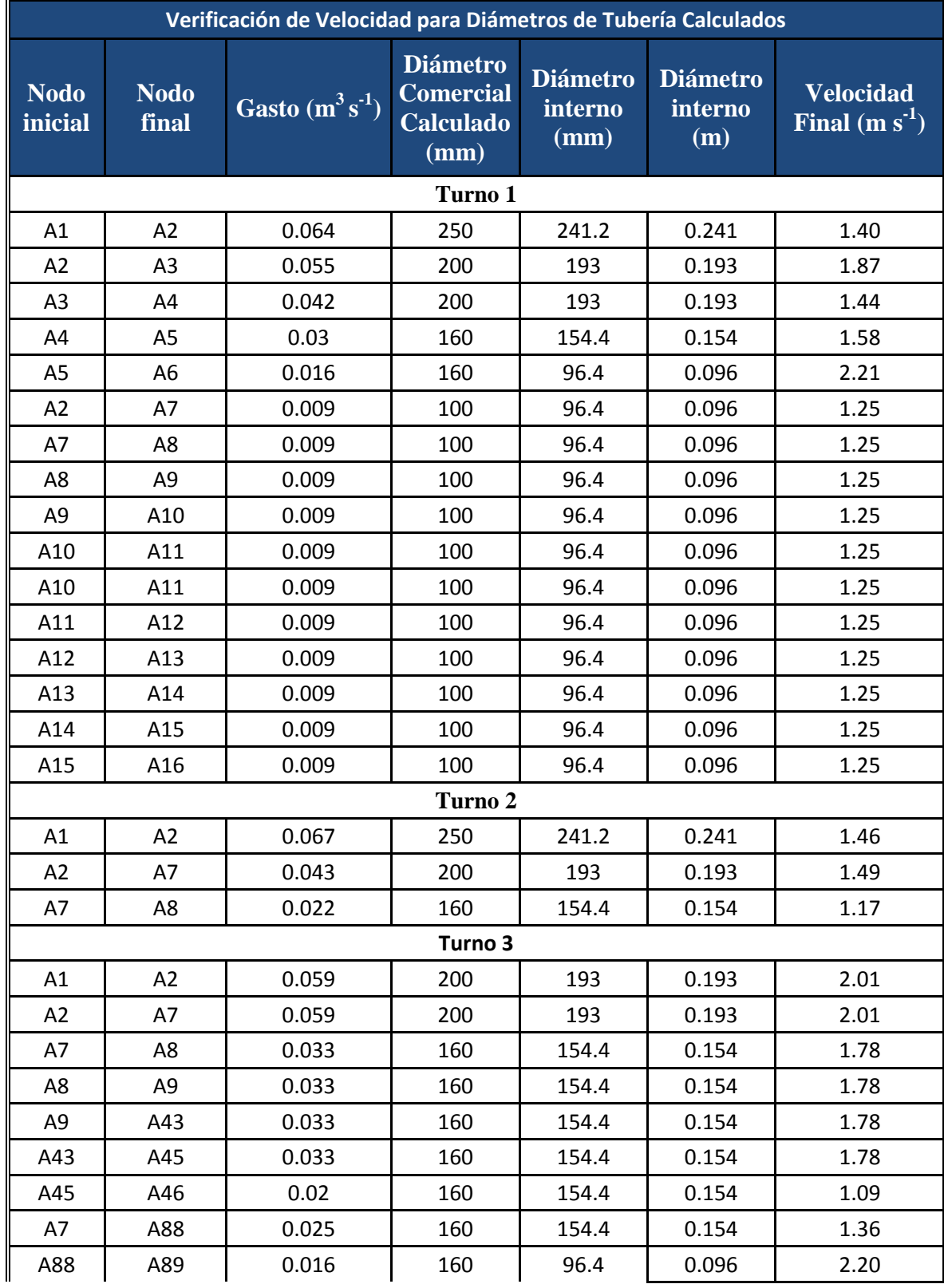

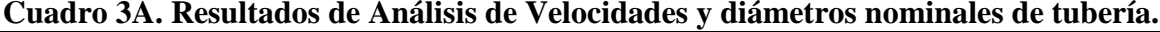

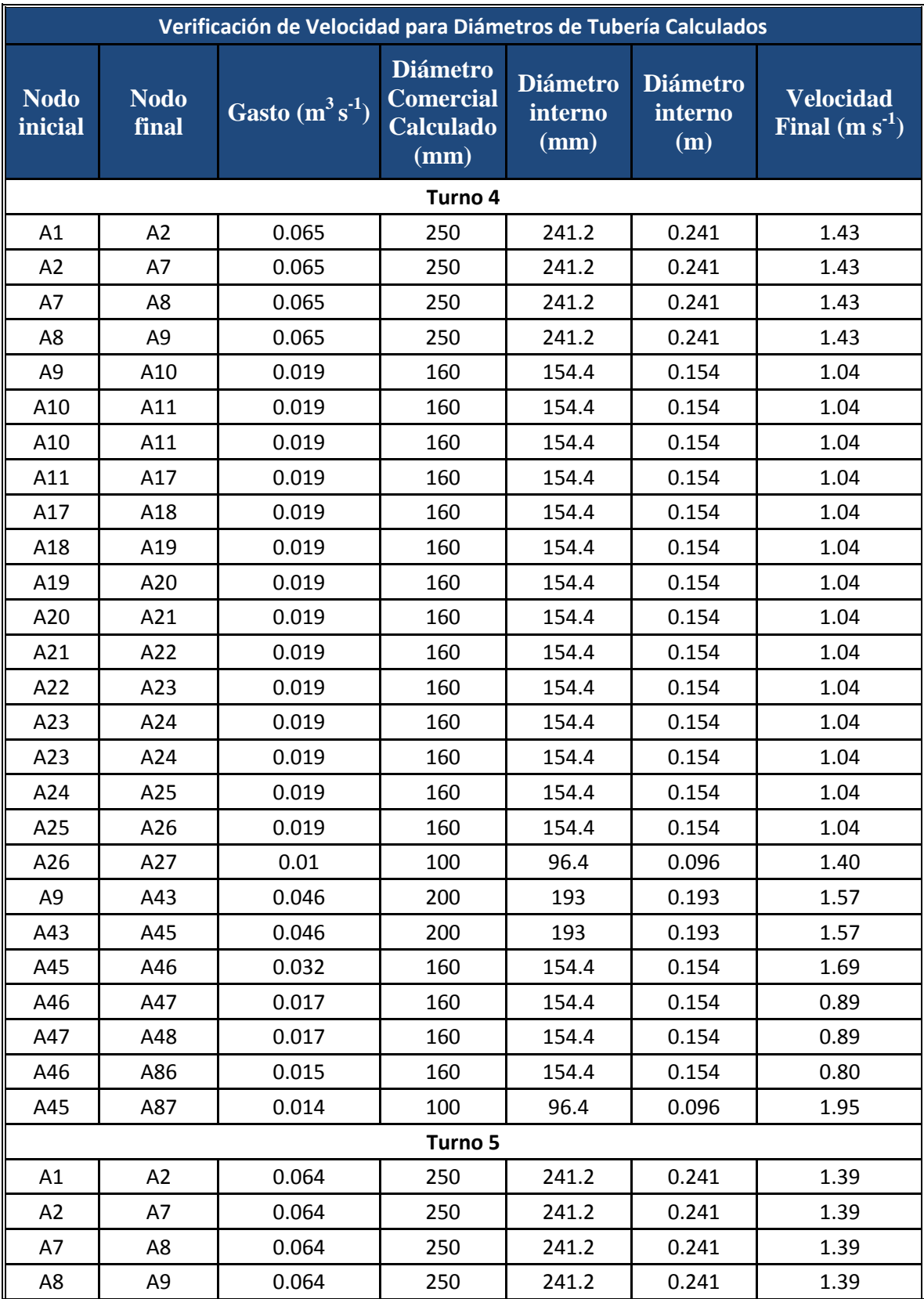

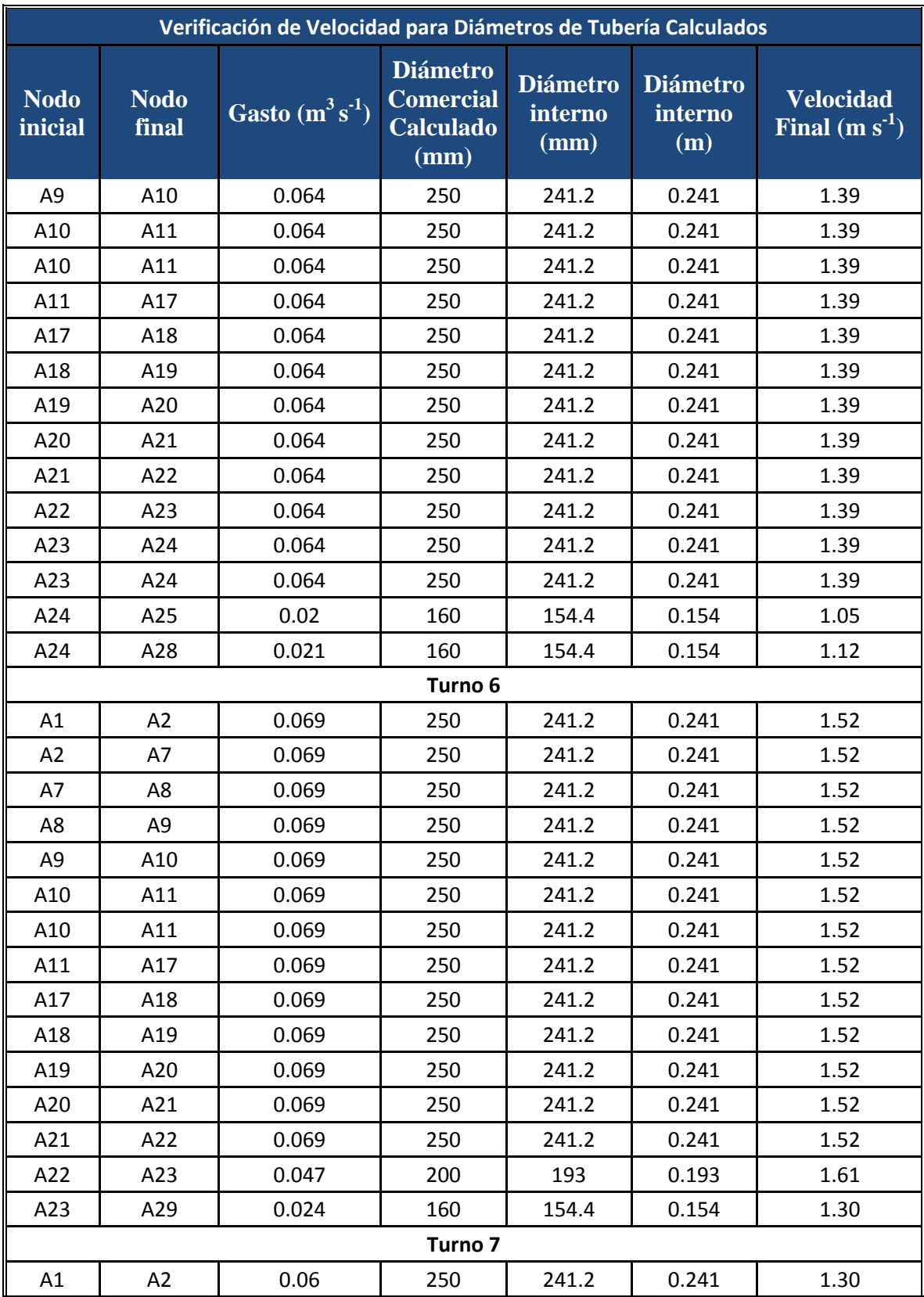

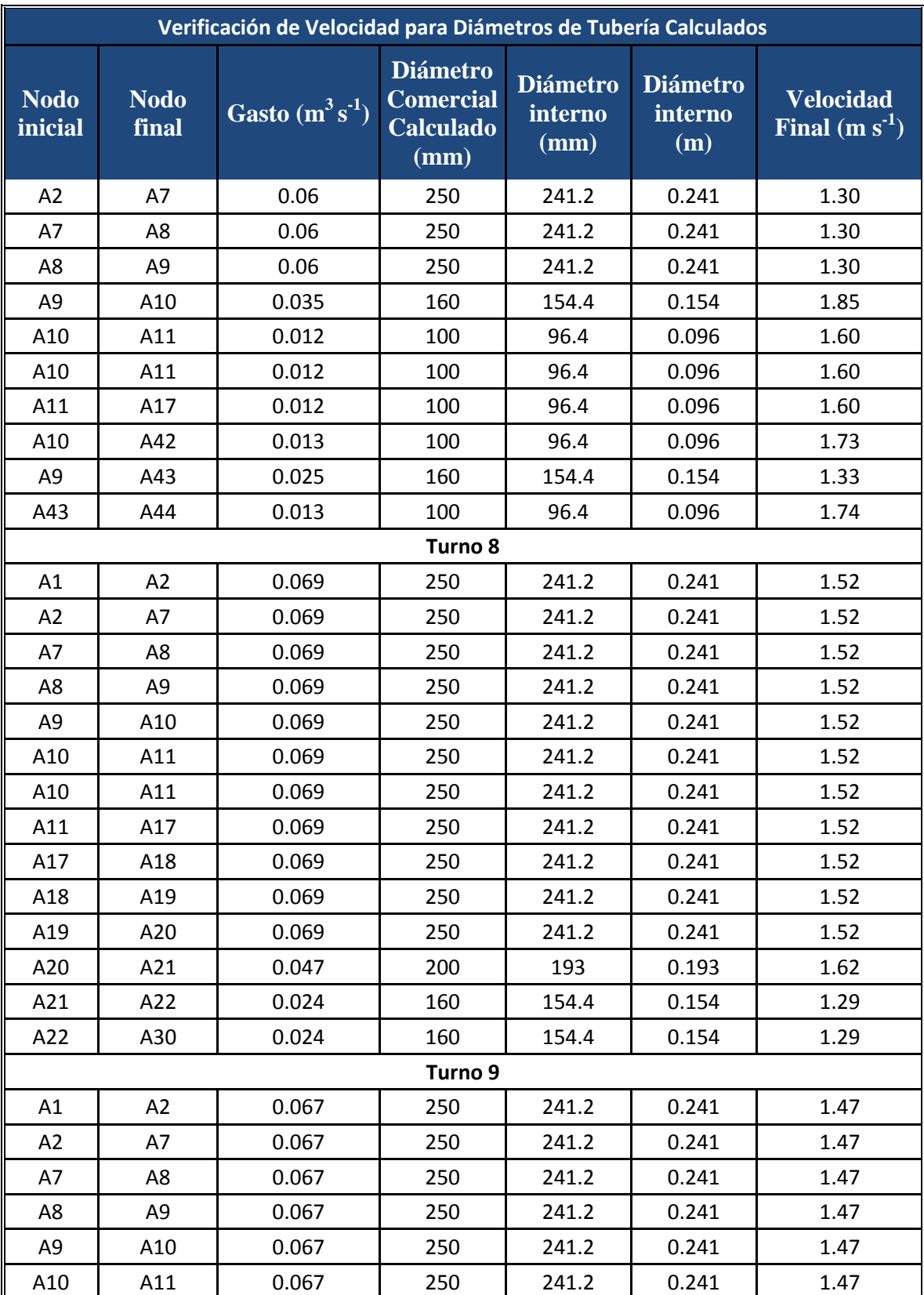

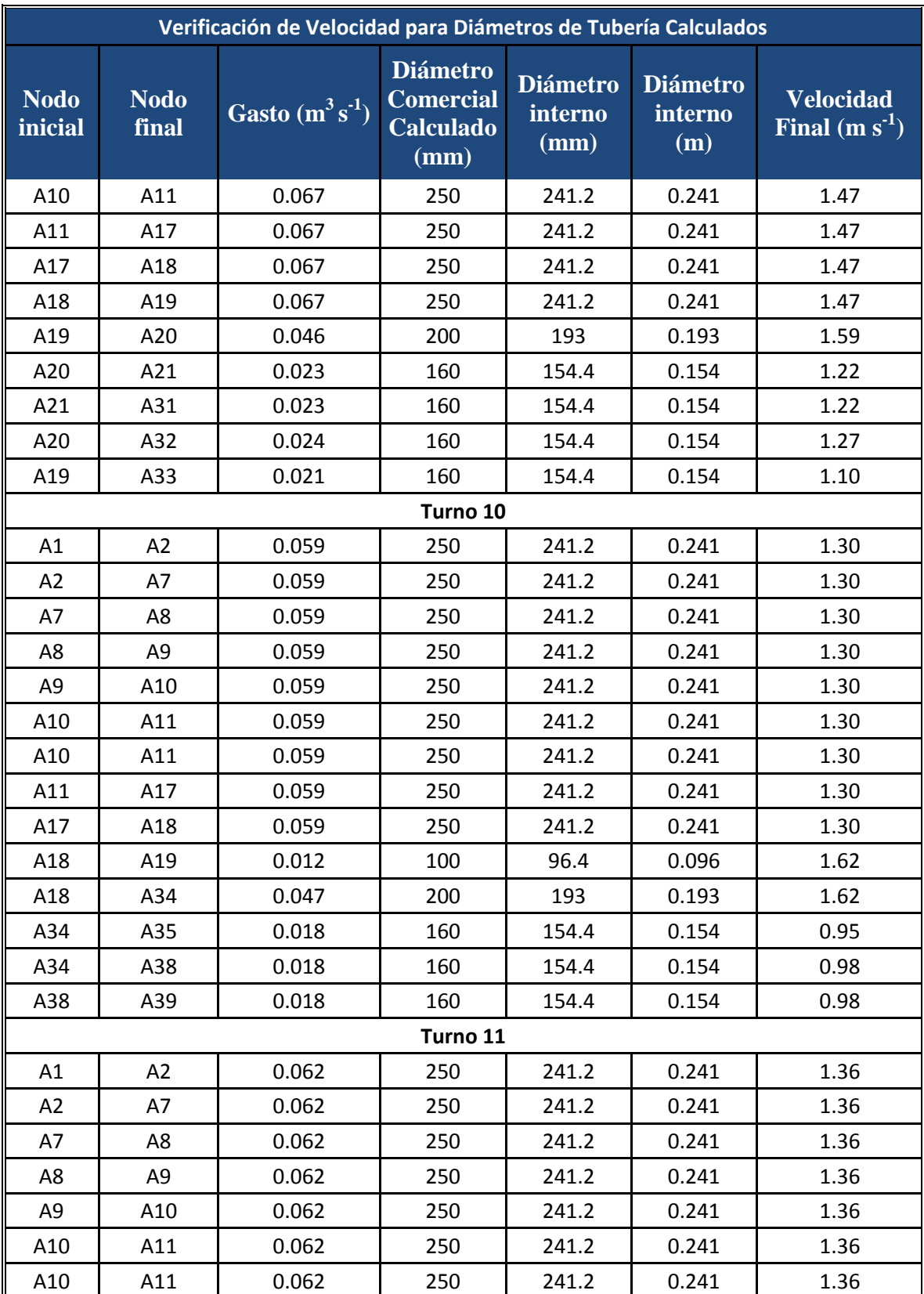

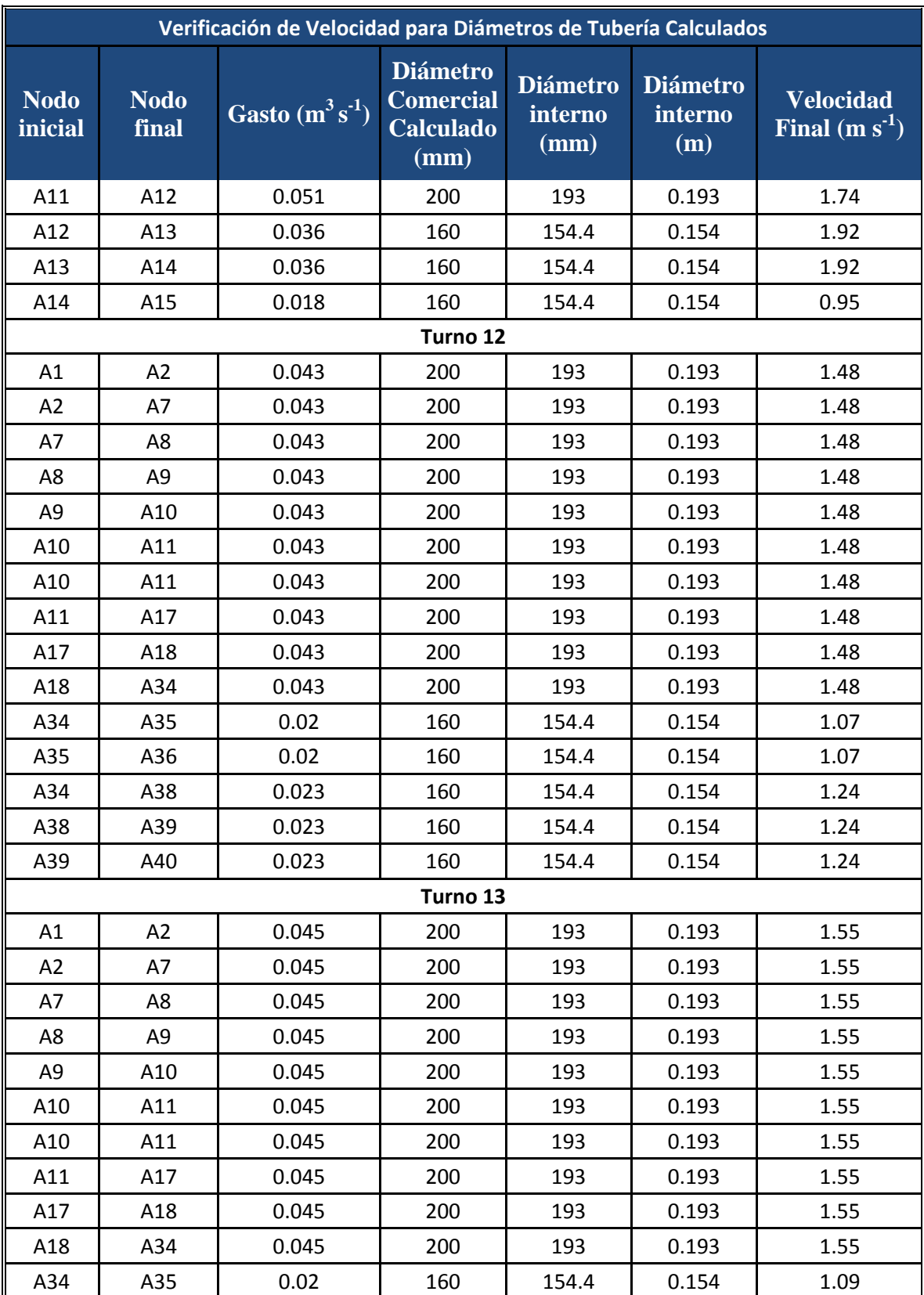

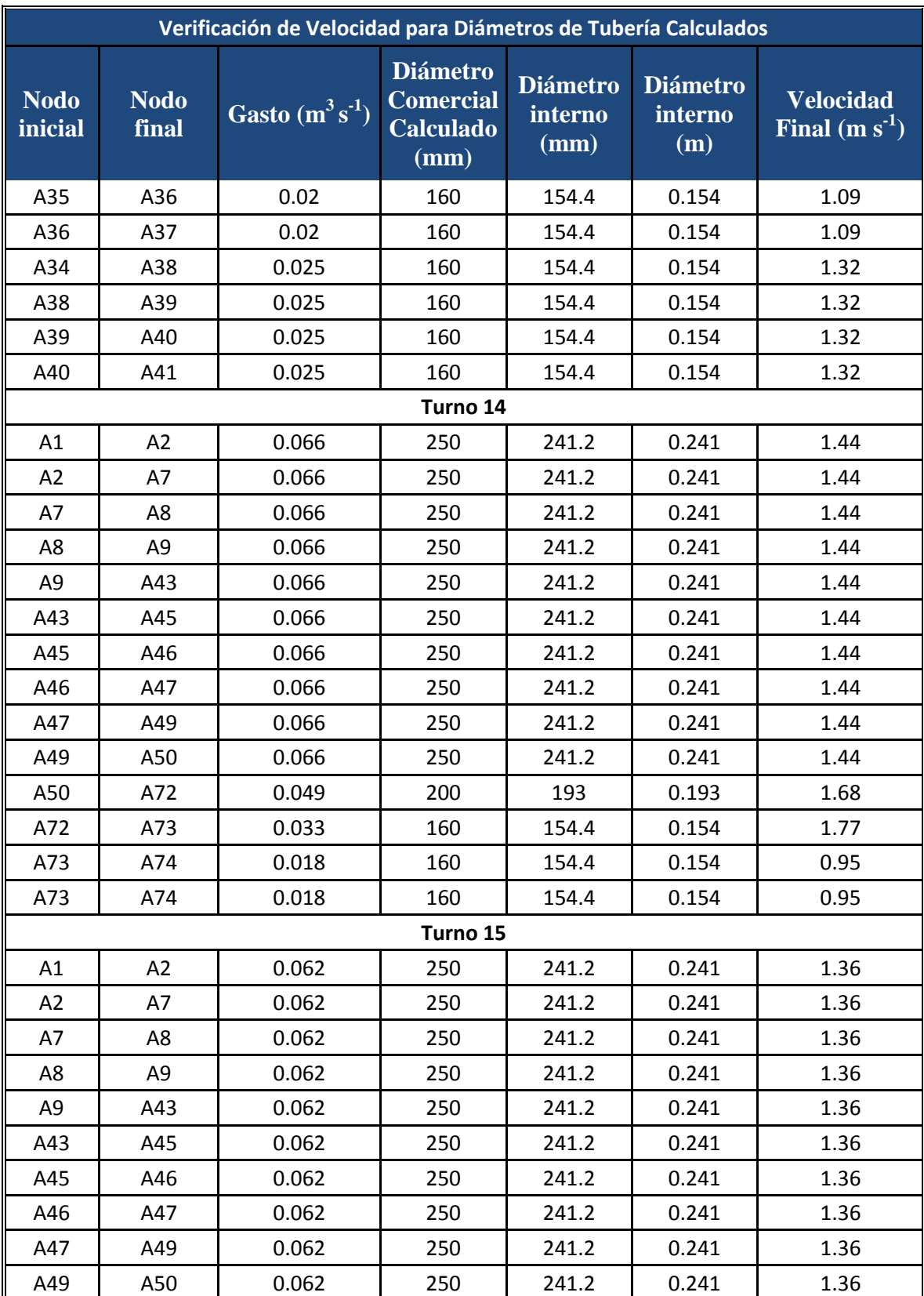

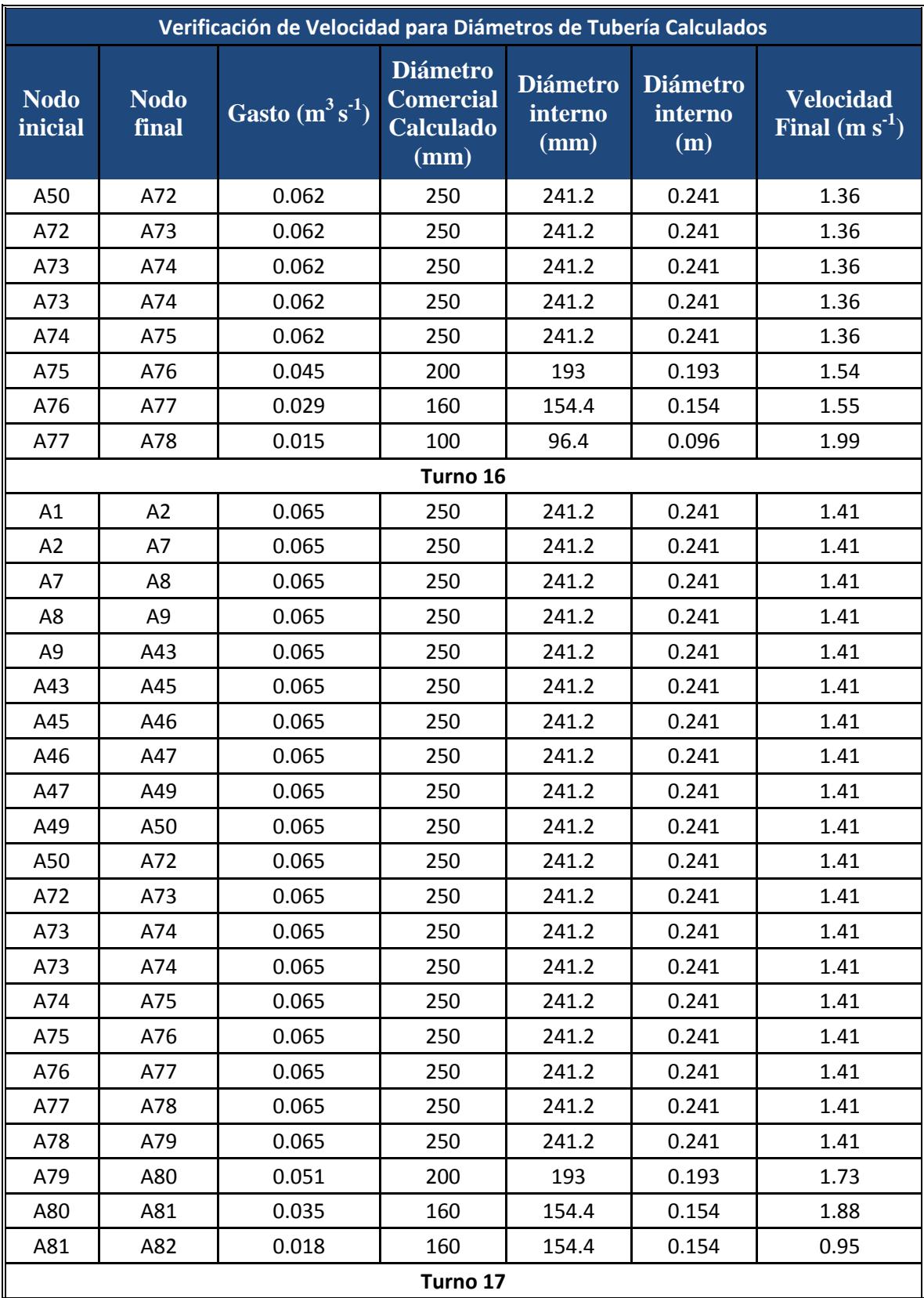

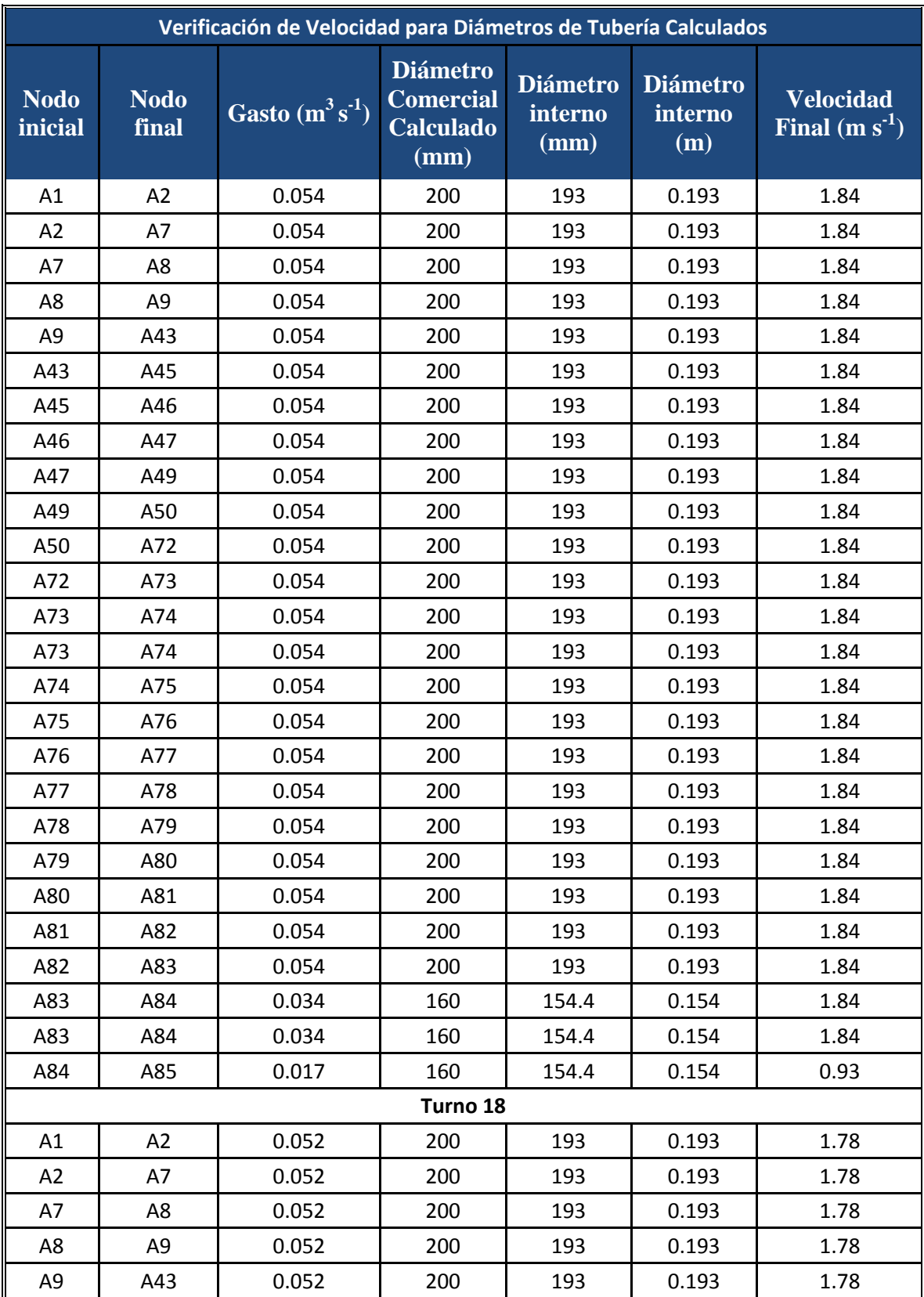

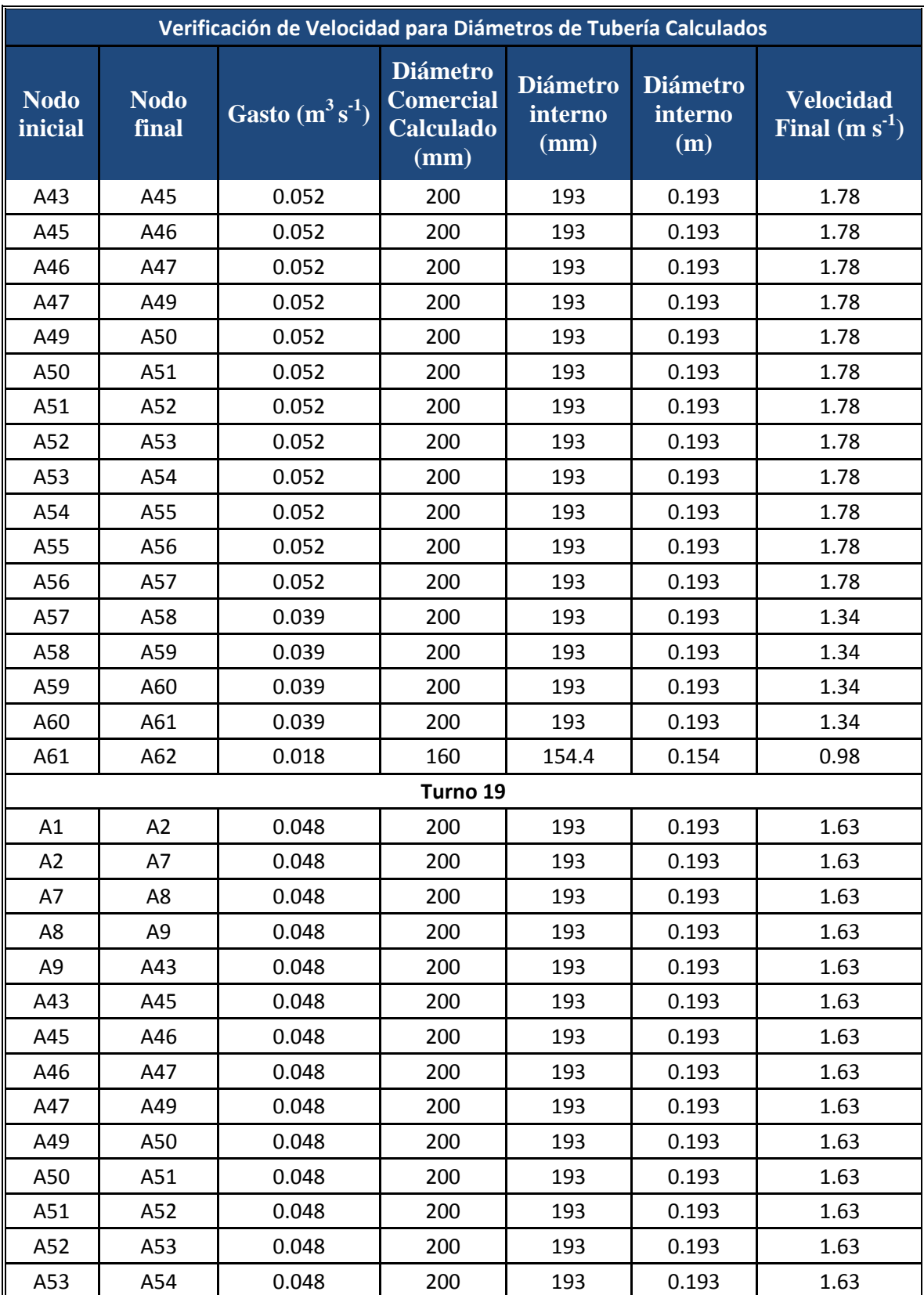

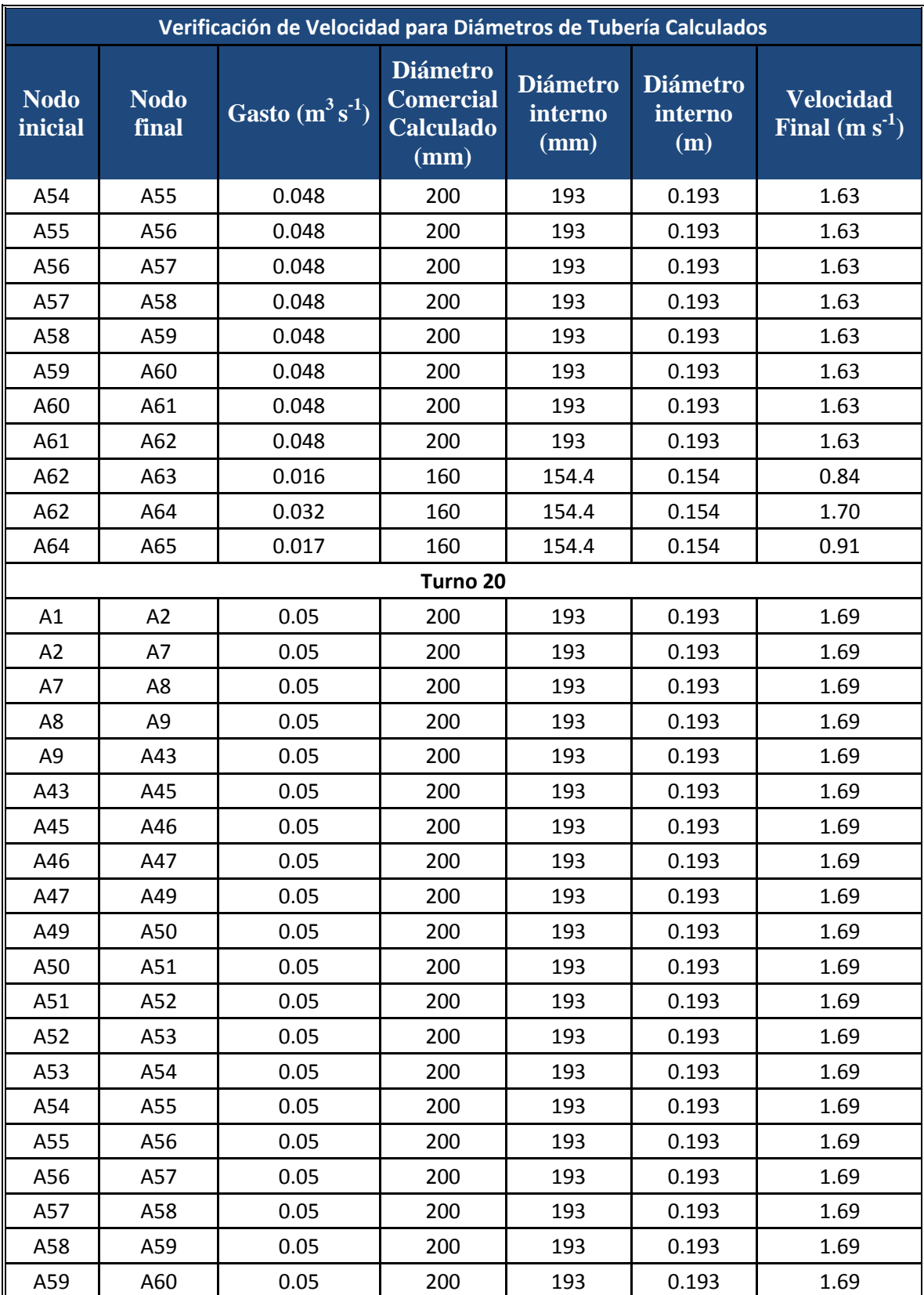

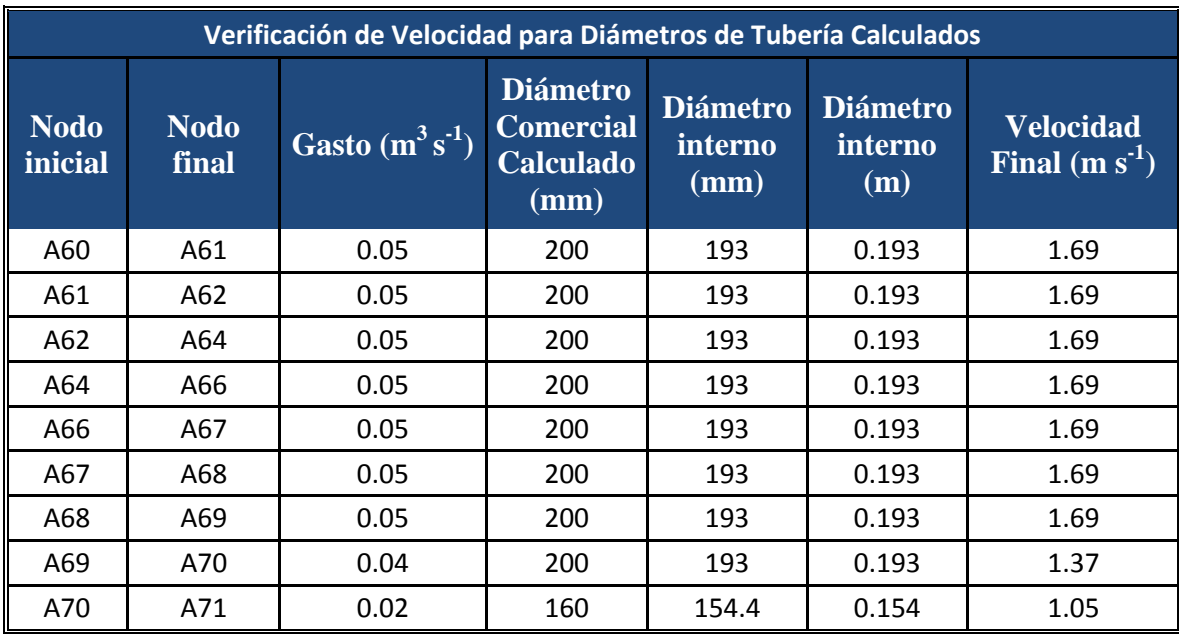

| Pérdidas de Carga             |                   |                  |                 |                         |                                    |                                    |
|-------------------------------|-------------------|------------------|-----------------|-------------------------|------------------------------------|------------------------------------|
| <b>Nodo</b><br><i>inicial</i> | <b>Nodo final</b> | Gasto $(m^3s^1)$ | Longitud<br>(m) | <b>Diámetro</b><br>(mm) | <b>Diámetro</b><br>interno<br>(mm) | <b>Perdidas</b><br>de carga<br>(m) |
| Turno 1                       |                   |                  |                 |                         |                                    |                                    |
| A1                            | A2                | 0.06             | 38              | 250                     | 241.2                              | 0.25                               |
| A2                            | A <sub>3</sub>    | 0.05             | 3.2             | 200                     | 193                                | 0.05                               |
| A <sub>3</sub>                | A <sub>4</sub>    | 0.04             | 109.4           | 200                     | 193                                | 0.99                               |
| A4                            | A <sub>5</sub>    | 0.03             | 88.9            | 160                     | 154.4                              | 1.24                               |
| A <sub>5</sub>                | A <sub>6</sub>    | 0.02             | 88.6            | 160                     | 154.4                              | 0.4                                |
| A2                            | A7                | 0.01             | 207.2           | 100                     | 96.4                               | 3.25                               |
| A7                            | A8                | 0.01             | 51.2            | 100                     | 96.4                               | 0.8                                |
| A <sub>8</sub>                | A <sub>9</sub>    | 0.01             | 71.1            | 100                     | 96.4                               | 1.11                               |
| A <sub>9</sub>                | A10               | 0.01             | 56.4            | 100                     | 96.4                               | 0.88                               |
| A10                           | A11               | 0.01             | 17.5            | 100                     | 96.4                               | 0.27                               |
| A10                           | A11               | 0.01             | 134.1           | 100                     | 96.4                               | 2.1                                |
| A11                           | A12               | 0.01             | $\overline{4}$  | 100                     | 96.4                               | 0.06                               |
| A12                           | A13               | 0.01             | 80.3            | 100                     | 96.4                               | 1.26                               |
| A13                           | A14               | 0.01             | 10.9            | 100                     | 96.4                               | 0.17                               |
| A14                           | A15               | 0.01             | 114.3           | 100                     | 96.4                               | 1.79                               |
| A15                           | A16               | 0.01             | 75.9            | 100                     | 96.4                               | 1.19                               |
|                               |                   |                  |                 |                         |                                    |                                    |
| Turno 2                       |                   |                  |                 |                         |                                    |                                    |
| A1                            | A2                | 0.07             | 38              | 250                     | 241.2                              | 0.27                               |
| A2                            | A7                | 0.04             | 207.2           | 200                     | 241.2                              | 0.67                               |
| A7                            | A <sub>8</sub>    | 0.02             | 51.2            | 160                     | 241.2                              | 0.05                               |
|                               |                   |                  |                 |                         |                                    |                                    |
| Turno 3                       |                   |                  |                 |                         |                                    |                                    |
| A1                            | A2                | 0.06             | 38              | 250                     | 241.2                              | 0.22                               |
| A2                            | A7                | 0.06             | 207.2           | 250                     | 241.2                              | 1.17                               |
| A7                            | A8                | 0.03             | 51.2            | 160                     | 154.4                              | 0.89                               |
| A8                            | A <sub>9</sub>    | 0.03             | 71.1            | 160                     | 154.4                              | 1.24                               |
| A <sub>9</sub>                | A43               | 0.03             | 81.3            | 160                     | 154.4                              | 1.42                               |
| A43                           | A45               | 0.03             | 137.9           | 160                     | 154.4                              | 2.4                                |
| A45                           | A46               | 0.02             | 138.8           | 160                     | 154.4                              | 0.97                               |

**Cuadro 4A. Resultados de cálculo de pérdidas de carga para la red de conducción calculada de manera manual utilizando la fórmula de Hazen-Williams.**

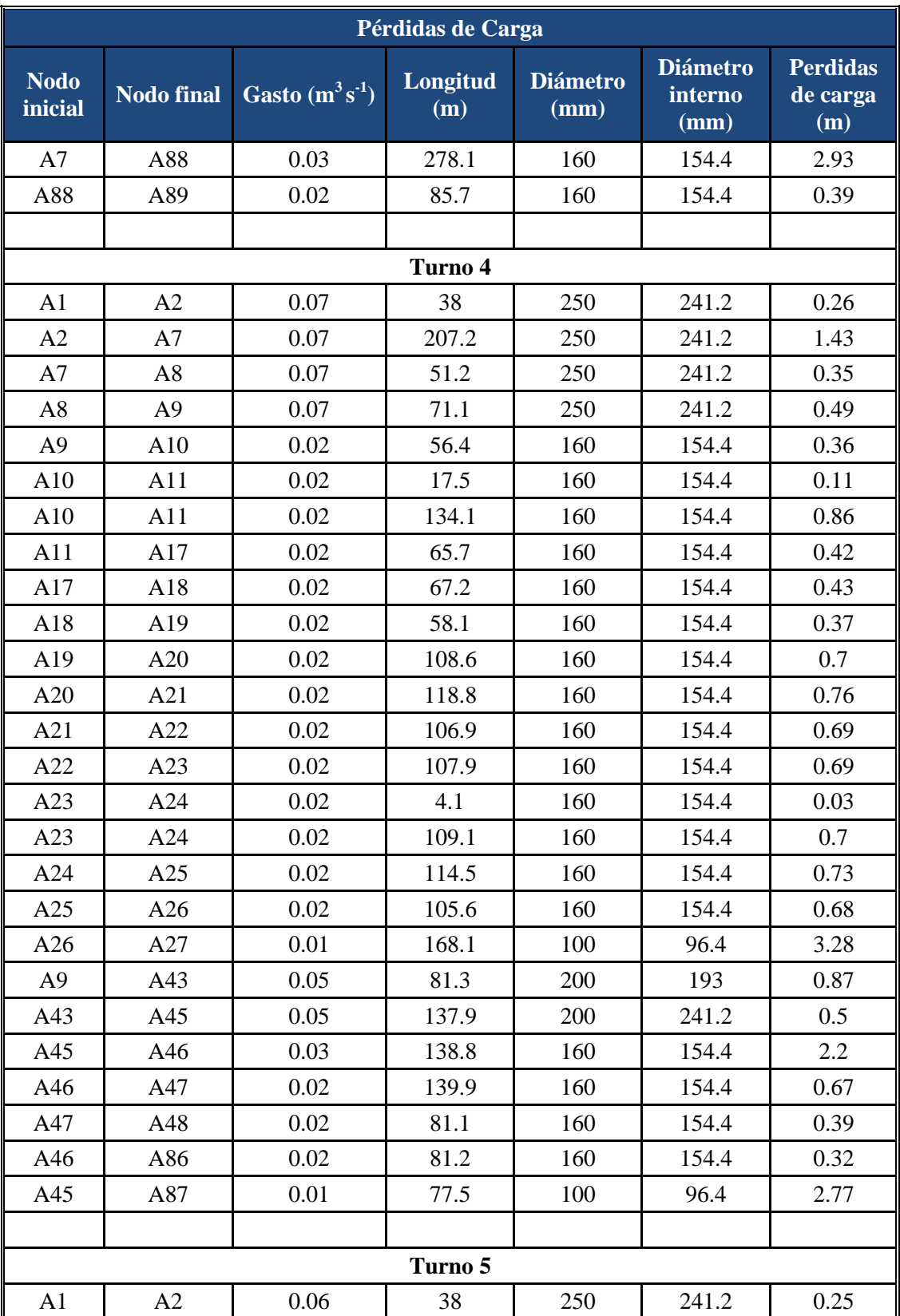

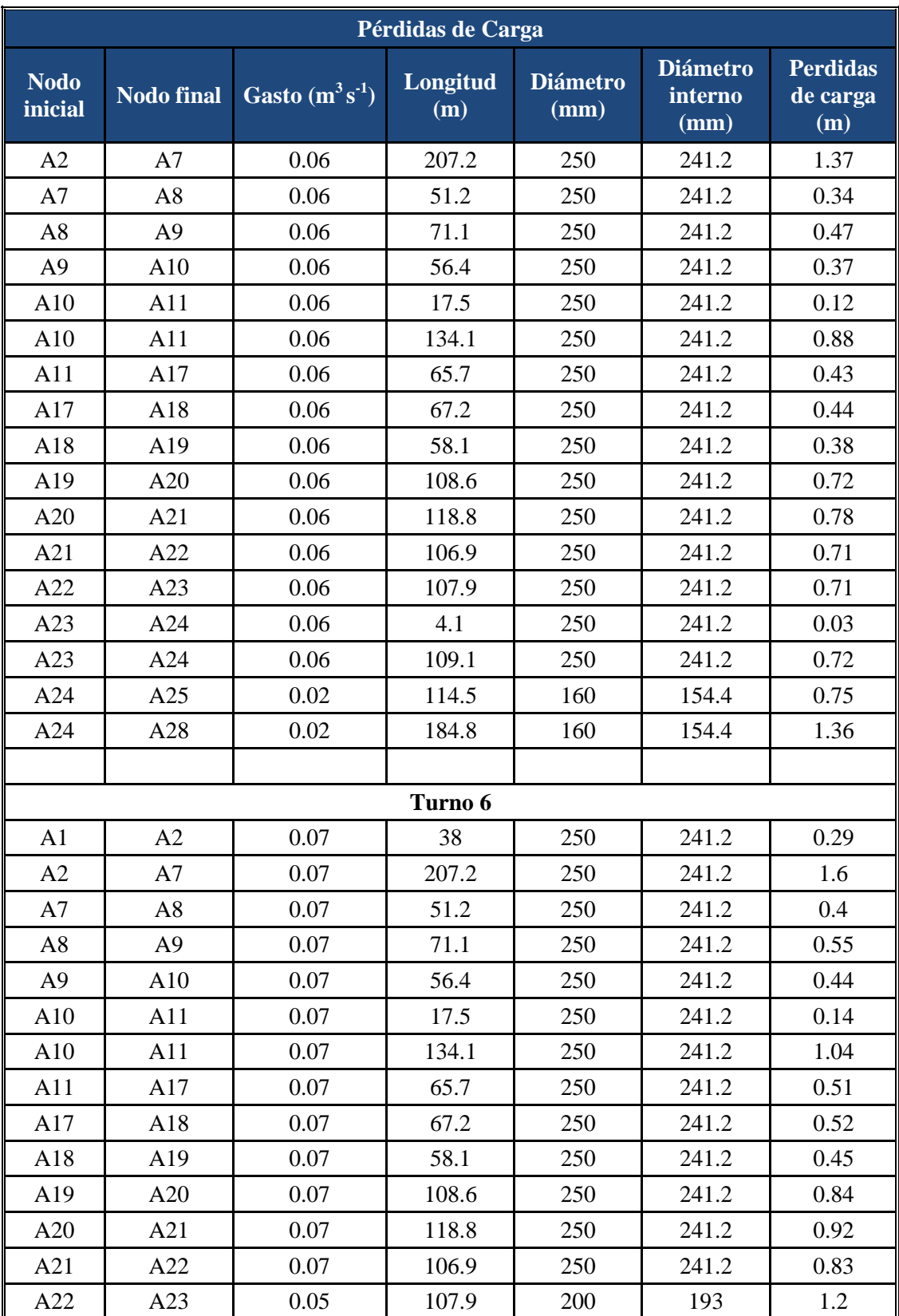

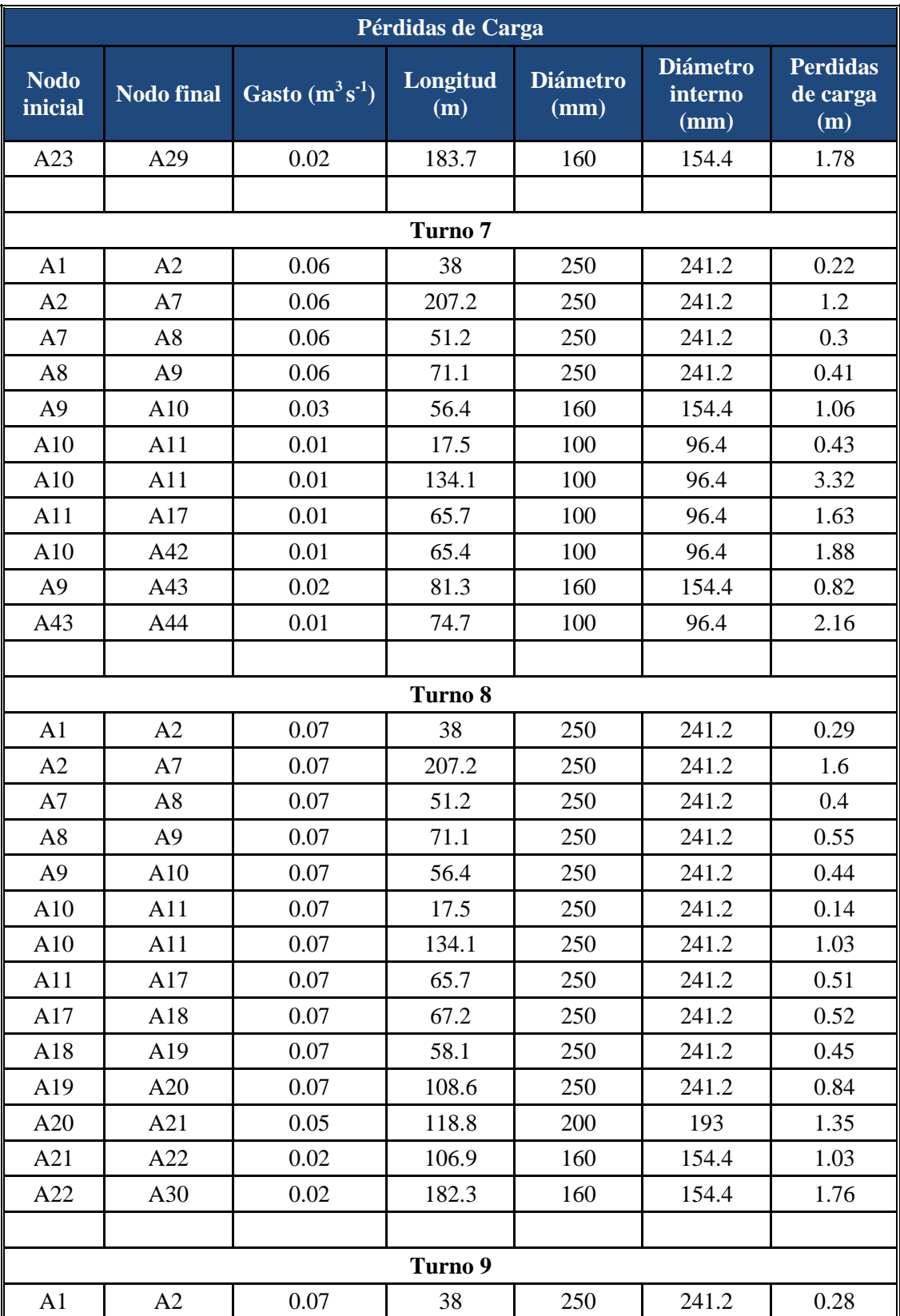

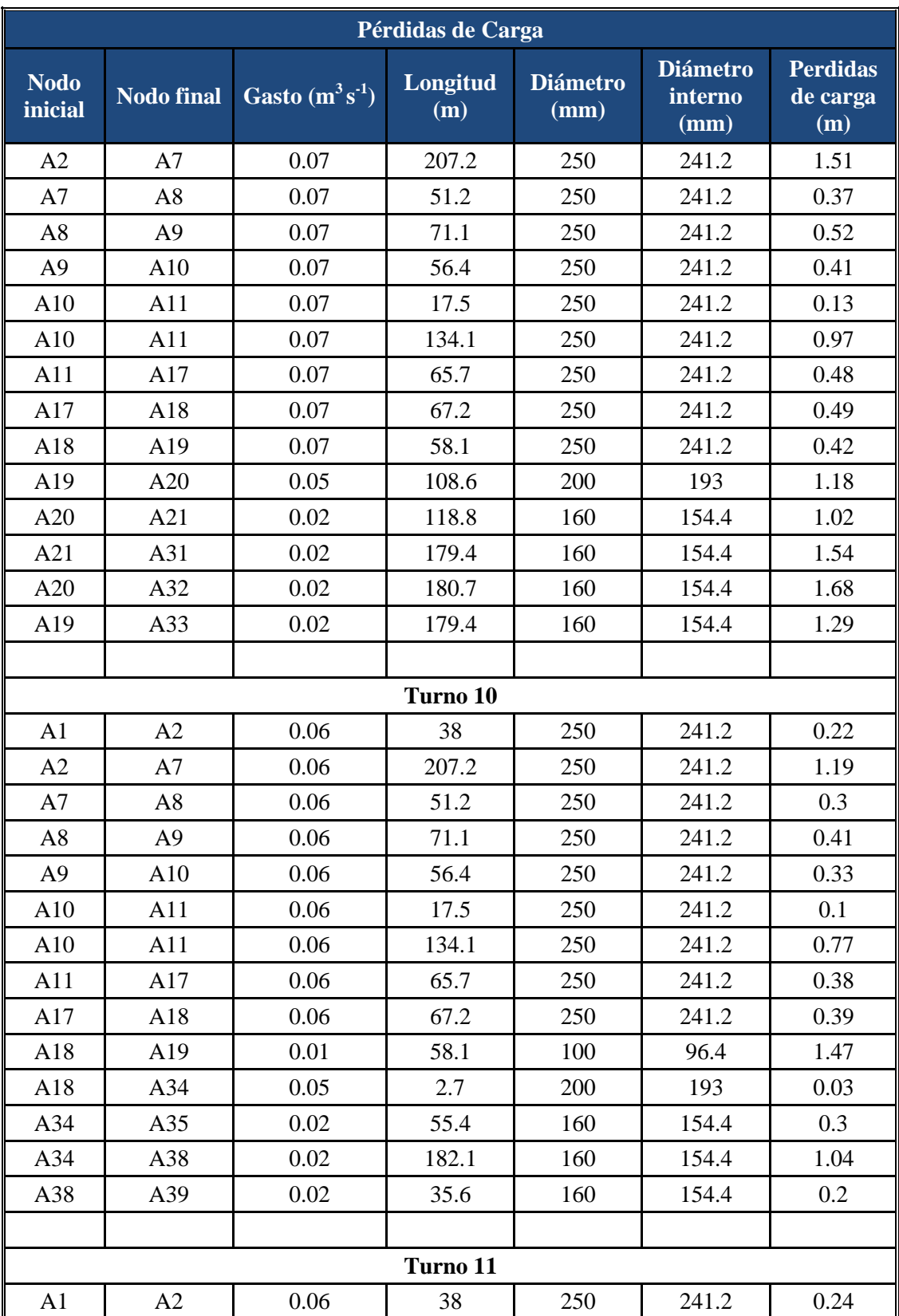

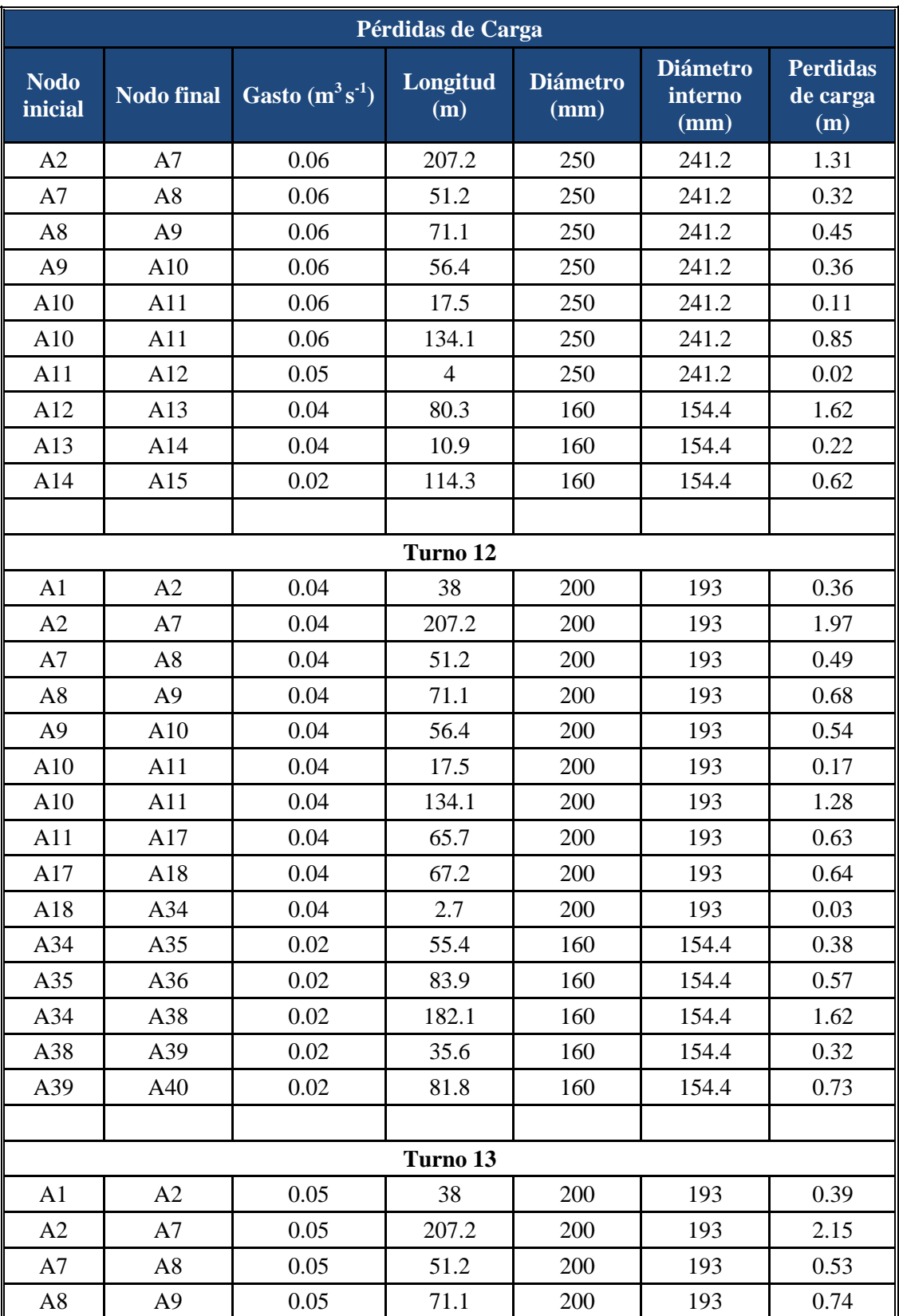

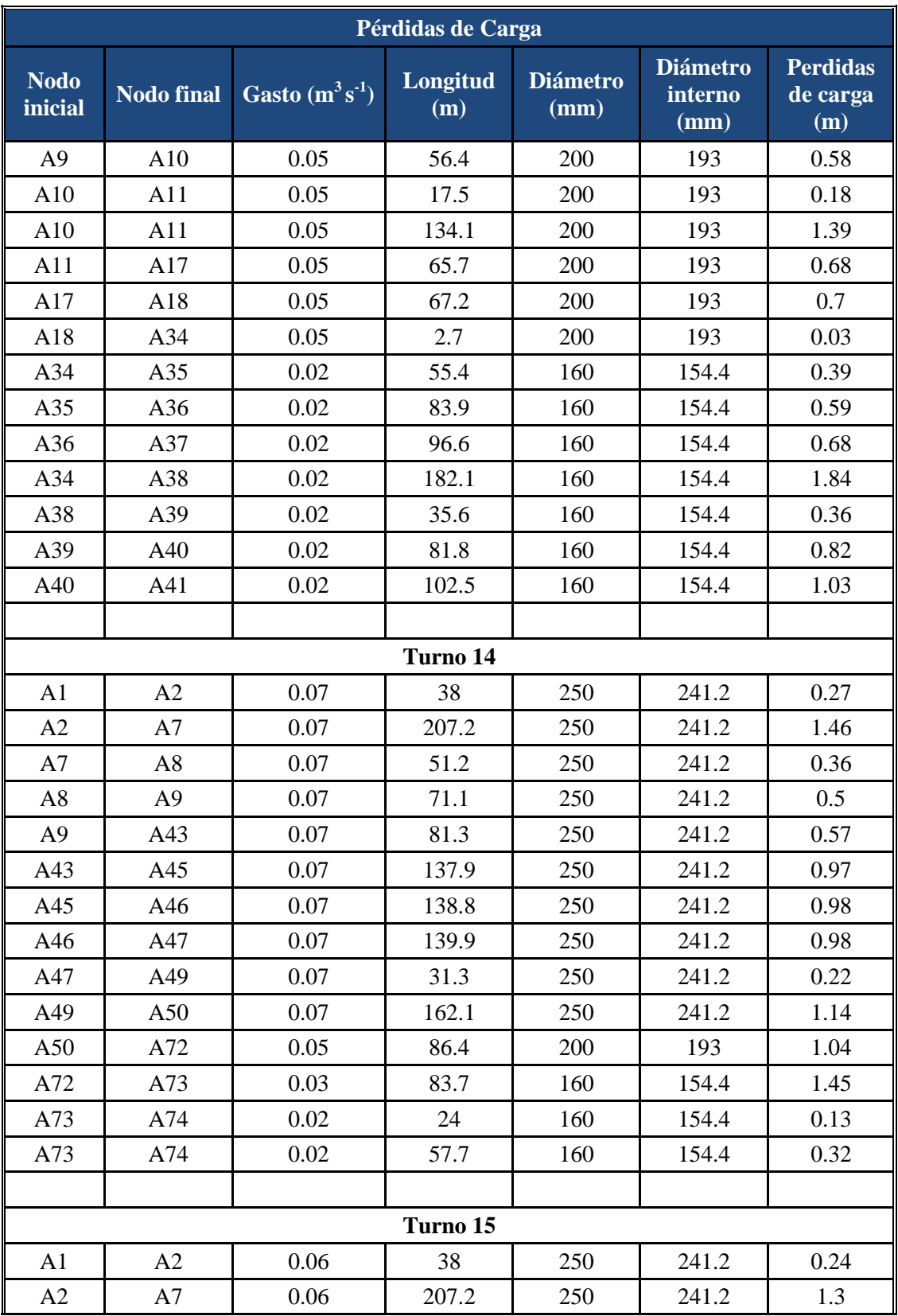

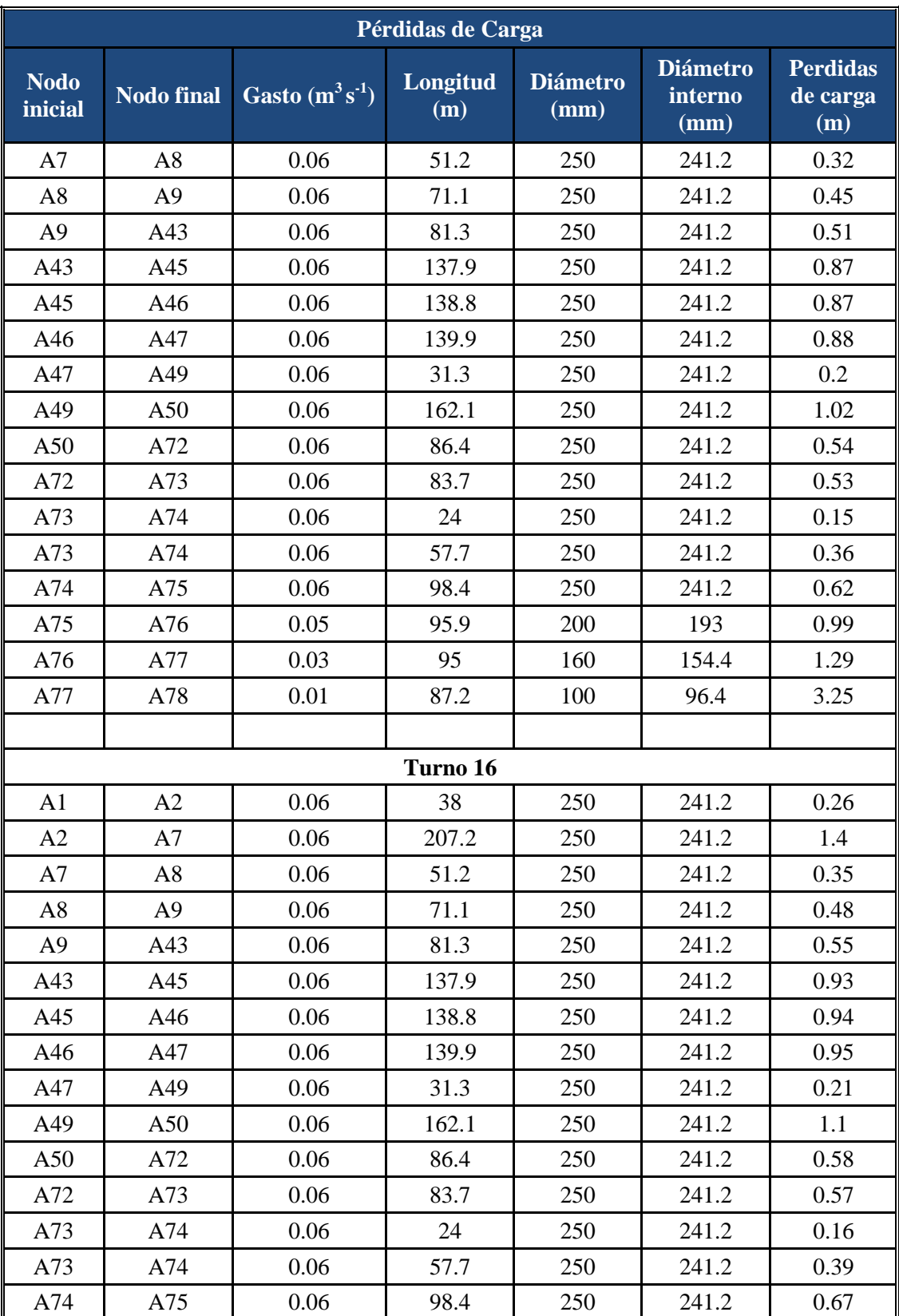

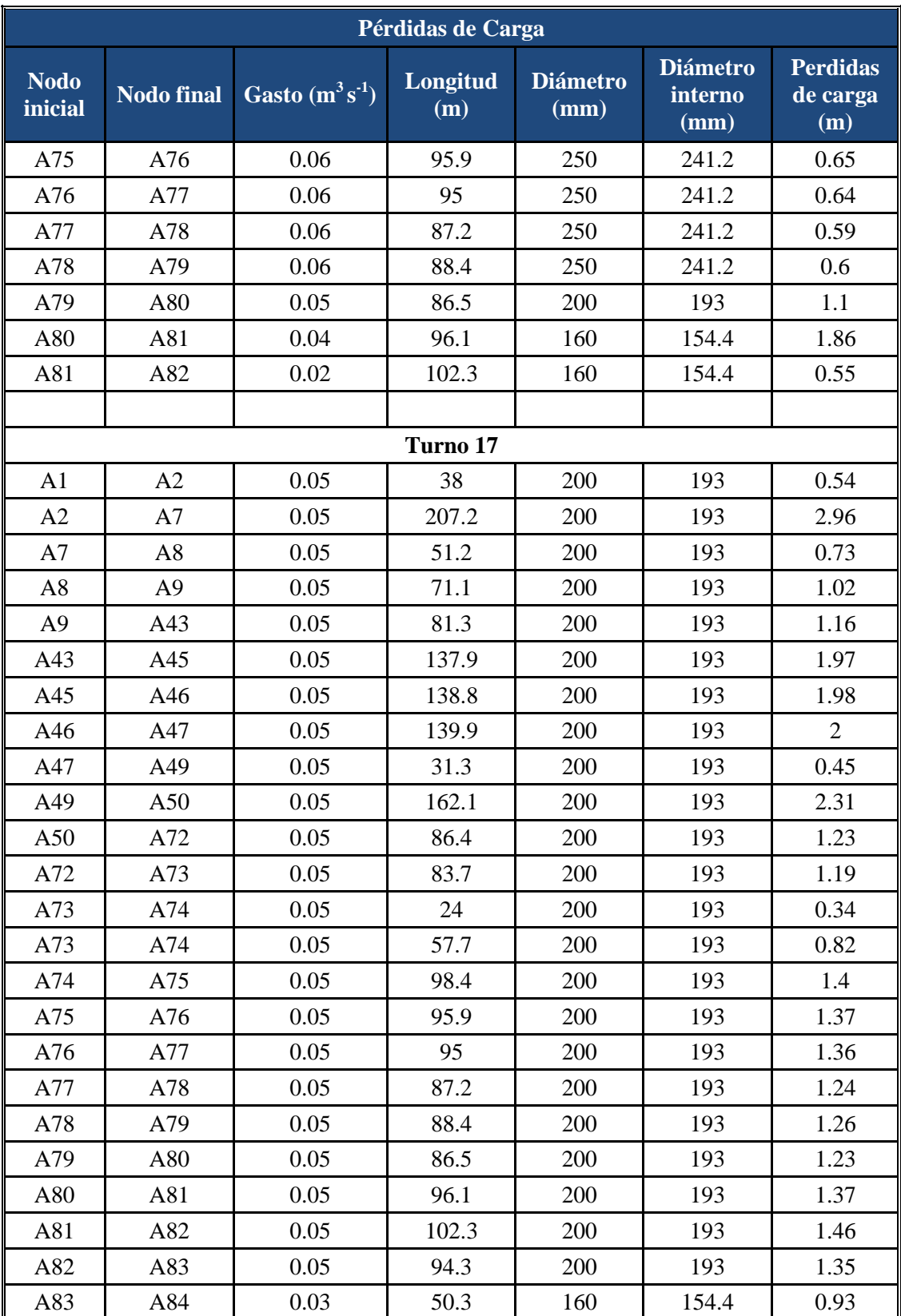

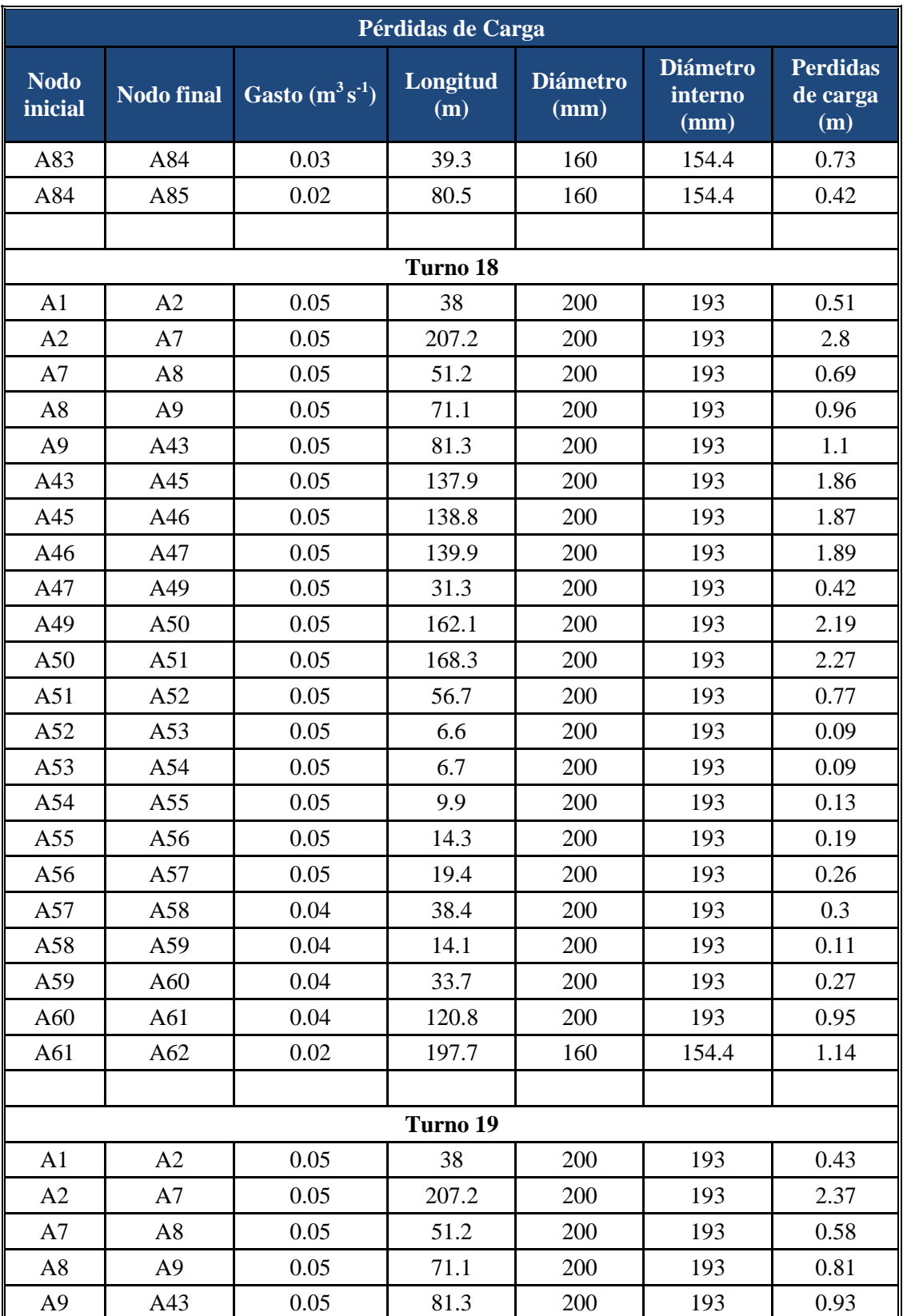

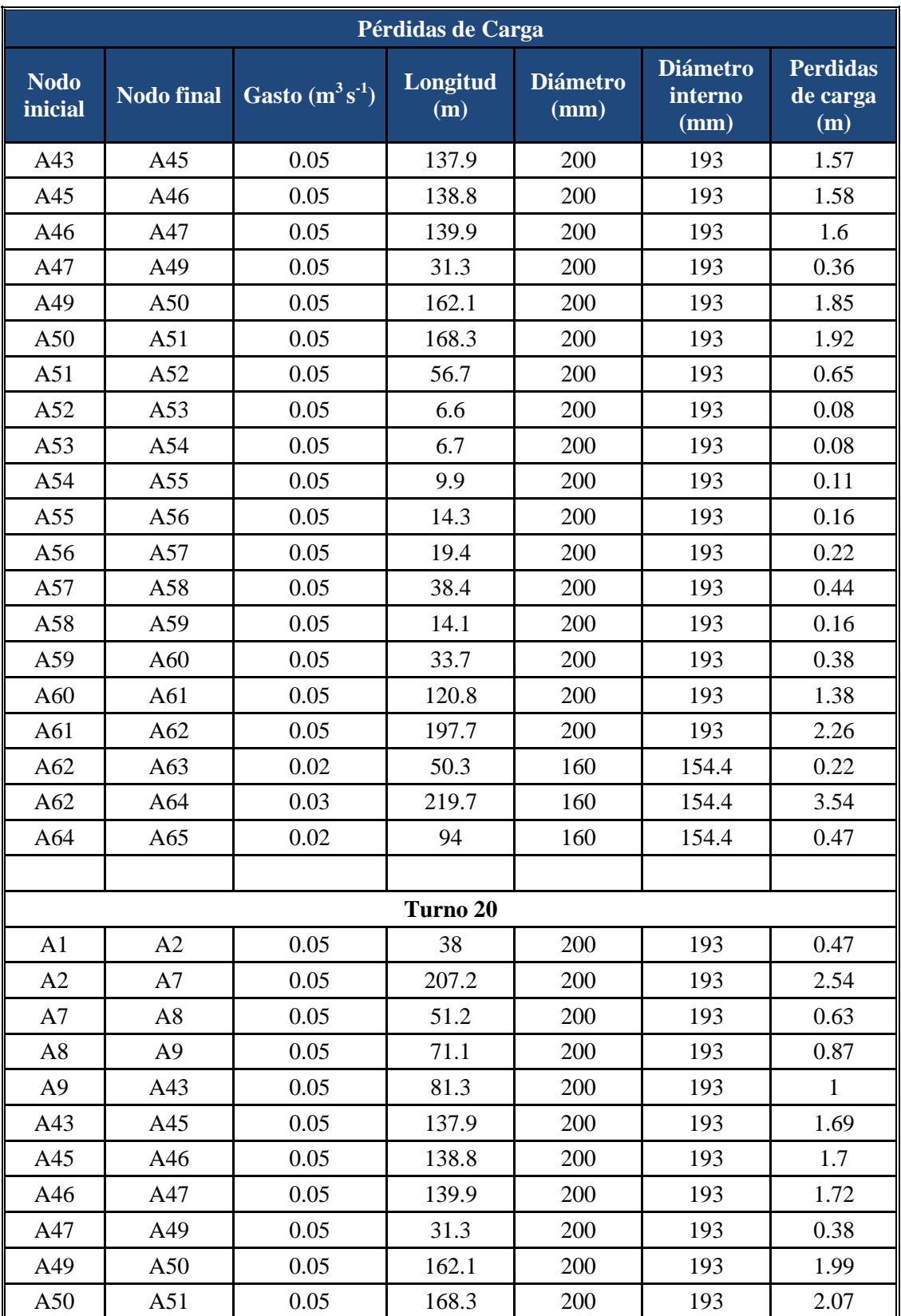

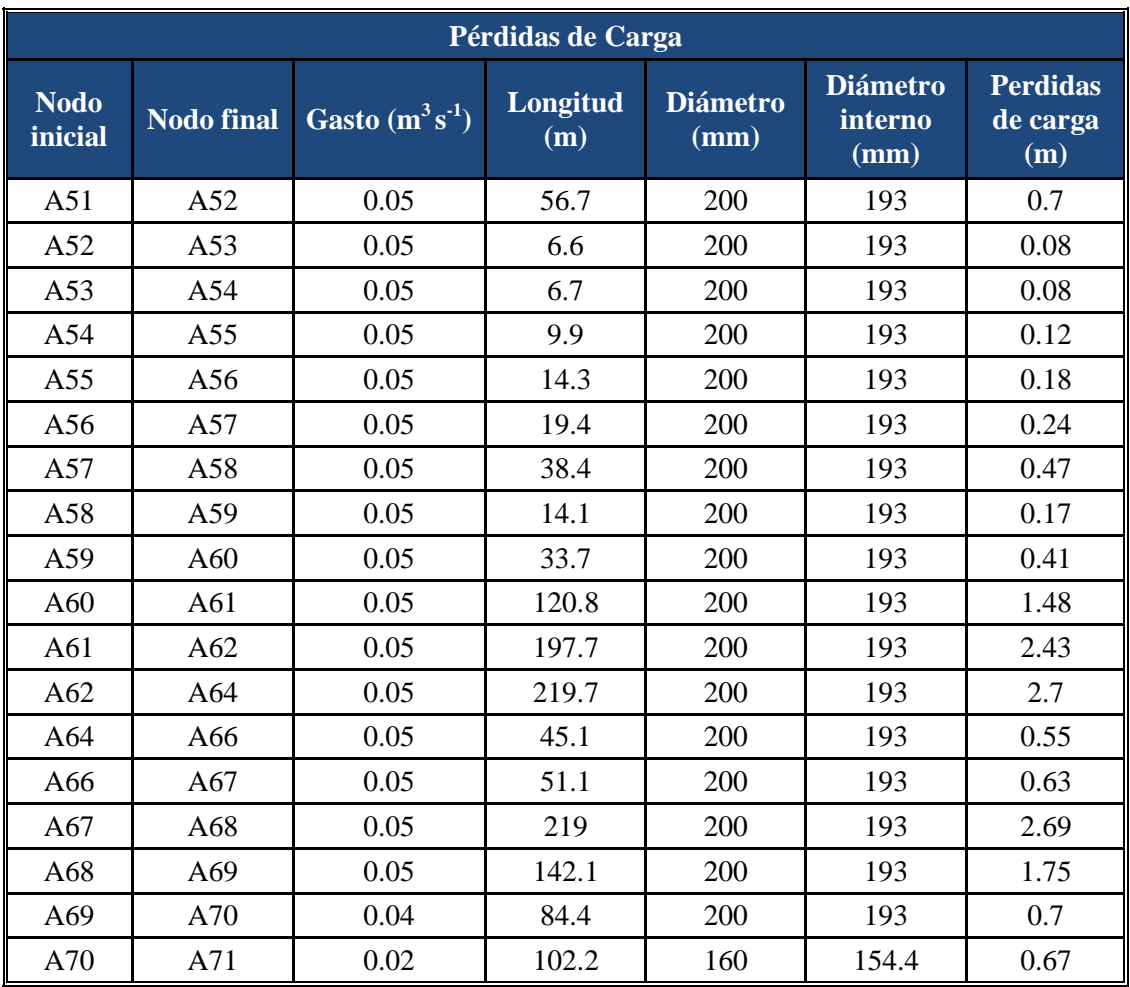

Plano 1A. Topográfico.

Plano 2A. Hidráulico.

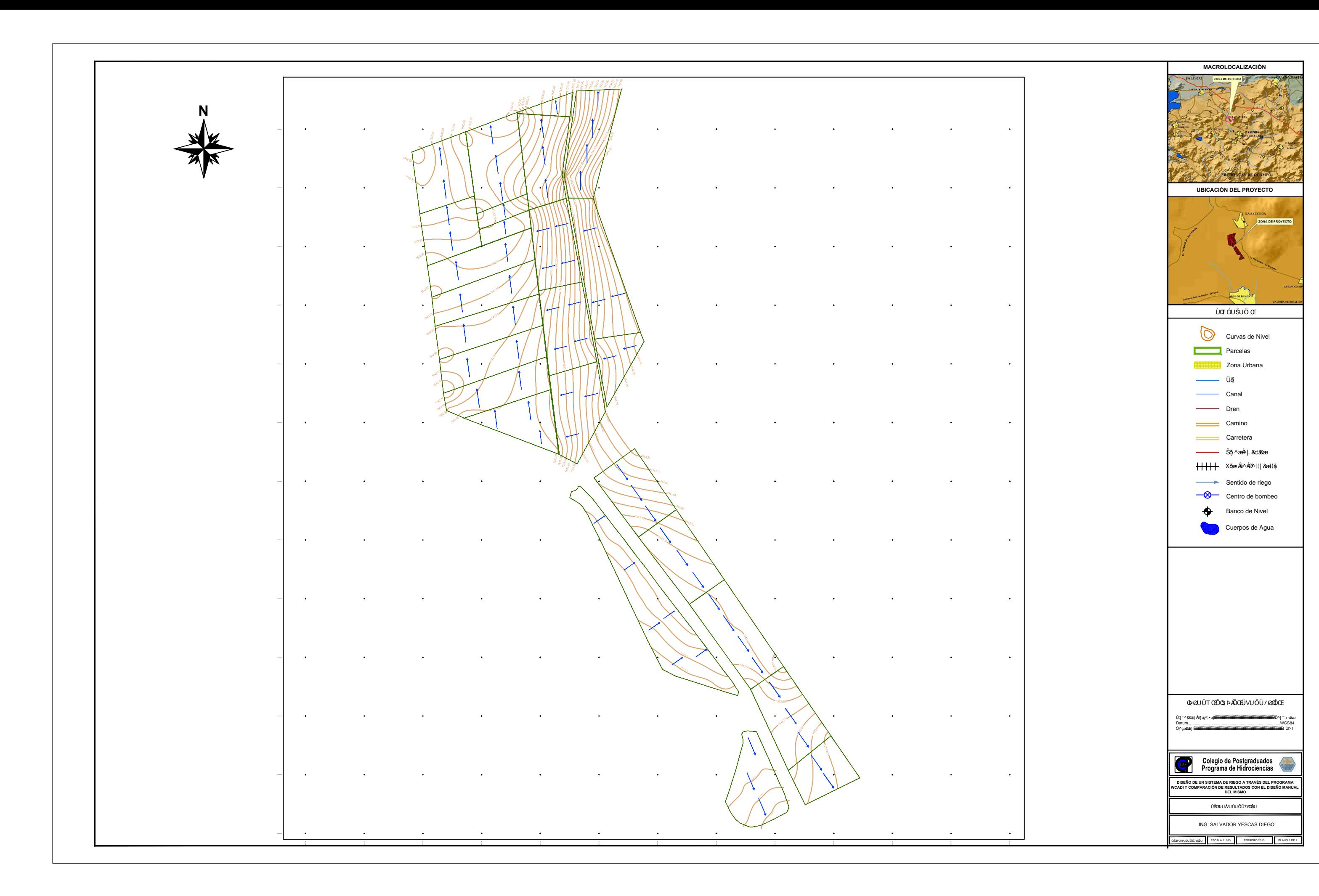

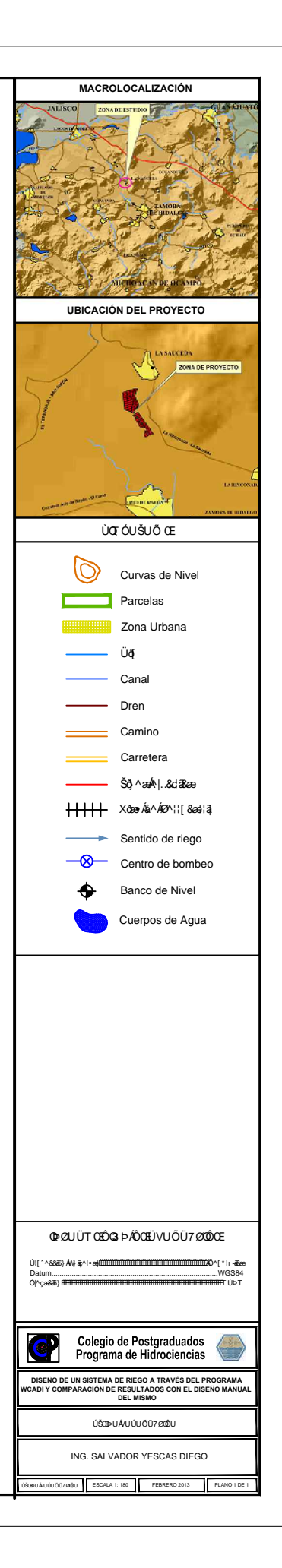

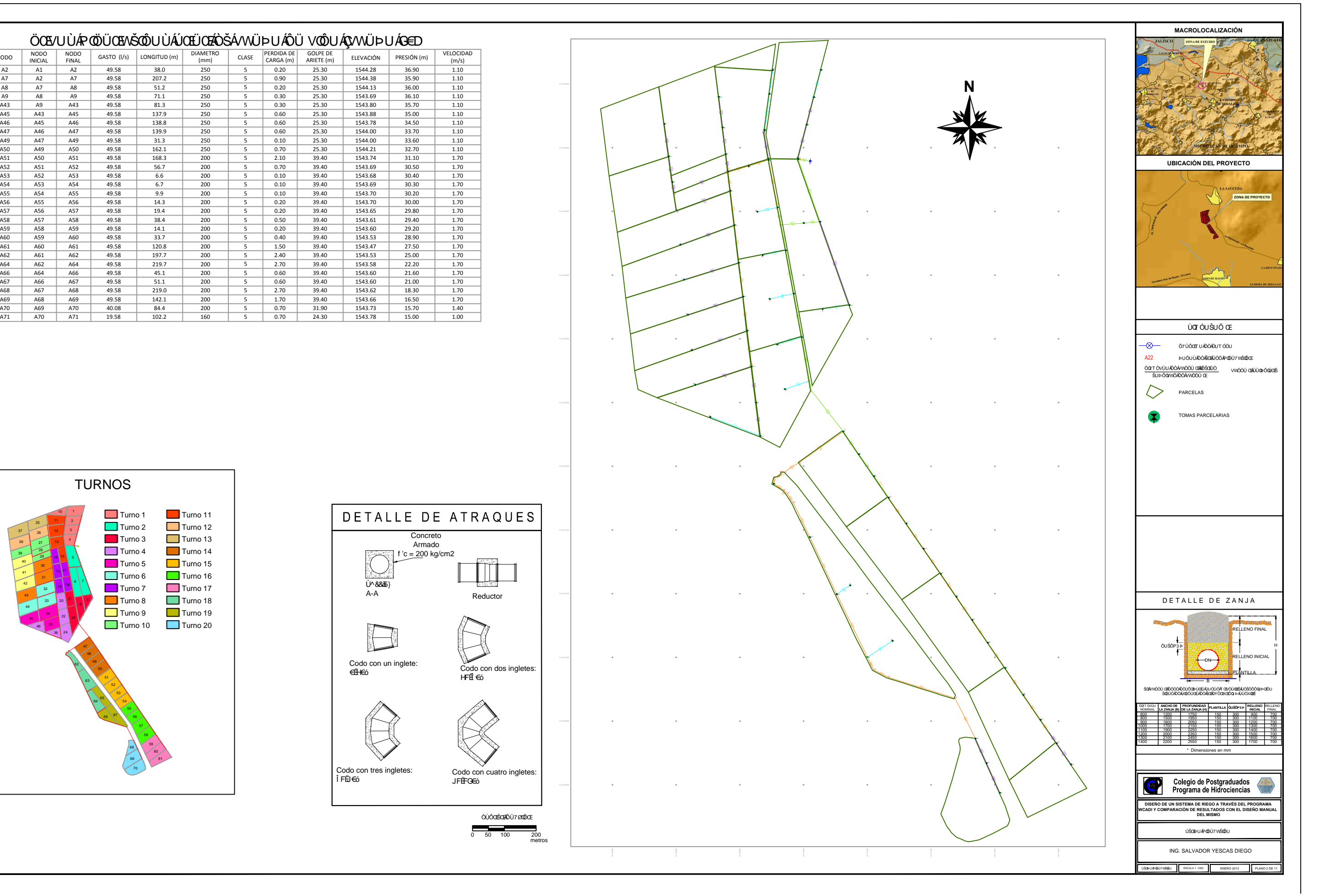

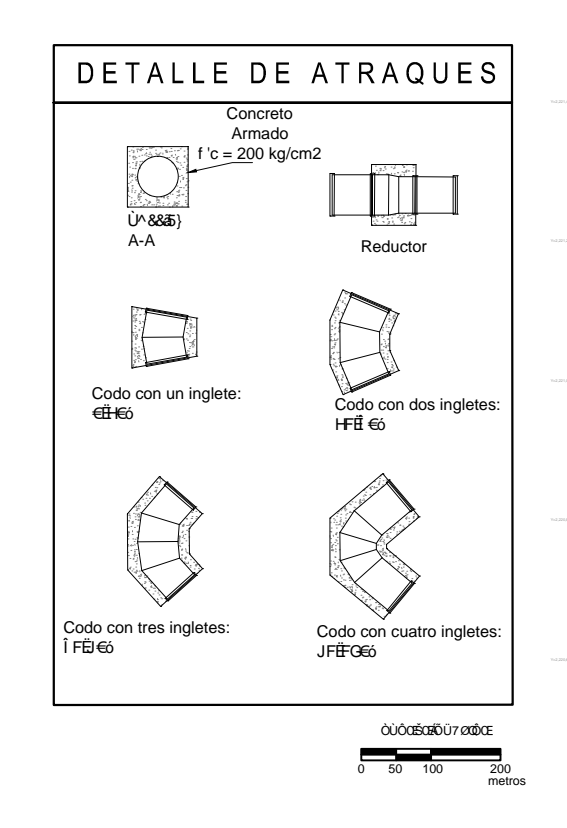

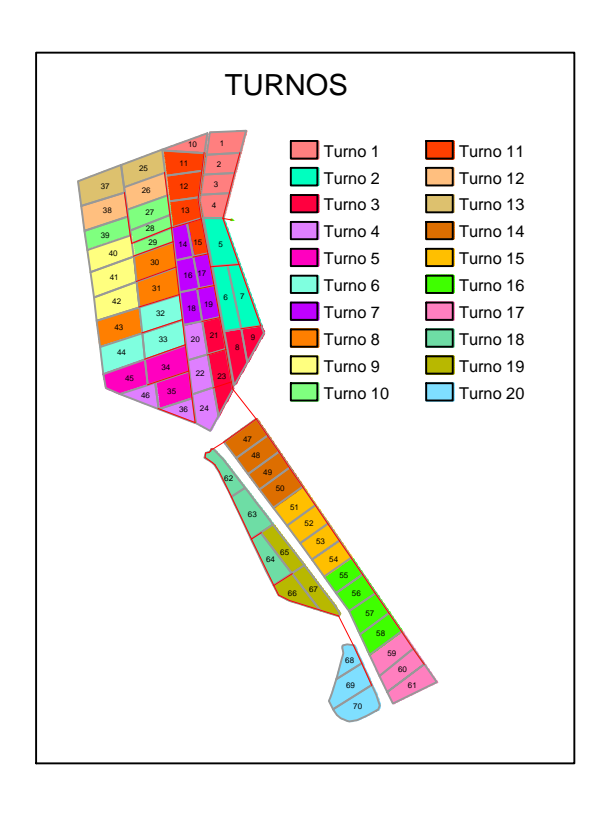

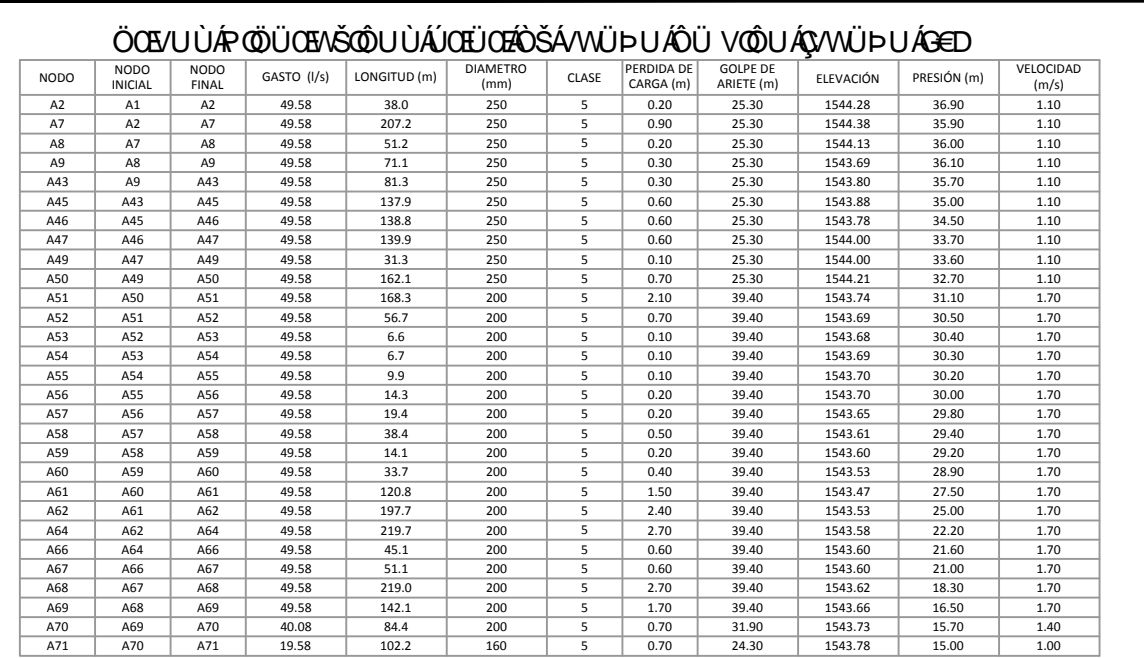